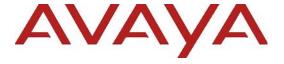

# Avaya Aura® Release Notes

Release 8.1.x.x Issue 1.28 April 2021 © 2018-2021 Avaya, Inc.

All Rights Reserved.

#### **Notice**

While reasonable efforts have been made to ensure that the information in this document is complete and accurate at the time of printing, Avaya assumes no liability for any errors. Avaya reserves the right to make changes and corrections to the information in this document without the obligation to notify any person or organization of such changes.

#### **Documentation disclaimer**

"Documentation" means information published in varying mediums which may include product information, operating instructions and performance specifications that are generally made available to users of products. Documentation does not include marketing materials. Avaya shall not be responsible for any modifications, additions, or deletions to the original published version of Documentation unless such modifications, additions, or deletions were performed by or on the express behalf of Avaya. End User agrees to indemnify and hold harmless Avaya, Avaya's agents, servants and employees against all claims, lawsuits, demands and judgments arising out of, or in connection with, subsequent modifications, additions or deletions to this documentation, to the extent made by End User.

#### Link disclaimer

Avaya is not responsible for the contents or reliability of any linked websites referenced within this site or Documentation provided by Avaya. Avaya is not responsible for the accuracy of any information, statement or content provided on these sites and does not necessarily endorse the products, services, or information described or offered within them. Avaya does not guarantee that these links will work all the time and has no control over the availability of the linked pages.

#### Warranty

Avaya provides a limited warranty on Avaya hardware and software. Refer to your sales agreement to establish the terms of the limited warranty. In addition, Avaya's standard warranty language, as well as information regarding support for this product while under warranty is available to Avaya customers and other parties through the Avaya Support website: <a href="https://support.avaya.com/helpcenter/getGenericDetails?detailId=C20091120112456651010">https://support.avaya.com/helpcenter/getGenericDetails?detailId=C20091120112456651010</a> under the link "Warranty & Product Lifecycle" or such successor site as designated by Avaya. Please note that if You acquired the product(s) from an authorized Avaya Channel Partner outside of the United States and Canada, the warranty is provided to You by said Avaya Channel Partner and not by Avaya.

"Hosted Service" means an Avaya hosted service subscription that You acquire from either Avaya or an authorized Avaya Channel Partner (as applicable) and which is described further in Hosted SAS or other service description documentation regarding the applicable hosted service. If You purchase a Hosted Service subscription, the foregoing limited warranty may not apply but You may be entitled to support services in connection with the Hosted Service as described further in your service description documents for the applicable Hosted Service. Contact Avaya or Avaya Channel Partner (as applicable) for more information.

#### **Hosted Service**

THE FOLLOWING APPLIES ONLY IF YOU PURCHASE AN AVAYA HOSTED SERVICE SUBSCRIPTION FROM AVAYA OR AN AVAYA CHANNEL PARTNER (AS APPLICABLE), THE TERMS OF USE FOR HOSTED SERVICES ARE AVAILABLE ON THE AVAYA WEBSITE, HTTPS://SUPPORT.AVAYA.COM/LICENSEINFO UNDER THE LINK "Avaya Terms of Use for Hosted Services" OR SUCH SUCCESSOR SITE AS DESIGNATED BY AVAYA, AND ARE APPLICABLE TO ANYONE WHO ACCESSES OR USES THE HOSTED SERVICE, BY ACCESSING OR USING THE HOSTED SERVICE, OR AUTHORIZING OTHERS TO DO SO, YOU, ON BEHALF OF YOURSELF AND THE ENTITY FOR WHOM YOU ARE DOING SO (HEREINAFTER REFERRED INTERCHANGEABLY AS "YOU" AND "END USER"), AGREE TO THE TERMS OF USE. IF YOU ARE ACCEPTING THE TERMS OF USE ON BEHALF A COMPANY OR OTHER LEGAL ENTITY, YOU REPRESENT THAT YOU HAVE THE AUTHORITY TO BIND SUCH ENTITY TO THESE TERMS OF USE. IF YOU DO NOT HAVE SUCH AUTHORITY, OR IF YOU DO NOT WISH TO ACCEPT THESE TERMS OF USE, YOU MUST NOT ACCESS OR USE THE HOSTED SERVICE OR AUTHORIZE ANYONE TO ACCESS OR USE THE HOSTED SERVICE.

#### Licenses

THE SOFTWARE LICENSE TERMS AVAILABLE ON THE AVAYA WEBSITE. https://support.avaya.com/LICENSEINFO UNDER THE LINK "AVAYA SOFTWARE LICENSE TERMS (Avaya Products)" OR SUCH SUCCESSOR SITE AS DESÍGNATED BY AVAYA, ARE APPLICABLE TO ANYONE WHO DOWNLOADS, USES AND/OR INSTALLS AVAYA SOFTWARE, PURCHASED FROM AVAYA INC., ANY AVAYA AFFILIATE, OR AN AVAYA CHANNEL PARTNER (AS APPLICABLE) UNDER A COMMERCIAL AGREEMENT WITH AVAYA OR AN AVAYA CHANNEL PARTNER. UNLESS OTHERWISE AGREED TO BY AVAYA IN WRITING, AVAYA DOES NOT EXTEND THIS LICENSE IF THE SOFTWARE WAS OBTAINED FROM ANYONE OTHER THAN AVAYA, AN AVAYA AFFILIATE OR AN AVAYA CHANNEL PARTNER; AVAYA RESERVES THE RIGHT TO TAKE LEGAL ACTION AGAINST YOU AND ANYONE ELSE USING OR SELLING THE SOFTWARE WITHOUT A LICENSE. BY INSTALLING, DOWNLOADING OR USING THE SOFTWARE, OR AUTHORIZING OTHERS TO DO SO, YOU, ON BEHALF OF YOURSELF AND THE ENTITY FOR WHOM YOU ARE INSTALLING, DOWNLOADING OR USING THE SOFTWARE (HEREINAFTER REFERRED TO INTERCHANGEABLY AS "YOU" AND "END USER"), AGREE TO THESE TERMS AND CONDITIONS AND CREATE A BINDING CONTRACT BETWEEN YOU AND AVAYA INC. OR THE APPLICABLE AVAYA AFFILIATE ("AVAYA").

Avava grants You a license within the scope of the license types described below, with the exception of Heritage Nortel Software, for which the scope of the license is detailed below. Where the order documentation does not expressly identify a license type, the applicable license will be a Designated System License. The applicable number of licenses and units of capacity for which the license is granted will be one (1), unless a different number of licenses or units of capacity is specified in the documentation or other materials available to You. "Software" means computer programs in object code, provided by Avaya or an Avaya Channel Partner, whether as stand-alone products, pre-installed on hardware products, and any upgrades, updates, patches, bug fixes, or modified versions thereto. "Designated Processor" means a single stand-alone computing device. "Server" means a Designated Processor that hosts a software application to be accessed by multiple users. "Instance" means a single copy of the Software executing at a particular time: (i) on one physical machine; or (ii) on one deployed software virtual machine ("VM") or similar deployment.

## License types

Designated System(s) License (DS). End User may install and use each copy or an Instance of the Software only on a number of Designated Processors up to the number indicated in the order. Avaya may require the Designated Processor(s) to be identified in the order by type, serial number, feature key, Instance, location or other specific designation, or to be provided by End User to Avaya through electronic means established by Avaya specifically for this purpose.

Concurrent User License (CU). End User may install and use the Software on multiple Designated Processors or one or more Servers, so long as only the licensed number of Units are accessing and using the Software at any given time. A "Unit" means the unit on which Avaya, at its sole discretion, bases the

pricing of its licenses and can be, without limitation, an agent, port or user, an e-mail or voice mail account in the name of a person or corporate function (e.g., webmaster or helpdesk), or a directory entry in the administrative database utilized by the Software that permits one user to interface with the Software. Units may be linked to a specific, identified Server or an Instance of the Software.

Named User License (NU). You may: (i) install and use each copy or Instance of the Software on a single Designated Processor or Server per authorized Named User (defined below); or (ii) install and use each copy or Instance of the Software on a Server so long as only authorized Named Users access and use the Software. "Named User," means a user or device that has been expressly authorized by Avaya to access and use the Software. At Avaya's sole discretion, a "Named User" may be, without limitation, designated by name, corporate function (e.g., webmaster or helpdesk), an e-mail or voice mail account in the name of a person or corporate function, or a directory entry in the administrative database utilized by the Software that permits one user to interface with the Software.

Shrinkwrap License (SR). You may install and use the Software in accordance with the terms and conditions of the applicable license agreements, such as "shrinkwrap" or "clickthrough" license accompanying or applicable to the Software ("Shrinkwrap License").

#### **Heritage Nortel Software**

"Heritage Nortel Software" means the software that was acquired by Avaya as part of its purchase of the Nortel Enterprise Solutions Business in December 2009. The Heritage Nortel Software is the software contained within the list of Heritage Nortel Products located at https://support.avaya.com/LicenseInfo/ under the link "Heritage Nortel Products," or such successor site as designated by Avaya. For Heritage Nortel Software, Avaya grants Customer a license to use Heritage Nortel Software provided hereunder solely to the extent of the authorized activation or authorized usage level, solely for the purpose specified in the Documentation, and solely as embedded in, for execution on, or for communication with Avaya equipment. Charges for Heritage Nortel Software may be based on extent of activation or use authorized as specified in an order or invoice.

#### Copyright

Except where expressly stated otherwise, no use should be made of materials on this site, the Documentation. Software. Hosted Service. or hardware provided by Avaya. All content on this site, the documentation, Hosted Service, and the product provided by Avaya including the selection. arrangement and design of the content is owned either by Avaya or its licensors and is protected by copyright and other intellectual property laws including the sui generis rights relating to the protection of databases. You may not modify, copy, reproduce, republish, upload, post, transmit or distribute in any way any content, in whole or in part, including any code and software unless expressly authorized by Avaya. Unauthorized reproduction, transmission. dissemination, storage, and or use without the express written consent of Avaya can be a criminal, as well as a civil offense under the applicable law.

#### Virtualization

The following applies if the product is deployed on a virtual machine. Each product has its own ordering code and license types. Note that each Instance of a product must be separately licensed and ordered. For example, if the end user customer or Avaya Channel Partner would like to install two Instances of the same type of products, then two products of that type must be ordered.

#### **Third Party Components**

"Third Party Components" mean certain software programs or portions thereof included in the Software or Hosted Service may contain software (including open source software) distributed under third party agreements ("Third Party Components"), which contain terms regarding the rights to use certain portions of the Software ("Third Party Terms"). As required, information regarding distributed Linux OS source code (for those products that have distributed Linux OS source code) and identifying the copyright holders of the Third Party Components and the Third Party Terms that apply is available in the products, Documentation or on website Avaya's https://support.avaya.com/Copyright or such successor site as designated by Avaya. The open source software license terms provided as Third Party Terms are consistent with the license rights granted in these Software License Terms, and may contain additional rights benefiting You, such as modification and distribution of the open source The Third Party Terms shall take precedence over these Software License Terms, solely with respect to the applicable Third Party Components, to the extent that these Software License Terms impose greater restrictions on You than the applicable Third Party Terms.

The following applies only if the H.264 (AVC) codec is distributed with the product. THIS PRODUCT IS LICENSED UNDER THE AVC PATENT PORTFOLIO LICENSE FOR THE PERSONAL USE OF A CONSUMER OR OTHER USES IN WHICH IT DOES NOT RECEIVE REMUNERATION TO (i) ENCODE VIDEO IN COMPLIANCE WITH THE AVC

STANDARD ("AVC VIDEO") AND/OR (ii) DECODE AVC VIDEO THAT WAS ENCODED BY A CONSUMER ENGAGED IN A PERSONAL ACTIVITY AND/OR WAS OBTAINED FROM A VIDEO PROVIDER LICENSED TO PROVIDE AVC VIDEO. NO LICENSE IS GRANTED OR SHALL BE IMPLIED FOR ANY OTHER USE. ADDITIONAL INFORMATION MAY BE OBTAINED FROM MPEG LA, L.L.C. SEE HTTP://WWW.MPEGLA.COM

#### **Service Provider**

THE FOLLOWING APPLIES TO AVAYA CHANNEL PARTNER'S HOSTING OF AVAYA PRODUCTS OR SERVICES. THE PRODUCT OR HOSTED SERVICE MAY USE THIRD PARTY COMPONENTS SUBJECT TO THIRD PARTY TERMS AND REQUIRE A SERVICE PROVIDER TO BE INDEPENDENTLY LICENSED DIRECTLY FROM THE THIRD PARTY SUPPLIER. AN AVAYA CHANNEL PARTNER'S HOSTING OF AVAYA PRODUCTS MUST BE AUTHORIZED IN WRITING BY AVAYA AND IF THOSE HOSTED PRODUCTS USE OR EMBED CERTAIN THIRD PARTY SOFTWARE, INCLUDING BUT NOT LIMITED TO MICROSOFT SOFTWARE OR CODECS, THE AVAYA CHANNEL PARTNER IS REQUIRED TO INDEPENDENTLY OBTAIN ANY APPLICABLE LICENSE AGREEMENTS, AT THE CHANNEL PARTNER'S EXPENSE, DIRECTLY FROM THE APPLICABLE THIRD PARTY SUPPLIER.

WITH RESPECT TO CODECS, IF THE AVAYA CHANNEL PARTNER IS HOSTING ANY PRODUCTS THAT USE OR EMBED THE G.729 CODEC, H.264 CODEC, OR H.265 CODEC, THE AVAYA CHANNEL PARTNER ACKNOWLEDGES AND AGREES THE AVAYA CHANNEL PARTNER IS RESPONSIBLE FOR ANY AND ALL RELATED FEES AND/OR ROYALTIES. THE G.729 CODEC IS LICENSED BY SIPRO LAB TELECOM INC. WWW.SIPRO.COM/CONTACT.HTML. (AVC) CODEC IS LICENSED UNDER THE AVC PATENT PORTFOLIO LICENSE FOR PERSONAL USE OF A CONSUMER OR OTHER USES IN WHICH IT DOES NOT RECEIVE REMUNERATION TO: (I) ENCODE VIDEO IN COMPLIANCE WITH THE AVC STANDARD ("AVC VIDEO") AND/OR (II) DECODE AVC VIDEO THAT WAS ENCODED BY A CONSUMER ENGAGED IN A PERSONAL ACTIVITY AND/OR WAS OBTAINED FROM A VIDEO PROVIDER LICENSED TO PROVIDE AVC VIDEO. NO LICENSE IS GRANTED OR SHALL BE IMPLIED FOR ANY OTHER USE. ADDITIONAL INFORMATION FOR H.264 (AVC) AND H.265 (HEVC) CODECS MAY BE OBTAINED FROM MPEG LA, L.L.C. SEE HTTP://WWW.MPEGLA.COM.

## **Compliance with Laws**

You acknowledge and agree that it is Your responsibility for complying with any applicable laws

and regulations, including, but not limited to laws and regulations related to call recording, data privacy, intellectual property, trade secret, fraud, and music performance rights, in the country or territory where the Avaya product is used.

#### **Preventing Toll Fraud**

"Toll Fraud" is the unauthorized use of your telecommunications system by an unauthorized party (for example, a person who is not a corporate employee, agent, subcontractor, or is not working on your company's behalf). Be aware that there can be a risk of Toll Fraud associated with your system and that, if Toll Fraud occurs, it can result in substantial additional charges for your telecommunications services.

#### **Avaya Toll Fraud intervention**

If You suspect that You are being victimized by Toll Fraud and You need technical assistance or support, call Technical Service Center Toll Fraud Intervention Hotline at +1-800-643-2353 for the United States and Canada. For additional support telephone numbers, see the Avaya Support website: <a href="https://support.avaya.com">https://support.avaya.com</a>, or such successor site as designated by Avaya.

#### **Security Vulnerabilities**

Information about Avaya's security support policies can be found in the Security Policies and Support section of 15https://support.avaya.com/security

Suspected Avaya product security vulnerabilities are handled per the Avaya Product Security Support Flow (https://support.avaya.com/css/P8/documents/100161515).

#### **Trademarks**

The trademarks, logos and service marks ("Marks") displayed in this site, the Documentation, Hosted Service(s), and product(s) provided by Avaya are the registered or unregistered Marks of Avaya, its affiliates, its licensors, its suppliers, or other third parties. Users are not permitted to use such Marks without prior written consent from Avaya or such third party which may own the Mark. Nothing contained in this site, the Documentation, Hosted Service(s) and product(s) should be construed as granting, by implication, estoppel, or otherwise, any license or right in and to the Marks without the express written permission of Avaya or the applicable third party.

Avaya is a registered trademark of Avaya Inc.

All non-Avaya trademarks are the property of their respective owners.

Linux® is the registered trademark of Linus Torvalds in the U.S. and other countries.

#### **Downloading Documentation**

For the most current versions of Documentation, see the Avaya Support website: <a href="https://support.avaya.com">https://support.avaya.com</a>, or such successor site as designated by Avaya.

#### **Contact Avaya Support**

See the Avaya Support website: <a href="https://support.avaya.com">https://support.avaya.com</a> for product or Hosted Service notices and articles, or to report a problem with your Avaya product or Hosted Service. For a list of support telephone numbers and contact addresses, go to the Avaya Support website: <a href="https://support.avaya.com/">https://support.avaya.com/</a> (or such successor site as designated by Avaya), scroll to the bottom of the page, and select Contact Avaya Support.

## **Contents**

| Contents                                                                                                    | 6  |
|----------------------------------------------------------------------------------------------------|----|
| Change history                                                                                                   | 17 |
| Introduction                                                                                                    | 20 |
| Documentation Catalog                                                                                            | 20 |
| Product Release Matrix                                                                                           | 20 |
| What's new in Avaya Aura®                                                                                        | 22 |
| Future use fields visible in Avaya Aura® Release 8.1                                                             | 22 |
| Information about Meltdown and Spectre Vulnerabilities including Spectre/Meltdown and L1TF                       | 22 |
| Information about VMSA-2019-0020 - Hypervisor-Specific Mitigations for Speculative-Execution Vulneral 2018-12207 |    |
| Security Service Packs                                                                                           | 22 |
| Compatibility                                                                                                    | 22 |
| Contacting support                                                                                               | 23 |
| Contact support checklist                                                                                        | 23 |
| Contact support tasks                                                                                            | 23 |
| Avaya Aura® Communication Manager                                                                                | 24 |
| What's new in Communication Manager Release 8.1.x.x                                                              | 24 |
| What's new in Communication Manager Release 8.1.3.1.0                                                            | 24 |
| What's new in Communication Manager Release 8.1.3.0.1                                                            | 24 |
| What's new in Communication Manager Release 8.1.3                                                                | 24 |
| What's new in Communication Manager Release 8.1.2                                                                | 25 |
| What's new in Communication Manager Release 8.1.1                                                                | 25 |
| What's new in Communication Manager Release 8.1.0                                                                | 25 |
| Security Service Pack and Kernel Service Pack SSP08 & KSP08                                                      | 26 |
| Required artifacts for Communication Manager Release SSP/KSP-08                                                  | 26 |
| Security Service Pack and Kernel Service Pack SSP06 & KSP06                                                      | 26 |
| Required artifacts for Communication Manager Release SSP/KSP-06                                                  | 26 |
| Required artifacts for Avaya Aura® Communication Manager 8.1.x.x                                                 | 26 |
| Required artifacts for Communication Manager Release 8.1.3.1.0                                                   | 26 |
| Required artifacts for Communication Manager Release 8.1.3.0.1                                                   | 27 |
| Required artifacts for Communication Manager Release 8.1.3                                                       | 27 |
| Required artifacts for Communication Manager Release 8.1.2.1                                                     | 27 |
| Required artifacts for Communication Manager Release 8.1.2                                                       | 27 |
| Required artifacts for Communication Manager Release 8.1.1                                                       | 28 |
| Required artifacts for Communication Manager Release 8.1                                                         | 28 |
| Required patches for Avaya Aura® Communication Manager Release 8.1                                               | 29 |
| Future use fields visible in Avaya Aura® Communication Manager Release 8.1.x.x                                   | 29 |
| Future use fields visible in Avaya Aura® Communication Manager Release 8.1.3.1.0                                 | 29 |
| Future use fields visible in Avaya Aura® Communication Manager Release 8.1.3                                     | 29 |

| Future use fields visible in Avaya Aura® Communication Manager Release 8.1.2                        | 29 |
|----------------------------------------------------------------------------------------------------|----|
| Future use fields visible in Avaya Aura® Communication Manager Release 8.1                          | 29 |
| Installation for Avaya Aura® Communication Manager 8.1.x.x                                          | 30 |
| Installation for Avaya Aura® Communication Manager Release 8.1.3.1.0                                | 30 |
| Installation for Avaya Aura® Communication Manager Release 8.1.3                                    | 30 |
| Installation for Avaya Aura® Communication Manager Release 8.1.2                                    | 30 |
| Installation for Avaya Aura® Communication Manager Release 8.1                                      | 30 |
| Troubleshooting the installation                                                                    | 30 |
| Enhanced Access Security Gateway (EASG)                                                             | 31 |
| Speculative Execution Vulnerabilities (includes Meltdown and Spectre and also L1TF Vulnerabilities) | 31 |
| Fixes in Communication Manager Release 8.1.x.x.                                                     | 32 |
| Fixes in Communication Manager Release 8.1.3.1.0                                                    | 32 |
| Fixes in Communication Manager Release 8.1.3.0.1                                                    | 37 |
| Fixes in Communication Manager Release 8.1.3                                                        | 38 |
| Fixes in Communication Manager Release 8.1.2                                                        | 48 |
| Fixes in Communication Manager Release 8.1.1                                                        | 53 |
| Fixes in Communication Manager Release 8.1.0.2.0                                                    | 60 |
| Fixes in Communication Manager Release 8.1.0.1.1                                                    | 61 |
| Fixes in Communication Manager Release 8.1                                                          | 62 |
| Known issues and workarounds in Communication Manager Release 8.1.x.x                               | 65 |
| Known issues and workarounds in Communication Manager Release 8.1.3.1.0                             | 65 |
| Known issues and workarounds in Communication Manager Release 8.1.3.0.1                             | 65 |
| Known issues and workarounds in Communication Manager Release 8.1.3                                 | 65 |
| Known issues and workarounds in Communication Manager Release 8.1.2                                 | 65 |
| Known issues and workarounds in Communication Manager Release 8.1.1                                 | 65 |
| Known issues and workarounds in Communication Manager Release 8.1                                   | 66 |
| Avaya Aura® Session Manager                                                                         | 67 |
| What's new in Session Manager Release 8.1.x.x                                                       |    |
| What's new in Session Manager Release 8.1.3.1                                                       | 67 |
| What's new in Session Manager Release 8.1.3                                                         | 67 |
| What's new in Session Manager Release 8.1.2                                                         | 67 |
| What's new in Session Manager Release 8.1.1                                                         | 67 |
| Future use fields visible in Avaya Aura® Session Manager Release 8.1.x.x                            | 67 |
| Future use fields visible in Avaya Aura® Session Manager Release 8.1                                | 67 |
| Security Service Pack                                                                               | 68 |
| Security Service Pack                                                                               | 68 |
| Required artifacts for Session Manager Release 8.1.x.x                                              | 68 |
| Required artifacts for Session Manager Release 8.1.3.1                                              | 68 |
| Required artifacts for Session Manager Release 8.1.3                                                | 68 |
| Populard artifacts for Socian Manager Pologoe 9.1.2                                                 | 69 |

| Required artifacts for Session Manager Release 8.1.1              | 69 |
|-------------------------------------------------------------------|----|
| Required artifacts for Session Manager Release 8.1                | 69 |
| Required patches for Session Manager Release 8.1                  | 69 |
| Installation for Session Manager Release 8.1.x.x                  | 70 |
| Backing up the software                                           | 70 |
| Installing the Session Manager software                           | 70 |
| Upgrading the Session Manager software                            | 70 |
| Special Case Upgrade Paths                                        | 70 |
| Troubleshooting the installation                                  | 71 |
| Restoring software to the previous version                        | 71 |
| Fixes in Session Manager Release 8.1.x.x                          | 71 |
| Fixes in Session Manager Release 8.1.3.1                          | 71 |
| Fixes in Session Manager Release 8.1.3                            | 74 |
| Fixes in Session Manager Release 8.1.2.1                          | 77 |
| Fixes in Session Manager Release 8.1.2                            | 79 |
| Fixes in Session Manager Release 8.1.1                            | 8  |
| Fixes in Session Manager Release 8.1                              | 83 |
| Known issues and workarounds in Session Manager 8.1.x.x           | 82 |
| Known issues and workarounds in Session Manager Release 8.1.3.1   | 84 |
| Known issues and workarounds in Session Manager Release 8.1.3     | 85 |
| Known issues and workarounds in Session Manager Release 8.1.2.1   | 85 |
| Known issues and workarounds in Session Manager Release 8.1.2     | 85 |
| Known issues and workarounds in Session Manager Release 8.1.1     | 86 |
| Known issues and workarounds in Session Manager Release 8.1       | 86 |
| Avaya Aura® System Manager                                        | 87 |
| What's new in System Manager Release 8.1.3.x                      |    |
| Security Service Pack                                             | 87 |
| Required artifacts for System Manager Release 8.1.3.x             | 87 |
| Required artifacts for System Manager Release 8.1.3.1             | 87 |
| Required artifacts for System Manager Release 8.1.3               | 88 |
| Required artifacts for System Manager Release 8.1.2               | 88 |
| Required artifacts for System Manager Release 8.1.1               | 89 |
| Required artifacts for System Manager Release 8.1                 | 90 |
| Required patches for System Manager Release 8.1.x                 | 91 |
| Software information:                                             | 92 |
| How to find a License Activation Code (LAC) in PLDS for a product | 92 |
| Installation for System Manager Release 8.1.x                     | 93 |
| Upgrading the System Manager software                             | 93 |
| System Manager upgrade path                                       | 93 |
| Troubleshooting the installation                                  | 92 |

| Speculative Execution Vulnerabilities (includes Meltdown and Spectre and also L1TF Vulnerabilities) | 94  |
|----------------------------------------------------------------------------------------------------|-----|
| Fixes in System Manager 8.1.3.x                                                                     | 94  |
| Fixes in System Manager 8.1.3.1                                                                     | 94  |
| Fixes in System Manager 8.1.3                                                                       | 96  |
| Fixes in System Manager 8.1.2                                                                       | 105 |
| Fixes in System Manager 8.1.1                                                                       | 110 |
| Fixes in System Manager 8.1                                                                         | 115 |
| Known issues and workarounds in System Manager in Release 8.1.3.x                                   | 119 |
| Known issues and workarounds in System Manager in Release 8.1.3.1                                   | 119 |
| Known issues and workarounds in System Manager in Release 8.1.3                                     | 120 |
| Known issues and workarounds in System Manager in Release 8.1.2                                     | 121 |
| Known issues and workarounds in System Manager in Release 8.1.1                                     | 124 |
| Known issues and workarounds in System Manager in Release 8.1                                       | 126 |
| Solution Deployment Manager Adopter Matrix                                                          | 129 |
| Avaya Aura® Presence Services                                                                       | 134 |
| What's new in Presence Services Release 8.1.4                                                       | 134 |
| What's new in Presence Services Release 8.1.3                                                       | 134 |
| What's new in Presence Services Release 8.1.2                                                       | 134 |
| What's new in Presence Services Release 8.1.1                                                       | 134 |
| Required artifacts for Presence Services Release 8.1.4                                              | 134 |
| Required artifacts for Presence Services Release 8.1.3                                              | 134 |
| Required artifacts for Presence Services Release 8.1.2                                              | 135 |
| Required artifacts for Presence Services Release 8.1.1                                              | 135 |
| Required artifacts for Presence Services Release 8.1                                                | 135 |
| Required patches for Presence Services 8.1                                                          | 135 |
| Backing up the software                                                                             | 136 |
| Installing Presence Services Release 8.1.4                                                          | 136 |
| Installing Presence Services Release 8.1.3                                                          | 136 |
| Installing Presence Services Release 8.1.2                                                          | 136 |
| Installing Presence Services Release 8.1.1                                                          | 136 |
| Troubleshooting the installation                                                                    | 136 |
| Restoring software to the previous version                                                          | 136 |
| Migrating to the PS 8.1.X release from a PS 6.2.X release                                           | 137 |
| Changes Affecting Migrations to 8.1                                                                 | 137 |
| Minimum required versions by Release                                                                | 137 |
| Upgrade References to Presence Services Release 8.1.4                                               | 138 |
| Upgrade References to Presence Services Release 8.1.3                                               | 138 |
| Upgrade References to Presence Services Release 8.1.2                                               | 138 |
| Upgrade References to Presence Services Release 8.1.1                                               | 138 |
| Interoperability and requirements/Applicability for Release 8.1.X                                   | 138 |

| Software Development Kit                                                             | 138 |
|--------------------------------------------------------------------------------------|-----|
| Functionality not supported in Presence Services 8.1.x.x                             | 139 |
| Functionality not supported in Presence Services 8.1.4                               | 139 |
| Functionality not supported in Presence Services 8.1.3                               | 139 |
| Functionality not supported in Presence Services 8.1.2                               | 139 |
| Functionality not supported in Presence Services 8.1.1                               | 139 |
| Fixes in Presence Services Release 8.1.4                                             | 139 |
| Fixes in Presence Services Release 8.1.3                                             | 140 |
| Fixes in Presence Services Release 8.1.2                                             | 140 |
| Fixes in Presence Services Release 8.1.1                                             | 141 |
| Fixes in Presence Services Release 8.1                                               | 141 |
| Known issues and workarounds in Presence Services Release 8.1.4                      | 141 |
| Known issues and workarounds in Presence Services Release 8.1.3                      | 142 |
| Known issues and workarounds in Presence Services Release 8.1.2                      | 143 |
| Known issues and workarounds in Presence Services Release 8.1.1.0                    | 144 |
| Known issues and workarounds in Presence Services Release 8.1                        | 145 |
| Avaya Aura® Application Enablement Services                                          | 148 |
| What's new in Application Enablement Services 8.1.x.x                                | 148 |
| What's new in Application Enablement Services Release 8.1.3.1                        | 148 |
| What's new in Application Enablement Services Release 8.1.3                          | 148 |
| What's new in Application Enablement Services Release 8.1.2.1 and 8.1.2.1.1          | 148 |
| What's new in Application Enablement Services Release 8.1.2                          | 148 |
| What's new in Application Enablement Services Release 8.1.1                          | 148 |
| Security Service Packs                                                               | 148 |
| Security Service Packs (Linux Security Update – LSU)                                 | 148 |
| Required artifacts for Application Enablement Services Release 8.1.x.x               | 149 |
| Required artifacts for Application Enablement Services Release 8.1.3.1               | 149 |
| Required artifacts for Application Enablement Services Release 8.1.3                 | 149 |
| Required artifacts for Application Enablement Services Release 8.1.2.1 and 8.1.2.1.1 | 149 |
| Required artifacts for Application Enablement Services Release 8.1.2                 | 150 |
| Required artifacts for Application Enablement Services Release 8.1.1.0.2             | 151 |
| Required artifacts for Application Enablement Services Release 8.1.1.0.1             | 151 |
| Required artifacts for Application Enablement Services Release 8.1.1                 | 152 |
| Required artifacts for Application Enablement Services Release 8.1.0.0.1             | 152 |
| Required artifacts for Application Enablement Services Release 8.1                   | 153 |
| Required patches for Application Enablement Services Release 8.1                     | 153 |
| Installation for Avaya Aura® Application Enablement Services Release 8.1.x.x         | 153 |
| Installation for Avaya Aura® Application Enablement Services Release 8.1.x           | 153 |
| Backing up the AE Services software                                                  | 153 |
| Interoperability and requirements                                                    | 154 |

| Installation for Avaya Aura® Application Enablement Services Release 8.1.x                          | 154 |
|----------------------------------------------------------------------------------------------------|-----|
| Upgrading to AE Services 8.1.x                                                                      | 154 |
| Upgrading to AE Services 8.1.3.1                                                                    | 154 |
| Upgrading to AE Services 8.1.3                                                                      | 155 |
| Upgrading to AE Services 8.1.2.1 and 8.1.2.1.1                                                      | 15  |
| Upgrading to AE Services 8.1.2                                                                      | 156 |
| Upgrading to AE Services 8.1.1                                                                      | 156 |
| AE Services Server Upgrade Instructions                                                             | 156 |
| Restoring AE Services software from the previous version                                            | 157 |
| RHEL 7.6 Support for AE Services 8.1                                                                | 157 |
| Installation for Avaya Aura® Application Enablement Services Software Only 8.1.3.1                  | 157 |
| Installation for Avaya Aura® Application Enablement Services Software Only 8.1.3                    | 158 |
| Installation for Avaya Aura® Application Enablement Services Software Only 8.1.2.1                  | 158 |
| Installation for Avaya Aura® Application Enablement Services Software Only 8.1.2                    | 158 |
| Installation for Avaya Aura® Application Enablement Services Software Only 8.1.x                    | 158 |
| Installation steps for Avaya Aura® Application Enablement Services 8.1.1 and 8.1.2 Aura® OVA Media  | 158 |
| Installation steps for Avaya Aura® Application Enablement Services 8.1.2 Aura® KVM Support          | 158 |
| Installation steps for Avaya Aura® Application Enablement Services 8.1.x Aura® KVM Support          | 159 |
| Functionality not supported                                                                         | 159 |
| Functionality not supported for Release 8.1.3.1                                                     | 159 |
| Functionality not supported for Release 8.1.3                                                       | 159 |
| Functionality not supported for Release 8.1.2.1                                                     | 159 |
| Functionality not supported for Release 8.1.2                                                       | 159 |
| Functionality not supported for Release 8.1.1                                                       | 159 |
| Changes and Issues                                                                                  | 160 |
| WebLM server compatibility                                                                          | 160 |
| Issues related to Enterprise Directory                                                              | 160 |
| Issues related to SNMP                                                                              | 160 |
| Interaction between McAfee Antivirus and Executables                                                | 160 |
| Speculative Execution Vulnerabilities (includes Meltdown and Spectre and also L1TF Vulnerabilities) | 160 |
| VM Foot Print Size and capacity                                                                     | 161 |
| Fixes in Application Enablement Services in Release 8.1.x.x                                         | 161 |
| Fixes in Application Enablement Services in Release 8.1.3.1                                         | 161 |
| Fixes in Application Enablement Services in Release 8.1.3                                           | 163 |
| Fixes in Application Enablement Services in Release 8.1.2.1.1                                       | 167 |
| Fixes in Application Enablement Services in Release 8.1.2.1                                         | 167 |
| Fixes in Application Enablement Services in Release 8.1.2                                           | 168 |
| Fixes in Application Enablement Services in Release 8.1.1.0.2                                       | 170 |
| Fixes in Application Enablement Services in Release 8.1.1.0.1                                       | 171 |
| Fixes in Application Enablement Services in Release 8.1.1                                           | 171 |

| Fixes in Application Enablement Services in Release 8.1.0.0.1                                  | 175 |
|------------------------------------------------------------------------------------------------|-----|
| Fixes in Application Enablement Services in Release 8.1                                        | 176 |
| Known issues and workarounds in Application Enablement Services 8.1.x.x                        | 178 |
| Known issues and workarounds Application Enablement Services in Release 8.1.3.1                | 178 |
| Known issues and workarounds Application Enablement Services in Release 8.1.3                  | 180 |
| Known issues and workarounds Application Enablement Services in Release 8.1.2.1 and 8.1.2.1.1  | 184 |
| Known issues and workarounds Application Enablement Services in Release 8.1.2                  | 187 |
| Known issues and workarounds Application Enablement Services in Release 8.1.1.0.2              | 189 |
| Known issues and workarounds Application Enablement Services in Release 8.1.1.0.1              | 189 |
| Known issues and workarounds Application Enablement Services in Release 8.1.1                  | 191 |
| Known issues and workarounds Application Enablement Services in Release 8.1.0.0.1              | 193 |
| Known issues and workarounds Application Enablement Services in Release 8.1                    | 194 |
| Avaya Aura® AVP Utilities                                                                      | 195 |
| What's new in AVP Utilities Release 8.1.3.1                                                    | 195 |
| What's new in AVP Utilities Release 8.1.3                                                      | 195 |
| What's new in AVP Utilities Release 8.1.2.1                                                    | 195 |
| What's new in AVP Utilities Release 8.1.2                                                      | 195 |
| What's new in AVP Utilities Release 8.1                                                        | 195 |
| Security Service Packs                                                                         | 195 |
| Installation for Avaya Aura® AVP Utilities Release 8.1.x.x                                     | 196 |
| Installation for Avaya Aura® AVP Utilities Release 8.1.3                                       | 196 |
| Installation for Avaya Aura® AVP Utilities Release 8.1.2                                       |     |
| Installation for Avaya Aura® AVP Utilities Release 8.1                                         | 196 |
| Required artifacts for AVP Utilities Release 8.1.x.x                                           | 196 |
| Required artifacts for AVP Utilities Release 8.1.3                                             | 197 |
| Required artifacts for AVP Utilities Release 8.1.2.1                                           |     |
| Required artifacts for AVP Utilities Release 8.1.2                                             |     |
| Required artifacts for AVP Utilities Release 8.1.1                                             | 198 |
| Required artifacts for AVP Utilities Release 8.1                                               | 198 |
| Enhanced Access Security Gateway (EASG)                                                        | 198 |
| Speculative Execution Vulnerabilities (includes Meltdown and Spectre and L1TF Vulnerabilities) | 198 |
| Fixes in AVP Utilities Release 8.1.3.1                                                         | 199 |
| Fixes in AVP Utilities 8.1 SSP#3                                                               | 199 |
| Fixes in AVP Utilities Release 8.1.3                                                           | 200 |
| Fixes in AVP Utilities Release 8.1.2.1                                                         | 200 |
| Fixes in AVP Utilities Release 8.1.2                                                           | 202 |
| Fixes in AVP Utilities Release 8.1.1                                                           | 202 |
| Fixes in AVP Utilities Release 8.0.1.1                                                         | 203 |
| Known issues and workarounds in AVP Utilities Release 8.1.x.x                                  | 204 |
| Known issues and workarounds in AVP Litilities Release 8.1.3                                   | 204 |

| Known issues and workarounds in AVP Utilities Release 8.1.2                                         | 204 |
|----------------------------------------------------------------------------------------------------|-----|
| Known issues and workarounds in AVP Utilities Release 8.1.1                                         | 205 |
| Known issues and workarounds in AVP Utilities Release 8.1                                           | 205 |
| Avaya Aura® Communication Manager Messaging                                                         | 206 |
| Installation for Avaya Aura® Communication Manager Messaging 7.0.x.x                                | 206 |
| Backing up the software                                                                             | 206 |
| Upgrade Paths (from/to System Platform)                                                             | 206 |
| File list                                                                                           | 206 |
| Installing the release                                                                              | 207 |
| Troubleshooting the installation                                                                    | 207 |
| Hardware compatibility                                                                              | 207 |
| Interoperability and requirements                                                                   | 207 |
| What's new in Avaya Aura® Communication Manager Messaging Release 7.0.x.x                           | 207 |
| What's new in Communication Manager Messaging 7.0.0.0                                               | 207 |
| Fixes in Communication Manager Messaging Release 7.0.x.x                                            | 208 |
| Fixes in Communication Manager Messaging 7.0.0.0                                                    | 208 |
| Fixes in Communication Manager Messaging 7.0.0.1                                                    | 208 |
| Known issues and workarounds in Communication Manager Messaging Release 7.0.x.x                     | 210 |
| Known issues and workarounds in Communication Manager Messaging Release 7.0.0.1                     | 210 |
| Avaya Aura® Appliance Virtualization Platform                                                       | 211 |
| What's new in Avaya Aura® Appliance Virtualization Platform Release 8.1.3.x                         | 211 |
| What's new in Avaya Aura® Appliance Virtualization Platform Release 8.1.3.1                         | 211 |
| What's new in Avaya Aura® Appliance Virtualization Platform Release 8.1.3                           | 211 |
| What's new in Avaya Aura® Appliance Virtualization Platform Release 8.1.2.1                         | 211 |
| What's new in Avaya Aura® Appliance Virtualization Platform Release 8.1.2                           | 211 |
| What's new in Avaya Aura® Appliance Virtualization Platform Release 8.1.1                           | 211 |
| Security Service Packs                                                                              | 211 |
| Required artifacts for Avaya Aura® Appliance Virtualization Platform Release 8.1.3.1                | 212 |
| Required artifacts for Avaya Aura® Appliance Virtualization Platform Release 8.1.3                  | 212 |
| Required artifacts for Avaya Aura® Appliance Virtualization Platform Release 8.1.2.1                | 212 |
| Required artifacts for Avaya Aura® Appliance Virtualization Platform Release 8.1.2                  | 213 |
| Required artifacts for Avaya Aura® Appliance Virtualization Platform Release 8.1.1                  | 213 |
| Required artifacts for Avaya Aura® Appliance Virtualization Platform Release 8.1                    | 213 |
| Enhanced Access Security Gateway (EASG)                                                             | 214 |
| Speculative Execution Vulnerabilities (includes Meltdown and Spectre and also L1TF Vulnerabilities) | 214 |
| Installation for Avaya Aura® Appliance Virtualization Platform Release 8.1.x.x                      | 214 |
| Installation for Avaya Aura® Appliance Virtualization Platform Release 8.1.3                        | 214 |
| Installation for Avaya Aura® Appliance Virtualization Platform Release 8.1.2                        | 214 |
| Installation for Avaya Aura® Appliance Virtualization Platform Release 8.1.1                        | 214 |
| Installation of Avaya Aura® Appliance Virtualization Platform Release 8.1                           | 215 |

| Fixes in Avaya Aura® Appliance Virtualization Platform Release 8.1.3.1                        | 219 |
|-----------------------------------------------------------------------------------------------|-----|
| Fixes in Avaya Aura® Appliance Virtualization Platform 8.1.3                                  | 219 |
| Fixes in Avaya Aura® Appliance Virtualization Platform 8.1.2.1                                | 220 |
| Fixes in Avaya Aura® Appliance Virtualization Platform 8.1.2                                  | 220 |
| Fixes in Avaya Aura®Appliance Virtualization Platform 8.1.1                                   | 221 |
| Fixes in Avaya Aura® Appliance Virtualization Platform 8.1                                    | 221 |
| Known issues and workarounds in Avaya Aura® Appliance Virtualization Platform Release 8.1.x.x | 222 |
| Known issues and workarounds in Avaya Aura® Appliance Virtualization Platform Release 8.1.3   | 222 |
| Known issues and workarounds in Avaya Aura® Appliance Virtualization Platform Release 8.1.2   | 222 |
| Known issues and workarounds in Avaya Aura® Appliance Virtualization Platform Release 8.1.2   | 222 |
| Known issues and workarounds in Avaya Aura® Appliance Virtualization Platform Release 8.1.1   | 223 |
| Known issues and workarounds in Avaya Aura® Appliance Virtualization Platform Release 8.1     | 223 |
| Languages supported                                                                           | 224 |
| Avaya Aura® G430 and G450 Media Gateways                                                      | 225 |
| What's new in Avaya Aura® G430 and G450 Media Gateways Release 8.1.x.x                        | 225 |
| What's new in G430 and G450 Media Gateways Release 8.1.3                                      | 225 |
| What's new in G430 and G450 Media Gateways Release 8.1.2                                      | 225 |
| What's new in G430 and G450 Media Gateways Release 8.1.1                                      | 225 |
| Installation for Avaya Aura® G430 and G450 Media Gateways Release 8.1.x.x                     | 226 |
| Required patches                                                                              | 226 |
| Pre-Install Instructions                                                                      | 227 |
| File Download Instructions                                                                    | 227 |
| Backing up the software                                                                       | 228 |
| Installing the release                                                                        | 228 |
| Troubleshooting the installation                                                              | 229 |
| Restoring software to the previous version                                                    | 229 |
| Fixes in G430 and G450 Media Gateways Release 8.1.x.x                                         | 229 |
| Fixes in G430 and G450 Media Gateways Release 8.1.3 (Builds 41.34.01 and 41.34.31)            | 229 |
| Fixes in G430 and G450 Media Gateways Release 8.1.3 (Builds 41.34.00 and 41.34.30)            | 229 |
| Fixes in G430 and G450 Media Gateways Release 8.1.2 (Builds 41.24.00 and 41.24.30)            | 230 |
| Fixes in G430 and G450 Media Gateways Release 8.1.1 (Builds 41.16.00 and 41.16.30)            | 230 |
| Fixes in G430 and G450 Media Gateways Release 8.1.0.1 (Builds 41.10.00 and 41.10.30)          | 231 |
| Fixes in G430 and G450 Media Gateways Release 8.1 (Builds 41.09.00 and 41.09.30)              | 231 |
| Known issues and workarounds in G430 and G450 Media Gateways Release 8.1.x.x                  | 231 |
| Known issues and workarounds in G430 and G450 Media Gateways Release 8.1.3, 8.1.2, and 8.1.1  | 231 |
| Languages supported                                                                           | 231 |
| Documentation errata                                                                          | 231 |
| Avaya Aura® Media Server                                                                      | 232 |
| Avaya WebLM                                                                                   | 233 |
| What's new in Avaya WebLM for 8.1.x.x                                                         | 233 |

| What's new in Avaya WebLM for 8.1.3                                                                 | 233 |
|----------------------------------------------------------------------------------------------------|-----|
| Security Service Pack                                                                               | 233 |
| What's new in Avaya WebLM for 8.1.2                                                                 | 233 |
| What's new in Avaya WebLM for 8.1.1                                                                 | 233 |
| Required artifacts for Avaya WebLM Release 8.1.x.x                                                  | 233 |
| Required artifacts for Avaya WebLM Release 8.1.3.1                                                  | 233 |
| Required artifacts for Avaya WebLM Release 8.1.3                                                    | 233 |
| Required artifacts for Avaya WebLM Release 8.1.2                                                    | 234 |
| Required artifacts for Avaya WebLM Release 8.1.1                                                    | 234 |
| Required artifacts for Avaya WebLM Release 8.1                                                      | 234 |
| Installation for Avaya WebLM Release 8.1.x.x                                                        | 235 |
| Installation for Avaya WebLM Release 8.1.3                                                          | 235 |
| Installation for Avaya WebLM Release 8.1.2                                                          | 235 |
| Installing the release 8.1.1                                                                        | 235 |
| Resource allocation and reservation for standalone WebLM on VMware                                  | 235 |
| Software information                                                                                | 236 |
| Troubleshooting the installation                                                                    | 236 |
| Speculative Execution Vulnerabilities (includes Meltdown and Spectre and also L1TF Vulnerabilities) | 236 |
| Contacting support                                                                                  | 237 |
| Contact support checklist                                                                           | 237 |
| Fixes in Avaya WebLM on VMware for 8.1.x.x                                                          | 237 |
| Fixes in Avaya WebLM on VMware for 8.1.3.1                                                          | 237 |
| Fixes in Avaya WebLM on VMware for 8.1.3                                                            | 238 |
| Fixes in Avaya WebLM on VMware for 8.1.2                                                            | 238 |
| Fixes in Avaya WebLM on VMware for 8.1.1                                                            | 238 |
| Fixes in Avaya WebLM on VMware for 8.1                                                              | 239 |
| Known issues and workarounds in Avaya WebLM for 8.1.x.x                                             | 239 |
| Known issues and workarounds in Avaya WebLM for 8.1.3.1                                             | 239 |
| Known issues and workarounds in Avaya WebLM for 8.1.3                                               | 239 |
| Known issues and workarounds in Avaya WebLM for 8.1.2                                               | 239 |
| Known issues and workarounds in Avaya WebLM for 8.1.1                                               | 239 |
| Known issues and workarounds in Avaya WebLM for 8.1                                                 | 239 |
| Avaya Device Adapter Snap-in                                                                        | 240 |
| What's new in Avaya Device Adapter Snap-in Release 8.1.x.x                                          | 240 |
| What's new in Avaya Device Adapter Snap-in for 8.1.3                                                | 240 |
| What's new in Avaya Device Adapter Snap-in for 8.1.2                                                | 240 |
| What's new in Avaya Device Adapter Snap-in for 8.1                                                  | 240 |
| Required artifacts for Avaya Device Adapter Release 8.1.3.1                                         | 240 |
| Required artifacts for Avaya Device Adapter Release 8.1.3                                           | 240 |
| Required artifacts for Avava Device Adapter Release 8 1 2 1                                         | 240 |

| Required artifacts for Avaya Device Adapter Release 8.1.2                 | 240 |
|---------------------------------------------------------------------------|-----|
| Required artifacts for Avaya Device Adapter Release 8.1.1                 | 241 |
| Required artifacts for Avaya Device Adapter Release 8.1                   | 241 |
| Installation for Avaya Device Adapter Snap-in for 8.1.x.x                 | 241 |
| Installation for Avaya Device Adapter Snap-in for 8.1.3                   | 241 |
| Installation for Avaya Device Adapter Snap-in for 8.1.2                   | 241 |
| Installation for Avaya Device Adapter Snap-in for 8.1                     | 241 |
| Fixes in Avaya Device Adapter Snap-in for 8.1.3.1                         | 241 |
| Fixes in Avaya Device Adapter Snap-in for 8.1.3                           | 242 |
| Fixes in Avaya Device Adapter Snap-in for 8.1.2.1                         | 243 |
| Fixes in Avaya Device Adapter Snap-in for 8.1.2                           | 244 |
| Fixes in Avaya Device Adapter Snap-in for 8.1.1                           | 245 |
| Fixes in Avaya Device Adapter Snap-in for 8.1                             | 246 |
| Known issues and workarounds for Avaya Device Adapter Snap-in for 8.1.x.x | 248 |
| Known issues and workarounds for Avaya Device Adapter Snap-in for 8.1.3.1 | 248 |
| Known issues and workarounds for Avaya Device Adapter Snap-in for 8.1.3   | 248 |
| Known issues and workarounds for Avaya Device Adapter Snap-in for 8.1.2.1 | 249 |
| Known issues and workarounds for Avaya Device Adapter Snap-in for 8.1.2   | 249 |
| Known issues and workarounds for Avaya Device Adapter Snap-in for 8.1.1   | 250 |
| Known issues and workarounds for Avaya Device Adapter Snap-in for 8.1     | 251 |
| Avaya Device Adapter General Limitations                                  | 252 |
| Avaya Device Adapter General Limitations for 8.1.3                        | 252 |
| Avaya Device Adapter General Limitations for 8.1.2                        | 252 |
| Contacts handling logic limitation                                        | 253 |
| Avaya Device Adapter General Limitations for 8.1.x                        | 253 |
| Device Adapter Limitations                                                | 258 |
| Avaya Device Adapter Feature Interaction Limitations for 8.1.3            | 258 |
| Avaya Device Adapter Feature Interaction Limitations for 8.1.2            | 258 |
| Avaya Device Adapter Feature Interaction Limitations for 8.1.1            | 258 |
| Avaya Device Adapter Product Interoperability for 8.1.3                   | 259 |
| Avaya Aura® Device Services                                               | 260 |

## **Change history**

| Issue | Date             | Description                                                                                                    |
|-------|------------------|----------------------------------------------------------------------------------------------------|
| 1     | 10-June-2019     | GA Release of Avaya Aura® Release 8.1                                                                                                    |
| 1.1   | 14-June-2019     | Updated information in the following product sections: CM, AES, and ADA. Added PCN details for CM, AVP, AVPU, SM, SMGR, WebLM, AES, and PS.                                                    |
| 1.2   | 24-June-2019     | Additional statement added for Session Manager upgrades.                                                                                                    |
| 1.3   | 09-July-2019     | Updated information related to Avaya Aura® Release 8.1.0.1.1.                                                                                                    |
| 1.4   | 09-Sept-2019     | Updates to Installation and Fixes for G430 and G450 Media Gateways Release 8.1.0.1 Builds 41.10.00 and 41.10.30.                                                                               |
| 4.5   | 00 0 1 0010      | Updates for AES 8.1.0.0.1.                                                                                                    |
| 1.5   | 28-Oct-2019      | GA Release of Avaya Aura® Release 8.1.1                                                                                                    |
| 1.6   | 19-November-2019 | Added Information on AES 8.1.1 SP 1                                                                                                    |
| 1.7   | 20-January-2020  | Updated System Manager 8.1.1 Fixed Issues list                                                                                                    |
| 1.8   | 07-February-2020 | Updates for AES 8.1.1.0.2                                                                                                    |
| 1.9   | 02-Mar-2020      | GA Release of Avaya Aura® Release 8.1.2.                                                                                                    |
| 1.10  | 09-April-2020    | Updated the list of Fixes in Avaya WebLM on Vmware for 8.1.2                                                                                                    |
| 1.11  | 13-April-2020    | Updated the Fixes list of System Manager and WebLM for 8.1.2                                                                                                    |
| 1.12  | 24-April-2020    | Updates to the document references on Avaya Support website.                                                                                                    |
| 1.13  | 15-May-2020      | Updated the Presence section to remove the Interop table from 8.1.2 and 8.1.1 sections and added the link for the information. Updated the Presence 8.1.1 and 8.1.2 Latest patch load details. |
| 1.14  | 08-June-2020     | GA Release of Avaya Aura® Release 8.1.2.1.                                                                                                    |
| 1.15  | 13-July-2020     | GA Release of Avaya Device Adapter Snap-in Release 8.1.2.1.                                                                                                    |
| 1.15  | 13-3uly-2020     | Updates to the list of Fixes in Session Manager Release 8.1.2.                                                                                                    |
| 1.16  | 28-July-2020     | GA Release of Application Enablement Services Release 8.1.2.1.1.                                                                                                    |
| 1.17  | 26-Aug-2020      | Added the System Manager upgrade path section. Updated the Download Data Migration Utility section.                                                                                            |
| 1.18  | 18-Sep-2020      | Added the Communication Manager new ISO in the Required artifacts for Communication Manager Release 8.1 section.                                                                               |
| 1.19  | 12-Oct-2020      | GA Release of Avaya Aura® Release 8.1.3.                                                                                                    |
| 1.20  | 26-Oct-2020      | Updated the Avaya Aura® Media Server section for the Media Server 8.0.2 SP5 Release Note reference.                                                                                            |
| 1.21  | 05-Nov-2020      | Updated the Required artifacts for Application Enablement Services Release 8.1.3 section.                                                                                                    |
| 1.22  | 09-Nov-2020      | Added the Fixes in G430 and G450 Media Gateways Release 8.1.3 (Builds 41.34.01 and 41.34.31) section.                                                                                          |
| 1.23  | 14-Dec-2020      | GA Release of Avaya Aura® Release 8.1.3 SSP.                                                                                                    |
| 1.24  | 21-Dec-2020      | GA Release of Avaya Aura® Communication Manager 8.1.3.0.1 SP.                                                                                                    |
| 1.25  | 08-Feb-2021      | GA Release of Avaya Aura® Release 8.1.3.1.                                                                                                    |
| 1.26  | 17-Feb-2021      | Updated the Fixes in Avaya Aura® Appliance Virtualization Platform Release 8.1.3.1 section.                                                                                                    |
| 1.27  | 5-Mar-2021       | Updated the information about the Avaya Aura® Communication Manager 8.1E OVA.                                                                                                    |

| 1.28 | 12-Apr-2021 | GA Release of Presence Services Snap-in Release 8.1.4. |
|------|-------------|--------------------------------------------------------|
|------|-------------|--------------------------------------------------------|

## Introduction

This document provides late-breaking information to supplement Avaya Aura® 8.1.x release software and documentation. For updated documentation, product support notices, and service pack information, go to the Avaya Support site at <a href="https://support.avaya.com">https://support.avaya.com</a>.

**Note:** The Avaya Aura® System Manager release/version must always be greater than or equal to the release/version of the components of the solution (Session Manager, Communication Manager, Application Enablement Services).

## **Documentation Catalog**

The Documentation Catalog document lists down the various guides that are available for the Avaya Aura® solution. For details see <a href="https://downloads.avaya.com/css/P8/documents/101057969">https://downloads.avaya.com/css/P8/documents/101057969</a>

## **Product Release Matrix**

The following table lists the chronological release numbers of Avaya Aura® applications by product.

**Legend:** NA denotes that no version was released for that cycle, and the last released version is compatible with all Avaya Aura® versions.

| Product Name                                                          | 8.1.3.1 | 8.1.3 | 8.1.2.1 | 8.1.2 | 8.1.1 | 8.1 |
|-----------------------------------------------------------------------|---------|-------|---------|-------|-------|-----|
| Avaya Aura® Communication Manager                                     | Х       | X     | NA      | Х     | Х     | X   |
| Avaya Aura® Communication Manager SSP*                                | X       | Х     | Х       |       |       |     |
| Avaya Aura® Communication Manager KSP*                                | X       | Х     | Х       |       |       |     |
| Avaya Aura® Session Manager                                           | Х       | Х     | Х       | Х     | Х     | Х   |
| Avaya Aura® Session Manager SSP*                                      | Х       | Х     | Х       |       |       |     |
| Avaya Aura® System Manager                                            | Х       | Х     | NA      | Х     | Х     | Х   |
| Avaya Aura® System Manager SSP*                                       | Х       | Х     | Х       | Х     | Х     |     |
| Avaya Aura® Presence Services                                         | NA      | Х     | NA      | Х     | Х     | Х   |
| Avaya Aura® Application Enablement Services                           | Х       | Х     | Х       | Х     | Х     | Х   |
| Avaya Aura® Application Enablement Services LSU*                      | Х       | Х     | Х       |       |       |     |
| Avaya Aura® AVP Utilities                                             | Х       | Х     | Х       | Х     | Х     | Х   |
| Avaya Aura® AVP Utilities SSP*                                        | Х       | Х     | Х       | NA    | NA    | NA  |
| Avaya Aura® Appliance Virtualization Platform                         | Х       | Х     | Х       | Х     | Х     | Х   |
| Avaya Aura® Appliance Virtualization Platform SSP*                    | Х       | Х     | Х       | NA    | NA    | NA  |
| Avaya Aura® G430 and G450 Media Gateways                              | NA      | Х     | NA      | Х     | Х     | Х   |
| Avaya WebLM                                                           | Х       | Х     | NA      | Х     | Х     | Х   |
| Avaya WebLM SSP*                                                      | NA      | NA    | Х       |       |       |     |
| Avaya Device Adapter Snap-in                                          | Х       | Х     | Х       | Х     | Х     | Х   |
| Avaya Aura® Media Server Reléase 8.0.x                                | Х       | Х     | NA      | Х     | Х     | Х   |
| Avaya Aura® Device Services                                           | NA      | NA    | NA      | NA    | NA    | NA  |
| Avaya Aura® Communication Manager Messaging (supported through 7.0.x) | NA      | NA    | NA      | NA    | NA    | NA  |

## Note:

- The addition of the KSP/SSP/LSU indicates a new version of that file will be released at or around the same time as the Feature Pack and / or Service Pack.
  - Please read the PSN/PCN for the appropriate KSP/SSP/LSU. The files integrate and are installed uniquely per application.
- Customers can install CMM 7.0.0.1 on a new Appliance Virtualization Platform 8.0 Host. The same applies to upgrades of other Avaya Aura® VMs on a shared Appliance Virtualization Platform host with CMM 7.0.0.1; you can also upgrade to 8.0.
- Customers may use AADS 8.0 with the Aura 8.0 release line up.
- The Avaya Aura® System Manager release/version must always be greater than or equal to the release/version of the components of the solution (Session Manager, Communication Manager, Application Enablement Services).

**Note:** Session Manager 8.1.2.1 is compatible with System Manager 8.1.2.0.

## What's new in Avaya Aura®

For more information, see What's New in Avaya Aura® Release 8.1.x document on the Avaya Support site.

https://downloads.avaya.com/css/P8/documents/101057859

## Future use fields visible in Avaya Aura® Release 8.1

The underlying framework for an upcoming new Avaya Aura® Platform enhancement "Avaya Aura Distributed Architecture" will be seen in some Release 8.1 administration screens and deployment options. This applies to Communication Manager, System Manager, and Session Manager. These fields are for future use only. Reference the Communication Manager, System Manager and Session Manager "What's New" sections in this document for details on the new fields and deployment options that will be visible in 8.1, but not currently recommended for use.

# Information about Meltdown and Spectre Vulnerabilities including Spectre/Meltdown and L1TF

For more information about Speculative Execution Vulnerabilities fixes included in Avaya Aura® Release 8.x, see the following PSNs on the Avaya Support Site:

- PSN020346u Avaya Aura® Meltdown and Spectre vulnerabilities
- PSN020369u Avaya Aura® L1TF vulnerabilities

# Information about VMSA-2019-0020 - Hypervisor-Specific Mitigations for Speculative-Execution Vulnerabilities CVE-2018-12207

For more information about Speculative Execution Vulnerabilities fixes included in Avaya Aura® Release 8.x, see the following PSNs on the Avaya Support Site:

 PSN020498u - Avaya Aura® Communication Manager performance impact with CVE-2018-12207 mitigation

## **Security Service Packs**

Several of the Avaya Aura® applications are now publishing Security Service Packs (SSP) aligned with their application release cycle. This SSP will include all available, and applicable, updates for Red Hat Security Advisories (RHSA) published prior to the time of the building of the related software release. This SSP will be available for download via PLDS per normal procedures. The details of the SSP are published in a PSN or PCN specific to each product. Please refer to the product specific installation sections of this document for further details regarding SSPs being published for 8.1.x.

Beginning December 2020, SSPs will also be released on a more frequent cadence. This means that SSPs may also be available between application Service Packs/Feature Packs. These SSPs will also be available on PLDS and documented in the appropriate application PCN or PSN. SSP required artifacts and fix IDs will no longer be tracked in the Release Notes. Historical information on SSP artifacts and fix IDs already in the Release Notes will be maintained for reference. Fix ids related to security issues will continue to be listed when included in an application release Feature Pack or Service Pack.

## Compatibility

For the latest and most accurate compatibility information, go to https://support.avaya.com/CompatibilityMatrix/Index.aspx.

## **Contacting support**

## **Contact support checklist**

If you are having trouble with an Avaya product, you should:

- 1. Retry the action. Carefully follow the instructions in written or online documentation.
- 2. Check the documentation that came with your hardware for maintenance or hardware-related problems.
- 3. Note the sequence of events that led to the problem and the exact messages displayed. Have the Avaya documentation available.
  - If you continue to have a problem, contact Avaya Technical Support:
- 4. Log in to the Avaya Technical Support Web site <a href="https://support.avaya.com">https://support.avaya.com</a>.
- 5. Contact Avaya Technical Support at one of the telephone numbers in the Support Directory listings on the Avaya support Web site.

Avaya Global Services Escalation Management provides the means to escalate urgent service issues. For more information, see the Escalation Contacts listings on the Avaya Support site.

#### **Contact support tasks**

You may be asked to email one or more files to Technical Support for analysis of your application and its environment.

## **Avaya Aura® Communication Manager**

## What's new in Communication Manager Release 8.1.x.x

## What's new in Communication Manager Release 8.1.3.1.0

For more information, see *What's New in Avaya Aura® Release 8.1.x* document on the Avaya Support site: https://downloads.avaya.com/css/P8/documents/101057859

## What's new in Communication Manager Release 8.1.3.0.1

For more information, see *What's New in Avaya Aura*® *Release 8.1.x* document on the Avaya Support site: https://downloads.avaya.com/css/P8/documents/101057859

## What's new in Communication Manager Release 8.1.3

For more information, see *What's New in Avaya Aura*® *Release 8.1.x* document on the Avaya Support site: <a href="https://downloads.avaya.com/css/P8/documents/101057859">https://downloads.avaya.com/css/P8/documents/101057859</a>

The following table lists enhancements in this release.

| Enhancement | Description                                                                                                    |
|-------------|----------------------------------------------------------------------------------------------------|
| CM-19748    | Interaction with Digital X-ported stations and H.323 un-named registration. Introducing the new field "Do not Share Port with Unnamed Registration?" on station form. When H.323 un-named endpoints registers digital x-ported stations will not be shared if the field "Do not Share Port with Unnamed Registration?" on station form with default value set to 'y'. |
| CM-28192    | Displaying hunt-group name on SIP endpoint if the incoming call is via hunt-group and SA9142 is enabled.                                                                                                    |
| CM-28991    | Audit triggered every 15 mins and the threshold level is set to 90% default in ecs.conf file Audit verifies the virtual heap memory allocated. If the memory allocated crosses the threshold configured in ecs.conf, then the major alarm is raised                                                                                                    |
| CM-30764    | When the race condition of SIP UPDATE and INVITE method in dialog was encountered, the display was not updated correctly. With the new field "Resend Display UPDATE once on Receipt of 481 Response?" on trunk-group is set to 'Y' then, CM will send a SIP UPDATE message for 481 response received from far end.                                                    |
| CM-31872    | "SA9143 - Hold/Unhold Notifications for SIP Trunks", Hold/Unhold Notification on trunk-group will be available via SA9143 special-applications only.                                                                                                    |
| CM-31961    | Tandem the unknown headers to farend when the call was playing announcement by vector step.                                                                                                    |
| CM-33014    | When SA9095 is enabled and the hunt-group algorithm is set to "circ" and there are no members in the hunt group, "Re-hunt on no answer" is configured and no coverage path assigned to hunt, then, the caller should hear a busy tone                                                                                                    |
| CM-33659    | This enhancement enabled the SIP attendant with transfer/hold recall feature.                                                                                                    |
| CM-32942    | "Allow SIP Agents to Use Multiple Devices" is provided with the specific purpose of allowing Emergency Services agents to have a backup device in cases where the primary device may fail. Specifically, SIP Call Center agents are expected to use a soft client as the primary device for handling emergency calls, and a physical phone as the backup device.      |
|             | Allows a SIP Contact Center (SIPCC) Agent to be logged in on more than one device using the Multiple Device Access (MDA) feature on Session Manager (SM). Any ACD                                                                                                    |

| Enhancement | Description                                                                                                    |
|-------------|----------------------------------------------------------------------------------------------------|
|             | call delivered to a skill in which the agent is logged into or a Direct Agent Call will be delivered to all devices on which the agent is logged in.                                                                                 |
|             | In addition, the ACD call will appear on a bridged call appearance on the physical phone. The agent can answer the call on one device and, if needed, talk to the caller from another device by pression the bridge call appearance. |

## What's new in Communication Manager Release 8.1.2

For more information see What's New in Avaya Aura® Release 8.1.x document on the Avaya Support site:

https://downloads.avaya.com/css/P8/documents/101057859

As of 8.1.2, customers utilizing AVP or VMware based systems are able to activate disk encryption during OVA installation. To support ongoing maintenance of this feature, the following commands have been added in the 8.1.2 release: *encryptionStatus*, *encryptionRemoteKey*, *encryptionPassphrase*, and *encryptionLocalKey*. Note that these commands are only applicable if disk encryption is enabled using the Avaya OVA methods. These commands are not to be used if the customer has provided their own disk encryption using other methods.

The following table lists enhancements in this release.

| Enhancement | Description                                                                                                    |
|-------------|----------------------------------------------------------------------------------------------------|
| CM-29434    | Programmable time to play a Busy-Tone, Intercept-Tone and Re-Order Tone. Prior to this field Busy-Tone, Intercept-Tone and Re-Oder Tones were default playing 45 seconds for Analog/Digital/H.323 stations. |

## What's new in Communication Manager Release 8.1.1

For more information see *What's New in Avaya Aura*® *Release 8.1.x* document on the Avaya Support site:

https://downloads.avaya.com/css/P8/documents/101057859

The following table lists enhancements in this release.

| Enhancement | Description                                                                                                    |
|-------------|----------------------------------------------------------------------------------------------------|
| CM-27781    | The Coach on SSC configuration option allows supervisors to coach their agents using the Service Observing Coach functionality even while the call is being recorded by recording applications that use the SSC invisible option to record calls. Prior to this option being available, supervisors could not coach their agents on any call that was being recorded. Agent coaching continues to be blocked on any other conference call. |

### What's new in Communication Manager Release 8.1.0

The following table lists enhancements in this release.

| Enhancement | Description                                                                                           |  |
|-------------|----------------------------------------------------------------------------------------------------|--|
| CM-15641    | CM generates a UCID with UTC timestamp and UUI data is preserved for Single Step or Consult Transfer. |  |

## Security Service Pack and Kernel Service Pack SSP08 & KSP08

Communication Manager releases Security Service Packs (SSPs) and Kernel Service Packs (KSPs) aligned with the application release cycle. Beginning December 2020, SSPs & KSPs will also be released on a more frequent cadence. Communication Manager SSPs and KSPs These are not intended for use by "software-only" customers

SSP & KSP required artifacts and fix IDs will no longer be tracked in the Release Notes. Historical information on SSP & KSP artifacts and fix IDs already in the Release Notes will be maintained for reference

For further information on SSP & KSP contents and installation procedures for CM 8.1.x, please see PCN2095S.

## Required artifacts for Communication Manager Release SSP/KSP-08

The following section provides Communication Manager downloading information. For deployment and upgrade procedure, see product-specific deployment and upgrade documents on the Avaya Support website.

| Download ID | Artifact                        | Notes                    |
|-------------|---------------------------------|--------------------------|
| CM000001558 | PLAT-rhel7.6-0080.tar           | Security Service Pack #8 |
| CM000001559 | KERNEL-3.10.0-1160.15.2.el7.tar | Kernel Service Pack #8   |

## Security Service Pack and Kernel Service Pack SSP06 & KSP06

Communication Manager releases Security Service Packs (SSPs) and Kernel Service Packs (KSPs) aligned with the application release cycle. Beginning December 2020, SSPs & KSPs will also be released on a more frequent cadence. Communication Manager SSPs and KSPs These are not intended for use by "software-only" customers

SSP & KSP required artifacts and fix IDs will no longer be tracked in the Release Notes. Historical information on SSP & KSP artifacts and fix IDs already in the Release Notes will be maintained for reference.

For further information on SSP & KSP contents and installation procedures for CM 8.1.x, please see PCN2095S.

## Required artifacts for Communication Manager Release SSP/KSP-06

The following section provides Communication Manager downloading information. For deployment and upgrade procedure, see product-specific deployment and upgrade documents on the Avaya Support website.

| Download ID | Artifact                       | Notes                    |
|-------------|--------------------------------|--------------------------|
| CM000001548 | PLAT-rhel7.6-0060.tar          | Security Service Pack #6 |
| CM000001549 | KERNEL-3.10.0-1160.6.1.el7.tar | Kernel Service Pack #6   |

## Required artifacts for Avaya Aura® Communication Manager 8.1.x.x

#### Required artifacts for Communication Manager Release 8.1.3.1.0

The following section provides Communication Manager downloading information. For deployment and upgrade procedure, see product-specific deployment and upgrade documents on the Avaya Support website.

| Download ID | Artifact              | Notes                     |
|-------------|-----------------------|---------------------------|
| CM000001553 | 01.0.890.0-26766.tar  | CM 8.1.3.1.0 Service Pack |
| CM000001554 | PLAT-rhel7.6-0070.tar | Security Service Pack #7  |

| CM000001555 | KERNEL-3.10.0-1160.11.1.el7.tar | Kernel Service Pack #7 |
|-------------|---------------------------------|------------------------|
|-------------|---------------------------------|------------------------|

## Required artifacts for Communication Manager Release 8.1.3.0.1

The following section provides Communication Manager downloading information. For deployment and upgrade procedure, see product-specific deployment and upgrade documents on the Avaya Support website.

| Download ID | Artifact             | Notes                                  |
|-------------|----------------------|----------------------------------------|
| CM000001550 | 01.0.890.0-26685.tar | CM 8.1.3.0.1 Feature Pack with Hot Fix |

**Note:** With the introduction of CM 8.1.3.0.1 Feature Pack with Hot Fix, the 8.1.3.0.0 Feature pack 01.0.890.0-26568.tar is now obsolete. It is highly recommended that customers on 8.1.3.0.0 apply the 8.1.3.0.1 Feature Pack with Hot Fix (01.0.890.0-26685.tar). This feature pack hot fix follows the same installation/update rules as a Service Pack or Feature Pack and has the same service impacts as application of a Service Pack or Feature Pack.

## Required artifacts for Communication Manager Release 8.1.3

The following section provides Communication Manager downloading information. For deployment and upgrade procedure, see product-specific deployment and upgrade documents on the Avaya Support website.

| Download ID | Artifact                        | Notes                                   |
|-------------|---------------------------------|-----------------------------------------|
| CM000001545 | 01.0.890.0-26568.tar            | CM 8.1.3.0.0 Feature Pack Use 8.1.3.0.1 |
|             |                                 | Feature Pack with Hot Fix               |
| CM000001546 | PLAT-rhel7.6-0050.tar           | Security Service Pack #5                |
| CM000001547 | KERNEL-3.10.0-1127.19.1.el7.tar | Kernel Service Pack #5                  |

## Required artifacts for Communication Manager Release 8.1.2.1

The following section provides Communication Manager downloading information. For deployment and upgrade procedure, see product-specific deployment and upgrade documents on the Avaya Support website.

| Download ID | Artifact                   | Notes                    |
|-------------|----------------------------|--------------------------|
| CM000001540 | PLAT-rhel7.6-0040.tar      | Security Service Pack #4 |
| CM000001541 | KERNEL-3.10.0-1127.el7.tar | Kernel Service Pack #4   |

### Required artifacts for Communication Manager Release 8.1.2

The following section provides Communication Manager downloading information. For deployment and upgrade procedure, see product-specific deployment and upgrade documents on the Avaya Support website.

| Download ID   | Artifact                                     | Notes                                                 |
|---------------|----------------------------------------------|-------------------------------------------------------|
| CM000001529   | 01.0.890.0-26095.tar                         | CM 8.1.2.0.0 Feature Pack                             |
| CM000001530** | CM-Simplex-08.1.0.0.890-e67-0E.ova           | CM 8.1.0.0.890.0 Simplex vAppliance for<br>Encryption |
| CM000001531** | <del>CM-Duplex-08.1.0.0.890-e67-0E.ova</del> | CM 8.1.0.0.890.0 Duplex vAppliance for<br>Encryption  |
| CM000001538** | CM-Simplex-08.1.0.0.890-e67-2E.ova           | CM 8.1.0.0.890.0 Simplex vAppliance for Encryption    |
| CM000001539** | CM-Duplex-08.1.0.0.890-e67-2E.ova            | CM 8.1.0.0.890.0 Duplex vAppliance for Encryption     |
| CM000001532   | PLAT-rhel7.6-0030.tar                        | Security Service Pack #3                              |
| CM000001533   | KERNEL-3.10.0-1062.9.1.el7.tar               | Kernel Service Pack #3                                |

**Note\*\***: The CM 8.1E OVAs have been updated to address the issue identified in PSN020515u – Deployment of Avaya Aura® Communication Manager (CM) 8.1E OVA via SDM fails on ESXi 7.0. The OVA file name has changed to reflect a new version number and the checksum is updated. Use the new updated 8.1E OVAs going forward. Existing customers on the previous 8.1E OVAs do not need to redeploy the new OVAs.

## Required artifacts for Communication Manager Release 8.1.1

The following section provides Communication Manager downloading information. For deployment and upgrade procedure, see product-specific deployment and upgrade documents on the Avaya Support website.

| Download ID | Artifact                       | Notes                    |
|-------------|--------------------------------|--------------------------|
| CM000001523 | PLAT-rhel7.6-0020.tar          | Security Service Pack #2 |
| CM000001524 | KERNEL-3.10.0-1062.1.2.el7.tar | Kernel Service Pack #2   |
| CM000001526 | 01.0.890.0-25763.tar           | CM 8.1.1 Feature Pack    |

### Required artifacts for Communication Manager Release 8.1

The following section provides Communication Manager downloading information. For deployment and upgrade procedure, see product-specific deployment and upgrade documents on the Avaya Support website.

| Download ID   | Artifact                          | Notes                               |
|---------------|-----------------------------------|-------------------------------------|
| CM000001510   | CM-Simplex-08.1.0.0.890-e67-0.ova | CM 8.1.0.0.890.0 Simplex vAppliance |
| CM000001511   | CM-Duplex-08.1.0.0.890-e67-0.ova  | CM 8.1.0.0.890.0 Duplex vAppliance  |
| CM000001512   | CM-Simplex-08.1.0.0.890-aws-0.ova | CM 8.1.0.0.890.0 Simplex AWS OVA    |
| CM000001513   | CM-Duplex-08.1.0.0.890-aws-0.ova  | CM 8.1.0.0.890.0 Duplex AWS OVA     |
| CM000001514   | CM-Simplex-08.1.0.0.890-kvm-0.ova | CM 8.1.0.0.890.0 Simplex KVM OVA    |
| CM000001515   | CM-Duplex-08.1.0.0.890-kvm-0.ova  | CM 8.1.0.0.890.0 Duplex KVM OVA     |
| CM000001516   | 01.0.890.0-25393.tar              | CM 8.1.0.1.0 Service Pack           |
| CM000001517** | CM-08.1.0.0.890-e67-0.iso         | CM 8.1.0.0.890.0 ISO Software Only  |
| CM000001544** | CM-08.1.0.0.890-e67-1.iso         | CM 8.1.0.0.890.0 ISO Software Only  |
| CM000001518   | 01.0.890.0-25442.tar              | CM 8.1.0.1.1 Service Pack           |
| CM000001522   | 01.0.890.0-25578.tar              | CM 8.1.0.2.0 Service Pack           |

<sup>\*\*</sup> Communication Manager 8.1 ISO image has been updated on September 18, 2020 to address issues with differences in RHEL repositories that have changed since the CM 8.1 ISO image was originally released in 2019. These repository changes can result in the installer failing to install the CM 8.1 ISO. Reference PCN2095S for additional details.

## Required patches for Avaya Aura® Communication Manager Release 8.1

For information about patches and product updates, see the Avaya Technical Support Web site <a href="https://support.avaya.com">https://support.avaya.com</a>. For more details, see PCN2095S on the Avaya Technical Support site.

## Future use fields visible in Avaya Aura® Communication Manager Release 8.1.x.x

Future use fields visible in Avaya Aura® Communication Manager Release 8.1.3.1.0

Future use fields visible in Avaya Aura® Communication Manager Release 8.1.3

Future use fields visible in Avaya Aura® Communication Manager Release 8.1.2

#### Future use fields visible in Avaya Aura® Communication Manager Release 8.1

The underlying framework for an upcoming new Avaya Aura® Platform enhancement "Avaya Aura Distributed Architecture" will be seen in some Release 8.1 administration screens and deployment options. This is applicable to Communication Manager, System Manager, and Session Manager. These fields are for future use only. Reference the Communication Manager, System Manager and Session Manager "What's New" sections in this document for details on the new fields and deployment options that will be visible in 8.1, but not active/usable

- 1. Avaya Aura Communication Manager Release 8.1 OVA will have the following deployment options visible but are for future use.
  - i. CM Standard Duplex Array Max Users 300000
  - ii. CM High Duplex Array Max Users 300000
  - iii. CM Array Max users 300000
- 2. Avaya Aura Communication Manager Release 8.1 SMI page will have the following options but are for future use
  - . Administration → Licensing → Feature Administration → Current Settings → Display → Optional Features → Clustering

- ii. Administration → Server Administration → Server Role → Configure Memory → This Server's Memory Setting → X-Large/Array
- iii. Administration → Server Administration → Network Configuration → docker0:
- Avaya Aura Communication Manager Release 8.1 SAT terminal will have the following fields and are for future use.
  - i. System-parameter customer-option → CM Server Array
  - ii. System-parameter customer-option → Number of Nodes
- v. change cor n  $\rightarrow$  page-3
  - i. Homing Policy for Floating Users
  - ii. Preferred CM
- vi. change system-parameters homing-policy
- vii. change ip-network-region n → page-3
  - i. Type (SIM-ESS DUP-ESS LSP array)
- viii. display array communication manager
- ix. list homed-user
- x. change system-parameters array-options
- xi. list array homed-user
- xii. list array communication-manager

## Installation for Avaya Aura® Communication Manager 8.1.x.x

Installation for Avaya Aura® Communication Manager Release 8.1.3.1.0

Installation for Avaya Aura® Communication Manager Release 8.1.3

Installation for Avaya Aura® Communication Manager Release 8.1.2

### Installation for Avaya Aura® Communication Manager Release 8.1

For information on the installation of Release 8.1, see **Upgrading Avaya Aura® Communication Manager.** 

Communication Manager 8.1 software includes certain third-party components, including Open Source Software. Open Source Software licenses are included in the Avaya Aura® 8.1.

## Communication Manager Solution Templates DVD. To view the licenses:

- 1. Insert the Avaya Aura® 8.1 Communication Manager Solution Templates DVD into the CD/DVD drive of a personal computer.
- 2. Browse the DVD content to find and open the folder D:\Licenses.
- 3. Within this folder are subfolders for Branch Gateway, Communication Manager, Installation Wizard, Session Manager, and Utility Services that contain the license text files for each application.
- 4. Right-click the license text file of interest and select Open With -> WordPad. This information is only accessible on the Communication Manager software DVD and is not installed or viewable on the Communication Manager Server.

### Troubleshooting the installation

Support for Communication Manager is available through Avaya Technical Support.

If you encounter trouble with Communication Manager:

- 1. Retry the action. Follow the instructions in written or online documentation carefully.
- Check the documentation that came with your hardware for maintenance or hardware-related problems.

- 3. Note the sequence of events that led to the problem and the exact messages displayed. Have the Avaya documentation available.
- 4. If you continue to have a problem, contact Avaya Technical Support by:
  - a. Logging on to the Avaya Technical Support Web site http://www.avaya.com/support
  - b. Calling or faxing Avaya Technical Support at one of the telephone numbers in the Support Directory

listings on the Avaya support Web site.

You may be asked to email one or more files to Technical Support for analysis of your application and its environment.

**Note:** If you have difficulty reaching Avaya Technical Support through the above URL or email address, go to <a href="http://www.avaya.com">http://www.avaya.com</a> for further information.

When you request technical support, provide the following information:

- Configuration settings, including Communication Manager configuration and browser settings.
- Usage scenario, including all steps required to reproduce the issue.
- Screenshots, if the issue occurs in the Administration Application, one-X Portal, or one-X Portal Extensions.
- Copies of all logs related to the issue.
- All other information that you gathered when you attempted to resolve the issue.

**Tip:** Avaya Global Services Escalation Management provides the means to escalate urgent service issues. For more information, see the Escalation Contacts listings on the Avaya Web site.

For information about patches and product updates, see the Avaya Technical Support Web site <a href="https://support.avaya.com">https://support.avaya.com</a>.

## **Enhanced Access Security Gateway (EASG)**

EASG provides a secure method for Avaya services personnel to access the Avaya Aura® applications remotely and onsite. Access is under the control of the customer and can be enabled or disabled at any time. EASG must be enabled for Avaya Services to perform tasks necessary for the ongoing support, management and optimization of the solution. EASG is also required to enable remote proactive support tools such as Avaya Expert Systems® and Avaya Healthcheck.

## Speculative Execution Vulnerabilities (includes Meltdown and Spectre and also L1TF Vulnerabilities)

In order to help mitigate the Speculative Execution Vulnerabilities, the processor manufacturers and operating system developers provide software patches to their products. These are patches to the processors, hypervisors, and operating systems that the Avaya solutions utilize (they are not patches applied to the Avaya developed components of the solutions).

Once these patches are received by Avaya, they are tested with the applicable Avaya solutions to characterize any impact on the performance of the Avaya solutions. The objective of the testing is to reaffirm product/solution functionality and to observe the performance of the Avaya solutions in conjunction with the patches using typical operating parameters.

Avaya is reliant on our suppliers to validate the effectiveness of their respective Speculative Execution Vulnerability patches.

The customer should be aware that implementing these patches may result in performance degradation and that results may vary to some degree for each deployment. The customer is responsible for implementing the patches, and for the results obtained from such patches.

For more information about Speculative Execution Vulnerabilities fixes included in Avaya Aura® Release 8.x, see the following PSNs on the Avaya Support Site:

- PSN020346u Avaya Aura® Meltdown and Spectre vulnerabilities
- PSN020369u Avaya Aura® L1TF vulnerabilities

## **Fixes in Communication Manager Release 8.1.x.x**

## Fixes in Communication Manager Release 8.1.3.1.0

| ID       | Minimum Conditions                                                                                                    | Visible symptoms                                                                                                    | Release found in |
|----------|----------------------------------------------------------------------------------------------------|----------------------------------------------------------------------------------------------------|------------------|
| CM-17731 | H.323, Network Address<br>Translations(NAT)                                                                                               | The H323 station behind the Network Translated Device (NAT) couldn't get dial tone if the user tried to go offhook the first time after registration.                                                                     | 6.3.8.0          |
| CM-24845 | Busy Indicator, SA9106, EC500                                                                                                    | After placing a call to the principal station which then rings on the EC500 station, and answering the call on the EC500 station, Busy Indicator would be on. Now drop the call and the Busy Indicator is not turned off. | 7.0.1.3.0        |
| CM-30895 | Contact Center with Proactive Outreach Manager (POM) transferring to a Vector Directory Number (VDN) before the call became stable.       | Unstable Proactive Outreach Manager (POM) transfer to agent does not display customer's phone number.                                                                                                    | 8.0.1.2.0        |
| CM-33514 | SIPCC station with agent logged in, agent in AuxWrk state i.e not available                                                               | The call diversion information is not displayed correctly when the call lands on an available agent after being queued for a while listening to announcement.                                                             | 7.1.3.5.0        |
| CM-33653 | telecommuter Agent                                                                                                    | Sometimes NICE recorder is not able to record Telecommuter agent's calls.                                                                                                    | 7.1.3.3.0        |
| CM-33804 | Non-shuffable endpoints, service links                                                                                                    | When 1X agent with service link transfers a call to another agent they hear a loud click.                                                                                                    | 8.1.1.0.0        |
| CM-34456 | Call Center with work-code buttons                                                                                                    | Call Center work-code button fails to work in some scenarios while agent was in after-call-work.                                                                                                    | 8.1.2.0.0        |
| CM-35099 | Bridge station, transfer, Voice Mail, calling number                                                                                      | Call to a station that is answered by a bridged station and then transferred to a station that covers to Voice Mail is getting incorrect greeting                                                                         | 7.1.3.5.0        |
| CM-35279 | Encryption                                                                                                    | Call to Service Link drops when agent holds the call.                                                                                                    | 8.0.1.1.0        |
| CM-35395 | Call routing through a Vector Directory Number (VDN) to Experience Portal, then back to Communication Manager (CM) and delivered to agent | User Information (UUI) information is missing in the Adjunct Switch Application Interface(ASAI) message after the call is transferred from Experience Portal to CM, and SIP trunking refer messages updated               | 7.1.3.5.0        |

| CM-35547 | Call Center with Special Application SA8702 with 'Copy UCID for Station Transfer/Conference" enabled.       | SIP agent transferring calls with 'Transfer Now' produced two separate UCIDs despite enabling Special Application SA8702 with 'Copy UCID for Station Transfer/Conference".                                    | 8.1.2.0.0 |
|----------|----------------------------------------------------------------------------------------------------|----------------------------------------------------------------------------------------------------|-----------|
| CM-35589 | 2 SIP Signaling groups with different far-end ip and same far-end-port, near-end-ip, near-end-port.         | Message Sequence Tracer(MST) traces on specific SIP signaling groups also trace other SIP traffic.                                                                                                    | 8.1.2.0.0 |
| CM-35778 | Resource Inter Gateway Connectivity, Computer Telephony Interface(CTI)                                      | Announcements gets delayed by 6 seconds for the 3rd party CTI merge calls.                                                                                                    | 8.1.2.0.0 |
| CM-35810 | unlock_time is set to 0                                                                                     | System will report that the login was not locked (even though it is) when the unlock_time is set to 0.                                                                                                    | 7.1.2.0.0 |
| CM-35848 | SIP stations routing over SIP trunks.                                                                       | SIP stations sometimes cannot receive inbound calls, all SIP trunks are stuck in busy state.                                                                                                    | 8.1.1.0.0 |
| CM-35877 | Calling-party number conversion, tandem calls                                                               | CM sat "CALLING PARTY NUMBER CONVERSION FOR TANDEM CALLS" form lost entries when "all" used in "delete" field sometimes.                                                                                      | 8.1.1.0.0 |
| CM-35910 | Abbreviated-dial personal list, commandhistory log                                                          | The commandhistory log entry for "abbreviated-dialing personal" omits 'personal' from the entry.                                                                                                    | 8.1.2.0.0 |
| CM-35979 | Elite with CMS release 18 or higher connected.                                                              | Elite with CMS release 18 or higher connected.                                                                                                    | 7.1.3.0.0 |
| CM-35991 | High volume of DSP resources in a network region.                                                           | CM SAT 'list measurements ip dsp-<br>resource hourly' command displayed<br>incorrect data that overflows the 'DSP<br>Usage' field when high volume of DSP<br>resources were used for an IP network<br>region. | 7.1.3.5.0 |
| CM-36008 | Aura Media Server(AMS), Secure<br>Real-Time Transport Protocol<br>(SRTP) enabled codec set and<br>endpoints | No talk path issues seen when using<br>Secure Real-time Transport Protocol<br>(SRTP) with Aura Media Server (AMS)                                                                                             | 8.1.1.0.0 |
| CM-36009 | CC Elite with special application SA9137 activated for Externally controlled distribution                   | False agent available messages were being sent to the Afiniti EBP product. This fix only applies to customers with SA9137 and Afinti EBP deployed.                                                            | 7.1.3.6.0 |
| CM-36030 | Adjunct route, vector collect step                                                                          | Adjunct route failed while processing the vector collect steps.                                                                                                    | 8.1.2.0.0 |
| CM-36086 | CM active agent telecommuter service links                                                                  | Increase max telecommuter service links from 3500 to 5000, thus allowing higher capacity.                                                                                                    | 7.1.3.1.0 |
| CM-36126 | Domain controlled SIP endpoint,<br>Enhanced Call Forward                                                    | No CTI notification was sent for ECF (Enhanced Call Forward) invocation via button by SIP endpoints                                                                                                    | 7.1.3.4.0 |

| CM-36155 | SIP calls                                                                                                    | Memory leak in transactionMap due to                                                                                                    | 8.0.1.2.0 |
|----------|----------------------------------------------------------------------------------------------------|----------------------------------------------------------------------------------------------------|-----------|
|          |                                                                                                    | SIP INFOrmation method processing                                                                                                    |           |
| CM-36195 | J169 station, call-appr buttons, 6 buttons after autodial button                                                            | On J169 or J179 station types and others, autodial buttons can sometimes be corrupt if 6 call-appr buttons are administered after the autodial buttons.                                                                        | 8.0.1.2.0 |
| CM-36199 | Call appearance, EC500, IX workplace                                                                                        | Sometimes call appearance hangs after making EC500 call with IX Workplace                                                                                                    | 7.1.3.5.0 |
| CM-36231 | Unregistered SIP hunt-group user, EC500 enabled.                                                                            | Unregistered SIP hunt-group user did not ring with EC500 enabled                                                                                                    | 7.1.3.0.0 |
| CM-36235 | Enterprise Survivable Server(ESS), recorded announcements on Aura Media Server(AMS)                                         | Customer is not able to listen to Aura<br>Media Server (AMS) announcements                                                                                                    | 7.1.3.5.0 |
| CM-36280 | One X Agents that are not ASAI controlled.                                                                                  | In using One X Agent, Service Link (S/L) is set for as-needed but is acting as if permanent and back to back calls are not ringing the cell phone for each new call, callers are immediately link to the cell on the same S/L. | 8.1.2.0.0 |
| CM-36281 | Original CM8.1 OVA that does not support disk encryption,                                                                   | Log entry is expected every 15 minutes on systems running the original cm8.1 OVA that does not support disk encryption. Log entry does not occur on all systems.                                                               | 8.1.2.0.0 |
| CM-36298 | system-parameters features form, release field.                                                                             | After activating 8.1.2.0.0 feature pack, the "CMS (appl mis)" release field on page 12 of the SAT "system-parameters features" form is missing previously administered release value and is set to blank.                      | 8.1.2.0.0 |
| CM-36358 | Make 7 calls to a meet-me conference bridge                                                                                 | Meet-me conference feature allows more than six parties to be in a call and logs multiple proc errors after that.                                                                                                    | 8.1.2.0.0 |
| CM-36359 | Call redirection, Vector Directory<br>Number(VDN), Interactive Voice<br>Response(IVR), transfer.                            | Counted-call doesn't work if call is redirected to another Vector Directory Number (VDN) via SIP Interactive Voice Response (IVR) transfer                                                                                     | 8.0.1.1.0 |
| CM-36403 | Incoming H323 trunk call to H323 station, which is being monitored by ASAI, and this call dropped due to NATO time expires. | No ASAI drop event when call dropped due to no answer time out expires.                                                                                                    | 8.0.1.1.0 |
| CM-36404 | Unregistered J169 and J179 phones, per-COline                                                                               | J169 and J179 phones stay in incorrect internal ring state after release of the call causing incorrect ring for subsequent calls                                                                                               | 8.1.0.2.0 |
| CM-36420 | SA8887, abbreviated list                                                                                                    | Testing the "Hotline for IP telephones" (SA8887) feature and observed that this is working fine as long the DC for abbreviated list is lower or equal to 89.                                                                   | 8.1.2.0.0 |

| CM-36421 | Transport Layer Security (TLS),<br>CLAN, large certificates                                                    | Transport Layer Security (TLS) handshake fails on CLANs with large certificates                                                                                                    | 8.1.2.0.0 |
|----------|----------------------------------------------------------------------------------------------------|----------------------------------------------------------------------------------------------------|-----------|
| CM-36474 | Avaya Agent for Desktop (AAFD)                                                                                 | User having intermittent Avaya Agent for Desktop (AAFD) login issues.                                                                                                    | 7.0.1.3.0 |
| CM-36495 | Call Center with Externally Controlled Distribution (ECD) through an AES application.                          | CC Elite occasionally delivered a call to an agent without informing the ECD controller that the agent was available.                                                                                                    | 7.1.3.1.0 |
| CM-36510 | Call Centers without EAS and CMS connected                                                                     | Call Centers with traditional ACD (not EAS) may encounter reset of the link to CMS after adding or removing an even-digit extension from an ACD hunt group.                                                                        | 7.0.0.0   |
| CM-36574 | Call Centers and Oceana customers with SIP agents.                                                             | SIP Agents were not moved to AUX after several failed attempts to route multiple Oceana DAC calls to the agent.                                                                                                    | 8.1.2.0.0 |
| CM-36666 | Principal station, call forward, and bridged station is unregistered.                                          | Phones with bridge-appearance keep ringing and customer has to unplug the phone (9608G) to stop the issue                                                                                                    | 8.1.0.2.0 |
| CM-36676 | Extension to Cellular (EC500), Aura<br>Media Server (AMS) and Secure<br>Real-time Transport Protocol<br>(SRTP) | If EC500 answers too soon, and SIP Direct Media is on, Secure Real-time Transport Protocol (SRTP) key from EC500 leg gets sent with AMS's answer and the caller does not hear ringback                                             | 7.1.3.4.0 |
| CM-36713 | SA9050                                                                                                    | Executing command "list ars route-<br>chosen 1xxxxxxxxxx (where x is any<br>digit) loc 3 par 3y (0-2)" results in to<br>segmentation fault that can lead to<br>restart of Communication Manager<br>application.                    | 8.1.1.0.0 |
| CM-36726 | Repeatedly pickup buttons get<br>"stuck" and have to be cleared by<br>Corruption team.                         | Occasionally, pickup buttons get<br>"stuck" and have to be cleared by<br>Corruption team.                                                                                                    | 7.1.3.6.0 |
| CM-36747 | Faulty recovery, process trap                                                                                  | Recovery from a process trap is not handled correctly which results in delayed recovery and an unnecessary system restart.                                                                                                    | 8.0.1.2.0 |
| CM-36749 | Call Center with Externally<br>Controlled Distributor and SIP<br>agents.                                       | An Externally Controlled Distributor sometimes received 'resource busy' upon attempt to route a call, only to find that CC Elite later sent a call to the agent.                                                                   | 7.1.3.6.0 |
| CM-36750 | All Communication Managers (CMs) that are not configured as cluster or array CMs.                              | Depending on the configuration of Communication Manager (CM), a warning is displayed for missing files that are not backed up. This is not an error, but the backup reports it as a warning which is concerning to some customers. | 8.1.2.0.0 |

| CM-36774 | Video call, Session Initiation<br>Protocol (SIP) and H.323 station                    | Sometimes video calls between sip and H.323 stations result in a segmentation fault                                                                                                    | 8.0.1.2.0 |
|----------|---------------------------------------------------------------------------------------|----------------------------------------------------------------------------------------------------|-----------|
| CM-36849 | Media Processor (MEDPRO), Voice over the LAN (VAL) ip-interface form that is enabled. | Cannot change or remove an enabled MEDPRO or VAL type ip-interface.                                                                                                    | 8.1.3.0.0 |
| CM-36856 | SIP agent, Look Ahead Routing (LAR)                                                   | SIP agent cannot be put into AUX mode after direct SIP agent call gets multiple 500 error responses if the last preference of LAR (Look Ahead Routing) route pattern had "next" or "rehu" configured.                                                     | 8.1.2.0.0 |
| CM-36886 | Trunk call, Vector Directory Number (VDN), hunt group, Single Step Conferencing (SSC) | Automatic Call Distributor (ACD) auto answering agent is not able to auto answer the call after transfer.                                                                                                    | 8.1.2.0.0 |
| CM-36994 | Aura Media Server (AMS), Music on<br>Hold (MOH) source                                | Music on Hold (MOH) terminates from<br>Avaya Aura Media Server (AAMS)<br>while listeners are connected.                                                                                                    | 8.1.2.0.0 |
| CM-37018 | Incoming trunk call                                                                   | Incoming trunk call with leading destination digits similar to AUTO-IN Feature Access Code (FAC) code results in segmentation fault                                                                                                    | 8.1.1.0.0 |
| CM-37019 | Vector with wait step hearing ringback followed by queue-to skill step                | Communication Manager (CM) reset as a result of an Intelligent Services Gateway (ISG) crash which is caused by an incoming call over QSIG trunk to a vector with a wait step providing ringback which is then queued to a skill with no available agents. | 8.1.2.0.0 |
| CM-37076 | A small memory config Main CM with a survivable server registering to it.             | A small main system experienced rolling reboot when Local Survivable Processor (LSP) registers to it.                                                                                                    | 8.1.3.0.0 |
| CM-37139 | Session Initiation Protocol (SIP) Direct Media (DM), media encryption                 | Call dropped when Avaya Agent for Desktop (AAfD) holds and unholds the Secure Real-Time Transport Protocol (SRTP) call on telecommuter                                                                                                    | 8.1.3.0.0 |
| CM-37160 | Call-Fwd Feature Access Code (FAC), Session Initiation Protocol (SIP)                 | Dialing Call-Fwd Feature Access Code (FAC) from SIP phone (9608) on dialpad results in denial event 1601.                                                                                                    | 8.1.3.0.0 |
| CM-37254 | Communication Manager (CM)<br>8.1.3, Amazon Web Services<br>(AWS)                     | Communication Manager (CM) 81.3<br>running on Amazon Web Services<br>(AWS), interchange sometimes                                                                                                    | 8.1.3.0.0 |
| CM-37270 | Incoming ISDN-PRI trunk call, consultative transfer                                   | Call Detail Recording (CDR) report was not generated for 2nd leg in case of warm/consultative call transfer.                                                                                                    | 7.1.3.7.0 |
| CM-37558 | IX workplace (IXW), call park, call unpark                                            | "Conference 2" appears on the endpoint display when a call parked by IX Workplace is un-parked. This results in no "Transfer" feature on the unparked endpoint.                                                                                           | 8.1.2.0.0 |

| CM-37560 | Port Networks (PNs) with a lot of announcements                                         | Potential cross talk when the system has many announcements and agents across Port Networks (PNs) and announcements are configured only on 1 Port Network (PN) | 7.1.3.3.0 |
|----------|-----------------------------------------------------------------------------------------|----------------------------------------------------------------------------------------------------|-----------|
| CM-37623 | Large number of trunks                                                                  | Internal trunk translation corruption                                                                                                    | 8.1.2.0.0 |
| CM-38256 | Vector Directory Number (VDN),<br>VDN of Origin Announcements<br>(VOA), "Answer" button | We can't skip the VDN of Origin Announcements (VOA) by pressing "Answer" button twice on StationLink                                                           | 8.0.1.1.0 |

# Fixes in Communication Manager Release 8.1.3.0.1

| ID       | Minimum Conditions                                                                                        | Visible symptoms                                                                                                    | Release found in |
|----------|----------------------------------------------------------------------------------------------------|----------------------------------------------------------------------------------------------------|------------------|
| CM-36597 | Group-page containing single SIP user                                                                     | Group-page with single member would not work                                                                                                    | 7.1.3.7.0        |
| CM-37076 | A small memory config Main CM (1000 users) has a survivable server registering to it.                     | A small main system will go for a rolling reboot when a LSP registers to it.                                                                                                    | 8.1.3.0.0        |
| CM-37180 | Field 'EC500Delay Deactivation<br>State?' in form 'change off-pbx-<br>telephone configuration-set' is 'y' | When that field is set to "y", connected IX Clients with versions 3.9(or lower than 3.9) will crash. Attempts to register will fail.                                                | 8.1.3.0.0        |
|          |                                                                                                    | <b>Note:</b> This will still cause a crash/not able to register in 8.1.3.0.1 when that field is set to "y" – it is simply the default will be changed from "y" to "n" in 8.1.3.0.1. |                  |

# **Fixes in Communication Manager Release 8.1.3**

| ID       | Minimum Conditions                                                                                                    | Visible symptoms                                                                                                    | Release found in |
|----------|----------------------------------------------------------------------------------------------------|----------------------------------------------------------------------------------------------------|------------------|
| CM-9508  | QSIG, Communication Manager (CM), Look Ahead Routing (LAR)                                                                  | History Info was lost in QSIG to SIP interworking calls involving LAR                                                                                                    | 6.3.12.0         |
| CM-18825 | Redirect On No Answer (RONA)/X-port station/SIP trunk                                                                       | RONA (Redirect On No Answer) call that covered through a x-ported station to a remote coverage path got no History-Info header in the outgoing invite on the SIP trunk. As a result, the call couldn't cover to the right voice mail box | 6.3.16.0         |
| CM-24390 | SIP, hold                                                                                                    | The first call which was held by far-end gets dropped after SM connection was restored                                                                                                    | 7.1.3.2.0        |
| CM-26003 | SIP, Proxy Authentication                                                                                                   | SIP call failed with 407 "Proxy<br>Authentication Required" from SM for<br>INVITE from CM                                                                                                    | 7.1.1.0.0        |
| CM-28731 | Any servers 7.1.3.4.0 and later in the 7.1.x load line or 8.1.0.1.1 and later in the 8.1.x load line                        | In certain conditions, installing a patch could cause the system to issue a crit_os warning while restarting the logging service.                                                                                                    | 7.1.3.4.0        |
| CM-28929 | Enhanced call forward, Application<br>Enablement Service (AES)                                                              | Enhanced call forward notification was not sent to AES (Application Enablement Services) /AES clients (in turn)                                                                                                    | 7.1.3.2.0        |
| CM-29230 | Call Center, SIP trunks.                                                                                                    | While processing a SIP REFER without Replaces, in some cases CM incorrectly sends a trunk IDLE to CMS, resulting in CMS ignoring a call.                                                                                                 | 7.1.3.1.0        |
| CM-29382 | Tandem calling party number form, modification of existing entries                                                          | The tandem calling number form, when they have a particular combination of entries including some with the "any" choice in the CPN Prefix column, could not be changed                                                                   | 7.1.3.3.0        |
| CM-29596 | SIP stations, forking                                                                                                    | SIP calls drop after 30 seconds if PRACK was received after 200 OK                                                                                                    | 8.1.0.1.0        |
| CM-29808 | Personal Station Access (PSA) and unmerge                                                                                   | CM was in a hung state after PSA unmerge operation was attempted.                                                                                                    | 8.1.0.1.1        |
| CM-29859 | Adjunct/Switch Application Interface (ASAI), Device Media and Call Control (DMCC) recording, Single Step Conferencing (SSC) | ACR failed to record a call because DMCC station was reported busy after a CM system warm start.                                                                                                    | 8.0.1.1.0        |
| CM-30031 | Call Center, SIP Trunks, lookahead-routing (LAR), SIP blind REFER.                                                          | Call Center with SIP Trunks using lookahead-routing (LAR) and SIP blind REFER.                                                                                                    | 7.1.3.3.0        |

| CM-30883 | Adjunct/Switch Application Interface (ASAI), Computer Telephony Integration (CTI) link administration, negotiated ASAI link version | Sometimes ACR fails to record a call in spite of recording being enabled                                                                                                    | 7.1.3.4.0 |
|----------|----------------------------------------------------------------------------------------------------|----------------------------------------------------------------------------------------------------|-----------|
| CM-30919 | NetSNMP with trunks.                                                                                                    | If snmpwalk is used on avCmStatusTrunkRangeTable, due to an internal memory leak, SNMP traps/alarming were not performing as expected                                                               | 8.0.1.1.0 |
| CM-31121 | SIP Hold/Unhold Notification,<br>Network Call Redirection                                                                           | Customer may experience call drop issue during transfer of a SIP call                                                                                                    | 8.1.0.1.1 |
| CM-31124 | Customer Root Account enabled during OVA deployment                                                                                 | System reports "Customer Root<br>Account is NOT active (inconsistent<br>state detected)" on first login after OVA<br>deployment                                                                     | 8.1.0.0.0 |
| CM-31334 | SIP, transfer, conference                                                                                                    | Failed transfer and stuck call record when a conference involving SIP phones, conf target initiates blind transfer and before 180 was received from the transferee, conf host completed conference. | 7.1.1.0.0 |
| CM-31371 | Call Center, non-optim stations                                                                                                    | Call work codes may not operate properly with non-optim sets on-hook                                                                                                    | 8.1.1.0.0 |
| CM-31376 | ip-codec-set -<br>On page 1, media-encryption is<br>set.<br>For FAX, t.38-G711-fallback is set.                                     | T38 Fax fallback to G711 with encryption failed                                                                                                    | 7.0.1.3.0 |
| CM-31390 | SIP Vector Directory number (VDN) call                                                                                              | SIP call could be stuck after the originator dropped the call if the originator of the call to vector SIP agent did not get 18x response before 200OK.                                              | 7.1.3.3.0 |
| CM-31392 | Communication Manager (CM),<br>Avaya Aura Media Server (AMS)                                                                        | Calls failed due to exhaustion of AMS licenses                                                                                                    | 7.1.3.3.0 |
| CM-31460 | H.323 station, team button                                                                                                    | The call did not go to the main screen when it was answered using the team button for H.323 stations.                                                                                               | 8.0.0.0.0 |
| CM-31472 | Agent, Consultative transfer                                                                                                    | Call dropped by CM when agent did a consultative transfer.                                                                                                    | 8.0.1.2.0 |
| CM-31476 | SIP trunk call, transfer, unstaffed agent, coverage, Single Step Conference                                                         | Call dropped when recorded agent transferred the call to an unstaffed agent                                                                                                    | 8.0.1.1.0 |
| CM-31677 | Communication Manager (CM), hunt group traffic                                                                                      | The SAT command "list measurements hunt-group" sometimes displayed incorrect hunt-group number if the "Total Usage" data for that group exceeded 10,000.                                            | 7.1.3.3.0 |
| CM-31699 | Multi-tenant system, incoming trunk call, Listed Directory Number (LDN), SIP attendant                                              | Incoming trunk call to a LDN (Listed Directory Number), did not route to an attendant, if it was Equinox Based Attendant group                                                                      | 7.1.3.5.0 |

| CM-31840 | Multi Device Access (MDA)                                                                                              | Segmentation fault encountered during certain off-PBX call scenarios,                                                                                                 | 7.1.3.4.0 |
|----------|----------------------------------------------------------------------------------------------------|----------------------------------------------------------------------------------------------------|-----------|
| CM-31853 | Outbound call, Communication Manager (CM), Adjunct/Switch Application Interface (ASAI)                                 | When 3rd party application requested a snapshot of the outbound call, CM 8.x did not send trunk as second leg.                                                        | 8.0.1.2.0 |
| CM-31857 | SA9095                                                                                                    | Hunt group using SA9095 queuing did not work as expected                                                                                                    | 8.0.1.2.0 |
| CM-31863 | SA9124                                                                                                    | In ASAI transferred event, both calling and connected number were similar when SA9124 was enabled                                                                     | 7.1.3.3.0 |
| CM-31864 | Communication Manager (CM),<br>Avaya Aura Media Server (AMS)                                                           | Calls got stuck in vector queues after interchange                                                                                                    | 7.1.3.5.0 |
| CM-31877 | SIP, call drop                                                                                                    | In rare circumstances a SIP call may be dropped.                                                                                                    | 7.0.1.3.0 |
| CM-31878 | Communication Manager (CM),<br>G450 connected                                                                          | G450 faults not alarmed on CM server                                                                                                    | 7.1.3.4.0 |
| CM-31902 | SIP INVITE, Av-Global-Session-ID header                                                                                | Customer may experience system reset if incoming SIP call is received with an empty Av-Global-Session-ID header                                                       | 8.0.1.1.0 |
| CM-31911 | Monitor SIP station                                                                                                    | End user received receive in-correct state of station in response to ASAI status station query.                                                                       | 7.0.0.0   |
| CM-31930 | Call pickup, H.323 station                                                                                             | Call continues ringing on H323 station on answering of call by another station using call pickup button                                                               | 7.1.3.4.0 |
| CM-32137 | SIP, transfer, SIPS Uniform<br>Resource Indicator (URI),<br>Transmission Control Protocol<br>(TCP)                     | Blind transfer failed when CM sends request uri with sips and the far end response with "503 Service Unavailable", with mixed use of TLS and TCP across the solution. | 7.1.1.0.0 |
| CM-32139 | Tandem call, Vector Directory<br>Number (VDN), Adjunct/Switch<br>Application Interface (ASAI)                          | In ASAI ALERT message, VDN number was seen instead of actual called party number.                                                                                     | 7.1.3.4.0 |
| CM-32812 | Vector Directory Number (VDN) of origin announcement (VOA), autoanswer, call is transferred from another agent to VDN. | VOA playback aborted and auto-<br>answer fails when call is transferred<br>from another agent to VDN                                                                  | 7.1.3.5.0 |
| CM-32836 | 9650 set, shared control                                                                                               | Segmentation fault was observed in calls when phone was in shared controlled mode                                                                                     | 7.0.1.3.0 |
| CM-32837 | Avaya Aura® Media Server (AMS) recording                                                                               | Callers hear incorrect ringback tone if<br>the caller and AMS were in different<br>locations                                                                          | 8.1.1.0.0 |
| CM-32869 | Tandem Calling Party Number form entries on page 16 and 33.                                                            | User couldn't administer entries on pages 16 or 33 of the SAT "TANDEM CPN" form.                                                                                      | 8.1.0.0.0 |

| CM-32951 | Incoming SIP trunk call                                                                      | One way talkpath if SIP trunk sends initial INVITE with sendonly followed by sendrecv REINV and call is termed to a H.323 station.                                                                  | 6.0.0.0   |
|----------|----------------------------------------------------------------------------------------------|----------------------------------------------------------------------------------------------------|-----------|
| CM-32956 | aut-msg-wt buttons assigned to stations                                                      | Sometimes save translation failed to complete and eventually errors out.                                                                                                    | 8.1.0.2.0 |
| CM-32993 | SIP, transfer, hunt group                                                                    | When a SIP phone attempted to transfer a hunt group call, transfer failed                                                                                                    | 7.1.3.5.0 |
| CM-32997 | Local Survivable Processor (LSP), server ID                                                  | Customer could not add a lsp "survivable-processor" using "Server ID" set to 1 from the SAT.                                                                                                    | 7.1.3.4.0 |
| CM-33015 | Drop button, ACR extension, recording                                                        | Drop button on phone did not work when ACR extension was added for recording.                                                                                                    | 7.0.1.3.0 |
| CM-33020 | SIP session interval timer                                                                   | For cancelled SIP-A to SIP-B call, CM sent 422 instead of 487 if SIP-B responded with 422 to the INVITE.                                                                                            | 6.2.0.0   |
| CM-33023 | 3rd Party SIP Endpoint,<br>Communication Manager (CM),<br>Session Manager (SM)               | 3rd Party SIP end point was crashing on receiving 422 instead of 487 for canceled call                                                                                                    | 7.1.3.5.0 |
| CM-33039 | H323 1xagent                                                                                 | 1X Agent on Citrix Server could be stuck and consistently sent KARRQ (keep alive registration request) with obsolete endpointID without stop, that would cause CM (Communication Manager) overload. | 7.1.3.0.0 |
| CM-33062 | h323 sig group                                                                               | CM could experience a segmentation fault and a server interchange when an H323 sig group with "RRQ Required" set to "y".                                                                            | 8.0.1.1.0 |
| CM-33065 | Adjunct/Switch Application Interface (ASAI), alerting and connected event, bridge-appearance | Alert and connected events were missing when transfer is completed using the bridge-appearance                                                                                                    | 8.0.1.1.0 |
| CM-33095 | SIP transfer                                                                                 | SIP transfer could fail if the refer-to<br>URI has no user portion in the refer<br>header when the SEMT (SIP Endpoint<br>Managed Transfer) was turned on.                                           | 8.0.1.2.0 |
| CM-33185 | predictive calling/Dialer                                                                    | When Predictive call was made via AES to CM and customer, Customer was not connecting to Agent                                                                                                    | 8.1.0.2.0 |
| CM-33205 | Server duplication                                                                           | System may crash after the interchange after an upgrade.                                                                                                    | 8.1.2.0.0 |
| CM-33210 | CAG(coverage answer group), pickup group, call coverage                                      | No ASAI Redirected event was sent when call is answered by pickup feature of coverage answer group call                                                                                             | 8.1.1.0.0 |

| CM-33214 | Coverage path, Single Step<br>Conference (SSC), out of service<br>stations    | Single Step Conference (SSC) can incorrectly fail when coverage path includes stations which are not inservice before an in-service coverage point station answers the call. This can lead to CTI call recording failures after failed routing to coverage points. | 7.1.3.5.0 |
|----------|-------------------------------------------------------------------------------|----------------------------------------------------------------------------------------------------|-----------|
| CM-33251 | Look Ahead Inter flow between 2<br>CMs                                        | CTI-Applications was not receiving the delivered/Alert event for a customer call was queued to trunk and vector steps having multiple LAI(Look Ahead Inter flow) failed and connected to final Agent.                                                              | 7.1.3.2.0 |
| CM-33316 | Any system running CM8.1                                                      | A listen socket was opened on port 111 for CM and reported as a vulnerability by a security scanner.                                                                                                    | 8.1.1.0.0 |
| CM-33331 | voice mail                                                                    | When call goes to voice mail, CM (Communication Manager) could experience a segmentation fault.                                                                                                    | 7.1.3.4.0 |
| CM-33345 | H.323 trunks, 2 CMs                                                           | call drop during a H245 messaging race condition                                                                                                    | 7.1.3.2.0 |
| CM-33357 | Call Detail Recording (CDR), trunk member information                         | Incorrect trunk member information was captured in fixed format CDR report.                                                                                                    | 8.1.0.2.0 |
| CM-33364 | EC500                                                                         | When a call was termed to an EC500 trunk, the media resource region was chosen from the principal instead of the EC500 trunk. As a result of this. wrong media codec was chosen for the call.                                                                      | 7.1.3.0.0 |
| CM-33371 | Communication Manager (CM),<br>Avaya Aura Media server (AMS),<br>interchange  | There was a segmentation fault observed during CM interchange with active AMS SIP sessions                                                                                                    | 7.1.0.0.0 |
| CM-33386 | Endpoint that was both part of a hunt group and part of a multimedia complex. | CM (Communication Manager) could experience a segmentation fault when a call termed to an endpoint that was both part of a hunt group and part of a multimedia complex.                                                                                            | 8.0.1.1.0 |
| CM-33397 | Avaya Media Server                                                            | Avaya Media Server connected to duplicated CM and when the interchange happens, CM was generating core-dump                                                                                                    | 8.1.3.0.0 |
| CM-33398 | Alternate Network Address Types (ANAT) configuration                          | MCD on interchange when exactly at same time, 420 with sdp-anat not supported is received for a ANAT INV Offer and CM attempts to resend non-ANAT offer.                                                                                                    | 8.1.3.0.0 |
| CM-33414 | 3rd party SIP endpoint                                                        | Call is dropped.                                                                                                    | 7.1.3.4.0 |
| CM-33415 | Hunt Group, hunt coverage                                                     | Hunt coverage call did not follow to Message Adjunct Hunt group.                                                                                                    | 7.1.3.5.0 |

| CM-33419 | Long hold recall timer, Vector<br>Directory Number (VDN), display                                       | A two-party redirected display (e.g., for bridging or a VDN) reverted to a single-party display if the call was held and then returned due to the hold recall timeout.                                                                                      | 8.0.0.0.0 |
|----------|----------------------------------------------------------------------------------------------------|----------------------------------------------------------------------------------------------------|-----------|
| CM-33433 | SIP, blind transfer, drop event                                                                         | Missing drop event for the agent on the held leg of the call for an IVR SIP blind transfer to an incorrect / intercepted number                                                                                                    | 8.1.1.0.0 |
| CM-33514 | SIPCC, agent, AuxWrk state                                                                              | The call diversion information was not displayed correctly when the call landed on an available agent after being queued for a while listening to announcement.                                                                                             | 7.1.3.5.0 |
| CM-33529 | EC500                                                                                                   | It was required to have an extend button for the EC500 delayed call to be launched successfully.                                                                                                    | 7.1.3.5.0 |
| CM-33530 | OneX Station                                                                                            | Non-OneX stations show one-X Server Status as trigger or normal, causing misbehavior of calls termed to that station.                                                                                                    | 7.1.3.3.0 |
| CM-33587 | Avaya Aura Media Server (AMS), announcement/music                                                       | Occasionally an inter Gateway connection can lead to a segmentation fault                                                                                                    | 7.1.3.3.0 |
| CM-33599 | SIP station                                                                                             | When a Non-SIP administered set type was put in the off-pbx station form for OPS SIP station registration, proc error 7171 8936 could be seen in /var/log/ecs log file and the call-appr in the expansion module wouldn't function well on the SIP station. | 7.1.3.4.0 |
| CM-33606 | Mempool Error                                                                                           | Internal software memory error did not capture the corrupted memory                                                                                                    | 7.1.3.4.0 |
| CM-33609 | SIP trunk, Avaya Aura Media<br>Server (AMS), ringback                                                   | Double ring back tone was being heard in SIP outgoing trunk calls when farend connected ring back tone.                                                                                                    | 8.0.1.2.0 |
| CM-33734 | sip                                                                                                    | Double deletion MEMPOOL error for Class Bytes_32 was seen in /var/log/ecs.                                                                                                    | 7.1.3.4.0 |
| CM-33744 | Avaya Aura Media Server (AMS), interchange, Call stuck in the Skill queue with agents available (CIQAA) | After an AMS interchange, CIQAA happened due to corruption of service link                                                                                                    | 7.1.3.4.0 |
| CM-33749 | Message Waiting Indicator (MWI)                                                                         | If station A has it's 'Message Lamp<br>Ext:' assigned to station B and an<br>upgrade is performed to 8.1.x this<br>resulted in translation corruption<br>causing no MWI updates                                                                             | 8.1.1.0.0 |
| CM-33752 | SIP agent                                                                                               | CM (Communication Manager) would drop the queued hunt call if the sip agent returned 500 error response.                                                                                                    | 7.1.3.2.0 |

| CM-33766 | Place a call to Vector Directory Number (VDN)/Vector with adjunct route step and any of the following BITs set: + FLEXBILL_BIT + VDN_OVERRIDE_ADJRTE_BIT + DONT_QUERY_IAP_ADJRTE_BIT For instance, if VDN override is enabled on the VDN, this will cause the problem. | Calling Number is set to '***** in Adjunct Route Request.                                                                                                    | 8.1.2.0.0 |
|----------|----------------------------------------------------------------------------------------------------|----------------------------------------------------------------------------------------------------|-----------|
| CM-33777 | Simple Network Management<br>Protocol (SNMP), Federal<br>Information Processing Standards<br>(FIPS)                                                                                                    | Cannot remove V3 SNMP users from polling, incoming traps and traps when FIPS enabled.                                                                                                    | 7.1.3.5.0 |
| CM-33817 | Native H.323 phone                                                                                                    | CM (Communication Manager) could experience a system restart when the native h.323 station's MWL (message waiting lamp) button was audited through maintenance.                                                                                                    | 8.0.1.1.0 |
| CM-33833 | EC500, Feature Access Code (FAC), transfer                                                                                                    | FAC for transfer from EC500 failed for transfer complete                                                                                                    | 7.1.3.6.0 |
| CM-33850 | one-x server                                                                                                    | One-X server call back call could be dropped occasionally.                                                                                                    | 8.0.1.2.0 |
| CM-33852 | SIP Direct Media off                                                                                                    | For initial INVITE with hold audio SDP,<br>CM sent 200 with audio port 0 in 200<br>OK, causing call drop                                                                                                    | 7.1.3.5.0 |
| CM-33853 | Circular hunt group                                                                                                    | The first call to a circular hunt group will fail after the system starts up.                                                                                                    | 7.1.3.2.0 |
| CM-33873 | dual reg                                                                                                    | For a DUAL registration configured extension, if the administered set type was H323 station type and the h323 station was registered and SIP station not registered, a call to this extension would follow the Coverage Path Point "Logged off/PSA/TTI" rule for coverage. | 7.1.3.6.0 |
| CM-33927 | SIP, SRTP                                                                                                    | Unattended transfer fails for SIP calls with encryption                                                                                                    | 7.1.3.3.0 |
| CM-33940 | Duplicate a DS1FD station type.                                                                                                    | The SAT "duplicate station" command hangs and causes system reset when duplicating a DS1FD set type.                                                                                                    | 7.1.3.0.0 |
| CM-33941 | Personal CO Line (PCOL), incoming call, transfer                                                                                                    | Incoming call to a PCOL group that is transferred to a station that covers to VM got a generic greeting.                                                                                                    | 8.1.1.0.0 |
| CM-33943 | SIP call                                                                                                    | SIP station call failed with 400 Bad<br>Request since CM (Communication<br>Manager) put invalid (0xff) in the<br>"From" header of the outgoing Invite<br>message to the SIP station<br>intermittently.                                                                     | 8.1.0.1.1 |

| CM-33949 | Clustered Signaling-group.                                                                                                    | Question marks displayed in "Primary SM" and "Secondary SM" fields on SAT ROUTE PATTERN form when SIP Signaling-Group "Clustered" field is enabled.                              | 8.0.1.2.0 |
|----------|----------------------------------------------------------------------------------------------------|----------------------------------------------------------------------------------------------------|-----------|
| CM-34056 | Cisco security manager (CSM),<br>Communication Manager (CM),<br>Application Enablement Services<br>(AES), Interactive Voice Response<br>(IVR), DS1FD | Cisco's CSM restarted when the call scenario to CM involved multiple transfers and conferences.                                                                                  | 7.1.3.0.0 |
| CM-34079 | EC500, Automatic Call Distributor (ACD), hunt group                                                                                                  | IP station port was corrupted after failed EC500 call on ACD hunt group agent. IP phone becomes unusable and the agent stops getting calls. It requires a CM reboot to fix this. | 7.1.3.2.0 |
| CM-34104 | AEP call to station, that is transferred (via REFER) to an outgoing trunk                                                                            | Incoming AEP call to station that is transferred (via REFER) to an outgoing trunk results in the caller getting the generic greeting when the call covers to VM.                 | 7.1.3.5.0 |
| CM-34105 | System Manager                                                                                                    | International characters can be truncated when using System Manager Native Names feature                                                                                         | 8.1.2.0.0 |
| CM-34131 | bridge-appearance, transfer                                                                                                    | When transfer to a VDN is attempted from bridge appearance then EVNT_ALERT was not sent when agent logged in                                                                     | 7.1.3.7.0 |
| CM-34135 | Avaya Aura Media Server (AMS), announcement                                                                                                    | Delay in playing an announcement from AMS                                                                                                    | 8.1.2.0.0 |
| CM-34144 | SA9114, Computer Telephony<br>Integration (CTI) app, monitoring                                                                                      | CTI-application was not receiving the country code for an out dialed call with SA9114 enabled                                                                                    | 7.0.0.1.0 |
| CM-34177 | iOS app, SIP direct media, EC500                                                                                                    | When iOS app which is in background, answers incoming call using INVITE replaces, sometimes it resulted in no audio                                                              | 8.0.0.1.2 |
| CM-34205 | SIPCC agent, Busy/ Release                                                                                                    | Busy/Release a SIPCC phone could potentially drop a SIP trunk call owned by other SIP station                                                                                    | 7.1.3.5.0 |
| CM-34236 | pick up group                                                                                                    | CM (Communication Manager) could experience a segmentation fault after a warm restart due to an internal pick up group audit.                                                    | 7.1.3.0.0 |
| CM-34237 | H323 station                                                                                                    | CM (Communication Manager) could<br>experience a server interchange due to<br>message buffer exhaustion caused by<br>the H323 IP station's TCP socket<br>congestion              | 8.1.2.0.0 |
| CM-34296 | SIP, multiple inter CM calls                                                                                                    | Sometimes CM denied conference involving two SIP stations and a SIP trunk.                                                                                                    | 8.1.3.0.0 |

| CM-34406 | H.323 endpoint, TTI                                                          | "disable ip-reg-tti old xxxx" did not work for H323 physical/hard phone                                                                                                    | 8.1.2.0.0 |
|----------|------------------------------------------------------------------------------|----------------------------------------------------------------------------------------------------|-----------|
| CM-34425 | Station Service State query                                                  | Response to "Station status query" had service state as unknown                                                                                                    | 7.1.3.5.0 |
| CM-34436 | Voicemail, inter PBX call, X port                                            | Call routing did not cover to voicemail when call originated on different PBX                                                                                                    | 7.1.3.2.0 |
| CM-34437 | Avaya Aura Messaging (AAM),<br>Simple Network Management<br>Protocol (SNMP). | The snmpinctrapconfig command fails in Voice Messaging Stand Alone mode.                                                                                                    | 7.1.3.3.0 |
| CM-34440 | J179 SIP station, pickup, hunt group                                         | J179 SIP popup did not work when call routed through hunt group to pickup group.                                                                                                    | 7.1.3.2.0 |
| CM-34467 | Music On Hold (MOH), SIP direct media, incoming trunk call                   | ISG unhold event was not received when incoming trunk call to hunt and hold/resume from agent                                                                                                    | 8.1.2.0.0 |
| CM-34504 | 8.1.2.0.0 service pack installed on CM 8.1                                   | The CM SMI Web help pages were seen as blank pages                                                                                                    | 8.1.2.0.0 |
| CM-34505 | Contact Center, Circular hunt group                                          | Sometimes circular hunt group calls resulted in an internal software loop leading to reset of CM.                                                                                                    | 7.1.3.6.0 |
| CM-34522 | Communication Manager (CM),<br>station service state, SIP reach-<br>ability  | When a device force re-registers and if NOTIFY with terminated state comes later, CM sets the registered state as unregistered                                                                                                    | 8.1.1.0.0 |
| CM-34523 | H323 phone                                                                   | An H323 phone's TCP socket could be stuck after a Duplicate CM (Communication Manager) server interchange.                                                                                                    | 7.1.3.4.0 |
| CM-34646 | SIP, H.323 trunks                                                            | Sometimes SIP/H.323 calls resulted in CM interchange                                                                                                    | 7.1.3.2.0 |
| CM-34653 | sip agent                                                                    | The call was returned to the skill after AAFD (Avaya Agent For Desktop) responded 380 with "Line Appearance In Use" to the incoming Invite. The direct agent call that got 380 response with "Line Appearance In use" should be redirected to the agent's coverage path or "Redirect on IP/OPTIM Failure" VDN if agent coverage path is not configured. | 7.1.3.3.0 |
| CM-34676 | R2MFC, call coverage                                                         | Call from a R2MFC trunk on a Port<br>Network to a station which then cover-<br>all to another R2MFC trunk did not<br>have a Talk Path after answer.                                                                                                    | 8.1.1.0.0 |
| CM-34697 | Announcement, recording                                                      | When customer tried to change the source location for announcement, object already in use was displayed and when trying to rerecord the announcement, denial event 1052 was generated                                                                                                    | 7.1.3.6.0 |

| CM-34732 | SIP header "User-Agent" containing empty                                                                                                 | When CM receiving SIP header "User-<br>Agent" with Empty then CM was                                                                                                    | 8.1.2.0.0 |
|----------|----------------------------------------------------------------------------------------------------|----------------------------------------------------------------------------------------------------|-----------|
| CM-34737 | h323 phone                                                                                                    | generating core dump  If H323 bridge phone was configured in telecommuter mode and with NICE recorder attached, when bridge button was pressed to answer the incoming call to principal, the call couldn't be answered.              | 8.1.2.0.0 |
| CM-34993 | 2 Vector Directory Numbers<br>(VDNs), Coverage Answer Group<br>(CAG), CAG member Monitored by<br>Computer Telephony Integration<br>(CTI) | ASAI alert even contains the VDN number in CALLED PARTY information instead of hunt group extension.                                                                                                    | 8.1.2.0.0 |
| CM-35017 | Multiple Avaya Aura Media Servers, announcement on only one AMS                                                                          | Announcement heard from AMS after a delayed time.                                                                                                    | 8.1.2.0.0 |
| CM-35035 | Vector Directory Number (VDN),<br>Vector, Redirection On No Answer<br>(RONA), Off-net number                                             | A RONA call that routes to the RONA VDN that does a route-to an external number fails to go out the trunks assigned to route-pattern. CM returns denial event 1311 and the caller is connected to intercept tone.                    | 7.1.3.4.0 |
| CM-35040 | Call Center, SIP agents, Blind<br>Transfer, Call Management System<br>(CMS)                                                              | Call Centers with SIP agents on stations that perform blind REFER may notice some calls transferred by those agents are not correctly tracked on CMS. The original SIP agent stations did not support a blind (plain) REFER.         | 7.1.3.2.0 |
| CM-35055 | Capability Negotiation (Capneg)                                                                                                    | CM didn't send 200 OK to in dialog<br>OPTIONS when the negotiated SDP is<br>encrypted causing call failures                                                                                                    | 8.1.2.0.0 |
| CM-35075 | Multiple ISDN trunks with Path replacement enabled                                                                                       | When the path replacement triggered CM was not sending the disconnect event to CTI-Application                                                                                                    | 7.1.3.5.0 |
| CM-35100 | SIP station, coverage                                                                                                    | Principal SIP station gave audible ring even when call was ringing on the coverage point.                                                                                                    | 6.3.118.0 |
| CM-35129 | One X Agent, service link                                                                                                    | In using One X Agent, Service Link (S/L) is set for as-needed but was acting as if permanent, and back to back calls were not ringing cell phone for each new call, and callers were immediately linked to the cell on the same S/L. | 7.1.3.3.0 |
| CM-35166 | Avaya Aura® Experience Portal (AAEP), blind transfer                                                                                     | Intermittently, blind transfer from AAEP to agent caused no talkpath                                                                                                    | 8.1.0.1.1 |
| CM-35275 | Computer Telephony Integration (CTI), recording                                                                                          | One of the call was not recorded when an internal software data structure array boundary condition was met                                                                                                    | 8.0.1.2.0 |

| CM-35366 | Communication Manager (CM) interchange, warm restart, H.323 stations/trunks | Sometimes H.323 calls resulted in CM interchange                                                                                                    | 7.1.3.4.0 |
|----------|-----------------------------------------------------------------------------|----------------------------------------------------------------------------------------------------|-----------|
| CM-35431 | Adjunct/Switch Application Interface (ASAI), bridge appearance              | Drop/disconnect event was not received when bridge-appearance dropped                                                                                                 | 7.1.3.6.0 |
| CM-35557 | SIP station, Logged off/PSA/TTI, coverage path                              | Logged off SIP station with Logged off/PSA/TTI? was disabled for coverage path, and caller received ring back instead of busy tone.                                   | 7.1.3.6.0 |
| CM-35621 | Announcement, re-recording                                                  | When trying to rerecord the announcement, denial event 1052 was generated                                                                                             | 7.1.3.6.0 |
| CM-35687 | Primary Rate Interface (PRI) trunks                                         | Sometimes CM reported a segmentation fault when processing calls over PRI trunks                                                                                      | 7.1.3.6.0 |
| CM-35688 | Automated Call Distribution (ACD), hunt group                               | A call made to an ACD (automated call distribution) hunt group consistently requeued to the Hunt group and that drove CM (Communication Manager) towards CPU overload | 7.1.3.6.0 |

# **Fixes in Communication Manager Release 8.1.2**

| ID       | Minimum Conditions                                                                     | Visible symptoms                                                                                                    | Release found in |
|----------|----------------------------------------------------------------------------------------|----------------------------------------------------------------------------------------------------|------------------|
| CM-15861 | AAM 7.0                                                                                | Restore backup from Server<br>(Maintenance)>Data Backup/Restore<br>screen did not result in a prompt to stop<br>messaging before restore, causing restore<br>to fail                                                                                   | 7.0.1.2.0        |
| CM-16543 | server config, SMI, footprint                                                          | AES licensing for MEDIUM ADVANCED TSAPI was not functioning correctly                                                                                                    | 7.0.1.1.0        |
| CM-21971 | In dialog OPTIONS request                                                              | Incorrect media attributes in 200 OK to OPTIONS leading to no talkpath                                                                                                    | 7.1.2.0.0        |
| CM-22946 | Communication Manager with small memory config, trunk call to vector with collect step | Segmentation fault observed when an incoming call was routed to a VDN with collect steps in the vector.                                                                                                    | 7.0.1.3.0        |
| CM-24018 | SIP trunk, vectors, announcement                                                       | Some incoming SIP trunk calls routed over vectors were dropped due to error response to SIP request                                                                                                    | 7.1.3.0.0        |
| CM-25454 | AMS, SIP endpoint, Announcement                                                        | User was not able to stop announcement recording if announcement length was 10 secs or more                                                                                                    | 7.1.3.1.0        |
| CM-27395 | SIP station                                                                            | When the field "Criteria for Logged Off/PSA/TTI Stations?" was off, the 302 redirected call to the logged off SIP station will not go to the coverage path even if the "Coverage After Forwarding?" was turned on. "chained call-forwarding" had to be | 7.1.3.1.0        |

| ID       | Minimum Conditions                                                           | Visible symptoms                                                                                                    | Release<br>found in |
|----------|------------------------------------------------------------------------------|----------------------------------------------------------------------------------------------------|---------------------|
|          |                                                                              | turned on to make the call to cover to the coverage point.                                                                                                    |                     |
| CM-28203 | SIP traffic                                                                  | Communication Manager could experience a segmentation fault during SIP traffic.                                                                                                    | 8.0.1.1.0           |
| CM-28278 | Coverage of Calls Redirected Off Net (CCRON), SIP Direct Media, call forward | Call forward off net failed in certain scenarios, if CCRON was enabled                                                                                                    | 6.3.0.0             |
| CM-28431 | Equinox SIP endpoint                                                         | Equinox transferred call could fail if the transfer target phone had LNCC (limited number of concurrent calls) feature was turned on.                                                                                                    | 7.1.3.3.0           |
| CM-28794 | Non-privileged administrator                                                 | When a non-privileged admin user logs in, they are prompted for their password a second time, then receive and error indicating that they are not allowed to run the 'customer_root_account' command.                                                                                                    | 7.1.3.3.0           |
| CM-28987 | CC Elite SIPCC 9611G agents using Service Observing.                         | When activating service observing on a SIPCC phone, the COR of the station is checked, not the COR of the agent.                                                                                                    | 7.1.3.1.0           |
| CM-28992 | one-x H.323 agent                                                            | If the user switched PC (Personal Computer) login account where one-x agent was running and registered the one-x agent to the same CM (Communication Manager) from the new account, CM treated it as recovery phone, CM would only have one instance of the registration record, but PC has two instances of one-x agent running. That could cause unexpected flooding KARRQ msg from the obsolete registration object on PC which drove CM overload. | 8.0.1.1.0           |
| CM-29300 | Single step conference                                                       | SIP station couldn't finish the transfer if the SSC (single step conference) was involved in the transferred call.                                                                                                    | 8.0.0.1.1           |
| CM-29319 | SIDs exhausted                                                               | CM undergoes a warm restart when an internal data structure was exhausted                                                                                                    | 7.1.2.0.0           |
| CM-29340 | SEMT                                                                         | SEMT (SIP Endpoint Managed Transfer) could fail if the transferred SIP station had preferred handle configured differently from the CM (Communication Manager) administered extension.                                                                                                    | 7.1.3.4.0           |
| CM-29760 | Bulk registration, IP phones, PSA unmerge                                    | Sometimes PSA un-merge could lead to a warm reset                                                                                                    | 8.1.0.1.1           |
| CM-29952 | Multiple duplicated CMs sharing a common AAMS                                | Music on hold may be prematurely terminated                                                                                                    | 7.1.3.4.0           |
| CM-29984 | An unprivileged administrator using SMI                                      | Unprivileged users were asked to change the password every time they logged in to the SMI                                                                                                    | 7.1.3.4.0           |

| ID       | Minimum Conditions                                                             | Visible symptoms                                                                                                    | Release<br>found in |
|----------|--------------------------------------------------------------------------------|----------------------------------------------------------------------------------------------------|---------------------|
| CM-29993 | Avaya Aura Conferencing                                                        | The SIP call to AAC (Avaya Aura<br>Conference) could be dropped if the AAC<br>long duration audit feature was used.                                                              | 8.0.1.1.0           |
| CM-30024 | Agent, call coverage, un-registered state                                      | A direct agent call to a logged-off agent with coverage path administered didn't get cover. Instead the caller heard busy tone.                                                  | 8.0.1.1.0           |
| CM-30027 | AAMS, multiple agents, multiple recorders                                      | Bad voice quality on a multi-party conference call with recorders.                                                                                                    | 8.0.1.1.0           |
| CM-30028 | AMS media server, IP trunk, H323 station                                       | Noise on call                                                                                                    | 7.1.3.1.0           |
| CM-30030 | EC500, DTMF                                                                    | When blind transfer was done from SIP station, no XFER event was sent to CMS for measured trunks if Fast connect on orig was set to true.                                        | 8.0.1.1.0           |
| CM-30047 | SIP Station, TSAPI, SM cluster                                                 | CM ecs logs were getting filled up with proc errors                                                                                                    | 8.0.1.1.0           |
| CM-30055 | EC500 call over SIP/H.323/PRI trunk.     CDR configured                        | Call Detail Recording was not being generated for EC500 leg after the call was dropped.                                                                                          | 8.0.1.0.0           |
| CM-30069 | Bridge appearance, analog/ X-ported endpoints                                  | XMOBILE/IP DECT user cannot transfer on bridged appearance                                                                                                    | 8.1.0.1.1           |
| CM-30085 | CDR, call transfer                                                             | CDR report is not getting generated for 2nd leg in case of call transfer                                                                                                    | 7.1.3.4.0           |
| CM-30100 | More than 1024 files for backup                                                | Backup failed if security set files exceeded count of 1024                                                                                                    | 7.1.3.2.0           |
| CM-30216 | SIP station, call forward                                                      | On a SIP station, already set Call-Forward button does not get updated when new call forward is set using FAC                                                                    | 7.1.3.4.0           |
| CM-30228 | CM and AAM                                                                     | CM was not sending correct number to AAM after "clear amw all" command                                                                                                    | 8.0.1.1.0           |
| CM-30231 | Full backup restore from 6.x/ 7.x to 8.x                                       | License service failed to start                                                                                                    | 8.1.0.0.0           |
| CM-30234 | ISDN or H.323 trunks, SIP trunk, TCPN (tandem calling party number) form entry | An external international ISDN calling number was not sent with a leading + digit if the call routed over a SIP trunk                                                            | 8.1.0.1.1           |
| CM-30237 | Upgrade translations to 8.1 that have user-profile 21 and try to log into sat. | Could not log into the SAT using user-<br>profile 21                                                                                                    | 8.1.0.1.1           |
| CM-30263 | Auto-icom button                                                               | Pressing the Auto-ICOM button on a phone gives a busy tone                                                                                                    | 7.0.1.3.0           |
| CM-30265 | SW-only and manual configuration of umask to 077                               | A manual configuration of the umask to 077 caused patching and file-sync to fail.                                                                                                | 8.1.0.1.1           |
| CM-30352 | Station with active 'ringer-off' button. Try removing from SAT                 | A station with a lit 'ringer-off' button could not be removed by an administrator using the 'remove station' command. Error "Object in use, try again later' would be displayed. | 8.0.1.1.0           |

| ID       | Minimum Conditions                                                                            | Visible symptoms                                                                                                    | Release<br>found in |
|----------|-----------------------------------------------------------------------------------------------|----------------------------------------------------------------------------------------------------|---------------------|
| CM-30353 | Call Center, Vectoring, Music, Tenant Partitioning.                                           | wrong announcement was played on vector step "wait hearing music" when Vector Directory Number (VDN)call was redirected another VDN.                                                                                                    | 8.1.0.1.1           |
| CM-30369 | SIP transfer from Experience Portal with Interactive Voice Response.                          | When Experience Portal IVR (Interactive Voice Response) tried to transfer a call to an extension using '#' + digits, it could fail if the SEMT (SIP Endpoint Managed Transfer) was turned on.                                                 | 7.1.3.4.0           |
| CM-30398 | Survivable server, foot print                                                                 | LSP in license error mode                                                                                                    | 8.1.0.2.0           |
| CM-30403 | SA8475 enabled                                                                                | CM interchange if SA8475 was enabled and calls were passive monitored                                                                                                    | 8.1.1.0.0           |
| CM-30428 | SIP, 480 response with corrupt warning header                                                 | CM may experience reset                                                                                                    | 8.1.0.2.0           |
| CM-30430 | Multiple CM connected by SIP trunks Prefer G711 MOH enabled Hold/Unhold Notifications enabled | No Music on HOLD and 1 way talkpath                                                                                                    | 7.1.3.4.0           |
| CM-30462 | BRI board TN2185, Port network                                                                | BRI trunks and stations were OOS                                                                                                    | 8.1.0.1.1           |
| CM-30478 | SIP call with no tag in the From header                                                       | Communication Manager (CM) could experience a server interchange due to a memory issue caused by an invite SIP message that had no tag in the from header.                                                                                    | 8.0.1.1.0           |
| CM-30580 | ASAI, monitoring, VDN                                                                         | Incorrect VDN information in ASAI messages and CDR for incoming calls to an agent                                                                                                    | 8.0.1.2.0           |
| CM-30581 | Best service routing.                                                                         | Best Service Routing over QSIG did not work properly after upgrade.                                                                                                    | 8.1.1.0.0           |
| CM-30643 | SIP trunk with LAR                                                                            | Equinox conference call would fail if the LAR (Look Ahead Routing) was configured                                                                                                    | 7.0.1.0.0           |
| CM-30652 | SIP INVITE, From URI having port number                                                       | Incoming SIP call was dropped by the far end if CM did not respond with port number in 180 Ringing and incoming SIP INVITE had the port number in From URI                                                                                    | 7.1.3.2.0           |
| CM-30653 | Automatic wakeup, check out                                                                   | Automatic wakeup was still active after room was checked out.                                                                                                    | 7.1.3.1.0           |
| CM-30775 | ASAI client, SIP station, blind transfer                                                      | Blind transfer failed if transfer was completed even before target party started ringing                                                                                                    | 7.1.0.0.0           |
| CM-30812 | SIP trunks using the "Auto Assign" option. change trunk-group" form                           | In some rare cases can see following error message when reducing the number of members in a SIP trunk with more than 255 members using the "change trunk-group" form  Error encountered, can't complete request; check errors before retrying | 8.0.1.2.0           |

| ID       | Minimum Conditions                                                        | Visible symptoms                                                                                                    | Release found in |
|----------|---------------------------------------------------------------------------|----------------------------------------------------------------------------------------------------|------------------|
| CM-30857 | ARS, ASAI                                                                 | "Simultaneous Active Adjunct Controlled Calls" counter appeared to be increasing slowly                                                                                                    | 8.1.1.0.0        |
| CM-30920 | Call center, Media resources, Afiniti                                     | Calls queued while agents were available                                                                                                    | 6.3.119.0        |
| CM-30936 | SIP endpoint                                                              | The SIP endpoint's transfer button would no longer work if the SIP end point cancelled the 1st transfer attempt in the case that the field "Restrict Second Call Consult?" on the COR form was set. | 8.0.1.2.0        |
| CM-30938 | CM with media-gateways.                                                   | The SAT "display capacity" form page 6 "Media Gateway vVAL Sources" field displays incorrect data.                                                                                                  | 8.1.1.0.0        |
| CM-30983 | Audix step recording                                                      | Audix-rec delayed recording by 2 seconds.                                                                                                    | 8.0.1.0.0        |
| CM-30984 | Several Media Servers with "Dedicated Voip Channel Licenses" set to 9999. | SAT user cannot submit the media-server form. User sees Exceed error for licensed resources that aren't visible.                                                                                    | 8.1.0.0.0        |
| CM-31016 | CM, ASAI monitored station                                                | Under some conditions involving ASAI messaging, CM did a restart                                                                                                    | 7.0.0.0          |
| CM-31125 | MGs, NRs, IP trunk, ISDN trunk, inter gateway connections                 | One way talkpath was observed in IP trunk to ISDN trunk interworking scenario specific to internal network region connectivity values                                                               | 8.1.0.2.0        |
| CM-31131 | AMS                                                                       | AMS does not work after upgrade from CM7.0.                                                                                                    | 8.1.0.2.0        |
| CM-31134 | TCP sig group,<br>SRTP attributes in unhold INVITE                        | Unhold failed if unhold INVITE contained crypto attributes and insecure transport                                                                                                    | 7.1.3.2.0        |
| CM-31135 | AAR, ARS, locations                                                       | CM uses per-location ARS or AAR entry to route a call to a voice mail system, even though the all-location ARS or AAR entry was a better match                                                      | 7.1.3.3.0        |
| CM-31303 | AMS                                                                       | In rare circumstances the user hears no ringback on call and CPU occupancy spikes                                                                                                    | 7.1.2.0.0        |
| CM-31326 | Agents with messages.                                                     | Message Waiting Indicator audit does not audit ACD logical-agent extensions and MWI lights on agent phones may not light after reboot or upgrade.                                                   | 7.1.3.2.0        |
| CM-31392 | CM, AMS                                                                   | Calls failed due to exhaustion of AMS licenses                                                                                                    | 7.1.3.3.0        |
| CM-31409 | Blast conference                                                          | CM reset sometimes during blast conference                                                                                                    | 8.1.1.0.0        |
| CM-31472 | Agent, Consultative transfer                                              | Call dropped by CM when agent does a consultative transfer.                                                                                                    | 8.0.1.2.0        |
| CM-31619 | Call pickup, TSAPI user on a call                                         | Not able to pickup the call from pick-group using 3PCC if user was already on another call                                                                                                    | 7.0.0.0          |

| ID       | Minimum Conditions                                                      | Visible symptoms                                                                                                    | Release found in |
|----------|-------------------------------------------------------------------------|----------------------------------------------------------------------------------------------------|------------------|
| CM-31651 | Hunt group, removal of member                                           | change hunt group command executed from SAT sometimes resulted in in CM reload                                                                                | 8.1.0.1.1        |
| CM-31689 | CTI in use with SIP trunk with UUI Treatment set to 'service-provider'. | ASAI does not send UUI when received over a trunk with UUI Treatment set to 'service-provider'.                                                               | 7.1.3.5.0        |
| CM-31726 | SIP agent, ASAI                                                         | SIP agent can't cancel a call in progress via ASAI third party selective drop                                                                                 | 7.1.3.5.0        |
| CM-31840 | SIP stations configured with Multiple<br>Device Access                  | System reset occurs when two SIP MDA devices joins and ends the call.                                                                                         | 7.1.3.4.0        |
| CM-31895 | SIP reachability feature                                                | system reset after running traffic for the long time.                                                                                                    | 7.0.0.0.0        |
| CM-31902 | SIP                                                                     | CM resets sometimes when INVITE has empty Av-Global-Session-ID header                                                                                         | 8.0.1.2.0        |
| CM-31974 | shared control registered for an H.323 station of 96x1 type             | Customer might see a segmentation fault or mempool errors when trying to delete an H.323 station which has a corresponding shared control station registered. | 8.1.0.0.0        |

# Fixes in Communication Manager Release 8.1.1

| ID       | Minimum Conditions                                                                                                    | Visible symptoms                                                                                                    | Release<br>found in |
|----------|----------------------------------------------------------------------------------------------------|----------------------------------------------------------------------------------------------------|---------------------|
| CM-10028 | Telecommuter call                                                                                                    | CM did a software reset                                                                                                    | 6.3.9.1             |
| CM-12585 | Incoming call over FIPN trunk (SA8506 enabled) The calling party number must be mapped to a station in the off-pbx station-mapping form.                                                                     | A call forwarded from Altura<br>through FIPN trunk to a message<br>center switch would get generic<br>greeting if calling party is mapped<br>in EC500 | 7.0.0.2.0           |
| CM-18330 | CM SMI pages                                                                                                    | Missing HTTP Strict-Transport-<br>Security-Header on Webhelp<br>pages                                                                                 | 7.1.0.0.0           |
| CM-21102 | SIP station, with IP version pref=IPv4 H323 station, with IP version pref=IPv4, Per Service Link with Attd-1 ATTD-1 [Attd station], IP version pref=IPv4, Mode=telecommuter CM with IP version pref=V4, DM=Y | SIP station direct media call to<br>H323 telecommuter attendant<br>fails                                                                              | 7.0.1.1.1           |
| CM-21403 | Call classification with TN744 HW11                                                                                                    | Denial event 2399 seen when ofcom call classification is attempted on a TN744 HW11 board                                                              | 7.1.1.0.0           |
| CM-21432 | Call center with SIP agents                                                                                                    | RONAs are appearing on CMS report more than normal since SIP phones have been installed                                                               | 6.3.117.0           |

| ID       | Minimum Conditions                                                                                                    | Visible symptoms                                                                                                    | Release<br>found in |
|----------|----------------------------------------------------------------------------------------------------|----------------------------------------------------------------------------------------------------|---------------------|
| CM-21550 | Two SIP trunk groups.                                                                                                    | A customer could see corruption if administering 2 SIP trunks in close proximity time-wise when changing the "Measured" field to the 'both' value and changing the number of members for another measured=both SIP trunk group within a few seconds after the first transaction completed | 8.0.0.0.0           |
| CM-21799 | WebLM server                                                                                                    | CM did not come up since License<br>Server took up 100% CPU when<br>WebLM server was partially<br>reachable                                                                                                    | 8.0.0.0.0           |
| CM-22985 | System Management Interface (SMI) and user operations                                                                                       | The secure log showed password in clear text when a new user was added, or an existing user password was changed using System Management Interface                                                                                                    | 7.1.3.1.0           |
| CM-23053 | Outgoing call via an analog (e.g., CO) trunk group and insert a pause character via the route pattern (e.g., to wait for far-end dial tone) | Call dropped when a call was made over an analog (e.g., CO) trunk group, with pause character added in the route pattern                                                                                                    | 7.1.2.0.0           |
| CM-23510 | Media Gateways in same NR having VOA announcement configured, VDN and pickup group                                                          | VOA was not played to the user when a call was picked up by pickup member and also resulting in no talkpath                                                                                                    | 7.1.2.0.0           |
| CM-24016 | SIP trunk to a H.323 station, hair-<br>pinning enabled<br>DTMF mode set to rtp-payload or in-<br>band                                       | Dual-Tone Multi-Frequency<br>(DTMF) did not work with in-band<br>or Real Time Protocol RTP-<br>payload DTMF mode on hair-<br>pinned calls                                                                                                    | 7.1.3.0.0           |
| CM-24017 | Make a video call via VDN and vectors                                                                                                    | Customer may observe a problem with the video                                                                                                    | 7.1.3.0.0           |
| CM-24562 | One-X agent, SIP service link. An agent without a password administered. Direct media enabled                                               | One-X agent heard DTMF tones if they use password while logging in                                                                                                    | 7.1.1.0.0           |
| CM-24766 | Three CMs with QSIG H323 trunks                                                                                                    | 50% of times, QSIG path replacement failed when multiple transfers to the trunk, no impact to the call                                                                                                    | 7.1.2.0.0           |
| CM-24845 | Principal with Busy Indicator button.<br>EC500 enabled on principal.<br>SA9106 enabled                                                      | Busy Indicator did not turn off on SIP phones, if EC500 mapped station answered the call and SA9106 was enabled                                                                                                    | 7.0.1.3.0           |
| CM-25117 | AMS announcement and SIP trunk                                                                                                    | Under certain circumstances involving far end audio connections, AMS announcements would restart and play over from the beginning                                                                                                    | 7.1.3.0.0           |

| ID       | Minimum Conditions                                                                                                    | Visible symptoms                                                                                                    | Release<br>found in |
|----------|----------------------------------------------------------------------------------------------------|----------------------------------------------------------------------------------------------------|---------------------|
| CM-25181 | J169 set type SIP station, with<br>ANAT=N, IP version pref=IPv4<br>B179 set type SIP station, with<br>ANAT=N, IP version pref=IPv4<br>CM configured with ANAT=N, IP<br>version pref=V4, DM=N | Hold failed when attempted from the B179 phone.                                                                                                    | 7.1.1.0.0           |
| CM-25387 | E-911 call and SIP station                                                                                                    | Wrong ELIN for E-911 call if ELIN is part of P-Location header.                                                                                                    | 7.0.1.3.0           |
| CM-25410 | Privileged administrator command line access                                                                                                    | Unauthorized root privileges could be obtained using sudo as privileged administrator                                                                                      | 7.1.3.2.0           |
| CM-25441 | Modifications to web access mask, SMI                                                                                                    | If Web Access Mask is changed,<br>and then the system is upgraded,<br>or backup/restore operation is<br>performed, the user is unable to<br>access SMI pages after restore | 7.1.3.2.0           |
| CM-25597 | G650 gateways connected to a flaky network.                                                                                                    | False alarms raised against the IPSI maintenance board during network instability                                                                                          | 7.1.1.0.0           |
| CM-26032 | Deep Secure                                                                                                    | The customer used Deep Secure to filter web traffic and found that the SMI has incorrect syntax with the line below.                                                       | 7.1.3.1.0           |
| CM-27056 | ASAI                                                                                                    | In rare instances, CM did a software reset                                                                                                    | 7.1.3.2.0           |
| CM-27266 | Coverage Answer Group members part of the Pickup Group. Call termed on CAG group                                                                                                    | Members of the pickup group will not get Enhanced Call Pickup alert if CAG members are part of the Pickup group and call Termed on CAG group.                              | 7.1.0.0.0           |
| CM-27320 | SIP trunk call, SAC enabled, Voice Mail, DM enabled                                                                                                    | A covered call was not being forwarded if SIP Direct Media was enabled                                                                                                    | 7.0.1.2.0           |
| CM-27445 | CM, AMS with announcements                                                                                                    | The data collected by "list directory so media-server" could potentially be incomplete                                                                                     | 7.1.3.2.0           |
| CM-27466 | Multiple pickup groups                                                                                                    | Intermittently other pickup group members were getting pickup group notifications for the group to which they did not belong                                               | 7.1.2.0.0           |
| CM-27469 | A SIP trunk, SIP station, call transfer, AES                                                                                                    | AES restarted when it received a hold event from CM for SIP transfer scenario where the SIP REFER method was used for transferring the call                                | 8.0.1.1.0           |
| CM-27495 | Call Centers with VuStats buttons of type "agent-extension".                                                                                                    | VuStats button formats of type<br>"agent-extension" always showed<br>the agent as "NOT MEASURED".                                                                          | 8.0.0.0.0           |

| ID       | Minimum Conditions                                                                        | Visible symptoms                                                                                                    | Release<br>found in |
|----------|-------------------------------------------------------------------------------------------|----------------------------------------------------------------------------------------------------|---------------------|
| CM-27516 | 16xx set type                                                                             | "disable ip-reg-tti old xxxx" command did not work for 16xx set type although 16xx set type is TTI un-named                                                                                                    | 7.1.3.0.0           |
| CM-27648 | NA                                                                                        | UDP sockets can be closed by sending zero-length packets.                                                                                                    | 7.1.2.0.0           |
| CM-27673 | Enable caller disconnect tone                                                             | Sometimes CMS_IDLE event is not sent in an SIP-agent call to CMS.                                                                                                    | 7.1.2.0.0           |
| CM-27678 | MCA bridge call                                                                           | Possible system restart when processing an MCA bridge call                                                                                                    | 8.0.1.0.0           |
| CM-27689 | Unregistered SIP Stations as members in a hunt group                                      | SIP Phones which are unregistered were not deactivated at hunt groups                                                                                                    | 7.1.3.2.0           |
| CM-27695 | SIP station with coverage path and SIP MM                                                 | Voicemail played a generic greeting instead of the prompt to leave a message for the called extension if "Coverage Answer Group" was the first coverage point followed by SIP MM as the second point in the coverage path | 7.1.3.3.0           |
| CM-27697 | H323 station                                                                              | Denial event 1941 always had ip address 0 in Data 2is                                                                                                    | 8.0.1.1.0           |
| CM-27726 | Administer AFR trunk with 256 members and then reduce it 1                                | Can't remove AFR trunk members                                                                                                    | 8.0.1.1.0           |
| CM-27751 | CM with AMS                                                                               | AMS remained stuck in pending-<br>lock state and became unusable                                                                                                    | 7.0.1.2.0           |
| CM-27752 | AMS link down                                                                             | Customer does not see CM alarm when AMS link was down, and the only warning was seen which did not alarm out                                                                                                    | 7.1.3.3.0           |
| CM-27845 | TTI enabled                                                                               | Multiple ports are unable to be assigned to stations. Data conflict detected, please cancel and try again error seen on SAT. Softphones could not login.                                                                  | 7.1.3.2.0           |
| CM-28028 | Signaling group, DPT not enabled, typical ip-network-map configuration                    | DPT was not triggered from SIP station in a survivable mode                                                                                                    | 7.0.1.3.0           |
| CM-28074 | Incoming INVITE with "History-Info" headers but no "histinfo" tag in "Supported:" header. | The "History-Info" headers were not tandem'ed in the outgoing INVITE from the incoming INVITE if "Supported:" header did not have "histinfo" tag.                                                                         | 7.1.3.3.0           |
| CM-28107 | Auto callback, SIP                                                                        | Auto-cback showed up in phone display as a national call only. The phone display only displayed the national phone number as like 0069910xxxxx instead of the full international number                                   | 6.3.118.0           |

| ID       | Minimum Conditions                                                                                                    | Visible symptoms                                                                                                    | Release<br>found in |
|----------|----------------------------------------------------------------------------------------------------|----------------------------------------------------------------------------------------------------|---------------------|
|          |                                                                                                    | 0004969910xxxxx even if the number is available in the sip methods                                                                                                    |                     |
| CM-28119 | Call Center                                                                                                    | During vector processing, if DTMF tones were received, it caused no talk path on the call.                                                                                                    | 7.1.1.0.0           |
| CM-28138 | Logging Levels field logging enabled                                                                                                    | The commandhistory file can have entries for vdn form field changes that did not occur.                                                                                                    | 7.1.3.2.0           |
| CM-28178 | Survivability servers and Avaya Aura<br>Media Servers                                                                                                    | In an installation with the Main server and one or more survivable servers served by Avaya Aura Media Servers (AAMS), the Main may go out of service (i.e., refuse registrations and service to endpoints) if certain AAMS are out of service and others go out of service temporarily and come back into service. | 7.1.3.3.0           |
| CM-28183 | CM8.0 and new loads, System Manager cut through mode do not handle "brg-appr" buttons on the Station form properly when the "Per Button Ring Control" feature is enabled. The "R:" field is not drawn properly | System Manager cut through mode does not handle "brg-appr" buttons on the Station form properly when the "Per Button Ring Control" feature is enabled. The "R:" field is not drawn properly and display of page is incorrect                                                                                       | 8.0.1.0.0           |
| CM-28207 | Avaya Experience Portal softphone ept registered to CM and SIP RFC2833 trunks                                                                                                    | Avaya Experience portal stations configured on CM cannot detect DTMF input from SIP trunks using RFC2833                                                                                                    | 7.1.3.3.0           |
| CM-28246 | Incoming SIP trunk call to an agent                                                                                                    | Incorrect CDR value for disconnect information field for incoming SIP trunk call to an agent                                                                                                    | 7.1.3.2.0           |
| CM-28255 | Large CM configuration with more than 50 audio group entries                                                                                                    | The customer could not access all 378 entries on the AUDIO GROUP form                                                                                                    | 8.0.1.1.0           |
| CM-28276 | SA9095 enabled and 1 or 2 members available to take calls                                                                                                    | SIP Phones which are unregistered are not deactivated at hunt groups. With SA9095 enabled and low number (<3) of available members to take calls, a call can experience long delays where no member is being alerted                                                                                               | 7.1.2.0.0           |
| CM-28283 | CM and hunt group                                                                                                    | Calls were not routed to agent or hunt group members when a stale entry existed in off-pbx-station records, i.e. no call appearance                                                                                                    | 8.0.1.1.0           |

| ID       | Minimum Conditions                                                                                                    | Visible symptoms                                                                                                    | Release<br>found in |
|----------|----------------------------------------------------------------------------------------------------|----------------------------------------------------------------------------------------------------|---------------------|
|          |                                                                                                    | was used, but still, an entry existed in change off pbx station                                                                              |                     |
| CM-28287 | Coverage answer group, TEAM buttons monitoring the CAG SIP station members.                                                                                                    | CM was getting strange resets, system message buffer exhaustion messages                                                                     | 7.1.3.1.0           |
| CM-28429 | A SIP trunk, transfer and across GW connections                                                                                                    | Inter Gateway Connection was held by the call even after shuffling                                                                           | 7.1.3.1.0           |
| CM-28544 | Hold on the SBCE is set to RFC2543.<br>MOH disabled                                                                                                    | No talk path in remote worker case when a bridge appearance bridged on after principal held the call and resumed after a bridge on           | 7.1.3.2.0           |
| CM-28596 | H.323 agent                                                                                                    | One-x H.323 agent was not put on-<br>hook after the caller dropped the<br>call before the announcement<br>finished to play to the agent      | 7.1.3.1.0           |
| CM-28604 | Walk avCmStatusTrunkRange SNMP MIB on a system with over 1000 sip trunk members                                                                                                    | The customer sees segmentation faults and failure to complete a MIB walk of avCmStatusTrunkRange MIB.                                        | 8.0.1.1.0           |
| CM-28627 | Busy out of SIP signaling group with 1500 trunk members                                                                                                    | Unexpected internal buffer allocation resulted in CM restart & interchange                                                                   | 8.0.1.1.0           |
| CM-28700 | SIP station, Send All Calls button configured for the SIP station  SIP station, Send All Calls button different extension on SMGR had a different extension than the extension configured on CM. |                                                                                                    | 7.1.3.1.0           |
| CM-28792 | SIP trunk call                                                                                                    | SIP trunk member was active on a call with call record forever if the far end sent a BYE instead of a final response to CM's outgoing INVITE | 7.1.3.2.0           |
| CM-28795 | Shared station, DMCC IP softphone registration                                                                                                    | SAT showed station corruption                                                                                                    | 8.0.1.0.0           |
| CM-28811 | SIP trunk call, VDN and vector having typical steps, G729 codec, "Prefer G711 for announcement" flag on change system-parameters ip-options                                                      | Announcement on AMS did not get played when "prefer G711 for an announcement" was enabled                                                    | 8.0.1.0.0           |
| CM-28812 | Auto callback                                                                                                    | Canceling auto-callback failed when call routed from CM to SM to CM                                                                          | 6.3.118.0           |
| CM-28813 | IP trunks, AEP 7434ND administered stations, TN2602 media processor                                                                                                    | Avaya Experience Portal IVR function may fail to detect customer entered digits                                                              | 7.1.3.2.0           |
| CM-28822 | 6.3 CM system, with non-EAS measured agents.                                                                                                    | CM went into rolling reboots, after upgrade from CM6.3 to CM8.1                                                                              | 8.1.0.0.0           |

| ID       | Minimum Conditions                                                                                                    | Visible symptoms                                                                                                    | Release<br>found in |
|----------|----------------------------------------------------------------------------------------------------|----------------------------------------------------------------------------------------------------|---------------------|
| CM-28837 | SIP DM enabled                                                                                                    | Occasionally no talk path on Service observed calls                                                                                                    | 7.1.3.1.0           |
| CM-28840 | QSIG CAS (centralized attendant group)                                                                                                    | Occasionally QSIG CAS calls dropped when seg fault happens                                                                                                    | 8.0.1.1.0           |
| CM-28841 | SIP phone, non AST-2 phone, equinox and call recorded                                                                                                    | When an equinox client has recorder ports, and it merged the call in adhoc conference way, then the recorder stopped getting RTP stream                         | 7.1.3.2.0           |
| CM-28849 | Intervening Region field on the ip-<br>network-regions form                                                                                                    | The "Intervening Regions" field on the ip-network-regions form overlapped causing the data to be truncated                                                      | 8.1.0.1.0           |
| CM-28867 | CM, call transfer to agent, ringing call                                                                                                    | CTI-application did not receive the connect event when the transferred call was answered                                                                        | 7.1.3.3.0           |
| CM-28983 | Upgrade from 7.0 or earlier release                                                                                                    | The "Cluster" field on the SAT Signaling Group form displayed a "?" after an upgrade from an earlier release                                                    |                     |
| CM-29001 | Softphone Agents in telecommuter mode, non-shuffable SIP trunk, permanent mode service links, NCR (Network Call Redirection) enabled  Agents in telecommuter mode, using non-shuffable SIP trunk, permanent mode service links, with NCR (Network Call Redirection) enabled experienced no talk-path during calls |                                                                                                    | 7.1.3.2.0           |
| CM-29029 | ISDN-PRI trunk                                                                                                    | Remote Automatic Callback activation occasionally failed                                                                                                    | 7.1.3.3.0           |
| CM-29180 | Disable EC500 from station form                                                                                                    | EC500 destination of principal was alerted, even though EC500 state for the principal was disabled on station form                                              | 8.1.0.1.0           |
| CM-29228 | List trace command                                                                                                    | Unassigned numbers looping between ASM and CM, and list trace command did not capture the appropriate information needed to troubleshoot the root cause quickly | 7.1.3.3.0           |
| CM-29253 | ECD enabled in system, issue skill threshold status query.                                                                                                    | ACR completely stops recording when CTI link is version 7                                                                                                    | 7.1.3.4.0           |
| CM-29296 | Call-pickup group                                                                                                    | Call answered by call-pickup button was not getting recorded via DMCC                                                                                           | 7.1.3.2.0           |
| CM-29307 | SIP, NCR                                                                                                    | CM did reset/interchange due to NCR REFER-491 loop                                                                                                    | 7.1.2.0.0           |
| CM-29319 | BRI stations and trunks                                                                                                    | CM did a warm restart when an internal data structure was exhausted                                                                                             | 7.1.2.0.0           |

| ID       | Minimum Conditions                                                                                  | Visible symptoms                                                                                                    | Release<br>found in |
|----------|----------------------------------------------------------------------------------------------------|----------------------------------------------------------------------------------------------------|---------------------|
| CM-29321 | SA9095 enabled and SIP stations in the hunt group                                                   | Coverage to hunt group caused an internal call to remain stuck                                                                                                    | 7.1.2.0.0           |
| CM-29340 | SEMT, SIP stations                                                                                  | SEMT (SIP Endpoint Managed<br>Transfer) could fail if the<br>transferred SIP station had<br>preferred handle configured<br>differently from the CM<br>(Communication Manager)<br>administered extension | 7.1.3.4.0           |
| CM-29538 | Analog phone with bridge appearance on another analog phone                                         | CM did a segmentation fault when a call is made to an analog station with the bridge to another analog station                                                                                          | 8.1.0.1.1           |
| CM-29745 | SIP call                                                                                            | In a SIP-SIP call, if 183 was received with PAI header having an extension longer than 22 characters, CM sometimes did a software restart                                                               | 8.1.0.1.1           |
| CM-29760 | On a CM8.1 system try and register a lot of IP stations at one time                                 | CM becomes unresponsive                                                                                                    | 8.1.0.1.1           |
| CM-29800 | The customer uses analog bridging                                                                   | The system reset in function when the station is alerting.                                                                                                    | 8.1.0.1.1           |
| CM-29860 | DCS config on trunk-group                                                                           | Calls over DCS trunk, CM restarts                                                                                                    | 8.1.0.1.1           |
| CM-29892 | Trunk-member with > 32767                                                                           | Incoming call with trunk member more than 32767 then the call was dropped after digits collected call routed to collected digits                                                                        | 8.1.0.1.1           |
| CM-29974 | AES with a version less than 8.1 SP1 (AES 8.1.1) in use. CTI adjunct issues agent login audit query | An Agent Login Audit query issued<br>by a CTI application failed and<br>received an abort generated by<br>AES with a cause value of<br>CS0/100 (Invalid IE)                                             | 7.1.3.4.0           |
| CM-29984 | An unprivileged administrator using SMI                                                             | Unprivileged users were asked to change the password every time they logged in to the SMI                                                                                                    | 7.1.3.4.0           |
| CM-30007 | More than 4 shared station through DMCC                                                             | When more than 4 shared stations were registered then, DMCC failed to display registration information for the registered stations on executing Endpoint reg info query                                 | 8.0.1.0.0           |

# **Fixes in Communication Manager Release 8.1.0.2.0**

| ID           | Minimum Conditions | Visible symptoms                                                                                 | Release found in |
|--------------|--------------------|--------------------------------------------------------------------------------------------------|------------------|
| CM-<br>29180 | EC500              | EC500 status on the station is ignored whenever call follows a coverage-answer-group. EC500 call | 8.1.0.1.0        |

| ID           | Minimum Conditions                                                          | Visible symptoms                                                                                                    | Release found in |
|--------------|-----------------------------------------------------------------------------|----------------------------------------------------------------------------------------------------|------------------|
|              |                                                                             | invoked even when EC500 status is disabled for the station(s) in the group                                                        |                  |
| CM-<br>29286 | Call Center, CMS R19.0                                                      | In SAT system-parameters feature-<br>related field "CMS (appl mis):" did not<br>include an option for CMS R19.0                   | 8.1.0.0.0        |
| CM-<br>28544 | Music-On-Hold disabled on CM, hold on the SBCE is set to RFC2543            | Inbound SIP call from OPTIM-<br>mapped cell/mobile has no audio<br>after transfer                                                 | 7.1.3.2.0        |
| CM-<br>28795 | Shared station/DMCC IP softphone unregisters and a new IP station is added  | System Administration Tool (SAT) shows station corruption                                                                         | 8.0.1.0.0        |
| CM-<br>28822 | Non-EAS measured Agents                                                     | CM went into rolling reboots, after upgrade from CM 6.3 to CM 8.1                                                                 | 8.1.0.0.0        |
| CM-<br>29093 | Telecommuter Mode                                                           | Telecommuter stopped working after some time when the audit is triggered                                                          | 8.1.0.0.0        |
| CM-<br>28405 | No Hold Conference, Agent                                                   | No Hold Conference call kept on ringing even if parent call is disconnected when initiated from agent and agent disconnects       | 8.1.0.0.0        |
| CM-<br>28199 | Register more than 1000 DMCC stations, Failover or network outage situation | With more than 1000 DMCC stations registered, CM resets if AES fails over and standby did not become active for more than 15 mins | 8.1.0.1.0        |
| CM-<br>28972 | Removing Extension                                                          | "Error Encountered" while removing 16-digit extensions (hunt-group, bridged appearance, team button, virtual map-to station)      | 8.1.0.0.0        |

# Fixes in Communication Manager Release 8.1.0.1.1

| ID           | Minimum Conditions                                                              | Visible symptoms                                                                                  | Release found in |
|--------------|---------------------------------------------------------------------------------|---------------------------------------------------------------------------------------------------|------------------|
| CM-<br>28598 | IP Dect station configured                                                      | Call to IP Dect station fails and CM was reset                                                    | 8.1.0.0.0        |
| CM-<br>28277 | SNMP trap configured                                                            | No SNMP Traps were sent.                                                                          | 8.1.0.0.0        |
| CM-<br>28023 | SIP Service Observing                                                           | Coaching from a SIP service observer was denied.                                                  | 8.1.0.0.0        |
| CM-<br>28434 | Configure users more than 66K and try to monitor the users using TSAP exerciser | The user could not be domain controlled in 300k user base, when they were beyond the range of 65K | 8.1.0.0.0        |
| CM-<br>28582 | Have measured VDN, trunk or hunt on CM6.3                                       | The system goes into rolling reboots, after upgrade from CM6.3 to CM8.1                           | 8.1.0.0.0        |

## **Fixes in Communication Manager Release 8.1**

The following table lists the fixes in this release:

| ID       | Minimum Conditions                                                                                            | imum Conditions Visible symptoms                                                                                                    |           |
|----------|----------------------------------------------------------------------------------------------------|----------------------------------------------------------------------------------------------------|-----------|
| CM-14982 | Media Gateway configured for<br>Clock Synchronization Over IP<br>(CSoIP) with no external TDM clock<br>source | "Status ip-synchronization oos-<br>members" screen incorrectly shows a<br>slave member is out of service.                                       | 7.0.1.2.0 |
| CM-20978 | Call Recording, send-nn                                                                                       | When send-nn is activated on the station, ACR could not record the call                                                                         | 7.0.0.0   |
| CM-21140 | Incoming call CPN contains '+'                                                                                | Call failed to tandem if the incoming CPN contains '+' from ISDN/H.323 trunk                                                                    | 6.3.9.0   |
| CM-21364 | H.248 Media Gateway                                                                                           | CM did restart after many proc errors                                                                                                    | 7.1.1.0.0 |
| CM-21387 | Communication Manager 7.1.x or 8.0.x.                                                                         |                                                                                                    |           |
| CM-21434 | ESS, System Platform                                                                                          | Server interchanged (if duplicated) or loss of service (if not).                                                                                |           |
| CM-21451 | CM, Port Network with medpro, multiple network regions                                                        |                                                                                                    |           |
| CM-21530 | CM Paging Feature                                                                                             | re CM Paging feature functioned differently, all analog lines on phones reflected to be domain controlled.                                      |           |
| CM-21628 | SIP Traffic                                                                                                   | The call established successfully but retry-after: Header not parsed correctly, a parse error seen in the logs                                  | 6.3.15.1  |
| CM-21733 | SIP Traffic                                                                                                   | SIP call dropped after receiving unexpected SDP MID attribute                                                                                   | 7.1.2.0.0 |
| CM-21899 | Incoming SIP Call                                                                                             | Segmentation Fault was observed when an incoming INVITE to Avaya Aura Communication Manager has malformed reason code, or Unicode supported SDP |           |
| CM-22058 | All trunk members in a SIP trunk group are in use. Call recording is active, and VOA is administered          | CM sent BYE to SIP station erroneously when unrelated call drops                                                                                | 7.0.1.3.0 |
| CM-22061 | SIP Traffic                                                                                                   | CM did restart                                                                                                    |           |
| CM-22081 | SIP Traffic                                                                                                   | CM did interchange                                                                                                    | 8.0.0.0.0 |
| CM-22558 | CM, AMS and filename with '&', i.e. AT&T_Greeting2                                                            | CM cannot request play AMS sourced announcement if the filename contains an '&' (ampersand)                                                     | 7.1.1.0.0 |

| ID       | Minimum Conditions                                                                                                    | Visible symptoms                                                                                                    | Release<br>found in                   |
|----------|----------------------------------------------------------------------------------------------------|----------------------------------------------------------------------------------------------------|---------------------------------------|
| CM-22569 | Configure per-co line group button on two stations                                                                                              | Softkeys on a station did not appear when taking a per-COline off hold from another station where it was answered                                                                                             | 6.3.18.0                              |
| CM-22721 | H.323 station with personalized buttons configured                                                                                              | When any personalized button label on CM H.323 endpoint was changed to blank, the button was removed from the phone display.                                                                                  | 8.1.0.0.0,<br>8.0.0.0.0,<br>7.1.3.0.0 |
| CM-22774 | Incoming and outgoing numbering format were international and 'tandem calling party number' conversion table did not have an entry for 'insert' | Tandem Calling Party Number table entry was not prefixing outgoing digits with '+', if incoming and outgoing numbering format were of type 'international'.                                                   | 6.3.12.0                              |
| CM-22979 | SIP station                                                                                                    | Barge tone was played continuously if the SIP station bridged in an EC500 call.                                                                                                    | 7.1.3.0.0                             |
| CM-23016 | Attendant Group                                                                                                    | The call-in attendant group queue is dropped when attendants became idle, denial event 1536 generated                                                                                                    | 7.1.3.1.0                             |
| CM-23083 | CM, SMGR WebLM                                                                                                    | "Call Center Release:" field value was not modified in 8.0 and 8.1 releases                                                                                                    | 8.0.0.0.0                             |
| CM-23134 | Monitor VDN and predictive call                                                                                                    | ASAI message for an incoming call, contained default trunk number (#####) and the called number as the VDN instead of correct calling party number in case of predictive calling.                             | 7.1.3.0.0                             |
| CM-23166 | calltype analysis configured                                                                                                    | User dialed from call log containing ARS/AAR code was shown in ASAI called Device IE on event orig went to cti-applications                                                                                   | 7.1.3.0.0,<br>6.3.113.0               |
| CM-23188 | Attendant, Transfer Call                                                                                                    | When Attendant transfers a call while hearing the zip tone, covers to voicemail but the call is dropped                                                                                                    | 7.1.3.0.0                             |
| CM-23363 | Team Button configured Station had COR enabled                                                                                                  | Team Button monitoring station was not able to pick up the incoming call at the monitored station, by going off-hook                                                                                          | 7.1.3.1.0                             |
| CM-23579 | Call Parking                                                                                                    | Digital stations that are logged in with Agent ID, which are recorded by Verint (SSC) are unable to park a call successfully                                                                                  | 7.0.1.3.0                             |
| CM-23609 | VDN, IP (H.323) Stations                                                                                                    | The call dropped from AAEP due to missing UUI information. The UUI information did not get a pass to AES and AAEP as CM fails to build and send the ALERT and CONNECTED event to AES putting UUI information. | 7.1.3.1.0                             |

| ID       | Minimum Conditions                                                                  | Minimum Conditions Visible symptoms                                                                                                    |                         |
|----------|-------------------------------------------------------------------------------------|----------------------------------------------------------------------------------------------------|-------------------------|
| CM-23678 | Signal Button                                                                       | Signal button gets denial treatment when signaling an analog station                                                                                                    | 7.1.3.0.0               |
| CM-23742 | Tenant form page 4, entry for 230.                                                  | At the SAT, the title of the field for tenant 230 on the Tenant form page 4 is incorrectly displayed as 220.                                                                         | 7.1.3.1.0               |
| CM-23754 | GA or prior kernel update is on system.                                             | Communication Manager had certain vulnerabilities described in Avaya Security Advisory ASA-2018-284. To see this document, go to http://support.avaya.com and search for that number | 8.0.0.0.0               |
| CM-23851 | SIPCC Agent, AAAD desktop                                                           | CMS Reports ignored the conference call involving SIPCC agent using AAAD as a moderator                                                                                              | 7.1.3.0.0               |
| CM-23903 | SIP station                                                                         | Communication Manager (CM) could experience a system segmentation fault if the termination to a SIP station returned BUSY.                                                           | 7.1.3.0.0               |
| CM-23947 | Attendant, Transfer Call                                                            | Attendant extended call to a virtual station that covers to remote VM sometimes fails to complete                                                                                    | 7.1.2.0.0               |
| CM-24032 | Hunt group with one member.  The agent must be video-enabled  RONA                  | Video enabled softphone agent cannot handle the same call coming out of the queue if the same agent did not answer the 1st time                                                      | 7.1.3.0.0               |
| CM-24153 | Telecommuter mode, Permanent<br>SIP Service Links, Incompatible<br>Codec in between | Agents using telecommuter permanent SIP service link failed to get audio                                                                                                    | 7.1.3.0.0               |
| CM-24168 | SIPCC agent, COR not enabled for DAC call                                           | While a SIPCC agent is on an outbound call, an incoming call is delivered to the agent by Experience Portal as a DAC when the agent COR does not allow DAC. CMS ignored the call.    | 7.1.3.1.0               |
| CM-24310 | IPV6 procr ip-interface                                                             | An error message was seen instead of data at the SAT interface when executing a "list ip-interface all" command                                                                      | 7.1.3.1.0               |
| CM-24510 | CM License, SMGR WebLM                                                              | SMGR 8.0 WebLM did not show license status for CM                                                                                                    | 7.1.2.0.0               |
| CM-24669 | CDR                                                                                 | CM SMDR process did cause it to interchange                                                                                                    |                         |
| CM-24975 | Direct Agent Call                                                                   | CM did not send Call handing preference, Service objective information to CMS for DAC calls sent to an agent                                                                         | 8.0.0.1.2,<br>7.1.2.0.0 |
| CM-27056 | Query to Agent status via TSAPI                                                     | Occasionally ASAI link did restart                                                                                                    | 7.1.3.2.0               |

| ID       | Minimum Conditions | Visible symptoms                                   | Release found in |
|----------|--------------------|----------------------------------------------------|------------------|
| CM-27645 | Analog Station     | Analog station when it goes off-hook, no dial-tone | 8.1.0.0.0        |

## Known issues and workarounds in Communication Manager Release 8.1.x.x

**Known issues and workarounds in Communication Manager Release 8.1.3.1.0**None

Known issues and workarounds in Communication Manager Release 8.1.3.0.1

None
Known issues and workarounds in Communication Manager Release 8.1.3

None

## Known issues and workarounds in Communication Manager Release 8.1.2

| ID       | Minimum conditions                                                           | Visible symptoms                                                                                                    | Workaround                                         |
|----------|------------------------------------------------------------------------------|----------------------------------------------------------------------------------------------------|----------------------------------------------------|
| CM-31721 | Use SDM to upgrade<br>and set "require<br>passphrase at boot<br>time" to 'y' | CM upgrade fails                                                                                                    | Set "require passphrase at boot time" to 'n'       |
| CM-31720 | Enable encryption during installation Remote key server is not reachable     | If a remote key server is down, then encryption Status command takes around 2 minutes 10 secs to execute. The time taken for command to execute increases exponentially based on number of remote key servers in disconnected state | NA                                                 |
| CM-31685 | Enable encryption during installation. Remote key server configured          | User is able to enable Local<br>Key even after adding<br>Remote Key server in<br>encrypted CM                                                                                                    | NA                                                 |
| CM-31119 | SSP update                                                                   | Host Name in CM SMI<br>disappears when we<br>deactivate old and activate<br>new SSP (occurrence is<br>Intermittent)                                                                                                    | Reconfigure hostname on SMI in case it disappears. |
| CM-21851 | VE based upgrade<br>from 6.3 to 8.1 using<br>SMGR SDM                        | Restore fails, upgrade fails                                                                                                    | Upgrade manually without using SMGR SDM            |

Known issues and workarounds in Communication Manager Release 8.1.1

| ID       | Minimum conditions                                                                                                    | Visible symptoms                                        | Workaround                                           |
|----------|----------------------------------------------------------------------------------------------------|---------------------------------------------------------|------------------------------------------------------|
| CM-29546 | Trunk group<br>members being<br>modified which are<br>greater than or equal<br>to 255 from multiple<br>sat sessions at any<br>given time | Corruption of trunk group members impacting trunk calls | To address the issue, please look at PSN: PSN020424u |

# Known issues and workarounds in Communication Manager Release 8.1

| ID                | Minimum conditions                                                     | Visible symptoms                                                                                             | Workaround                                                                                                    |
|-------------------|------------------------------------------------------------------------|----------------------------------------------------------------------------------------------------|----------------------------------------------------------------------------------------------------|
| AURABUILD-<br>521 | CM installation via<br>the command line<br>(AWS/KVM/ISO)               | The first "( <u+feef>)" Special character appears before the End User License Agreement (EULA) text</u+feef> | None                                                                                                    |
| CM-27645          | Analog/CO Trunk                                                        | An outgoing call via Analog trunk could not be placed                                                        | Please execute below SAT commands                                                                                                    |
|                   |                                                                        |                                                                                                    | <ul> <li>busy-out board <board #="" gateway="" in="" inserted="" number="" the=""></board></li> <li>reset board <board #="" gateway="" in="" inserted="" number="" the=""></board></li> <li>release board <board #="" gateway="" in="" inserted="" number="" the=""></board></li> </ul> |
| CM-28170          | No Hold Conference<br>button feature on the<br>SIP endpoint            | All other features are<br>blocked when NHC call is<br>initiated from the SIP<br>endpoint                     | Wait for NHC time out, that can be configured on "No Hold Conference Timeout" field on system-parameters features page 7                                                                                                    |
| CM-28023          | SIP endpoint                                                           | SIP supervisor cannot initiate a coaching session to agents                                                  | None                                                                                                    |
| CM-28822          | The problem will happen if the 6.3 system, had non EAS measured agents | System goes into rolling reboots, after upgrade from CM6.3 to CM8.1                                          | None                                                                                                    |

## Avaya Aura® Session Manager

## What's new in Session Manager Release 8.1.x.x

## What's new in Session Manager Release 8.1.3.1

For more information see What's New in Avaya Aura® Release 8.1.x document on the Avaya Support site:

https://downloads.avava.com/css/P8/documents/101057859

## What's new in Session Manager Release 8.1.3

For more information see *What's New in Avaya Aura® Release 8.1.x* document on the Avaya Support site:

https://downloads.avaya.com/css/P8/documents/101057859

**Note:** Use of Session manager for Apple Push Notification requires IX Workplace for IOS version 3.14 or later, and Avaya SBC 8.1.2 or later. For more details see PSN020507u.

### What's new in Session Manager Release 8.1.2

For more information see What's New in Avaya Aura® Release 8.1.x document on the Avaya Support site:

https://downloads.avaya.com/css/P8/documents/101057859

As of 8.1.2, customers utilizing AVP or VMware based systems are able to activate disk encryption during OVA installation. To support ongoing maintenance of this feature, the following commands have been added in the 8.1.2 release: *encryptionStatus*, *encryptionRemoteKey*, *encryptionPassphrase*, and *encryptionLocalKey*. Note that these commands are only applicable if disk encryption is enabled using the Avaya OVA methods. These commands are not to be used if the customer has provided their own disk encryption using other methods.

## What's new in Session Manager Release 8.1.1

For more information see What's New in Avaya Aura® Release 8.1.x document on the Avaya Support site:

https://downloads.avaya.com/css/P8/documents/101057859

## Future use fields visible in Avaya Aura® Session Manager Release 8.1.x.x

### Future use fields visible in Avaya Aura® Session Manager Release 8.1

The underlying framework for an upcoming new Avaya Aura® Platform enhancement "Avaya Aura Distributed Architecture" will be seen in some Release 8.1 administration screens and deployment options. The following fields seen on System Manager screens for Session manager are intended for future use:

• Session Manager → Global Settings → Enable Load Balancer

The SIP Resiliency Feature was introduced for Aura core components in 8.0 release. However, this feature is not useful until a future time when Avaya SIP clients also support SIP Resiliency. As a result, it is highly recommended that this feature NOT be enabled on Session Manager 8.0 (or later) until such time. The following field seen on System Manager screens for Session manager are intended for future use:

• Session Manager → Global Settings → Enable SIP Resiliency

## **Security Service Pack**

## **Security Service Pack**

Beginning with 8.1.1, Session Manager is releasing an 8.1 Security Service Pack (SSP). This SSP can be applied to any version of 8.1 and only includes Red Hat security updates. It is not necessary to apply the SSP on top of 8.1.1 itself because 8.1.1 includes all the same updates. The SSP is not intended for use by "software-only" customers.

Beginning December 2020, SSPs will also be released on a more frequent cadence. This means that SSPs may also be available between application Service Packs/Feature Packs. SSP required artifacts and fix IDs will no longer be tracked in the Release Notes. For further information on contents and installation procedures, please see PCN2112S.

## Required artifacts for Session Manager Release 8.1.x.x

#### Required artifacts for Session Manager Release 8.1.3.1

The following section provides Session Manager downloading information. For deployment and upgrade procedure, see product-specific deployment and upgrade documents on the Avaya Support website.

| Filename                              | PLDS ID     | File size | Version<br>number | Comments |
|---------------------------------------|-------------|-----------|-------------------|----------|
| Session_Manager_8.1.3.1.813113.bin    | SM000000194 | 662 MB    | 8.1.3.1.813113    |          |
| Session_Manager_8.1-SSP-<br>06002.bin | SM000000195 | 264 MB    | 8.1-SSP-06002     |          |

#### Required artifacts for Session Manager Release 8.1.3

The following section provides Session Manager downloading information. For deployment and upgrade procedure, see product-specific deployment and upgrade documents on the Avaya Support website.

| Filename                              | PLDS ID     | File size | Version<br>number         | Comments                        |
|---------------------------------------|-------------|-----------|---------------------------|---------------------------------|
| Session_Manager_8.1.3.0.813014.bin    | SM000000187 | 528 MB    | 8.1.3.0.813014            |                                 |
| Session_Manager_8.1-SSP-<br>04004.bin | SM000000188 | 252 MB    | 8.1-SSP-04004             |                                 |
| SM-8.1.0.0.810007-e70-1E              | SM000000176 | 2126 MB   | 8.1.0.0.810007-<br>e70-1E | Updated 8.1<br>Encrypted<br>OVA |

## Required artifacts for Session Manager Release 8.1.2

The following section provides Session Manager downloading information. For deployment and upgrade procedure, see product-specific deployment and upgrade documents on the Avaya Support website.

| Filename                           | PLDS ID     | File size | Version<br>number | Comments |
|------------------------------------|-------------|-----------|-------------------|----------|
| Session_Manager_8.1.2.0.812033.bin | SM000000173 | 482 MB    | 8.1.2.0.812033    |          |
| Session_Manager_8.1-SSP-008.bin    | SM000000174 | 227 MB    | 8.1-SSP-008       |          |

| Filename                      | PLDS ID     | File size  | Version<br>number         | Comments                                   |
|-------------------------------|-------------|------------|---------------------------|--------------------------------------------|
| dmutility-8.1.2.0.812002.bin  | SM000000175 | 1.14 MB    | 8.1.2.0.812002            |                                            |
| SM-8.1.0.0.810007-e67-0E.ova  | SM000000176 | 2126<br>MB | 8.1.0.0.810007-<br>e67-0E | Updated 8.1<br>OVA including<br>encryption |
| BSM-8.1.0.0.810007-e67-0E.ova | SM000000177 | 1981<br>MB | 8.1.0.0.810007-<br>e67-0E | Updated 8.1<br>OVA including<br>encryption |

## Required artifacts for Session Manager Release 8.1.1

The following section provides Session Manager downloading information. For deployment and upgrade procedure, see product-specific deployment and upgrade documents on the Avaya Support website.

| Filename                           | PLDS ID     | File size   | Version<br>number | Comments |
|------------------------------------|-------------|-------------|-------------------|----------|
| Session_Manager_8.1.1.0.811021.bin | SM000000167 | 472 MB      | 8.1.1.0.811021    |          |
| Session_Manager_8.1-SSP-005.bin    | SM000000168 | 218.7<br>MB | 8.1-SSP-005       |          |

## Required artifacts for Session Manager Release 8.1

The following section provides Session Manager downloading information. For deployment and upgrade procedure, see product-specific deployment and upgrade documents on the Avaya Support website.

| Filename                           | PLDS ID     | File size    | Version<br>number | Comments |
|------------------------------------|-------------|--------------|-------------------|----------|
| SM-8.1.0.0.810007-e67-01.ova       | SM000000152 | 2105.6<br>MB | 8.1.0.0.810007    |          |
| BSM-8.1.0.0.810007-e67-01.ova      | SM000000153 | 1948.9<br>MB | 8.1.0.0.810007    |          |
| SM-8.1.0.0.810007-kvm-01.ova       | SM000000154 | 2090.8<br>MB | 8.1.0.0.810007    |          |
| BSM-8.1.0.0.810007-kvm-01.ova      | SM000000155 | 1943.9<br>MB | 8.1.0.0.810007    |          |
| SM-8.1.0.0.810007-aws-01.ova       | SM000000156 | 2136.2<br>MB | 8.1.0.0.810007    |          |
| Session_Manager_8.1.0.0.810007.iso | SM000000157 | 2016.1<br>MB | 8.1.0.0.810007    |          |
| dmutility-8.1.0.0.810007.bin       | SM000000158 | 1.14 MB      | 8.1.0.0.810007    |          |

**Note**: To determine the OVA version running on Session Manager, use the following command:

• grep "FullVersion" /opt/Avaya/common services/ovf file

## Required patches for Session Manager Release 8.1

For information about patches and product updates, see the Avaya Technical Support Web site <a href="https://support.avaya.com">https://support.avaya.com</a>. For more details, see PCN2099S on the Avaya Technical Support site.

## **Installation for Session Manager Release 8.1.x.x**

#### Backing up the software

Refer to the Session Manager Backup and Restore section of the Administering Avaya Aura® Session Manager guide.

### **Installing the Session Manager software**

For more detailed information about installing your Session Manager, see Avaya Aura® Session Manager deployment documents on the Avaya Support website.

## **Upgrading the Session Manager software**

For more detailed information about upgrading your Session Manager, see Upgrading Avaya Aura® Session Manager.

## **Special Case Upgrade Paths**

1. From bare metal Session Managers

The supported upgrade paths to Session Manager 8.1.x are from:

- SM 8.0 and subsequent feature or service packs
- SM 7.1 and subsequent feature or service packs
- SM 7.0 and subsequent feature or service packs
- SM 6.3 and subsequent feature or service packs

**Note:** Systems running any earlier SM release must be upgraded to one of the above releases before it can be upgraded to Session Manager 8.1.

#### 2. Security Hardened Mode

When upgrading from a Session Manager Release 8.0 that is configured in Security Hardened mode to Release 8.1, the Cassandra DB will also be upgraded. Session Managers that are on Release 8.1 will not synchronize Cassandra data with Session Managers that remain on Release 8.0. Also, Cassandra repair operations will fail. These issues will clear up once all Session Managers are updated to Release 8.1.

### 3. VMware-based Session Manager

The supported upgrade paths to Session Manager 8.1.x are:

- SM 6.3 and subsequent feature or service packs
- SM 7.0 and subsequent feature or service packs
- SM 7.1 and subsequent feature or service packs
- SM 8.0 and subsequent feature or service packs

## 4. KVM-based Session Manager

The supported upgrade paths to Session Manager 8.1.x are:

- SM 7.1.1 and subsequent feature or service packs
- SM 8.0 and subsequent feature or service packs
- 5. AWS-based Session Manager
  - SM 7.0.1 and subsequent service packs
  - SM 7.1 and subsequent feature or service packs

• SM 8.0 and subsequent feature or service packs

**Note:** These upgrades are not supported by System Manager - Solution Deployment Manager (SDM), so to upgrade, it is necessary to use the data migration utility as described in the *Session Manager Upgrade* guide.

6. Upgrading SMGR and SM from R6 to R8

Prior to upgrading the SMGR to R8, the SM R6 should be upgraded to SM 6.3.22 or above. See PSN: https://downloads.avaya.com/css/P8/documents/100171014 for details.

7. Upgrading Session Manager from 6.x or 7.x to 8.x

SIP Endpoint device data is not shared between 8.x and prior release realms. Therefore, changes made to an endpoint registered to an 8.x Session Manager will not be reflected on endpoints registered to a prior release Session Manager. This issue will be resolved when all SM nodes are updated to 8.x.

8. System Manager Compatibility
Session Manager 8.1.2.1 is compatible with System Manager 8.1.2.0.

## Troubleshooting the installation

Refer to Troubleshooting Avaya Aura® Session Manager.

## Restoring software to the previous version

Refer to the product documentation.

Fixes in Session Manager Release 8.1.x.x

Fixes in Session Manager Release 8.1.3.1

| ID        | Minimum Conditions                                                                                                   | Visible symptoms                                                                                                    | Release<br>found in |
|-----------|----------------------------------------------------------------------------------------------------|----------------------------------------------------------------------------------------------------|---------------------|
| ASM-83224 | Log harvester use on SM 7.1 or later                                                                                 | Log Harvester fails to collect logs from Session Managers.                                                                         | 7.1.3.6             |
| ASM-83220 | Remove diffie-hellman-group1-sha1 cipher support                                                                     | N/A                                                                                                    | 8.1.3.0             |
| ASM-83819 | Jgroup failure                                                                                                    | Session Manager Dashboard shows incorrect data                                                                                     | 8.1.3.0             |
| ASM-82975 | Remove static key cipher support                                                                                     | N/A                                                                                                    | 8.1.3.0             |
| ASM-82989 | Session manager upgrade from 8.1.1 to 8.1.3                                                                          | Cassandra DB is out of service                                                                                                    | 8.1.3.0             |
| ASM-83882 | User has multiple SIP devices and has device adaptation configured.                                                  | Adaptation is invoked for first device only when user is called.                                                                   | 8.1.3.0             |
| ASM-83233 | CS1K adapter configured for an entity that sends History-Info header with dotted values in index or rc parameter(s). | CS1K adapter encounters an exception which may affect processing of the message and cause problems with other features (e.g. CDR). | 8.1.3.0             |
| ASM-83068 | Upgrade Session Manger to 8.1.3 after removing some nodes from Cassandra cluster                                     | Session Manager dashboard<br>shows User Data Storage status<br>failed                                                              | 8.1.3.0             |
| ASM-83989 | Performing a reboot of SM after at least 24 hours of running                                                         | The generateTestAlarm.sh script fails to generate an alarm.                                                                        | 8.1.3.0             |
| ASM-82912 | Administrator changes to the extension number of a user that has an associated Branch Session Manager                | The user edit operation times out after 7 minutes and displays a message of an internal error                                      | 7.1.3.6             |
| ASM-82906 | Attempted CODEC change in SIP INVITE exchange                                                                        | traceSM incorrectly showing CODEC change in RTP view                                                                               | 8.1.0.0             |
| ASM-80502 | Remote Worker                                                                                                    | Incorrect VMON server information is sent to Avaya Remote Worker devices                                                           | 7.0.1.0             |
| ASM-83193 | [RHSA-2020:5002] Moderate: curl                                                                                      | N/A                                                                                                    | 8.1.3               |
| ASM-83194 | [RHSA-2020:5009] Moderate: python                                                                                    | N/A                                                                                                    | 8.1.3               |
| ASM-83195 | [RHSA-2020:5011] Moderate: bind                                                                                      | N/A                                                                                                    | 8.1.3               |
| ASM-83655 | [RHSA-2020:5566] Important: openssl                                                                                  | N/A                                                                                                    | 8.1.3               |
| ASM-82609 | [RHSA-2020:3901] Low: libpng security update                                                                         | N/A                                                                                                    | 8.1.3               |
| ASM-76337 | [RHSA-2019:1619] Important: vim security update                                                                      | N/A                                                                                                    | 8.1.3               |
| ASM-82614 | [RHSA-2020:4005] Moderate: libxslt security update                                                                   | N/A                                                                                                    | 8.1.3               |
| ASM-82598 | [RHSA-2020:4041] Moderate: openIdap security update                                                                  | N/A                                                                                                    | 8.1.3               |
| ASM-82604 | [RHSA-2020:4072] Moderate: libcroco security update                                                                  | N/A                                                                                                    | 8.1.3               |

| ASM-82599 | [RHSA-2020:3908] Moderate: cpio security update                                   | N/A | 8.1.3 |
|-----------|-----------------------------------------------------------------------------------|-----|-------|
| ASM-83196 | [RHSA-2020:5083] Moderate:<br>microcode_ctl                                       | N/A | 8.1.3 |
| ASM-82584 | [RHSA-2020:3952] Moderate: expat security update                                  | N/A | 8.1.3 |
| ASM-82919 | [RHSA-2020:4276] Important: kernel security update                                | N/A | 8.1.3 |
| ASM-82612 | [RHSA-2020:4032] Moderate: dbus security update                                   | N/A | 8.1.3 |
| ASM-82613 | [RHSA-2020:3848] Low: libmspack security update                                   | N/A | 8.1.3 |
| ASM-83190 | [RHSA-2020:4907] Important: freetype security update                              | N/A | 8.1.3 |
| ASM-82611 | [RHSA-2020:3915] Moderate: libssh2 security update                                | N/A | 8.1.3 |
| ASM-82610 | [RHSA-2020:3911] Moderate: python security update                                 | N/A | 8.1.3 |
| ASM-82602 | [RHSA-2020:3916] Moderate: curl security update                                   | N/A | 8.1.3 |
| ASM-82608 | [RHSA-2020:3864] Moderate: cups security and bug fix update                       | N/A | 8.1.3 |
| ASM-82615 | [RHSA-2020:4060] Important: kernel security, bug fix, and enhancement update      | N/A | 8.1.3 |
| ASM-82603 | [RHSA-2020:4011] Moderate: e2fsprogs security and bug fix update                  | N/A | 8.1.3 |
| ASM-82605 | [RHSA-2020:3861] Low: glibc security, bug fix, and enhancement update             | N/A | 8.1.3 |
| ASM-82607 | [RHSA-2020:4007] Low: systemd security and bug fix update                         | N/A | 8.1.3 |
| ASM-82606 | [RHSA-2020:3978] Moderate: glib2 and ibus security and bug fix update             | N/A | 8.1.3 |
| ASM-82597 | [RHSA-2020:3996] Moderate: libxml2 security and bug fix update                    | N/A | 8.1.3 |
| ASM-82585 | [RHSA-2020:4026] Moderate: mariadb security and bug fix update                    | N/A | 8.1.3 |
| ASM-83189 | [RHSA-2020:5023] Moderate: kernel security and bug fix update                     | N/A | 8.1.3 |
| ASM-82951 | [RHSA-2020:4350] Moderate: java-1.8.0-<br>openjdk security and bug fix update     | N/A | 8.1.3 |
| ASM-83652 | [RHSA-2020:5437] Important: kernel security and bug fix update                    | N/A | 8.1.3 |
| ASM-82600 | [RHSA-2020:4076] Moderate: nss and nspr security, bug fix, and enhancement update | N/A | 8.1.3 |

Fixes in Session Manager Release 8.1.3

| ID        | Minimum Conditions                                                                                                    | Visible symptoms                                                                                                    | Release<br>found in |
|-----------|----------------------------------------------------------------------------------------------------|----------------------------------------------------------------------------------------------------|---------------------|
| ASM-79440 | Attempt to add dial pattern in routing policies using filter                                                                                                    | Operation fails with error message                                                                                                    | 7.1.3.3             |
| ASM-81552 | An egress adaptation is configured to adapt To/From headers. The far end entity responds with a 200 OK to the INVITE request without sending any provisional response(s).                                                                     | The To/From headers in 200 OK are not restored to pre-adapted values when the response is sent to the originating entity.                                                                                      | 8.1.2.1             |
| ASM-81214 | Cannot add both Crisis alert and No hold conference buttons as favorites in endpoint editor                                                                                                    | Operation fails                                                                                                    | 8.1.0.0             |
| ASM-80437 | Mixture of UDP and TCP entity links.                                                                                                    | SIP reINVITE is not retransmitted as mandated by RFC 3261.                                                                                                    | 7.1.0.0             |
| ASM-80701 | Setting CDR record format to XML and having calls active longer than the CDR Service interval                                                                                                    | CDR records will have the port number rather than the dialed number.                                                                                                    | 7.1.3.3             |
| ASM-79245 | An egress adaptation is configured to adapt To/From headers. The far end entity modifies only the display name portion of the header values when it responds to the INVITE or sends a new request on the session towards the Session Manager. | The To/From headers in the 200 OK response and in subsequent requests on the session from the far end entity are not restored back to original values when sending the message back to the originating entity. | 8.0.1.0             |
| ASM-78341 | Adding a contact from Active Directory on One-X Communicator                                                                                                    | Calling the contact may fail because the endpoint will make the call using the contact's email handle.                                                                                                    | 7.1.3.3             |
| ASM-80490 | Unable to modify Profile Settings via the endpoint editor for a newly added SIP user.                                                                                                    | Settings fail to appear on user's SIP endpoint                                                                                                    | 8.1.2.0             |
| ASM-80733 | Device adaptation is configured to modify NOTIFY requests sent by SM.                                                                                                    | NOTIFY requests sent by SM are not modified.                                                                                                    | 8.1.2.0             |
| ASM-79820 | Unable to apply language setting to SIP endpoints served by Avaya Device Adapter.                                                                                                    | Settings fail to appear on user's SIP endpoint                                                                                                    | 8.1.2.0             |
| ASM-78557 | High usage of the Cassandra database on Session Manager.                                                                                                    | Stale endpoint data on the SMGR SIP Registration page.                                                                                                    | 8.0.1.0             |
| ASM-80636 | Have the user registrations page up and leave it up in System Manager.                                                                                                    | Registration details will indicated no registration even for devices that are actively registered.                                                                                                    | 7.1.3.3             |
| ASM-79738 | Branch Session Manager with links to the main Communication Manager.                                                                                                    | When links to the main Communication Manager are updated or removed on the Branch Session Manager, the changes do not get translated to the links to LSP.                                                      | 7.1.3.2             |
| ASM-81488 | SIP request arrives at Session Manager with Max-Forwards set to 6.                                                                                                    | SIP request receives 500 response rather than 483 response.                                                                                                    | 7.1.3.0             |

| ASM-81264 | Alarm conditions met                                                                                                    | Alarms with Event IDs that start with "OP_C" are not raised.                                                                                                    | 8.1.2.0 |
|-----------|----------------------------------------------------------------------------------------------------|----------------------------------------------------------------------------------------------------|---------|
| ASM-80115 | An adaptation is configured on the Session Manager to adapt the Refer-To header.                                                                                                    | The adaptation fails to take place because the authoritative domains list is not properly updated in memory after the initial load completes.                                                | 8.1.2.0 |
| ASM-79973 | From System Manager, add an adaptation for a trunk gateway to a Branch Session Manager.                                                                                                    | This and future replication events fail to all Branch Session Mangers.                                                                                                    | 8.1.2.0 |
| ASM-78383 | Out-of-dialog REFER gets NOTIFY before 202 response.                                                                                                    | Session Manager memory leak                                                                                                    | 8.0.1.2 |
| ASM-80432 | An egress adaptation is configured to remove specific headers in requests sent to a destination SIP entity. The requests must be routed through a second Session Manger in order to reach the destination entity. | The headers are removed when adaptation is applied on the first Session Manager, but the second Session Manager in the route-thru scenario adds these headers back and does not remove them. | 8.0.1.2 |
| ASM-79378 | [RHSA-2020:0196] Important: java                                                                                                    | N/A                                                                                                    | 8.1.2.1 |
| ASM-79379 | [RHSA-2020:0227] Important: sqlite                                                                                                    | N/A                                                                                                    | 8.1.2.1 |
| ASM-79376 | [RHSA-2020:0374] Important: kernel                                                                                                    | N/A                                                                                                    | 8.1.2.1 |
| ASM-79605 | [RHSA-2020:0540] Important: sudo security update                                                                                                    | N/A                                                                                                    | 8.1.2.1 |
| ASM-80056 | [RHSA-2020:0834] Important: kernel                                                                                                    | N/A                                                                                                    | 8.1.2.1 |
| ASM-80051 | [RHSA-2020:0897] Important: icu security update                                                                                                    | N/A                                                                                                    | 8.1.2.1 |
| ASM-80096 | [RHSA-2020:1000] Moderate: rsyslog security, bug fix, and enhancement update                                                                                                    | N/A                                                                                                    | 8.1.2.1 |
| ASM-80089 | [RHSA-2020:1011] Moderate: expat security update                                                                                                    | N/A                                                                                                    | 8.1.2.1 |
| ASM-80090 | [RHSA-2020:1016] Moderate: kernel security, bug fix, and enhancement update                                                                                                    | N/A                                                                                                    | 8.1.2.1 |
| ASM-80087 | [RHSA-2020:1020] Low: curl security and bug fix update                                                                                                    | N/A                                                                                                    | 8.1.2.1 |
| ASM-80084 | [RHSA-2020:1021] Moderate: GNOME security, bug fix, and enhancement update                                                                                                    | N/A                                                                                                    | 8.1.2.1 |
| ASM-80102 | [RHSA-2020:1022] Low: file                                                                                                    | N/A                                                                                                    | 8.1.2.1 |
| ASM-80097 | [RHSA-2020:1047] Moderate: wireshark                                                                                                    | N/A                                                                                                    | 8.1.2.1 |
| ASM-80103 | [RHSA-2020:1050] Moderate: cups                                                                                                    | N/A                                                                                                    | 8.1.2.1 |
| ASM-80105 | [RHSA-2020:1061] Moderate: bind                                                                                                    | N/A                                                                                                    | 8.1.2.1 |
| ASM-80085 | [RHSA-2020:1100] Moderate: mariadb security and bug fix update                                                                                                    | N/A                                                                                                    | 8.1.2.1 |
| ASM-80106 | [RHSA-2020:1113] Moderate: bash                                                                                                    | N/A                                                                                                    | 8.1.2.1 |

| ASM-80088 | [RHSA-2020:1131] Moderate: python security update                                       | N/A | 8.1.2.1 |
|-----------|-----------------------------------------------------------------------------------------|-----|---------|
| ASM-80099 | [RHSA-2020:1135] Low: polkit                                                            | N/A | 8.1.2.1 |
| ASM-80101 | [RHSA-2020:1138] Low: gettext                                                           | N/A | 8.1.2.1 |
| ASM-80107 | [RHSA-2020:1176] Low: avahi                                                             | N/A | 8.1.2.1 |
| ASM-80098 | [RHSA-2020:1181] Low: unzip                                                             | N/A | 8.1.2.1 |
| ASM-80100 | [RHSA-2020:1190] Moderate: libxml2                                                      | N/A | 8.1.2.1 |
| ASM-80500 | [RHSA-2020:1512] Important: java-1.8.0-<br>openjdk security update                      | N/A | 8.1.2.1 |
| ASM-80641 | [RHSA-2020:2082] Important: kernel                                                      | N/A | 8.1.2.1 |
| ASM-80975 | [RHSA-2020:2344] Important: bind security update                                        | N/A | 8.1.2.1 |
| ASM-81087 | [RHSA-2020:2432] Moderate:<br>microcode_ctl security, bug fix and<br>enhancement update | N/A | 8.1.2.1 |
| ASM-81317 | [RHSA-2020:2663] Moderate: ntp security update                                          | N/A | 8.1.2.1 |
| ASM-81318 | [RHSA-2020:2664] Important: kernel                                                      | N/A | 8.1.2.1 |
| ASM-81503 | [RHSA-2020:2894] Important: dbus security update                                        | N/A | 8.1.2.1 |
| ASM-81557 | [RHSA-2020:2968] Important: java-1.8.0-<br>openjdk security update                      | N/A | 8.1.2.1 |
| ASM-81862 | [RHSA-2020:3217] Moderate: grub2 security and bug fix update                            | N/A | 8.1.2.1 |
| ASM-81868 | [RHSA-2020:3220] Important: kernel security and bug fix update                          | N/A | 8.1.2.1 |

Fixes in Session Manager Release 8.1.2.1

| ID        | Minimum Conditions                                                                  | Visible symptoms                                                                     | Release<br>found in |
|-----------|-------------------------------------------------------------------------------------|--------------------------------------------------------------------------------------|---------------------|
| ASM-79820 | Use of Avaya Device Adapter                                                         | Language setting administered via endpoint template is not received by endpoints.    | 8.1.2.0             |
| ASM-78383 | Use of SIP Out of dialogue Refer message, followed by SIP messages in reverse order | Out of memory condition due to memory leak                                           | 8.1.0.0             |
| ASM-80490 | Add user with customized values in the profile settings tab of the endpoint editor  | Customized values not received by endpoint.                                          | 8.1.2.0             |
| ASM-80502 | Remote users with voice monitoring (VMON)                                           | VMON server address is not provide to remote endpoint                                | 7.1.3.0             |
| ASM-80605 | N/A                                                                                 | Some alarms including test alarms not being sent to configured serviceability agents | 8.1.2.0             |
| ASM-80056 | [RHSA-2020:0834] Important: kernel                                                  | N/A                                                                                  | 8.1.2.0             |
| ASM-80101 | [RHSA-2020:1138] Low: gettext                                                       | N/A                                                                                  | 8.1.2.0             |
| ASM-80100 | [RHSA-2020:1190] Moderate: libxml2                                                  | N/A                                                                                  | 8.1.2.0             |
| ASM-80103 | [RHSA-2020:1050] Moderate: cups                                                     | N/A                                                                                  | 8.1.2.0             |
| ASM-80107 | [RHSA-2020:1176] Low: avahi                                                         | N/A                                                                                  | 8.1.2.0             |
| ASM-80102 | [RHSA-2020:1022] Low: file                                                          | N/A                                                                                  | 8.1.2.0             |
| ASM-80098 | [RHSA-2020:1181] Low: unzip                                                         | N/A                                                                                  | 8.1.2.0             |
| ASM-80105 | [RHSA-2020:1061] Moderate: bind                                                     | N/A                                                                                  | 8.1.2.0             |
| ASM-80097 | [RHSA-2020:1047] Moderate: wireshark                                                | N/A                                                                                  | 8.1.2.0             |
| ASM-80099 | [RHSA-2020:1135] Low: polkit                                                        | N/A                                                                                  | 8.1.2.0             |
| ASM-80106 | [RHSA-2020:1113] Moderate: bash                                                     | N/A                                                                                  | 8.1.2.0             |
| ASM-80641 | [RHSA-2020:2082] Important: kernel                                                  | N/A                                                                                  | 8.1.2.0             |
| ASM-80088 | [RHSA-2020:1131] Moderate: python security update                                   | N/A                                                                                  | 8.1.2.0             |
| ASM-80089 | [RHSA-2020:1011] Moderate: expat security update                                    | N/A                                                                                  | 8.1.2.0             |
| ASM-80051 | [RHSA-2020:0897] Important: icu security update                                     | N/A                                                                                  | 8.1.2.0             |
| ASM-79605 | [RHSA-2020:0540] Important: sudo security update                                    | N/A                                                                                  | 8.1.2.0             |
| ASM-80500 | [RHSA-2020:1512] Important: java-1.8.0-<br>openjdk security update                  | N/A                                                                                  | 8.1.2.0             |
| ASM-80096 | [RHSA-2020:1000] Moderate: rsyslog security, bug fix, and enhancement update        | N/A                                                                                  | 8.1.2.0             |
| ASM-80090 | [RHSA-2020:1016] Moderate: kernel security, bug fix, and enhancement update         | N/A                                                                                  | 8.1.2.0             |

| ASM-80085 | [RHSA-2020:1100] Moderate: mariadb security and bug fix update             | N/A | 8.1.2.0 |
|-----------|----------------------------------------------------------------------------|-----|---------|
| ASM-80087 | [RHSA-2020:1020] Low: curl security and bug fix update                     | N/A | 8.1.2.0 |
| ASM-80084 | [RHSA-2020:1021] Moderate: GNOME security, bug fix, and enhancement update | N/A | 8.1.2.0 |

# Fixes in Session Manager Release 8.1.2

The following table lists the fixes in this release:

| ID        | Minimum Conditions                                                                                                    | Visible symptoms                                                                                                    | Release<br>found in |
|-----------|----------------------------------------------------------------------------------------------------|----------------------------------------------------------------------------------------------------|---------------------|
| ASM-77359 | Incorrect UCID format received from SIP entity                                                                                                    | CDR records may be missing information or in certain cases, calls may fail.                                                                              | 7.1.3.1             |
| ASM-77121 | Use of RTCP server                                                                                                    | Session Manager doesn't send RTCP details configured under "device settings group – Voip monitoring manager" to SIP endpoints                            | 8.1.1.0             |
| ASM-77363 | Session Manager Communication Profile editing                                                                                                    | On the Session Manager Communication Profile editor page, the list of SMs does not show up after clicking on the Primary Session Manager drop-down list. | 8.1.1.0             |
| ASM-77666 | Regular on demand execution of maintenance tests on the Session Manager -> System Tools -> Maintenance Tests GUI                                                                                                    | System Manager memory use increases and becomes sluggish over a large period of time, typically a couple of months.                                      | 7.1.3.4             |
| ASM-78115 | When administering Entity Links on<br>the Routing -> SIP Entity GUI the user<br>adds more than 5 Entity Links or adds<br>Entity Links while the table is being<br>filtered                                                             | Error message on Commit for values do match Entity Link values entered on form. Error message for what appear to be valid values.                        | 8.1.0.0             |
| ASM-77121 | The administrator adds a new device group with an RTCP server address.                                                                                                    | Any endpoint that receives device parameters from that new device group does not see the RTCP server address.                                            | 7.1.3.3             |
| ASM-78308 | Ingress adaptation for the destination address has been administered for the entity and request contains an SM IP address in the host field of the request-URI. The "adaptForeignURI" parameter is not set to true for the adaptation. | Ingress adaptation of the request-URI fails to take place. The request/call may fail or be routed incorrectly.                                           | 8.1.1.0             |

| ASM-73880 | Network misconfiguration                                                                                                    | Jgroups message queue backs up trying to send messages. System runs out of memory and gets restarted causing a service outage. | 8.0.0.0 |
|-----------|----------------------------------------------------------------------------------------------------|----------------------------------------------------------------------------------------------------|---------|
| ASM-78544 | SMnetSetup must be used to add a network domain to a Session Manager that previously did not have a network domain administered. | Alarms are not generated by Session Manager.                                                                                   | 8.1.0.0 |
| ASM-78037 | A call routed by Session Manager is unanswered for 3 hours.                                                                      | Session Manager drops the unanswered call after three hours.                                                                   | 7.1.3.1 |
| ASM-79376 | [RHSA-2020:0374] Important: kernel                                                                                               | N/A                                                                                                    | 8.1.1.0 |
| ASM-79378 | [RHSA-2020:0196] Important: java                                                                                                 | N/A                                                                                                    | 8.1.1.0 |
| ASM-79379 | [RHSA-2020:0227] Important: sqlite                                                                                               | N/A                                                                                                    | 8.1.1.0 |
| ASM-77861 | [RHSA-2019:3834] Important: kernel security update                                                                               | N/A                                                                                                    | 8.1.1.0 |
| ASM-77693 | [RHSA-2019:3128] Important: java-<br>1.8.0-openjdk security update                                                               | N/A                                                                                                    | 8.1.1.0 |
| ASM-77688 | [RHSA-2019:3197] Important: sudo security update                                                                                 | N/A                                                                                                    | 8.1.1.0 |
| ASM-77872 | [RHSA-2019:3872] Important: kernel security update                                                                               | N/A                                                                                                    | 8.1.1.0 |
| ASM-77352 | [RHSA-2019:2829] Important: kernel security update                                                                               | N/A                                                                                                    | 8.1.1.0 |
| ASM-77396 | [RHSA-2019:2964] Important: patch security update                                                                                | N/A                                                                                                    | 8.1.1.0 |
| ASM-78323 | [RHSA-2019:3979] Important: kernel security and bug fix update                                                                   | N/A                                                                                                    | 8.1.1.0 |
| ASM-77593 | [RHSA-2019:3055] Important: kernel security and bug fix update                                                                   | N/A                                                                                                    | 8.1.1.0 |
| ASM-76434 | [RHBA-2019:1703] tzdata<br>enhancement update                                                                                    | N/A                                                                                                    | 8.1.1.0 |
| ASM-78322 | [RHSA-2019:4190] Important: nss, nss-softokn, nss-util security update                                                           | N/A                                                                                                    | 8.1.1.0 |

# Fixes in Session Manager Release 8.1.1

The following table lists the fixes in this release:

| ID        | Minimum Conditions                                                                                                    | Visible symptoms                                                                                                    | Release found in |
|-----------|----------------------------------------------------------------------------------------------------|----------------------------------------------------------------------------------------------------|------------------|
| ASM-76174 | Mutual authentication set as "optional" and the occurrence of certificate errors on TLS links.                        | Spontaneous TLS connection failures                                                                                            | 8.0.0.0          |
| ASM-75853 | A large number of Session Manager instances                                                                           | When assigning a user to a Session<br>Manager, typeahead function failed to<br>filter the list of possible Session<br>Managers | 8.0.0.0          |
| ASM-76599 | Session Manager deployed on AWS                                                                                       | SMnetSetup commands may fail                                                                                                   | 8.1.0.0          |
| ASM-76601 | Insufficient bandwidth for voice media                                                                                | The alarm was not reported to System Manager                                                                                   | 8.0.0.0          |
| ASM-75825 | High alarming rates                                                                                                   | Alarm failures and Serviceability Agent stops responding                                                                       | 7.1.3.0          |
| ASM-75851 | A large amount of log files and CDR files.                                                                            | High CPU usage and multiple instances of the process log_file_permissions.sh.                                                  | 7.1.3.2          |
| ASM-74370 | SIP Device registered, which is non-AST and dual registered. An ELIN server configured for primary and secondary SMs. | Neither ELIN nor ELIN Last Updated fields in the User Registration Status Detail are displayed                                 | 7.1.3.0          |
| ASM-75856 | Use of maximum Session Manager profile 6 on the AWS platform                                                          | Installation fails.                                                                                                    | 8.1.0.0          |
| ASM-75873 | Installing Software Only offer to Branch Session Manager using SDM                                                    | Installation fails.                                                                                                    | 8.1.0.0          |
| ASM-75805 | Upgrading Session Manager from 6.3.x to SM 8.1 while offline call logs are in use.                                    | Call logs are not restored after the upgrade. End-users may see call logs missing from the phone after logout/login.           | 8.1.0.0          |
| ASM-75818 | [RHSA-2019:1168] (MDSUM/RIDL)<br>(MFBDS/RIDL/ZombieLoad)<br>(MLPDS/RIDL) (MSBDS/Fallout) kernel                       | N/A                                                                                                    | 8.1.0.0          |
| ASM-75817 | [RHSA-2019:1228] wget                                                                                                 | N/A                                                                                                    | 8.1.0.0          |
| ASM-76126 | [RHSA-2019:1294] Important: bind security update                                                                      | N/A                                                                                                    | 8.1.0.0          |
| ASM-76150 | [RHSA-2019:1481] Important: kernel security update                                                                    | N/A                                                                                                    | 8.1.0.0          |
| ASM-76225 | [RHSA-2019:1587] python                                                                                               | N/A                                                                                                    | 8.1.0.0          |
| ASM-76337 | [RHSA-2019:1619] Important: vim security update                                                                       | N/A                                                                                                    | 8.1.0.0          |
| ASM-76606 | [RHSA-2019:1815] java-1.8.0-openjdk                                                                                   | N/A                                                                                                    | 8.1.0.0          |
| ASM-76920 | [RHSA-2019:1873] Important: kernel                                                                                    | N/A                                                                                                    | 8.1.0.0          |
| ASM-76795 | [RHSA-2019:1880] Low: curl security and bug fix update                                                                | N/A                                                                                                    | 8.1.0.0          |
| ASM-76598 | [RHSA-2019:1884] Moderate: libssh2 security update                                                                    | N/A                                                                                                    | 8.1.0.0          |
| ASM-76921 | [RHSA-2019:2029] Important: kernel                                                                                    | N/A                                                                                                    | 8.1.0.0          |
| ASM-76934 | [RHSA-2019:2030] Moderate: python                                                                                     | N/A                                                                                                    | 8.1.0.0          |

| ASM-76922 | [RHSA-2019:2033] Low: patch                                                                 | N/A | 8.1.0.0 |
|-----------|---------------------------------------------------------------------------------------------|-----|---------|
| ASM-76740 | [RHSA-2019:2046] Moderate: polkit security and bug fix update                               | N/A | 8.1.0.0 |
| ASM-76923 | [RHSA-2019:2047] Moderate: libcgroup                                                        | N/A | 8.1.0.0 |
| ASM-76735 | [RHSA-2019:2049] Moderate: libmspack security update                                        | N/A | 8.1.0.0 |
| ASM-76924 | [RHSA-2019:2052] Moderate: libjpeg                                                          | N/A | 8.1.0.0 |
| ASM-76925 | [RHSA-2019:2057] Moderate: bind                                                             | N/A | 8.1.0.0 |
| ASM-76926 | [RHSA-2019:2060] Moderate: dhclient                                                         | N/A | 8.1.0.0 |
| ASM-76927 | [RHSA-2019:2091] Moderate: systemd                                                          | N/A | 8.1.0.0 |
| ASM-76928 | [RHSA-2019:2110] Moderate: rsyslog                                                          | N/A | 8.1.0.0 |
| ASM-76929 | [RHSA-2019:2118] Moderate: glibc                                                            | N/A | 8.1.0.0 |
| ASM-76885 | [RHSA-2019:2136] Moderate: libssh2 security, bug fix, and enhancement update                | N/A | 8.1.0.0 |
| ASM-76930 | [RHSA-2019:2143] Low: openssh                                                               | N/A | 8.1.0.0 |
| ASM-76931 | [RHSA-2019:2159] Low: unzip                                                                 | N/A | 8.1.0.0 |
| ASM-76741 | [RHSA-2019:2169] Important: linux-<br>firmware security, bug fix, and<br>enhancement update | N/A | 8.1.0.0 |
| ASM-76886 | [RHSA-2019:2181] Low: curl security and bug fix update                                      | N/A | 8.1.0.0 |
| ASM-76737 | [RHSA-2019:2189] Moderate: procps-ng security and bug fix update                            | N/A | 8.1.0.0 |
| ASM-76739 | [RHSA-2019:2197] Low: elfutils security, bug fix, and enhancement update                    | N/A | 8.1.0.0 |
| ASM-76932 | [RHSA-2019:2237] Moderate: nspr                                                             | N/A | 8.1.0.0 |
| ASM-76933 | [RHSA-2019:2304] Moderate: openssl                                                          | N/A | 8.1.0.0 |
| ASM-76738 | [RHSA-2019:2327] Moderate: mariadb security and bug fix update                              | N/A | 8.1.0.0 |
| ASM-77124 | [RHSA-2019:2600] Important: kernel security and bug fix update                              | N/A | 8.1.0.0 |
| ASM-77352 | [RHSA-2019:2829] Important: kernel security update                                          | N/A | 8.1.0.0 |
| ASM-76915 | [RHSA-2019-2075] Moderate: binutils security and bug fix update                             | N/A | 8.1.0.0 |
| ASM-76914 | [RHSA-2019-2077] Low: ntp security, bug fix, and enhancement update                         | N/A | 8.1.0.0 |

# Fixes in Session Manager Release 8.1

The following table lists the fixes in this release:

| ID        | Minimum Conditions                                                                                                    | Visible symptoms                                                                                                    | Release found in |
|-----------|----------------------------------------------------------------------------------------------------|----------------------------------------------------------------------------------------------------|------------------|
| ASM-70682 | Malformed SIP messages from 3rd-party SIP equipment                                                                         | Elevated CPU<br>utilization on Session<br>Manager                                                                                              | 7.1.2            |
| ASM-72091 | TLS with Mutual Authentication enabled.                                                                                     | CA certificates with neither SAN nor CN are invalidated when mutual authentication is enabled, and thus such TLS connections won't be allowed. | 7.1.3            |
| ASM-73971 | E129 phone registered to SM.                                                                                                | Incoming call to E129 phone may appear simultaneously on two-line appearances and cannot be answered.                                          | 7.1.3            |
| ASM-69956 | Create a sub role and then "Copy All From" of "All elements" will then provide all the distinct roles permissions to modify | Distinct role access permissions don't appear for a custom role created based on the Session Manager and Routing role.                         | 7.1.0            |
| ASM-72789 | Java Security Update (RHSA-2018:2942)                                                                                       | N/A                                                                                                    | 8.0.1            |
| ASM-72398 | [RHSA-2018:2768-01] Moderate: nss security update                                                                           | N/A                                                                                                    | 8.0.1            |
| ASM-74160 | [RHSA-2019:0109] Perl Security Update                                                                                       | N/A                                                                                                    | 8.0.1            |
| ASM-71635 | [RHSA-2018:2570-01] Important: bind security update                                                                         | N/A                                                                                                    | 8.0.1            |
| ASM-74078 | [RHSA-2019:0049] Important: systemd update                                                                                  | N/A                                                                                                    | 8.0.1            |
| ASM-75288 | [RHSA-2019:0679-01] Important: libssh2 security update                                                                      | N/A                                                                                                    | 8.0.1            |
| ASM-75310 | [RHSA-2019:0710] Important python security update                                                                           | N/A                                                                                                    | 8.0.1            |
| ASM-75386 | [RHSA-2019:0775] Important: java security update                                                                            | N/A                                                                                                    | 8.0.1            |
| ASM-73669 | [RHSA-2018:3651-01] Low: kernel security and bug fix update                                                                 | N/A                                                                                                    | 8.0.1            |
| ASM-72360 | [RHSA-2018:2748-01] Important: kernel security and bug fix update                                                           | N/A                                                                                                    | 8.0.1            |
| ASM-74970 | [RHSA-2019:0483-01] Moderate: openssl security and bug fix update                                                           | N/A                                                                                                    | 8.0.1            |
| ASM-74971 | [RHSA-2019:0512-01] Important: kernel security, bug fix, and enhancement update                                             | N/A                                                                                                    | 8.0.1            |
| ASM-75626 | [RHSA-2019:0818-01] Important: kernel security and bug fix update                                                           | N/A                                                                                                    | 8.0.1            |

# Known issues and workarounds in Session Manager 8.1.x.x

# Known issues and workarounds in Session Manager Release 8.1.3.1

The following table lists the known issues, symptoms, and workarounds in this release.

| ID        | Minimum conditions                                                            | Visible symptoms                                                                                 | Workaround                                                                                |
|-----------|-------------------------------------------------------------------------------|--------------------------------------------------------------------------------------------------|-------------------------------------------------------------------------------------------|
| ASM-82331 | Upgrade of Session Manager to 8.1.3 when Cassandra schema change is involved. | 30 minutes or longer after upgrading, User Data Storage status on dashboard shows failed status. | Reboot the newly upgraded SM.                                                             |
| ASM-82448 | Regular-expression adaptation global setting changes from disabled to enabled | Existing adaptations are no longer applied to SIP messages                                       | Restart the<br>Session<br>Managers<br>involved in<br>adaptation                           |
| ASM-83611 | FIPS mode operation                                                           | Cassandra DB not in FIPS compliance until all Session Managers are updated to 8.1.3.1.           | None                                                                                      |
| ASM-84074 | Session manager 8.0.0.0 upgrade to 8.1.3.1                                    | Cassandra DB will be unavailable until all Session Managers are updated to 8.1.3.1.              | Upgrades from<br>any release<br>later than<br>8.0.0.0 will not<br>experience the<br>issue |

## Known issues and workarounds in Session Manager Release 8.1.3

The following table lists the known issues, symptoms, and workarounds in this release.

| ID        | Minimum conditions                                                            | Visible symptoms                                                                                 | Workaround                                                      |
|-----------|-------------------------------------------------------------------------------|--------------------------------------------------------------------------------------------------|-----------------------------------------------------------------|
| ASM-82331 | Upgrade of Session Manager to 8.1.3 when Cassandra schema change is involved. | 30 minutes or longer after upgrading, User Data Storage status on dashboard shows failed status. | Reboot the newly upgraded SM.                                   |
| ASM-82448 | Regular-expression adaptation global setting changes from disabled to enabled | Existing adaptations are no longer applied to SIP messages                                       | Restart the<br>Session<br>Managers<br>involved in<br>adaptation |

## Known issues and workarounds in Session Manager Release 8.1.2.1

The following table lists the known issues, symptoms, and workarounds in this release

| ID   | Minimum conditions | Visible symptoms | Workaround |
|------|--------------------|------------------|------------|
| None |                    |                  |            |

## Known issues and workarounds in Session Manager Release 8.1.2

The following table lists the known issues, symptoms, and workarounds in this release.

| ID   | Minimum conditions | Visible symptoms | Workaround |
|------|--------------------|------------------|------------|
| None |                    |                  |            |

# Known issues and workarounds in Session Manager Release 8.1.1

The following table lists the known issues, symptoms, and workarounds in this release.

| ID        | Minimum conditions                            | Visible symptoms                                                                                                    | Workaround                                                                               |
|-----------|-----------------------------------------------|----------------------------------------------------------------------------------------------------|------------------------------------------------------------------------------------------|
| ASM-77121 | Use of RTCP server                            | Session Manager doesn't send<br>RTCP details configured under<br>"device settings group – Voip<br>monitoring manager" to SIP<br>endpoints                | Edit the device<br>settings group<br>information and<br>commit a 2 <sup>nd</sup><br>time |
| ASM-77363 | Session Manager Communication Profile editing | On the Session Manager Communication Profile editor page, the list of SMs does not show up after clicking on the Primary Session Manager drop-down list. | Install System<br>Manager Hotfix<br>described in<br>PSN005280u.                          |

# Known issues and workarounds in Session Manager Release 8.1

The following table lists the known issues, symptoms, and workarounds in this release.

| ID        | Minimum conditions                                                                 | Visible symptoms                                                                                                    | Workaround                                           |
|-----------|------------------------------------------------------------------------------------|----------------------------------------------------------------------------------------------------|------------------------------------------------------|
| ASM-75856 | Use of maximum Session Manager profile 6 on the AWS platform                       | Installation fails.                                                                                                 | None. Fix in 8.1.1.                                  |
| ASM-75873 | Installing Software Only offer to<br>Branch Session Manager using<br>SDM           | Installation fails.                                                                                                 | Install using<br>manual<br>methods<br>instead of SDM |
| ASM-75805 | Upgrading Session Manager from 6.3.x to SM 8.1 while offline call logs are in use. | Call logs are not restored after an upgrade. End-users may see call logs missing from the phone after logout/login. | None                                                 |

# Avaya Aura® System Manager

## What's new in System Manager Release 8.1.3.x

For more information see *What's New in Avaya Aura® Release 8.1.x* document on the Avaya Support site:

https://downloads.avaya.com/css/P8/documents/101057859

As of 8.1.3, customers utilizing AVP or VMware based systems are able to activate disk encryption during OVA installation. To support ongoing maintenance of this feature, the following commands have been added in the 8.1.3 release: *encryptionStatus*, *encryptionRemoteKey*, *encryptionPassphrase*, and *encryptionLocalKey*. Note that these commands are only applicable if disk encryption is enabled using the Avaya OVA methods. These commands are not to be used if the customer has provided their own disk encryption using other methods.

#### **Security Service Pack**

Beginning with 8.1, System Manager is releasing an 8.1 Security Service Pack (SSP). This SSP can be applied to any version of 8.1 and only includes Red Hat security updates.

Installing System Manager Security Service Pack through Solution Deployment Manager (SDM) is not supported.

This patch does not apply to System Manager 8.1.x Software Only deployments. This patch should NOT be installed on System Manager 8.1.x Software Only deployments.

Beginning December 2020, SSPs will also be released on a more frequent cadence. This means that SSPs may also be available between application Service Packs/Feature Packs. SSP required artifacts and fix IDs will no longer be tracked in the Release Notes. For further information on contents and installation procedures, please see PCN2105S for more details.

#### Required artifacts for System Manager Release 8.1.3.x

#### Required artifacts for System Manager Release 8.1.3.1

| Filename                                     | PLDS ID     | File size (KB)                           | File<br>size<br>(MB) | Comments                             |
|----------------------------------------------|-------------|------------------------------------------|----------------------|--------------------------------------|
| System_Manager_8.1.3.1_r8<br>13112244.bin    | SMGR8131GA1 | System Manager<br>8.1.3.1 Release        | 1,919<br>MB          | eb87510926aca10a45<br>b8d1f27c453e96 |
| Avaya_SDMClient_win64_8.1 .3.1.0035973_5.zip | SMGR8131GA2 | SDM Client for System<br>Manager 8.1.3.1 | 224 MB               | 0c289f4afe3a03ddb28<br>cb7eac95bc805 |

## Required artifacts for System Manager Release 8.1.3

The following section provides the System Manager downloading information. For deployment and upgrade procedure, see product-specific deployment and upgrade documents on the Avaya Support website.

| Filename                                          | PLDS ID     | File size (KB)                           | File<br>size<br>(MB) | Comments                             |
|---------------------------------------------------|-------------|------------------------------------------|----------------------|--------------------------------------|
| System_Manager_8.1.3.0_r8<br>13011784.bin         | SMGR8130GA1 | System Manager<br>8.1.3.0 Release        | 1888                 | 46d8ea500a2ad0a1ed<br>5e89aced444911 |
| Avaya_SDMClient_win64_8.1 .3.0.1035538_49.zip     | SMGR8130GA2 | SDM Client for System<br>Manager 8.1.3.0 | 224                  | 4d954e52385ebe82bd<br>cae78bb3539e79 |
| System_Manager_SSP_R8.1 .0.0_Patch5_810011775.bin | SMGR81SSP06 | Avaya Aura® System<br>Manager 8.1 SSP 5  | 376                  | f54d7522e70825b4e2<br>983555d36b6031 |

# Required artifacts for System Manager Release 8.1.2

| Filename                                        | PLDS ID  | File<br>size<br>(KB) | Fil<br>e<br>siz<br>e<br>(M<br>B) | Comments                                        |
|-------------------------------------------------|----------|----------------------|----------------------------------|-------------------------------------------------|
| System_Manager_8.1.2.0_r812011097.bi            | SMGR8120 | 16409                | 16                               | System Manager 8.1.2.0                          |
| n                                               | GA1      | 98                   | 03                               | Release                                         |
|                                                 |          |                      |                                  | Md5sum:<br>ed113f3a3f8a16534cb6de03<br>152ed6a5 |
| Avaya_SDMClient_win64_8.1.2.0.073447 6_28.zip   | SMGR8120 | 22889                | 22                               | SDM Client for System                           |
|                                                 | GA2      | 7                    | 4                                | Manager 8.1.2.0                                 |
|                                                 |          |                      |                                  | Md5sum:<br>1d70feebde9f74a791820c0a<br>b3663b00 |
| WebLM_8.1.2.0_r81211102.bin                     | SMGR8120 | 35800                | 35                               | e31442c909018bf7a598732                         |
|                                                 | GA3      | 1                    | 0                                | 5c370555a                                       |
| System_Manager_SSP_R8.1.0.0_Patch3810011047.bin | SMGR81S  | 33860                | 33                               | d01cb2b0af3d79d8e51aede                         |
|                                                 | SP03     | 5                    | 1                                | 2c93097f0                                       |
| SMGR-8.1.0.0.733078-e67-34E.ova                 | SMGR8120 | 40531                | 39                               | 73c5dcb09099b0757b3a634                         |
|                                                 | GA5      | 70                   | 58                               | 7b609ed82                                       |
| SMGR-PROFILE3-8.1.0.0.733078-e67-               | SMGR8120 | 40454                | 39                               | cfecc55234f69a24f1005f6dfb                      |
| 34E.ova                                         | GA6      | 50                   | 51                               | b1709d                                          |
| SMGR-PROFILE4-8.1.0.0.733078-e67-               | SMGR8120 | 40515                | 39                               | 4add3148a732290cceaa519                         |
| 34E.ova                                         | GA7      | 40                   | 57                               | e651f3d82                                       |

# Required artifacts for System Manager Release 8.1.1

| Filename                                               | PLDS ID     | File<br>size<br>(MB) | Comments                                                                          |
|--------------------------------------------------------|-------------|----------------------|-----------------------------------------------------------------------------------|
| System_Manager_8.1.1.0<br>_r811010503.bin              | SMGR8110GA1 | 1222                 | System Manager 8.1.1.0 Release Md5sum: 9ff9dd881da5eb76839d7ec842ce305a           |
| Avaya_SDMClient_win64_<br>8.1.1.0.0333784_28.zip       | SMGR8110GA2 | 223                  | SDM Client for System Manager 8.1.1.0<br>Md5sum: 51e79c96aa976ac622007ede28468b82 |
| System_Manager_R8.1.1.<br>0_HotFix1_r811010504.bi<br>n | SMGR8110GA4 | 143                  | 5520625756b95a84f8dbad16749a688e                                                  |
| System_Manager_SSP_R8.1 .0.0_Patch2_810010394.bin      | SMGR81SSP02 | 330                  | ce5a8c6eb39b1b02787bbbe416b6ffdb                                                  |

## Required artifacts for System Manager Release 8.1

| Filename                                         | PLDS ID     | File         | Comments                                                                            |
|--------------------------------------------------|-------------|--------------|-------------------------------------------------------------------------------------|
|                                                  |             | size<br>(MB) |                                                                                     |
| SMGR-8.1.0.0.733078-                             | SMGR81GA001 | 3906         | Avaya Aura System Manager 8.1 OVA                                                   |
| e65-47.ova                                       |             |              | MD5 Checksum: 967c52f8290c0d06912ebeaf237aea97                                      |
| SMGR-PROFILE3-<br>8.1.0.0.733078-e65-            | SMGR81GA002 | 3894         | Avaya Aura System Manager 8.1 High Capacity (Profile 3) OVA                         |
| 47.ova                                           |             |              | MD5 Checksum:<br>3ce82c75c2e69a7005e2f6384a6b1036                                   |
| SMGR-PROFILE4-<br>8.1.0.0.733078-e65-            | SMGR81GA003 | 3893         | Avaya Aura System Manager 8.1 High Capacity (Profile 4) OVA                         |
| 47.ova                                           |             |              | MD5 Checksum: e42dfb0cd5bb4f502451f10a67440215                                      |
| SMGR-8.1.0.0.733078-                             | SMGR81GA004 | 3906         | Avaya Aura System Manager 8.1 AWS OVA                                               |
| AWS-47.ova                                       |             |              | MD5 Checksum: 91ffa8d10bdd71a93d083729fa7323fd                                      |
| SMGR-PROFILE3-<br>8.1.0.0.733078-AWS-            | SMGR81GA005 | 3901         | Avaya Aura System Manager 8.1 AWS Profile-3 (High Capacity) OVA                     |
| 47.ova                                           |             |              | MD5 Checksum: a283fb55cbd05f444b28a7f7048d874a                                      |
| SMGR-PROFILE4-<br>8.1.0.0.733078-AWS-            | SMGR81GA006 | 3905         | Avaya Aura System Manager 8.1 AWS Profile-4 (High Capacity) OVA                     |
| 47.ova                                           |             |              | MD5 Checksum: 9f6452f0b539d055ad5c4bfd3cf16079                                      |
| SMGR-8.1.0.0.733078-                             | SMGR81GA007 | 6633         | System Manager 8.1 KVM OVA                                                          |
| KVM-47.ova                                       |             |              | MD5 Checksum: a8edaccc1325c816e23f325774522354                                      |
| SMGR-PROFILE3-<br>8.1.0.0.733078-KVM-            | SMGR81GA008 | 6636         | System Manager 8.1 KVM Profile-3 (High Capacity) OVA                                |
| 47.ova                                           |             |              | MD5 Checksum: 0f8ca8c8c339c9fa9ba29dc859738829                                      |
| SMGR-PROFILE4-<br>8.1.0.0.733078-KVM-            | SMGR81GA009 | 12870        | System Manager 8.1 KVM Profile-4 (High Capacity) OVA                                |
| 47.ova                                           |             |              | MD5 Checksum: d8f901dc7233986542a44bac75f3f46e                                      |
| AvayaAuraSystemMan                               | SMGR81GA010 | 3474         | Avaya Aura System Manager 8.1 Software Only                                         |
| ager-<br>8.1.0.0.733078_v47.iso                  |             |              | MD5 Checksum: fa1a15d64ad8792ff97f5e7108e012df                                      |
| Avaya_SDMClient_win                              | SMGR81GA012 | 223          | SDM Client for System Manager 8.1                                                   |
| 64_8.1.0.0.0733229_26<br>.zip                    |             |              | MD5 Checksum: 2a99383a6e1a218f59b4bc57c1e50823                                      |
| System_Manager_R8.1<br>_Patch_r810009814.bi<br>n | SMGR81GA013 | 984          | System Manager 8.1 GA Mandatory Patch bin file Post OVA deployment / Data Migration |

| Filename | PLDS ID | File<br>size<br>(MB) | Comments                                       |
|----------|---------|----------------------|------------------------------------------------|
|          |         |                      | MD5 Checksum: 6f4e1eedf1a02ea70bb5973896da7ac1 |

#### Required patches for System Manager Release 8.1.x

For information about patches and product updates, see the Avaya Technical Support Web site <a href="https://support.avaya.com">https://support.avaya.com</a>.

#### **Download Data Migration Utility**

This section gives the download information. For deployment and upgrade procedure, see product-specific deployment and upgrade documents on the Avaya Support website.

**Note:** The data migration utility is required only if you are upgrading from System Manager 6.0.x, 6.1.x, 6.2.x, 6.3.x, 7.0.x, 7.1.x and 8.0.x. Ensure that you run the data migration utility only on 8.1 release. For more information, see the Upgrading Avaya Aura® System Manager to Release 8.1.x document.

| Filename                           | PLDS ID     | File size<br>(MB) | Comments                                                                                       |
|------------------------------------|-------------|-------------------|------------------------------------------------------------------------------------------------|
| datamigration-8.1.0.0.7-<br>36.bin | SMGR8120DM1 | 16                | Data Migration utility for System Manager 8.1.3 MD5 Checksum: 472286df32d77050d2a56861e459cf37 |

#### Must read:

- 1. For Release 8.1 GA Installation:
  - o Fresh: Deploy 8.1 GA OVA + Apply 8.1 GA Patch bin.
  - Upgrade: Deploy 8.1 GA OVA + 8.1 Data Migration Bin + 8.1 GA Patch bin.
- 2. To verify that the System Manager installation is ready for patch deployment, do one of the following:
  - On the web browser, type https://<Fully Qualified Domain Name>/SMGR and ensure that the system displays the System Manager login webpage.
    - The system displays the message: Installation of the latest System Manager Patch is mandatory.

      On the Command Line Interface, log on to the System Manager console, and verify that the
  - On the Command Line Interface, log on to the System Manager console, and verify that the system does 'not' display the message:

Maintenance: SMGR Post installation configuration is In-Progress.

It should only display the message: Installation of latest System Manager Patch is mandatory.

- 3. Perform the following steps to enable EASG on System Manager 8.1:
  - To enable EASG on System Manager via Command Line Interface via Cust user type the following command:
    - # EASGManage --enableEASG
  - To disable the EASG on System Manager type the following command:
     # EASGManage -disableEASG
- 4. For VMware to VE System Manager Upgrade, remove all the snapshots from old VMware System Manager; otherwise, rollback operation will fail.

- 5. The versions\*.xml is published on PLDS. To download the latest versions.xml file for SUM, search on PLDS using Download PUB ID "SMGRSUM0001" only. Do not use version or product on PLDS in the search criteria.
- 6. System Manager Login banner no longer supports HTML characters.
- 7. Breeze Element Manager in System Manager 8.1 is called Breeze 3.7.
- 8. System Manager no longer supports Profile 1 from Release 8 onwards. If you are upgrading from Profile 1 in Releases 6 or 7, you will have to select Profile 2 or higher while installing R8.x. Note that Profile 2 will require more VM resources compared to Profile 1.
- 9. If you need to configure IP Office branches beyond 2000 with a single System Manager, please contact Lisa Marinelli, <a href="mailto:lmarinelli@avaya.com">lmarinelli@avaya.com</a> before the design or deployment.

#### Software information:

| Software                                                     | Version                 | Note                                                                                                    |
|--------------------------------------------------------------|-------------------------|----------------------------------------------------------------------------------------------------|
| Database                                                     | Postgres 9.6.17         | Used as a System Manager database.                                                                                    |
|                                                              |                         | For more information, see:                                                                                            |
|                                                              |                         | https://www.postgresql.org/docs/9.6/static/index.html                                                                 |
| OS                                                           | RHEL 7.6 64 bit         | Used as the operating system for the System Manager OVA.                                                              |
|                                                              |                         | It is required in the case of Software Only deployment.                                                               |
| Open JDK                                                     | 1.8 update 262 64 bit   | For Solution Deployment Manager Client, Open JDK 1.8.0-java-1.8.0-openjdk-1.8.0.192                                   |
|                                                              |                         | Not specific to 8.1.2, but OpenJDK will be updated to version 1.8 update 262 as part of SSP 8.1 Patch 5 installation. |
| Application Server                                           | WildFly AS 10.1.0 Final |                                                                                                    |
| Supported                                                    | Internet Explorer 11.x  | Earlier versions of Internet Explorer are no longer supported.                                                        |
| Browsers                                                     | Firefox 65 and above    | Earlier versions of Firefox are no longer supported.                                                                  |
| VMware vCenter<br>Server, ESXi Host,<br>VMware Web<br>Client | 6.0,6.5,6.7,7.0         | Earlier versions of VMware are no longer supported.                                                                   |
| SDM Client<br>Application Server                             | Tomcat 8.5.39           |                                                                                                    |
| SDM Client                                                   | Windows 7, 8, 10        |                                                                                                    |
| Supported OS                                                 | Windows Server 2016     |                                                                                                    |

#### Adobe Flash EOL impact:

Starting System Manager release 7.1.1 Adobe Flash is not used in System Manager UI so there is no impact of Adobe Flash going End of Life.

## How to find a License Activation Code (LAC) in PLDS for a product.

- Log in to the PLDS at https://plds.avaya.com.
- From the Assets menu, select View Entitlements.

- In the Application field, select System Manager.
- Do one of the following:
  - To search using group ID, in the Group ID field, enter the appropriate group ID. **Note**: All group IDs are numeric without any leading zeros.
  - To search using the SAP order number, click Advanced Search, and in the Sales/Contract # field, enter the SAP order number.
- Click Search Entitlements.

The system displays the LAC(s) in the search results.

## Installation for System Manager Release 8.1.x

# **Backing up the software**

Refer to the System Manager Backup and Restore section of the Administering Avaya Aura® System Manager guide.

## **Installing the System Manager software**

For detailed information about installing System Manager, see Avaya Aura® System Manager deployment documents on the Avaya Support website.

# **Upgrading the System Manager software**

For detailed information about upgrading your System Manager, see Upgrading Avaya Aura® System Manager on the Avaya Support website.

## System Manager upgrade path

Note: When a Service Pack on the "N-1" GA release is introduced AFTER a Feature Pack on the current GA release "N", there will not be feature parity between the two and only tested upgrade paths are supported.

The following upgrade paths from 7.1.3.x to 8.x are currently supported.

| System Manager running this version                                                  | Can upgrade to this version |
|--------------------------------------------------------------------------------------|-----------------------------|
| 7.1.3.0                                                                              | 8.1.x                       |
| 7.1.3.1                                                                              | 8.1.x                       |
| 7.1.3.2                                                                              | 8.1.x                       |
| 7.1.3.3                                                                              | 8.1.x                       |
| 7.1.3.4                                                                              | 8.1.x                       |
| 7.1.3.5                                                                              | 8.1.2, 8.1.3                |
| 7.1.3.6 (feature parity will not match with 8.1.2)                                   | 8.1.2, 8.1.3                |
| Reference PSN020490u – Avaya Aura®<br>System Manager 8.1.2.x Upgrade<br>Restrictions |                             |
| 7.1.3.7                                                                              | 8.1.3                       |

## Troubleshooting the installation

Execute the following command from System Manager Command Line Interface with customer user credentials to collect logs and contact the Avaya Support team.

#collectLogs -Db-Cnd

This will create a file (LogsBackup xx xx xx xxxxxx.tar.gz) at /swlibrary location.

# Speculative Execution Vulnerabilities (includes Meltdown and Spectre and also L1TF Vulnerabilities)

In order to help mitigate the Speculative Execution Vulnerabilities, the processor manufacturers and operating system developers provide software patches to their products. These are patches to the processors, hypervisors, and operating systems that the Avaya solutions utilize (they are not patches applied to the Avaya developed components of the solutions).

Once these patches are received by Avaya, they are tested with the applicable Avaya solutions to characterize any impact on the performance of the Avaya solutions. The objective of the testing is to reaffirm product/solution functionality and to observe the performance of the Avaya solutions in conjunction with the patches using typical operating parameters.

Avaya is reliant on our suppliers to validate the effectiveness of their respective Speculative Execution Vulnerability patches.

The customer should be aware that implementing these patches may result in performance degradation and that results may vary to some degree for each deployment. The customer is responsible for implementing the patches, and for the results obtained from such patches.

For more information about Speculative Execution Vulnerabilities fixes included in Avaya Aura® Release 8.x, see the following PSNs on the Avaya Support Site:

- PSN020346u Avaya Aura® Meltdown and Spectre vulnerabilities
- PSN020369u Avaya Aura® L1TF vulnerabilities

#### Fixes in System Manager 8.1.3.x

#### Fixes in System Manager 8.1.3.1

The following table lists the fixes in this release.

| ID         | Minimum Conditions | Visible Symptoms                                                                                                    |
|------------|--------------------|----------------------------------------------------------------------------------------------------|
| SMGR-58095 | User Interface     | Welcome alert popup not shown properly in Dashboard page.                                                                                                    |
| SMGR-58250 | User Interface     | Shows the last login information in the Notification widget instead of a pop-up.                                                                                                 |
| SMGR-57977 | User Interface     | After Upgrade from 7.0.x to 8.0.x external authentication and Policy links stop working                                                                                          |
| SMGR-58101 | User Interface     | SMGR dashboard redirects to old SMGR home pages present in 7.1 release instead 8.1 pages if user has Tenant Administrator Template and system has Tenant Management not enabled. |
| SMGR-57995 | Fault Management   | Unable to generate test alarms from the System Manager 8.1.x due to spiritAgent keeps loosing connection with snmpd.                                                             |
| SMGR-58493 | Fault Management   | Security Scan detected the TCP Ports 4xxxx opend by java process (spiritAgent).                                                                                                  |

| _          |                                     |                                                                                                    |
|------------|-------------------------------------|----------------------------------------------------------------------------------------------------|
| SMGR-57988 | User Management                     | Duplicate a user and after filling out the required information and then Commit, admin received error popup "Error on Commit. Communication Profile: CM endpoint Profile contains error, |
| SMGR-58386 | User Management                     | Preferred handle doesn't get updated if user has two sip handles and admin tries to update it with second one.                                                                           |
| SMGR-57775 | User Management                     | Display information of user text gets overflowed on the search box in Manage Users.                                                                                                    |
| SMGR-58216 | User Management                     | Error when using "Use Existing Endpoints" option with selecting custom template and "Override Endpoint Name and Localized Name" is disabled.                                             |
| SMGR-57767 | User Management                     | Same CM extension can be assigned to multiple users through AD sync.                                                                                                    |
| SMGR-57957 | User Management                     | Getting Error GenericJDBCException in OfficelinxBulkImportDBUtils - While Export All Users.                                                                                              |
| SMGR-57763 | User Management                     | Export All Users does not complete 100%.                                                                                                    |
| SMGR-57928 | User Management                     | Latin transcription of "First Name" and "Last Name" in<br>the Identity Tab of User in SMGR are not happening<br>properly for Russian name with the Cyrillic alphabet.                    |
| SMGR-56637 | User Management                     | System Manager integrated with AD, phone numbers attributes values can be change but unable to remove.                                                                                   |
| SMGR-57864 | User Management                     | All user information are blank when view/edit a user.                                                                                                    |
| SMGR-53654 | User Management                     | Non Admin User is able to assign System Admin Roles.                                                                                                    |
| SMGR-54172 | User Management                     | Communication profile password can be seen in plain text in browser development tools.                                                                                                   |
| SMGR-58430 | User Management                     | Issues when adding / removing Associated Contacts to a user.                                                                                                    |
| SMGR-58539 | User Management                     | Custom user with view only permission can edit the user.                                                                                                    |
| SMGR-58464 | User Management                     | Issues on Bulk Edit Feature User Interface in User Management.                                                                                                    |
| SMGR-58977 | User Management                     | Synchronization User Name and Domain Account Name didn't apply to IXM server when changed Login name of AD user on LDAP.                                                                 |
| SMGR-58597 | Directory Synchronisation           | User shows as modified in AD sync summary when UPR name is blanked out on AD server.                                                                                                    |
| SMGR-57954 | Report Management                   | list registration report for station get have one entry for each station                                                                                                    |
| SMGR-57840 | Report Management                   | Unable to save the new report to the remote SFTP server.                                                                                                    |
| SMGR-57780 | Communication Manager Management    | CSM_Iptcmobject_MAINTENANCE job not clearing "recoded-ann" entries in CM notification table.                                                                                             |
| SMGR-57777 | Communication Manager Management    | Adding a ip-network-map on CM, sets all parameters on correlated location form to default.                                                                                               |
| SMGR-57852 | Communication Manager Management    | sort by columns does not show correctly results for Set Type columns in Templates Services                                                                                               |
| SMGR-58186 | Communication Manager Management    | Display Errors, alarms, events report won't be generated if we select All CMs in the list                                                                                                |
| SMGR-58259 | Communication Manager<br>Management | When user tries to associate existing H323 station with existing user and enables dual registration, then                                                                                |

|                |                             | System tries to add incorrect station number to the                                      |
|----------------|-----------------------------|------------------------------------------------------------------------------------------|
|                |                             | off-pbx station-mapping form                                                             |
|                |                             | When CM station name is edited with umlaut                                               |
| SMGR-58364     | Communication Manager       | characters, Notify sync removes umlaut characters                                        |
| 3WGIX-30304    | Management                  | from name and removes all buttons from button                                            |
|                |                             | module along with labels.                                                                |
|                | Communication Manager       | In Some scenario, editing the endpoint will cause                                        |
| SMGR-58360     | Management                  | endpoint to be part of coverage path twice and same                                      |
|                | 1.00                        | can viewed in group membership tab.                                                      |
| CMCD F0400     | Communication Manager       | "duplicate agent" command using cut-through OR                                           |
| SMGR-58480     | Management                  | incremental sync doesn't update agent list on System Manager.                            |
|                | Communication Manager       | Unable to export the hunt group with "First                                              |
| SMGR-58588     | Management                  | Announcement extension" field set.                                                       |
|                | Communication Manager       | Importing multiple Service Hours Table into SMGR                                         |
| SMGR-58255     | Management                  | does not populate Start/End Time for week.                                               |
| CMOD 50000     | Communication Manager       | Button parameters field doesn't appear while adding                                      |
| SMGR-58003     | Management                  | OR editing endpoints with few set types.                                                 |
| SMGR-57823     | Communication Manager       | Communication Manager Management pages of                                                |
| 3WGN-37623     | Management                  | showing white pages.                                                                     |
| SMGR-58432     | Communication Manager       | Shortcut keys present in UI is not working                                               |
| CIVICIT 00 102 | Management                  |                                                                                          |
| CMOD 50004     | Data Replication            | Database partition grow FULL due to un-ending                                            |
| SMGR-58301     | Management                  | SMGR-Breeze sync caused by none-zero fail_count                                          |
|                | -                           | for symmetric node communication.  symmetric events not getting cleaned up quickly after |
| SMGR-58305     | Data Replication            | bulk changes causing backlog which eventually                                            |
| OWOT 30303     | Management                  | causes disk full issues.                                                                 |
| SMGR-58636     | Infrastructure              | Contents of significant log files getting cleared.                                       |
| OWOT 30030     | Imastractare                | JBoss service is not starting up in DoD mode after                                       |
| SMGR-58790     | Infrastructure              | 8.1.3 HF installation.                                                                   |
| SMGR-57894     | Infrastructure              | Secure flag missing in set-cookie                                                        |
|                | Software Deployment         |                                                                                          |
| SMGR-58196     | Manager                     | sdm.iso files space is not freed after it was deleted.                                   |
|                |                             | While performing Refresh Element operation on                                            |
| SMGR-58272     | Software Deployment Manager | Gateway, SDM tries authentication on gateway using                                       |
|                | iviariagei                  | csadmin user.                                                                            |
| SMGR-57795     | License Management          | System Manager with centralized CM license file                                          |
| 01/10/1/07/100 | License Management          | denies licenses to Communication Manager.                                                |
| SMGR-58643     | License Management          | License files went missing after activating secondary                                    |
|                |                             | server.                                                                                  |
| SMGR-58083     | License Management          | License usage shows incorrect count for TSAPI                                            |
|                | Messaging Element           | feature of AES license Changing fields with Messaging Editor does not take               |
| SMGR-49355     | 5 5                         | effect on Subscriber profile.                                                            |
|                | Management                  | Ellect off Subscriber Profile.                                                           |

# Fixes in System Manager 8.1.3

The following table lists the fixes in this release.

| ID         | Minimum Conditions | Visible Symptoms                                     |
|------------|--------------------|------------------------------------------------------|
|            | User Management    | In certain scenarios user update either via Web      |
|            | _                  | Console or Active Directory (AD) Sync fails with the |
| SMGR-57547 |                    | error "GLS RESOURCE DOES NOT EXIST"                  |

|                  | Officelinx Element    | Updating a user that has a Officelinx Comm Profile                            |
|------------------|-----------------------|-------------------------------------------------------------------------------|
|                  | Management            | associated with it causes the mailbox values on the                           |
|                  |                       | Officelinx server to get reset with the default values.                       |
|                  |                       | Note: you need a corresponding fix on OfficeLinx                              |
| SMGR-57277       |                       | side as well for the issue to get resolved                                    |
| SMGR-56966       | Infrastructure        | Jackson-databind-2.9.6.jar vulnerability (Third party vulnerability)          |
|                  | Infrastructure        | Commons-fileupload-1.3.1.jar CVE-2016-1000031                                 |
| SMGR-56965       |                       | vulnerability (Third party vulnerability)                                     |
|                  | Infrastructure        | XStream CVE-2013-7285 vulnerability (Third party                              |
| SMGR-56964       |                       | vulnerability)                                                                |
|                  | Communication Manager | Unable to create a new user using the duplicate user                          |
| SMGR-            | Management            | functionality and by selecting a template in the CM                           |
| 56859/SMGR-57328 |                       | comm profile                                                                  |
|                  | Communication Manager | Button Label Not added for any button administered                            |
| SMGR-56828       | Management            | on button no. 24                                                              |
| SMGR-56816       | User Management       | "Export selected users" exports fewer users than selected                     |
|                  | Infrastructure        | snmpd corruption after installing System Manager 8.1                          |
| 01405 50044      |                       | Security Service Pack 1 causing Alarming to stop                              |
| SMGR-56814       | Fault Management      | working on System Manager.                                                    |
| SMGR-56813       | Fault Management      | Repair Serviceability Agent cause snmpd.conf to default                       |
| 3WGK-30013       | Fault Management      | SMs serviceability agents all in "inactive" state after                       |
| SMGR-56796       | i adit Management     | deploy                                                                        |
| SMGR-56789       | Security Updates      | (RHSA-2020:2894) Important: dbus security update                              |
| 3WGK-30709       | Communication Manager | "Allow H.323 and SIP Endpoint Dual Registration"                              |
|                  | Management            | field gets disabled if EC500 state for CM extension is                        |
| SMGR-56663       | l                     | changed                                                                       |
|                  | User Management       | System Manager Active Directory User sync takes                               |
| SMGR-56410       |                       | longer starting System Manager 8.1.2 Hot Fix #4                               |
| CIVICIT COTTO    | Communication Manager | Download report feature does not download all                                 |
|                  | Management            | selected reports, shows inconsistency on different                            |
| SMGR-56394       |                       | machines                                                                      |
|                  | Geographic Redundancy | System Monitor and Serviceability Agent processes                             |
|                  |                       | do not come up automatically after the System                                 |
| SMGR-56366       |                       | Manager Virtual Machine is rebooted                                           |
|                  | User Management       | "change station" command is triggered when editing                            |
| CMCD EGOO4       |                       | a user even though nothing has changed in the CM                              |
| SMGR-56321       | Communication Manager | Comm profile for the user  Unable to search for Breeze Service Profiles using |
|                  | Management            | the Global Search option after 8.1.2 Hot Fix                                  |
|                  | Management            | installation or after patching the Breeze Element                             |
| SMGR-56318       |                       | Manager                                                                       |
|                  | Communication Manager | Patch install does not fail in certain cases if there is a                    |
| SMCD F6364       | Management            | failure during the patch execution                                            |
| SMGR-56264       | Communication Manager | Report for "List ip-network-map" asks for an inpit                            |
|                  | Management            | qualifier even when one has been provided                                     |
| SMGR-56213       |                       | <u>'</u>                                                                      |
| SMGR-56212       | Role Management       | Cannot edit custom roles in certain scenarios                                 |
|                  | Communication Manager | A CM Endpoint Template for an older version of CM                             |
| OMOD FOOO        | Management            | that has been edited cannot be upgraded to a CM                               |
| SMGR-56203       |                       | template for a higher version of CM                                           |

|               | Communication Manager    | Cannot update coverage point if it has remote                                                    |
|---------------|--------------------------|--------------------------------------------------------------------------------------------------|
| SMGR-56060    | Management               | coverage point configured                                                                        |
|               | Software Upgrade         | SDM upgraded job runs immediately although user                                                  |
| SMGR-55951    | Management               | selected schedule later                                                                          |
|               | Infrastructure           | Incorrect Patching of standalone.xml file while                                                  |
| SMGR-55946    |                          | applying 8.1.2 GA Patch                                                                          |
|               | User Management          | Proper validations for mandatory fields on the User                                              |
| SMGR-55945    |                          | Management page                                                                                  |
|               | Communication Manager    | Duplicate user fails if CM Comm Profile contains                                                 |
| 01100 55004   | Management               | autodial button with blank DialNumber button and                                                 |
| SMGR-55931    | Communication Management | Favorite/button labels                                                                           |
|               | Communication Manager    | Unable to set "Crisis-Alert" or "no-hold-conf" button                                            |
| SMGR-55919    | Management               | as favourites for J179 phones                                                                    |
|               | Communication Manager    | "save as template" option doesn't work for specific                                              |
| SMGR-55889    | Management               | extensions                                                                                       |
|               | Communication Manager    | No errors seen when upgrading a CM Endpoint                                                      |
|               | Management               | Template for an older version of CM without                                                      |
|               |                          | providing the new CM version or Template name                                                    |
| SMGR-55861    |                          | even though it does not work                                                                     |
|               | Communication Manager    | Endpoints with blank Location field cannot be                                                    |
| CMOD FF0F7    | Management               | searched through Advanced search option on                                                       |
| SMGR-55857    | Import Export Management | Manage endpoint page                                                                             |
|               | Import Export Management | User loses its group association when you change the loginname of the user using Bulk Import XML |
| SMGR-55831    |                          | the logitifiathe of the user using bulk import AML                                               |
|               | Scheduler Management     | Duplicate error messages are shown in the log                                                    |
| SMGR-55764    |                          | viewer for failed discovery jobs                                                                 |
|               | User Management          | User Management page allows addition of private                                                  |
| SMGR-55706    |                          | address with same name                                                                           |
| CMOD 55705    | User Management          | Shared address is converted into private address if it                                           |
| SMGR-55705    | Communication Manager    | is edited User deletion fails because SMGR doesn't run "clear                                    |
| SMGR-55704    | Management               | amw" command                                                                                     |
| 3W31X-33704   | User Management          | Administrative users can change the Communication                                                |
|               | Oder Management          | Profile Password for a user via the Web UI without                                               |
| SMGR-55608    |                          | filling anything in the confirmed password field                                                 |
|               | Communication Manager    | Destination of Enhanced Call Forward cannot be                                                   |
| SMGR-55593    | Management               | deleted in Endpoint Editor                                                                       |
|               | Communication Manager    | In certain scenarios User edit does not work if the                                              |
|               | Management               | CM station is edited using the Station Editor in the                                             |
| SMGR-55591    |                          | CM communication Profile section                                                                 |
| SMGR-55587    | Fault Management         | System Manager Security fixes                                                                    |
|               | User Management          | Multiple issues when adding private contact to a user                                            |
| SMGR-55555    |                          | via the System Manager User Management Page                                                      |
| SIVIOIX 33333 | Data Replication         | DRS replication for a Session Manager node may fail                                              |
|               | Management               | if the SM node is rebooted in the middle of a repair                                             |
| SMGR-55541    |                          | operation                                                                                        |
|               | Software Upgrade         | System Manager SDM Pre-Upgrade check screen                                                      |
|               | Management               | gets stuck if an existing Job name is used for a new                                             |
| SMGR-55508    |                          | Pre-upgrade job                                                                                  |
|               | Software Upgrade         | Support for pre-upgrade patch for upgrading AVPU to                                              |
| SMGR-55502    | Management               | 8.1.2.1                                                                                          |

|                 | User Management                  | User can change last name and first name to blank                                                       |
|-----------------|----------------------------------|----------------------------------------------------------------------------------------------------|
| SMGR-55480      |                                  | on the field and save that changes without error/warning message                                        |
|                 | User Management                  | unable to edit / remove contacts for users from the                                                     |
| SMGR-55451      |                                  | User Management page                                                                                    |
|                 | Software Upgrade                 | Add pre-upgrade check as part of CM via SDM ensure that the CM hostname does to not contain             |
| SMGR-55368      | Management                       | underscore                                                                                              |
| OWOR 33300      | User Management                  | When a user with a role is edited from User                                                             |
|                 | - Continuing and a               | Management page their password gets set to a                                                            |
| SMGR-55349      |                                  | default password                                                                                        |
|                 | Communication Manager            | On the CM sync job schedule page, the Label does                                                        |
| CMOD 55400      | Management                       | not change then changing the repeat type interval                                                       |
| SMGR-55193      | User Management                  | from the dropdown  Discrepancy in password field validation between                                     |
|                 | Oser Management                  | System Manager User Management Bulk Import and                                                          |
| SMGR-55189      |                                  | Web Service APIs                                                                                        |
|                 | Scheduler Management             | Scheduler and Backup/Restore page does not show                                                         |
| SMGR-55149      |                                  | the correct timezone as per the client browser                                                          |
|                 | Communication Manager            | Blank agent name when tilde is used in "Endpoint                                                        |
| CMCD 55142      | Management                       | Display Name" while configuring user                                                                    |
| SMGR-55143      | Communication Manager            | Incremental sync fails after duplicate station                                                          |
| SMGR-55142      | Management                       | command run from CM                                                                                     |
|                 | Communication Manager            | Group number field of trunk group page is not                                                           |
| SMGR-55120      | Management                       | throwing 'out of range' error the way CM does.                                                          |
| CIVICIT 00120   | Geographic Redundancy            | Enable Geo Replication may fail in certain scenarios                                                    |
| SMGR-55041      |                                  | due to transaction timeout                                                                              |
|                 | Communication Manager            | "duplicate station" with SIP URI does not work from                                                     |
| SMGR-55032      | Management                       | System Manager                                                                                          |
| SMGR-55021      | Scheduler Management             | Unable to schedule CM sync jobs for Saturday                                                            |
|                 | Import Export Management         | Unable to chance endpoint name using endpoint                                                           |
| SMGR-55016      |                                  | import if the endpoint has feature buttons associated with it                                           |
| GIVICIT 33010   | Backup and Restore               | Logs for recurring backup job may go in the same log                                                    |
| CMCD 54000      | Management                       | file in certain scenarios causing performance issues                                                    |
| SMGR-54999      | Communication Manager            | System Manager User Management Bulk Import                                                              |
|                 | Management                       | does not work properly for Station button data when                                                     |
| SMGR-54841      | 9                                | using the "merge" option                                                                                |
|                 | User Management                  | Error while updating SIP user with delta XML from                                                       |
| SMGR-54840      |                                  | User Management webservice                                                                              |
|                 | Infrastructure                   | OVA deployment from System Manager SDM / SDM                                                            |
|                 |                                  | Client using the URL option fails if the URL contains                                                   |
| SMGR-54824      | Communication Manage             | unwanted path parameters                                                                                |
|                 | Communication Manager Management | AD sync fails to remove user is the station is part of hunt group on a tenant management enabled system |
| SMGR-54821      |                                  |                                                                                                    |
| OMOD 54700      | User Management                  | Unable to Edit OR delete UPR on a system upgraded                                                       |
| SMGR-54789      | Trust Management                 | from 7.1-GA to 8.1.x  Fix authentication checks for System Manager                                      |
| SMGR-54771      | Trust Management                 | EJBCA pages                                                                                             |
| 2.11011 0 11111 | User Management                  | Using "Select All" on the Manage Users page table                                                       |
| SMGR-54769      | 1.01                             | which has results based on a search criteria, results                                                   |
| SMGR-56634      |                                  | in users that are not part of the results to get selected                                               |

| 01400 - 4-00   | Communication Manager<br>Management | Call-appr button cannot be added to cs1k endpoints using "Global Endpoint Change" functionality  |
|----------------|-------------------------------------|--------------------------------------------------------------------------------------------------|
| SMGR-54738     | Software Upgrade                    | Errors seen when a user clicks on "Services -                                                    |
|                | Management                          | Solution Deployment Manager -> upgrade Jobs                                                      |
|                | Management                          | Status page" and selects a Job Type with no records                                              |
| SMGR-54652     |                                     | in it                                                                                            |
|                | Communication Manager               | Export Endpoint fails and results in an empty file if                                            |
|                | Management                          | you have more than 30K endpoints and you try to                                                  |
| SMGR-54617     | <b>.</b>                            | export all of them into a single file                                                            |
|                | Infrastructure                      | "emdata" folder does not have appropriate                                                        |
| SMGR-54613     |                                     | permissions in a Software only deployment of System Manager.                                     |
| 3WGK-34013     | Geographic Redundancy               | Fix issues in the Geo Redundancy Disaster Recovery                                               |
| SMGR-54587     | Geographic Redundancy               | workflow                                                                                         |
| Ciriott o toot | User Management                     | Changing loginname of a user that has a Officelinx                                               |
|                | 3.00                                | Comm Profile associated with it does not propagate                                               |
| SMGR-54584     |                                     | the updated loginname on to the Officelinx Server                                                |
|                | User Interface                      | Unable to use passwords greater than 63 characters                                               |
|                | Management                          | when scheduling System Manager backups on to a                                                   |
| SMGR-54571     |                                     | remote server                                                                                    |
| SMGR-54566     | User Management                     | Unable to create users that have brackets in First                                               |
| SIVIGR-34300   | User Interface                      | name and/or last name Shortcuts in Home Dashboard widget gets                                    |
| SMGR-54502     | Management                          | overlapped                                                                                       |
| GIVIOIT 04002  | Infrastructure                      | Remove irrelevant log messages that are causing the                                              |
| 01400 54400    |                                     | postgres logs and /var/log/messages to fill up                                                   |
| SMGR-54490     | Communication Manager               |                                                                                                  |
|                | Communication Manager Management    | When Voicemail password is changed on OfficeLinx, SMGR Event/Log Viewer page shows activity done |
|                | Wanagement                          | by "admin" user irrespective of the user configured on                                           |
| SMGR-54473     |                                     | OfficeLinx                                                                                       |
|                | Communication Manager               | When Voicemail password is changed on OfficeLinx,                                                |
|                | Management                          | on SMGR it changes ButtonModulesButtonPerPage                                                    |
| SMGR-54472     |                                     | field from " " to "24"                                                                           |
| 01405 54450    | Security Updates                    | Security Fixes related to Blind Out-Of-Band XML                                                  |
| SMGR-54456     | Communication Manager               | External Entity                                                                                  |
|                | Communication Manager Management    | Memory Leak related to QueryPlanCache in certain System Manager workflows                        |
| SMGR-54417     | _                                   |                                                                                                  |
| SMGR-54402     | Infrastructure                      | Implement log rotation based on file size for derby                                              |
| SMGR-54401     | Communication Manage                | logs                                                                                             |
|                | Communication Manager               | Voice Mail Number for station associated with a user                                             |
| SMGR-54394     | Management                          | in CM comm profile get cleared after changing Voicemail Password from OfficeLinx                 |
| SIVIOR UTUUT   | User Management                     | Unassign for Messaging Communication Profile does                                                |
| 01400 54000    | - So. Managomont                    | not work properly in certain scenarios                                                           |
| SMGR-54389     | Lloor Monograms at                  |                                                                                                  |
|                | User Management                     | Users can be created with first name / last name that                                            |
| SMGR-54381     |                                     | have unsupported characters                                                                      |
|                | Communication Manager               | Notify sync and incremental sync fails after removing                                            |
| SMGR-54353     | Management                          | station from CM which is part of pickup group                                                    |
|                | Communication Manager               | List trace station command not working in SMGR in                                                |
| SMGR-54277     | Management                          | 8.x                                                                                              |

| SMGR-54253 | Geographic Redundancy               | Geo configuration fails when Secondary System Manager FQDN is in upper / mixed case                                                                 |
|------------|-------------------------------------|----------------------------------------------------------------------------------------------------|
| SMGR-54245 | Communication Manager<br>Management | unable to manage custom endpoint templates having "abbr dial list type" is set as "personal"                                                        |
| SMGR-54226 | Communication Manager<br>Management | unable to edit endpoint when the value of COR is > 995                                                                                              |
| SMGR-54186 | Geographic Redundancy               | After Geo configuration /etc/hosts on secondary server is set with wrong permissions                                                                |
| SMGR-54182 | Communication Manager Management    | Long russian display name in AD sync scenario is causing issue                                                                                      |
| SMGR-54174 | Communication Manager Management    | Blank page is seen when trying to view an Agent that has just been edited without reloading the page                                                |
| SMGR-54173 | Infrastructure                      | Default Breeze Snap-ins are not loaded on fresh installs of System Manager 8.1 when using the 8.1 E template. See PSNxxxx for details               |
| SMGR-54155 | Software Upgrade<br>Management      | Added support for ESXi version 6.7.3 on VM Management and SDM Upgrade Management                                                                    |
| SMGR-54079 | Communication Manager<br>Management | Unable to upgrade/convert CM templates associated with a lower release version of CM to a higher release version of CM                              |
| SMGR-54078 | Software Upgrade<br>Management      | Unable to get upgrade option for non-encrypted 8.1 CM OVA                                                                                           |
| SMGR-54061 | Tenant Management                   | Unable to add tenant administrator for a Tenant in System Manager when the Tenant Management feature is enabled                                     |
| SMGR-54059 | Infrastructure                      | Fixes to Common Console scripts                                                                                                    |
| SMGR-54056 | Software Upgrade<br>Management      | Database connection leak in System Manager when using SDM VM Management                                                                             |
| SMGR-54048 | User Management                     | Add contact tab when editing a user via the User Management page does not work correctly in some cases                                              |
| SMGR-53976 | Communication Manager<br>Management | Unable to add more than 9 Favorite buttons on station configured with a J179 SIP Endpoint Template                                                  |
| SMGR-53966 | User Interface<br>Management        | Help links are missing for Certain pages on the "Home / Services / Inventory" page                                                                  |
| SMGR-53959 | User Interface<br>Management        | Clicking on the Help link on the "Home / Services / Inventory" page results in an error                                                             |
| SMGR-53943 | Infrastructure                      | run the changeVFQDN command in the background                                                                                                    |
| SMGR-53888 | User Management                     | User Export failures logs show wrong failures                                                                                                    |
| SMGR-53878 | Communication Manager<br>Management | "Import Jobs List" table on the Import Holiday Tables page does not show the correct number of jobs causing all the jobs to not be shown properly   |
| SMGR-53875 | Communication Manager Management    | Agent editor doesn't show all buttons for view and edit                                                                                             |
| SMGR-53832 | Infrastructure                      | vi: /var/log partition is 100% full on SMGR                                                                                                    |
| SMGR-53825 | Communication Manager<br>Management | Usability: After viewing a Station by searching for it via the Global Search Option, and then clicking on the Done button results in a blank pop-up |

| SMGR-53817 Management Communication Manager Management User Management User Management User Management User Management User Management User Management User Management User Management User Management User Management User Management User update via Web Services does not work in extra vibration of the users on the system even though they do not have access to all the users on the system even though they do not have access to all the users on the system of the users on the system User update via Web Services does not work in certain scenarios Communication Manager Management Web UI Services does not work in certain scenarios User update via Web Services does not work in certain scenarios User update via Web Services does not work in certain scenarios User update via Web Services does not work in certain scenarios User update via Web Services does not work in certain scenarios User update via Web Services does not work in certain scenarios User update via Web Services does not work in certain scenarios User update via Management Services does not work in certain scenarios User update via Web Services does not work in certain scenarios User update via Management Services does not work in certain scenarios User duptate via Management Services does not work in certain scenarios User duptate via Management Services does not work in certain scenarios User duptate via Management Services does not work in certain scenarios User duptate via Management Services does not work in certain scenarios User duptate via Management Services does not work in certain scenarios User duptate Via Management Services does not work in certain scenarios User Management Services does not work in certain scenarios User Management Services does not work in certain scenarios User Management Unable to delete Coverage time of day via the System Manager (veb Ul Infrastructure System Manager (veb Ul Infrastructure System Manager (veb Ul Infrastructure System Manager (veb Ul Infrastructure System Manager (veb Ul Infrastructure System Manager (veb Ul  |                | User Interface                          | Support for apostrophe in User Management Login   |
|----------------------------------------------------------------------------------------------------|----------------|-----------------------------------------|---------------------------------------------------|
| SMGR-53815  User Management User can inadvertently soft delete all users on the system even though they do not have access to all the users on the system even though they do not have access to all the users on the system even though they do not have access to all the users on the system  SMGR-53805  User Management User users on the system  Communication Manager Management Manager Web UI User bundle to broadcast announcements from System Manager Web UI User edit operation is wiping out Password field for Agent comm profile Management SMGR-5365  Management SMGR-5365  Management SMGR-53663  Infrastructure  Global Search Management SMGR-53664  Global Search Management Management SMGR-53668  Management Management SMGR-53668  Management Management Manager /APV aAV utilities VM via SDM Management Management Manager /APV aAV utilities VM via SDM Management Management Management Manager Manager Manager /APV and Williarly hardening to MUDG mode the passphrase screen at boot time still appears and requires manual input even though a remote key server was provided Management Management Manageme | SMGR-53817     | Management                              | Name field                                        |
| User Management  SMGR-53806  User Management  User update via Web Services does not work in certain scenarios  Communication Manager  Management  Communication Manager  Management  Management  Communication Manager  Management  SMGR-5362  Management  Communication Manager  Management  Software Upgrade  Management  SMGR-5363  Import Export Management  SMGR-5362  Software Upgrade  Management  SMGR-5363  Software Upgrade  Management  SMGR-5365  Software Upgrade  Management  SMGR-53662  Management  SMGR-53663  Infrastructure  Management  SMGR-53664  Management  Management  Management  SMGR-53655  Management  Management  Manage | CMCD F204F     |                                         |                                                   |
| system even though they do not have access to all the users on the system User under the users on the system User under via Web Services does not work in certain scenarios  Communication Manager Manager Web UI  Communication Manager Manager Web UI  Loser under via Web Services does not work in certain scenarios  Communication Manager Manager Web UI  Loser edit operation is wiping out Password field for Agent comm profile  Management Software Upgrade Encryption fields are not present in Bulk upgrade excel sheet  SMGR-53653  Management SMGR-53663  Infrastructure SMGR AWS OVA is generating duplicate Spirit Agent UIIDs  Global Search Global search for Presence handle doesn't show correct results for users that have been created via Active Directory Sync  Management SMGR-53628  Management Service Software Upgrade Managerent SMGR-53629  Management Service Software Upgrade Manager (AVP or AVP utilities VM via SDM Management SMGR-53630)  MGR-53620  MGR-53630  MGR-53630  MGR-53630  MGR-53630  MGR-53630  MGR-53630  MGR-53630  MGR-53630  MGR-53630  MGR-53630  MGR-53630  MGR-53630  MGR-53630  MGR-53630  MGR-53640  MGR-53650  MGR-53650  MG | 31VIGR-33013   |                                         |                                                   |
| SMGR-53806   User Management   User update via Web Services does not work in certain scenarios   User Management   User update via Web Services does not work in certain scenarios   Unable to broadcast announcements from System   Management   Management   Management   Management   Management   Management   Management   Software Upgrade   Encryption fields are not present in Bulk upgrade   excel sheet   User Management   Non Admin User is able to assign System Admin   Roles   MGR-53653   Infrastructure   SMGR AWS OVA is generating duplicate Spirit Agent   UUIDS   Global Search   Global Search   Global search for Presence handle doesn't show correct results for users that have been created via   Active Directory Sync   Software Upgrade   Management   SMGR-53628   Import Export Management   SMGR-53628   Software Upgrade   Upgrade status Icon is stuck after upgrading a   Session Manager / AVP or AVP utilities VM via SDM   Management   SMGR-53623   Infrastructure   When changing the security mode of System   Manager from Standard / Military hardening to   MUDG mode the passphrase screen at boot time still appears and requires manual input even though a remote key server was provided   Unable to delete Coverage time of day via the   System Manager Web UI   Infrastructure   System Manager Web UI   Infrastructure   System Manager logs getting rotated after jboss restart even when the size or retention criteria has not been met   Set proper log levels in the Spirit Appenders which are used by Serviceability Agent so that performance is no impacted   Unable to assign System Manager   SMGR-53543   Import Export Management   Step troper log levels in the Spirit Appenders which are used by Serviceability Agent so that performance is no impacted   Unable to assign Shared Address to user   User Management   Unable to assign Shared Address to user   User Management   Unable to assign Shared Address to user   Unable to assign Shared Address to user   Unable to assign Shared Address to user   Unable to assign Shared Address to    |                | User Management                         |                                                   |
| User Management User update via Web Services does not work in certain scenarios Centain Scenarios Unable to broadcast announcements from System Management Communication Manager Management User etil operation is wiping out Password field for Agent comm profile Software Upgrade Encryption fields are not present in Bulk upgrade excel sheet Non Admin User is able to assign System Admin Roles Infrastructure SMGR AWS OVA is generating duplicate Spirit Agent UIUIDs Global Search Management UIUIDs Global Search Management UIUIDs Global Search Management UIUIDs Global Search Management SMGR-53628 Import Export Management XML based bulk import not working on Systems upgraded from 8.1.x to 8.1.2 Software Upgrade Management When Communication Manager Management Management SMGR-53630 Infrastructure When changing the security mode of System Manager from Standard / Military hardening to MUDG mode the passphrase screen at boot time still appears and requires manual input even though a remote key server was provided Unable to delete Coverage time of day via the System Manager Web UI  SMGR-53556 Software Upgrade Data store values are not showing during Pre-Management System Manager logs getting rotated after jboss restart even when the size or retention criteria has not been met  SMGR-53540 Import Export Management System Manager logs getting rotated after jboss restart even when the size or retention criteria has not been met  SMGR-53550 Import Export Management Set proper log levels in the Spirit Appenders which are used by Serviceability Agent so that performance is no impacted  MGR-53540 User Management Unable to assign Shared Address to user  DN is not getting updated in SMGR via LDAP sync if user is moved from one OU to another OU under same data store  When changing an analog endpoint, the list of available ports is not displayed on SMGR                                                                                                    | SMGR-53806     |                                         |                                                   |
| SMGR-53805  Communication Manager Management  Management  Communication Manager Manager Web UI  User edit operation is wiping out Password field for Agent communication  Management  Software Upgrade Management  SMGR-53655  Management  SMGR-53656  Management  SMGR-53657  Management  SMGR-53658  User Management  SMGR-53659  Infrastructure  Import Export Management  SMGR-53628  Software Upgrade Management  Management  Management  Management  Management  Management  Management  Management  Management  SMGR-53628  Import Export Management  SMGR-53628  Software Upgrade Management  Management   |                | User Management                         |                                                   |
| SMGR-53796         Management         Manager Veb UI           SMGR-53662         Communication Manager         User edit operation is wiping out Password field for Agent comm profile           SMGR-53655         Software Upgrade         Encryption fields are not present in Bulk upgrade excel sheet           SMGR-53655         User Management         Non Admin User is able to assign System Admin Roles           SMGR-53653         Infrastructure         SMGR AWS OVA is generating duplicate Spirit Agent UUIDs           SMGR-53628         Global Search Global search for Presence handle doesn't show correct results for users that have been created via Active Directory Sync           SMGR-53628         Import Export Management         XML based bulk import not working on Systems upgraded from 8.1.x to 8.1.2           SMGR-53628         Import Export Management         When changing the security mode of Systems upgraded from 8.1.x to 8.1.2           SMGR-53628         Infrastructure         When changing the security mode of System Manager from Standard / Military hardening to MUDG mode the passphrase screen at boot time still appears and requires manual input even though a remote key server was provided           SMGR-53563         Communication Manager         Unable to delete Coverage time of day via the System Manager row bull input even though a remote key server was provided           SMGR-53560         Communication Manager         Data store values are not showing during Preupgrade Configuration page for IE Browser.                                                                                                    | SMGR-53805     |                                         |                                                   |
| SMGR-53662 Communication Manager Management Management Agent communication profile Software Upgrade Encryption fields are not present in Bulk upgrade excel sheet Wanagement Non Admin User is able to assign System Admin Roles SMGR-53653 Infrastructure SMGR-MWS OVA is generating duplicate Spirit Agent UIUIDS Global Search Management SMGR-53628 Infrastructure SMGR-S3628 Infrastructure SMGR-S3628 Infrastructure SMGR-S3628 Infrastructure SMGR-S3628 Infrastructure Wanagement William SMGR-S3628 Infrastructure Wanagement William SMGR-S3628 Infrastructure Wanagement William SMGR-S3628 Infrastructure Wanagement William SMGR-S3628 Wanagement William SMGR-S3629 Wanagement Wanagement Wanager from Standard / Military hardening to MUDG mode the passphrase screen at boot time still appears and requires manual input even though a remote key server was provided by admin user System Manager was provided Wanagement Wanagement Wana |                | _                                       |                                                   |
| SMGR-53662         Management         Agent comm profile           SMGR-53655         Software Upgrade Management         Encryption fields are not present in Bulk upgrade excel sheet           SMGR-53653         User Management         Non Admin User is able to assign System Admin Roles           SMGR-53653         Infrastructure         SMGR AWS OVA is generating duplicate Spirit Agent UUIDS           SMGR-53628         Global Search Management         Global search for Presence handle doesn't show correct results for users that have been created via Active Directory Sync           SMGR-53628         Import Export Management         XML based bulk import not working on Systems upgraded from 8.1.x to 8.1.2           SMGR-53626         Software Upgrade Management         When changing the security mode of System Manager from Standard / Military hardening to MUDG mode the passphrase screat at boot time still appears and requires manual input even though a remote key server was provided           SMGR-53563         Communication Manager Manager Management         Unable to delete Coverage time of day via the System Manager Web UI           SMGR-53562         Infrastructure         Confedent passphrase screated after jboss restart even when the size or retention criteria has not been met           SMGR-53565         Software Upgrade Management         Data store values are not showing during Preupgrade On System Manager logs getting rotated after jboss restart even when the size or retention criteria has not been met           SMGR-53546         Fault                                                                                                    | SMGR-53796     |                                         |                                                   |
| Software Upgrade excel sheet  SMGR-53655  Management  SMGR-53653  Infrastructure  SMGR-53628  Infrastructure  SMGR-53629  Infrastructure  SMGR-53620  Infrastructure  SMGR-53620  Infrastructure  SMGR-53620  Software Upgrade Management  SMGR-53555  MGR-53555  MGR-53556  Infrastructure  MGR-53566  SMGR-53566  Infrastructure  MGR-53566  Infrastructure  MGR-53566  Infrastructure  MGR-53566  SMGR-53566  Infrastructure  MGR-53566  SMGR-53566  Infrastructure  MGR-53566  Infrastructure  MGR-53566  Infrastructure  MGR-53566  Infrastructure  MGR-53566  Infrastructure  MGR-53566  Infrastructure  MGR-53566  Infrastructure  MGR-53566  Infrastructure  MGR-53566  Infrastructure  MGR-53566  Infrastructure  MGR-53566  Infrastructure  MGR-53566  Infrastructure  MGR-53566  SMGR-53566  Infrastructure  MGR-53566  Infrastructure  MGR-53566  Infrastructure  MGR-53566  Infrastructure  MGR-53566  SMGR-53566  Infrastructure  MGR-53566  Infrastructure  MGR-53566  SMGR-53566  Infrastructure  MGR-53566  SMGR-53566  Infrastructure  MGR-53566  SMGR-53566  Infrastructure  MGR-53566  SMGR-53566  Infrastructure  MGR-53566  SMGR-53566  Infrastructure  MGR-53566  SMGR-53566  Infrastructure  MGR-53566  SMGR-53566  Infrastructure  MGR-53566  SMGR-53566  Infrastructure  MGR-53566  SMGR-53566  Infrastructure  MGR-53566  SMGR-53566  Infrastructure  MGR-53566  SMGR-53566  Infrastructure  MGR-53566  Infrastructure  MGR-53566  Infrastructure  MGR-53566  SMGR-53566  Infrastructure  MGR-53566  Not able to export user after upgrading to 8.1.x from 7.1.x.x  Geographic Redundancy  Geo Configuration failing after Cold Standby procedure is performed on System Manager  MGR-53499  User Management  Unable to assign Shared Address to user  DN is not getting updated in SMGR via LDAP sync if users in displayed on SMGR on the list of available potts is not in pott of in the pott on SMGR via LDAP sync if users in the pott on SMGR via LDAP sync if users in the pott on SMGR via LDAP sync if users in the pott on SMGR via LDAP sync if users in the pott on SMGR via LDAP sync | CMCD ESSES     |                                         |                                                   |
| SMGR-53655         Management         excel sheet           SMGR-53653         User Management         Non Admin User is able to assign System Admin Roles           SMGR-53631         Infrastructure         SMGR AWS OVA is generating duplicate Spirit Agent UIDS           SMGR-53631         Global Search Global search for Presence handle doesn't show correct results for users that have been created via Active Directory Sync           SMGR-53628         Import Export Management Active Directory Sync         XML based bulk import not working on Systems upgraded from 8.1.x to 8.1.2 to 8.1.2 to                                                                                                    | 31VIGR-33002   |                                         |                                                   |
| User Management   Non Admin User is able to assign System Admin Roles                                                                                                    | SMGR-53655     |                                         |                                                   |
| SMGR-53653                                                                                                    |                |                                         |                                                   |
| SMGR-53631   Global Search   Management   Global Search   Management   Management   Creek tesults for users that have been created via   Active Directory Sync   XML based bulk import not working on Systems   Upgraded from 8.1.x to 8.1.2   Upgraded from 8.1.x to 8.1.2   Upgraded status Icon is stuck after upgrading a   Session Manager / AVP or AVP utilities VM via SDM   Session Manager / AVP or AVP utilities VM via SDM   Session Manager / AVP or AVP utilities VM via SDM   When changing the security mode of System   Manager from Standard / Military hardening to   MUDG mode the passphrase screen at boot time still appears and requires manual input even though a remote key server was provided   Unable to delete Coverage time of day via the   System Manager Web Ul   CND related files on the file system should be owned by admin user   Data store values are not showing during Preupgrade Configuration page for IE Browser.   System Manager logs getting rotated after jboss restart even when the size or retention criteria has not been met   Set proper log levels in the Spirit Appenders which are used by Serviceability Agent so that performance is no impacted   Not able to export user after upgrading to 8.1.x from 7.1.x.x   Geographic Redundancy   Geo Configuration failing after Cold Standby procedure is performed on System Manager   User Management   Unable to assign Shared Address to user   DN is not getting updated in SMGR via LDAP sync if user is moved from one OU to another OU under same data store   While adding an analog endopoint, the list of available   While adding an analog endopoint, the list of available   While adding an analog endopoint, the list of available   While adding an analog endopoint, the list of available   While adding an analog endopoint, the list of available   While adding an analog endopoint, the list of available   While adding an analog endopoint, the list of available   While adding an analog endopoint.                                                                                         | SMGR-53653     |                                         | Roles                                             |
| Global Search Management  SMGR-53628  Import Export Management  SMGR-53626  Software Upgrade Management  SMGR-53627  Infrastructure  Management  SMGR-53628  Infrastructure  Management  SMGR-53630  Infrastructure  Management  SMGR-53640  Infrastructure  More than passphrase screen at boot time still appears and requires manual input even though a remote key server was provided  Unable to delete Coverage time of day via the System Management  SMGR-53560  Software Upgrade  Management  More than passphrase screen at boot time still appears and requires manual input even though a remote key server was provided  Unable to delete Coverage time of day via the System Manager Web UI  CND related files on the file system should be owned by admin user  SMGR-53555  Software Upgrade  Management  Management  Management  System Manager logs getting rotated after jboss restart even when the size or retention criteria has not been met  Set proper log levels in the Spirit Appenders which are used by Serviceability Agent so that performance is no impacted  MGR-53500  SMGR-53500  MGR-53499  User Management  DN is not getting updated in SMGR via LDAP sync if user is moved in shallow and one OU to another OU under same data store  While adding an analog endpoint, the list of available price is performed on SMGR                                                                                                    | 01100 5000     | Infrastructure                          |                                                   |
| SMGR-53628  Import Export Management  SMGR-53626  Import Export Management  SMGR-53626  Software Upgrade Management  Management  Management  SMGR-53623  Infrastructure  Management  SMGR-53623  Infrastructure  Management  SMGR-53563  Communication Manager Management  SMGR-53564  Software Upgrade Management  Manager from Standard / Military hardening to MUDG mode the passphrase screen at boot time still appears and requires manual input even though a remote key server was provided  Unable to delete Coverage time of day via the System Manager Web UI  Infrastructure  SMGR-53556  Software Upgrade Management  Management  SMGR-53555  Manager Neb UI  Data store values are not showing during Preupsrade Configuration page for IE Browser.  System Manager logs getting rotated after jboss restart even when the size or retention criteria has not been met  SMGR-53546  Fault Management  SMGR-53506  Import Export Management  SMGR-53500  Management  Management  User Management  User Management  Wanagement  While adding an analog endpoint, the list of available passing land and sMGR sMGR.                                                                                                    | SMGR-53631     | Clobal Saarah                           |                                                   |
| Active Directory Sync                                                                                                    |                |                                         |                                                   |
| Import Export Management   XML based bulk import not working on Systems upgraded from 8.1.x to 8.1.2                                                                                                    | SMGR-53628     | Wanagement                              |                                                   |
| Software Upgrade Management Upgrade Session Manager / AVP or AVP utilities VM via SDM Session Manager / AVP or AVP utilities VM via SDM Session Manager / AVP or AVP utilities VM via SDM When changing the security mode of System Manager from Standard / Military hardening to MUDG mode the passphrase screen at boot time still appears and requires manual input even though a remote key server was provided Unable to delete Coverage time of day via the System Manager Web Ul Infrastructure CND related files on the file system should be owned by admin user Software Upgrade Management Unable to delete Coverage time of day via the System Manager Web Ul CND related files on the file system should be owned by admin user Data store values are not showing during Preupgrade Configuration page for IE Browser.  Software Upgrade Data store values are not showing during Preupgrade Configuration page for IE Browser.  System Manager logs getting rotated after jboss restart even when the size or retention criteria has not been met  Set proper log levels in the Spirit Appenders which are used by Serviceability Agent so that performance is no impacted  Not able to export user after upgrading to 8.1.x from 7.1.x.x  Geographic Redundancy Geo Configuration failing after Cold Standby procedure is performed on System Manager  Unable to assign Shared Address to user  Unable to assign Shared Address to user  DN is not getting updated in SMGR via LDAP sync if user is moved from one OU to another OU under same data store  While adding an analog endpoint, the list of available ports is not displayed on SMGR                                                                                                    |                | Import Export Management                |                                                   |
| Session Manager / AVP or AVP utilities VM via SDM  Infrastructure  When changing the security mode of System Manager from Standard / Military hardening to MUDG mode the passphrase screen at boot time still appears and requires manual input even though a remote key server was provided  Communication Manager  SMGR-53562  Management  Infrastructure  CND related files on the file system should be owned by admin user  Software Upgrade Management  Software Upgrade Management  System Manager logs getting rotated after jboss restart even when the size or retention criteria has not been met  SMGR-53546  Fault Management  Set proper log levels in the Spirit Appenders which are used by Serviceability Agent so that performance is no impacted  Not able to export user after upgrading to 8.1.x from 7.1.x.x  Geographic Redundancy  SMGR-53500  SMGR-53549  User Management  Unable to assign Shared Address to user  Unable to assign Shared Address to user  DN is not getting updated in SMGR via LDAP sync if user is moved from one OU to another OU under same data store  While adding an analog endpoint, the list of available ports is not displayed on SMGR                                                                                                    | SMGR-53626     |                                         | upgraded from 8.1.x to 8.1.2                      |
| Infrastructure  When changing the security mode of System Manager from Standard / Military hardening to MUDG mode the passphrase screen at boot time still appears and requires manual input even though a remote key server was provided  Unable to delete Coverage time of day via the System Manager Web UI  SMGR-53562  Software Upgrade Management  Software Upgrade Management  Software Upgrade Management  Software Upgrade Management  System Manager logs getting rotated after jboss restart even when the size or retention criteria has not been met  Set proper log levels in the Spirit Appenders which are used by Serviceability Agent so that performance is no impacted  Not able to export user after upgrading to 8.1.x from 7.1.x.x  Geographic Redundancy  SMGR-53549  User Management  Unable to assign Shared Address to user  DN is not getting updated in SMGR via LDAP sync if user is moved from one OU to another OU under same data store  When changing the security mode of System Management  When changing the security mader of System Management  When changing the security mader of System Management  When changing the security mader of System Management  When changing the security made of MUDG mode to Export user after upgrading to a system of System Manager  While adding an analog endpoint, the list of available ports is not dislayed on SMGR                                                                                                    |                |                                         |                                                   |
| Infrastructure  When changing the security mode of System Manager from Standard / Military hardening to MUDG mode the passphrase screen at boot time still appears and requires manual input even though a remote key server was provided  Communication Manager Management  SMGR-53562  Unable to delete Coverage time of day via the System Manager Web UI  Unable to delete Coverage time of day via the System Manager Web UI  Software Upgrade Management  Software Upgrade Management  Data store values are not showing during Pre- upgrade Configuration page for IE Browser.  System Manager logs getting rotated after jboss restart even when the size or retention criteria has not been met  Set proper log levels in the Spirit Appenders which are used by Serviceability Agent so that performance is no impacted  Management  Management  Management  Unable to export user after upgrading to 8.1.x from 7.1.x.x  Geo Configuration failing after Cold Standby procedure is performed on System Manager  Unable to assign Shared Address to user  Unable to assign Shared Address to user  Unable to assign Shared Address to user  DN is not getting updated in SMGR via LDAP sync if user is moved from one OU to another OU under same data store  When changing he security Military hardening to time still appears and requires manual input even though a remote key server was provided  Unable to delete Coverage time of day via the System Manager  Not able to export user after upgrading to 8.1.x from 7.1.x.x  Geo Configuration failing after Cold Standby procedure is performed on System Manager  Unable to assign Shared Address to user  DN is not getting updated in SMGR via LDAP sync if user is moved from one OU to another OU under same data store  While adding an analog endpoint, the list of available ports is not displayed on SMGR                                                                                                    | SMGR-53623     | Management                              | Session Manager / AVP or AVP utilities VM via SDM |
| SMGR-53563  Communication Manager SMGR-53562  Management SMGR-53566  Software Upgrade Management System Manager logs getting rotated after jboss restart even when the size or retention criteria has not been met  SMGR-53543  Fault Management SMGR-53500  SMGR-53500  SMGR-53499  MUDĞ mode the passphrase screen at boot time still appears and requires manual input even though a remote key server was provided Unable to delete Coverage time of day via the System Manager Web UI  CND related files on the file system should be owned by admin user  Data store values are not showing during Preupgrade Configuration page for IE Browser.  System Manager logs getting rotated after jboss restart even when the size or retention criteria has not been met  Set proper log levels in the Spirit Appenders which are used by Serviceability Agent so that performance is no impacted  Not able to export user after upgrading to 8.1.x from 7.1.x.x  Geo Configuration failing after Cold Standby procedure is performed on System Manager  Unable to assign Shared Address to user  Unable to assign Shared Address to user  DN is not getting updated in SMGR via LDAP sync if user is moved from one OU to another OU under same data store  While adding an analog endpoint, the list of available protes is not displayed on SMGR                                                                                                    |                | Infrastructure                          | When changing the security mode of System         |
| SMGR-53563  Communication Manager Management  SMGR-53562  Management  Infrastructure  Software Upgrade Management  SMGR-53555  Management  SMGR-53555  Software Upgrade Management  SMGR-53555  Infrastructure  SMGR-53555  Infrastructure  SMGR-53555  Infrastructure  SMGR-53555  Infrastructure  SMGR-53555  Infrastructure  System Manager logs getting rotated after jboss restart even when the size or retention criteria has not been met  Set proper log levels in the Spirit Appenders which are used by Serviceability Agent so that performance is no impacted  Not able to export user after upgrading to 8.1.x from 7.1.x.x  Geographic Redundancy  SMGR-53500  SMGR-53500  SMGR-53499  User Management  Unable to assign Shared Address to user  Unable to assign Shared Address to user  DN is not getting updated in SMGR via LDAP sync if user is moved from one OU to another OU under same data store  While adding an analog endpoint, the list of available ports is not ignaved on SMGR                                                                                                    |                |                                         |                                                   |
| SMGR-53563  Communication Manager Management  SMGR-53562  Management  SMGR-53562  SMGR-53556  SMGR-53556  Software Upgrade Management  SMGR-53555  SMGR-53555  SMGR-53555  Infrastructure  System Manager logs getting rotated after jboss restart even when the size or retention criteria has not been met  SMGR-53543  Fault Management  SMGR-53566  SMGR-53590  SMGR-53590  SMGR-53499  SMGR-53497  SMGR-53497  SMGR-53497  Communication Manager Unable to delete Coverage time of day via the System Manager Web UI  Unable to delete Coverage time of day via the System Manager Web UI  CND related files on the file system should be owned by admin user  Data store values are not showing during Pre-upgrade Configuration page for IE Browser.  System Manager logs getting rotated after jboss restart even when the size or retention criteria has not been met  Set proper log levels in the Spirit Appenders which are used by Serviceability Agent so that performance is no impacted  Not able to export user after upgrading to 8.1.x from 7.1.x.x  Geographic Redundancy  Geo Configuration failing after Cold Standby procedure is performed on System Manager  Unable to assign Shared Address to user  DN is not getting updated in SMGR via LDAP sync if user is moved from one OU to another OU under same data store  While adding an analog endpoint, the list of available ports is not displayed on SMGR                                                                                                    |                |                                         |                                                   |
| Communication Manager Management  Management  Manageme | SMCD 53563     |                                         |                                                   |
| SMGR-53562 Management System Manager Web UI  CND related files on the file system should be owned by admin user  Software Upgrade Management Upgrade Configuration page for IE Browser.  Infrastructure System Manager logs getting rotated after jboss restart even when the size or retention criteria has not been met  SMGR-53546 Fault Management Set proper log levels in the Spirit Appenders which are used by Serviceability Agent so that performance is no impacted  Import Export Management SMGR-53506 Geographic Redundancy Geo Configuration failing after Cold Standby procedure is performed on System Manager  SMGR-53499 User Management Unable to assign Shared Address to user  User Management DN is not getting updated in SMGR via LDAP sync if user is moved from one OU to another OU under same data store  While adding an analog endpoint, the list of available ports is not displayed on SMGR                                                                                                    | 31/1011-33303  | Communication Manager                   |                                                   |
| SMGR-53556  Infrastructure  Software Upgrade Management  Infrastructure  System Manager logs getting rotated after jboss restart even when the size or retention criteria has not been met  Set proper log levels in the Spirit Appenders which are used by Serviceability Agent so that performance is no impacted  Import Export Management  SMGR-53506  SMGR-53500  SMGR-53499  User Management  Unable to assign Shared Address to user  User Management  DN is not getting updated in SMGR via LDAP sync if user is moved from one OU to another OU under same data store  While adding an analog endpoint, the list of available ports is not displayed on SMGR.                                                                                                    | SMGR-53562     |                                         |                                                   |
| SMGR-53555  SMGR-53555  Infrastructure  System Manager logs getting rotated after jboss restart even when the size or retention criteria has not been met  Fault Management  Set proper log levels in the Spirit Appenders which are used by Serviceability Agent so that performance is no impacted  Import Export Management  SMGR-53506  Import Export Management  SMGR-53500  SMGR-53499  User Management  Unable to assign Shared Address to user  User Management  DN is not getting updated in SMGR via LDAP sync if user is moved from one OU to another OU under same data store  Communication Manager  Management  Management  Management  Management  Management  Management  Management  Management  Management  Management  Management  Management  Management  Management  Management  Management  Management  Management  Management  Data store values are not showing during Preupgrade of IE Browser.  System Manager logs getting rotated after jboss restart even when the size or retention criteria has not been met  System Manager logs getting rotated after jboss restart even when the size or retention criteria has not been met  Set proper log levels in the Spirit Appenders which are used by Serviceability Agent so that performance is no impacted  Not able to export user after upgrading to 8.1.x from 7.1.x.x   Geo Configuration failing after Cold Standby procedure is performed on System Manager  Unable to assign Shared Address to user  While adding an analog endpoint, the list of available ports is not displayed on SMGR                                                                                                    |                |                                         |                                                   |
| SMGR-53555  Management  Upgrade Configuration page for IE Browser.  System Manager logs getting rotated after jboss restart even when the size or retention criteria has not been met  Fault Management  Set proper log levels in the Spirit Appenders which are used by Serviceability Agent so that performance is no impacted  Import Export Management  Not able to export user after upgrading to 8.1.x from 7.1.x.x  Geographic Redundancy  SMGR-53500  SMGR-53500  SMGR-53499  User Management  Unable to assign Shared Address to user  Unable to assign Shared Address to user  Unable to assign Shared in SMGR via LDAP sync if user is moved from one OU to another OU under same data store  While adding an analog endpoint, the list of available ports is not displayed on SMGR                                                                                                    | SMGR-53556     |                                         |                                                   |
| Infrastructure  System Manager logs getting rotated after jboss restart even when the size or retention criteria has not been met  Set proper log levels in the Spirit Appenders which are used by Serviceability Agent so that performance is no impacted  Import Export Management  Not able to export user after upgrading to 8.1.x from 7.1.x.x  Geo Configuration failing after Cold Standby procedure is performed on System Manager  SMGR-53500  SMGR-53500  User Management  Unable to assign Shared Address to user  Unable to assign Shared Address to user  DN is not getting updated in SMGR via LDAP sync if user is moved from one OU to another OU under same data store  Communication Manager  Management  While adding an analog endpoint, the list of available ports is not displayed on SMGR                                                                                                    |                | . 0                                     |                                                   |
| restart even when the size or retention criteria has not been met  Fault Management  Set proper log levels in the Spirit Appenders which are used by Serviceability Agent so that performance is no impacted  Import Export Management  SMGR-53506  Import Export Management  SMGR-53506  Geographic Redundancy  SMGR-53500  SMGR-53499  User Management  Unable to assign Shared Address to user  Unable to assign Shared Address to user  Unable to assign Shared Address to user  Unable to assign Shared Address to user  While adding an analog endpoint, the list of available norts is not displayed on SMGR  Management  While adding an analog endpoint, the list of available norts is not displayed on SMGR                                                                                                    | SMGR-53555     | Management                              | upgrade Configuration page for IE Browser.        |
| SMGR-53546 Fault Management Set proper log levels in the Spirit Appenders which are used by Serviceability Agent so that performance is no impacted  Import Export Management SMGR-53506  SMGR-53500 SMGR-53499 User Management Unable to assign Shared Address to user User Management Unable to assign Shared Address to user  DN is not getting updated in SMGR via LDAP sync if user is moved from one OU to another OU under same data store  While adding an analog endpoint, the list of available ports is not displayed on SMGR                                                                                                    |                | Infrastructure                          |                                                   |
| Fault Management  Set proper log levels in the Spirit Appenders which are used by Serviceability Agent so that performance is no impacted  Import Export Management  SMGR-53506  Import Export Management  SMGR-53500  SMGR-53500  SMGR-53499  User Management  Unable to assign Shared Address to user  User Management  Unable to assign Shared in SMGR via LDAP sync if user is moved from one OU to another OU under same data store  Communication Manager  Management  Management  Management  Management  Set proper log levels in the Spirit Appenders which are used by Serviceability Agent so that performance is no impacted  Not able to export user after upgrading to 8.1.x from 7.1.x.x  Geo Configuration failing after Cold Standby procedure is performed on System Manager  Unable to assign Shared Address to user  DN is not getting updated in SMGR via LDAP sync if user is moved from one OU to another OU under same data store  While adding an analog endpoint, the list of available ports is not displayed on SMGR                                                                                                    | 01400 505:5    |                                         |                                                   |
| are used by Serviceability Agent so that performance is no impacted    Import Export Management   Not able to export user after upgrading to 8.1.x from 7.1.x.x                                                                                                    | SMGR-53546     | Foult Moraganasist                      |                                                   |
| SMGR-53543  Import Export Management SMGR-53506  SMGR-53506  Geographic Redundancy SMGR-53500  SMGR-53499  User Management Unable to assign Shared Address to user  User Management Unable to assign Shared in SMGR via LDAP sync if user is moved from one OU to another OU under same data store  Communication Manager  Management  Management  Management  Import Export Management Anagement  Not able to export user after upgrading to 8.1.x from 7.1.x.x  Geo Configuration failing after Cold Standby procedure is performed on System Manager  Unable to assign Shared Address to user  DN is not getting updated in SMGR via LDAP sync if user is moved from one OU to another OU under same data store  Communication Manager  Management  Management  Not able to export user after upgrading to 8.1.x from 7.1.x.x  While adding an analog endpoint, the list of available ports is not displayed on SMGR                                                                                                    |                | rauit ivianagement                      |                                                   |
| SMGR-53506  Import Export Management SMGR-53506  Geographic Redundancy Geo Configuration failing after Cold Standby procedure is performed on System Manager  Unable to assign Shared Address to user  Unable to assign Shared Address to user  Unable to assign Shared in SMGR via LDAP sync if user is moved from one OU to another OU under same data store  Communication Manager  Management While adding an analog endpoint, the list of available ports is not displayed on SMGR                                                                                                    | SMGR-53543     |                                         |                                                   |
| SMGR-53506  SMGR-53500  SMGR-53499  User Management User Management User Management User Management User Management User Management Unable to assign Shared Address to user User Management Unable to assign Shared Address to user Unable to assign Shared Address to user                                                                                                    | 5511 000 10    | Import Export Management                |                                                   |
| SMGR-53500  SMGR-53499  User Management Unable to assign Shared Address to user  User Management DN is not getting updated in SMGR via LDAP sync if user is moved from one OU to another OU under same data store  Communication Manager  While adding an analog endpoint, the list of available ports is not displayed on SMGR                                                                                                    | SMGR-53506     | , , , , , , , , , , , , , , , , , , , , | 7.1.x.x                                           |
| SMGR-53500  SMGR-53499  User Management  Unable to assign Shared Address to user  DN is not getting updated in SMGR via LDAP sync if user is moved from one OU to another OU under same data store  Communication Manager  While adding an analog endpoint, the list of available ports is not displayed on SMGR                                                                                                    |                | Geographic Redundancy                   |                                                   |
| SMGR-53499  User Management Unable to assign Shared Address to user  User Management DN is not getting updated in SMGR via LDAP sync if user is moved from one OU to another OU under same data store  Communication Manager  While adding an analog endpoint, the list of available ports is not displayed on SMGR                                                                                                    | SMGR-53500     |                                         | procedure is performed on System Manager          |
| User Management  User Management  DN is not getting updated in SMGR via LDAP sync if user is moved from one OU to another OU under same data store  Communication Manager  While adding an analog endpoint, the list of available ports is not displayed on SMGR                                                                                                    |                | User Management                         | Unable to assign Shared Address to user           |
| sMGR-53497  user is moved from one OU to another OU under same data store  Communication Manager  While adding an analog endpoint, the list of available ports is not displayed on SMGR                                                                                                    | 2.11011 00 100 | <u> </u>                                |                                                   |
| Communication Manager  While adding an analog endpoint, the list of available                                                                                                    |                | 1.3                                     |                                                   |
| Management norts is not displayed on SMGR                                                                                                    | SMGR-53497     |                                         |                                                   |
| SMGR-53476 Management ports is not displayed on SMGR                                                                                                    |                |                                         |                                                   |
|                                                                                                    | SMGR-53476     | ıvıanagement                            | ports is not displayed on SMGR                    |

| SMGR-53197               | Software Upgrade<br>Management                         | Status of IPO upgrade stuck in "Running" when the IPO is upgraded using System Manager                                                                                                    |
|--------------------------|--------------------------------------------------------|----------------------------------------------------------------------------------------------------|
| SMGR-53177               | Infrastructure                                         | User can enter number 0 days and the number is larger 180 days on retention Interval (Days) field at Data retention page.                                                                                                    |
| SMGR-53172               | Infrastructure                                         | The information for audit logs for "Update", "Execute" action should be showed more appropriately                                                                                                    |
| SMGR-53158               | Communication Manager<br>Management                    | Dual Registration is automatically unchecked when using Editor Extension button in CM Endpoint Profile                                                                                                    |
| SMGR-53146               | Software Upgrade<br>Management                         | Upgrade Dependency check as part of Data<br>Migration                                                                                                    |
| SMGR-53128               | License Management                                     | Intermittent 307 temporary redirect when trying to register collector to WebLM                                                                                                    |
| SMGR-53120               | Communication Manager Management Communication Manager | Alias template of CS1k Settype is not created correctly  Phone Screen option is missing on Endpoint editor                                                                                                    |
| SMGR-53102               | Management Software Upgrade                            | for Alias set type  SDM will not allow addition of ESXi server with                                                                                                    |
| SMGR-52989               | Management Software Upgrade                            | license w/valid expiration date  SDM upgrade job does data pool continuously                                                                                                    |
| SMGR-52981               | Management                                             | causing performance issues in certain scenarios                                                                                                    |
| SMGR-52969               | User Management                                        | Users unable to delete private contact on SMGR, random users are getting deleted from associated contacts                                                                                                    |
| SMGR-52960               | User Management                                        | XMPPHandles_domain_change_util.sh script may not work on all Systems because of hardcoded values                                                                                                    |
| SMGR-52921               | Communication Manager<br>Management                    | Support subset, terminal number, systemid, Feature1 and feature2 fields in endpoint export for CS1k endpoint                                                                                                    |
| SMGR-52910               | Report Management                                      | Unable to generate new reports due to CM type is missing after the migration                                                                                                    |
| SMGR-52907               | Communication Manager Management                       | "MWI Served User Type" to be added to SMGR template for agents                                                                                                    |
| SMGR-52868               | Geographic Redundancy                                  | Geo Redundancy configuration is failing over IPv6                                                                                                    |
| SMGR-52704               | User Management                                        | Intermittently users are not updated via Active Directory sync                                                                                                    |
| SMGR-52336               | Geographic Redundancy                                  | Unable to perform convert to standalone because of failures in restarting the HealthMonitor service                                                                                                    |
| SMGR-52072               | Software Upgrade<br>Management                         | "Enable Customer Root Account for this Application" checkbox should be cleared when users click "X" to close the popup of ROOT ACCESS ACCEPTANCE STATEMENT, to be consistent with the result when users clicks on the Decline button |
| SMGR-52072<br>SMGR-51933 | User Management                                        | Export Users result contains users that were not selected for export                                                                                                    |
| SMGR-51613               | Communication Manager<br>Management                    | XML Parsing Error when adding new element on Secondary System after activating it                                                                                                    |
| SMGR-51593               | Infrastructure                                         | Put checks in the changeIPFQDN command to make sure it does not run on geo setups                                                                                                    |

| SMGR-51311  Management Communication Manager SMGR-51286  Management User Interface SMGR-51084  Management Log Settings UI enhancement to a Appenders Infrastructure Clean up unwanted files that rempost patch installation  Geographic Redundancy Misleading alarms are raised from the Management and the Management are raised from the Management and the Management are raised from the Management and the Management and the Management a | support new ain in the /tmp folder n Secondary SMGR |
|----------------------------------------------------------------------------------------------------|-----------------------------------------------------|
| SMGR-51286 Management User Interface Log Settings UI enhancement to see Management Appenders Infrastructure Clean up unwanted files that rempost patch installation Geographic Redundancy Misleading alarms are raised from                                                                                                    | support new ain in the /tmp folder n Secondary SMGR |
| SMGR-51084 Management Appenders Infrastructure Clean up unwanted files that rempost patch installation Geographic Redundancy Misleading alarms are raised from                                                                                                    | ain in the /tmp folder                              |
| Infrastructure Clean up unwanted files that rempost patch installation  Geographic Redundancy Misleading alarms are raised from                                                                                                    | n Secondary SMGR                                    |
| SMGR-51074 post patch installation  Geographic Redundancy Misleading alarms are raised from                                                                                                    | n Secondary SMGR                                    |
|                                                                                                    | •                                                   |
| SMGR-51069 when it is in Standby Mode                                                                                                    | In Marine Enders' of                                |
| User Management Issues in updating Localized Disp                                                                                                    |                                                     |
| Display Name and Name on CM                                                                                                    |                                                     |
| Name of user is updated via UPM                                                                                                    | 1 Web Services OR                                   |
| SMGR-50997 Bulk Import xml                                                                                                    |                                                     |
| User Management Cannot add user to group using "                                                                                                    | More Actions -> Add                                 |
| SMGR-50920 to Group" link Software Upgrade Unable to deploy Software only S                                                                                                    | MCD 0.4 ISO via                                     |
| Software Upgrade Unable to deploy Software only S SMGR-50872 Management SDM Client                                                                                                    | olvigr 6.1 ISO via                                  |
| Communication Manager User with custom role can perform                                                                                                    | n operations on a                                   |
| Management CM even if they don't have permi                                                                                                    |                                                     |
| SMGR-50869 Communication Manager IPTCM: SMGR shows BW Sharin                                                                                                    | a anablad but no                                    |
| SMGR-50776 Management NRs on CM associated                                                                                                    | ig enabled but no                                   |
| User Interface Display Issues with Managed Ele                                                                                                    | ments Page                                          |
| SMGR-50626 Management                                                                                                    | ments rage                                          |
| Communication Manager "Audio File Information" section s                                                                                                    | hould be disabled                                   |
| SMGR-50481 Management when adding an announcement for                                                                                                    |                                                     |
| Fault Management Default ASG Auth file found on St                                                                                                    |                                                     |
| SMGR-50334 alarm should not be raised on SM                                                                                                    | MGR 8.1 release                                     |
| Geographic Redundancy Geo Redundancy configuration g                                                                                                    | ets stuck at                                        |
| SMGR-50245 "Configuration Finalization" step                                                                                                    |                                                     |
| Infrastructure Application vulnerabilities for cert                                                                                                    | ain cookies                                         |
| SMGR-49889 detected by Burp scanner.                                                                                                    |                                                     |
| User Management Unable to remove information rela                                                                                                    |                                                     |
| field associated with the station w                                                                                                    | hen editing user on                                 |
| SMGR-49793 System Manager                                                                                                    |                                                     |
| Infrastructure Add loggers / appenders for Mess Manager                                                                                                    | _                                                   |
| Role Management Unable to parse comma (", ") in r                                                                                                    | ole description field,                              |
| SMGR-49620 While creating new or updating the                                                                                                    | ne role                                             |
| Global Search Global search shows less results                                                                                                    | than filtered table                                 |
| SMGR-49488 Management search                                                                                                    |                                                     |
| User Management When creating a new user if there                                                                                                    | e are special                                       |
| characters in the login name it res                                                                                                    |                                                     |
| SMGR-49268 user creation workflow                                                                                                    |                                                     |
| User Management Cannot view or edit a user after s                                                                                                    |                                                     |
| user via the Global Search if the                                                                                                    | user contains % in                                  |
| SMGR-49196 the login name                                                                                                    |                                                     |
| SMGR-49145 Coverity Management Coverity Fixes                                                                                                    |                                                     |
| Software Upgrade Unable to download files from pld                                                                                                    |                                                     |
| SMGR-48963 Management base proxy server is used under the service of the service of the service  | user setting                                        |

| SMGR-48686                                             | Communication Manager<br>Management | Unable to change List Type on Abbreviated Call Dialing Option to None for a station from the CM comm profile editor page from User Management                    |
|--------------------------------------------------------|-------------------------------------|----------------------------------------------------------------------------------------------------|
| SMGR-48618                                             | Software Upgrade<br>Management      | The parent field for Media Modules shows up as empty in certain upgrade paths                                                                                    |
| SMGR-48454                                             | Software Upgrade<br>Management      | On System Manager 8.x Local FTP Server cannot be enabled which is required for media module upgrade using SDM                                                    |
| SMGR-47466                                             | Communication Manager<br>Management | Unable to change H323 extension password using SMGR self-provisioning User interface                                                                             |
| SMGR-47211                                             | Communication Manager<br>Management | Unable to remove feature buttons associated with a Station from the User Management page                                                                         |
| SMGR-46587                                             | Infrastructure                      | ChangeVFQDN command should acquire system maintenance lock during execution                                                                                      |
| SMGR-45843                                             | User Interface Management           | System Manager Web UI login/logout events are not captured in audit logs                                                                                         |
| SMGR-<br>45693/SMGR-54183                              | User Management                     | Clicking on the Endpoint Editor a second time does not show the changes made in the previous attempt                                                             |
| SMGR-41503                                             | Infrastructure                      | Provide System Manager VM restart option from the System Manager Web Interface                                                                                   |
| SMGR-26899                                             | Infrastructure                      | OS related Security fixes                                                                                                    |
| IPOFFICE-<br>159759,IPOFFICE-<br>159631,SMGR-<br>54601 | IPO Element Management              | IP Office Element Manager Fixes (These fixes also include fixes for the issue where when someone uses IPO Element Manager it causes the DRS replication to fail) |

# Fixes in System Manager 8.1.2

The following table lists the fixes in this release.

| ID         | Minimum<br>Conditions     | Visible Symptoms                                                                                                    |
|------------|---------------------------|----------------------------------------------------------------------------------------------------|
| SMGR-50410 | Certificate<br>Management | Set default certificate end entity template and EJBCA to certificate validity max 825 days                                           |
| SMGR-50619 | Certificate<br>Management | Unable to access Secondary System Manager Certificates from Primary System Manager Web Console.                                      |
| SMGR-49076 | Fault Management          | SMGR Geo is not working properly as Replication does not get disabled on Secondary After primary is made down                        |
| SMGR-49322 | Fault Management          | Add or remove operation failed for profile in Serviceability Agents                                                                  |
| SMGR-50936 | Fault Management          | SPM properties missing for TrapListener from the TrapListener SPM pages on system that have been upgraded from 7.1 or older releases |
| SMGR-50386 | Fault Management          | Secondary server logs being sent to primary server once secondary server activated instead of secondary server                       |
| SMGR-50196 | Fault Management          | Secondary Server shows notification as "Primary Server status:<br>Not Reachable." due health monitor service state                   |
| SMGR-50937 | Fault Management          | Logs for SpiritAgent should be going under /var/log/ instead of /opt/ partition.                                                     |

| ID         | Minimum<br>Conditions                  | Visible Symptoms                                                                                                    |
|------------|----------------------------------------|----------------------------------------------------------------------------------------------------|
| SMGR-50242 | Fault Management                       | Disk usage alarm is missing for disk partitions like /var/log/, /var/log/audit                                                                             |
| SMGR-49042 | Import Export<br>Management            | Not able to import users using excel sheet on a data migrated machine to 8.1 Sprint7                                                                       |
| SMGR-50338 | Import Export<br>Management            | Cannot add public contacts using the public contacts bulk import feature                                                                                   |
| SMGR-51404 | Communication<br>Manager<br>Management | Import user with XML fails if security code is not given.                                                                                                  |
| SMGR-51312 | Communication<br>Manager<br>Management | Export user fails if speakerphone field is set as "grp-listen"                                                                                             |
| SMGR-51324 | Communication<br>Manager<br>Management | Blank page when backup all announcement with repeated schedule that is invalid                                                                             |
| SMGR-51054 | Communication<br>Manager<br>Management | Communication Manager Agent Template Upgrade works only first time. Second time user sees blank screen.                                                    |
| SMGR-51008 | Communication<br>Manager<br>Management | User with Communication profile creation does not display terminal number filed if user selects option 'use existing extension' and extension of CSK1 type |
| SMGR-50870 | Communication<br>Manager<br>Management | Global search for the custom user doesn't work                                                                                                    |
| SMGR-52914 | Communication<br>Manager<br>Management | COR valued is not editable in Communication Manager Agent for values apart from 1                                                                          |
| SMGR-52878 | Communication<br>Manager<br>Management | Import of VDN fails                                                                                                    |
| SMGR-52757 | Communication<br>Manager<br>Management | Group membership incorrect behavior if endpoints are being edited from different laptops/sessions at the same time                                         |
| SMGR-52714 | Communication<br>Manager<br>Management | Adding Hunt group to user is not working.                                                                                                    |
| SMGR-50908 | Communication<br>Manager<br>Management | Cannot edit/view users/agents/announcements using Global search in Communication Manager section if using IE11                                             |
| SMGR-47559 | Communication<br>Manager<br>Management | User cannot press Edit button to edit the endpoint in SMGR                                                                                                 |
| SMGR-50650 | Communication<br>Manager<br>Management | Buttons on button module get wiped out if user is assigned to CM endpoint using "Use Existing Endpoints" option                                            |

| ID         | Minimum<br>Conditions                  | Visible Symptoms                                                                                                    |
|------------|----------------------------------------|----------------------------------------------------------------------------------------------------|
| SMGR-50647 | Communication<br>Manager<br>Management | Thread leak observed in Communication Manager Element Manager.                                                                              |
| SMGR-50645 | Communication<br>Manager<br>Management | Session Manager asset IP changed features not working if Session Manager is changed via session manager >Communication Profile Editor page. |
| SMGR-50617 | Communication<br>Manager<br>Management | Non admin users having read/write access to the files in SearchConfig and REPORTS directory                                                 |
| SMGR-50579 | Export and Import<br>Management        | Export user to excel sheet fails on 8.1 after upgrade from 7.x                                                                              |
| SMGR-50406 | Communication<br>Manager<br>Management | Mismatch Feature Button on phone 1220 between System Manager and Communication Manager.                                                     |
| SMGR-50405 | Communication<br>Manager<br>Management | "Shift Key" does not work on 2002 type phones.                                                                                              |
| SMGR-51608 | Communication<br>Manager<br>Management | Agent communication profile creation is failing from user management                                                                        |
| SMGR-50396 | Communication<br>Manager<br>Management | Import of users with Communication Manager and Session Manager communication profile is failing using excel option.                         |
| SMGR-52892 | Communication<br>Manager<br>Management | Hunt group cannot be exported if hunt group members are not added in sequence.                                                              |
| SMGR-52898 | Communication<br>Manager<br>Management | "Security Code:" field is not getting updated for import operation from Manage endpoint page.                                               |
| SMGR-52891 | Communication<br>Manager<br>Management | "SIP Trunk" field doesn't accept value in range rp6xx for SIP endpoint templates.                                                           |
| SMGR-51993 | Communication<br>Manager<br>Management | Memory leak observed when running reports for Communication Manager.                                                                        |
| SMGR-51012 | Communication<br>Manager<br>Management | Upgraded System Manager from 8.0.1.2 to 8.1.1 shows successful but on upgraded some of database tables missing.                             |
| SMGR-50346 | Communication<br>Manager<br>Management | Alias station Settype is not used if add user performed using the alias template without UPR from user management.                          |
| SMGR-50525 | User Management                        | Failure observed in user commit when uncheck, check "Allow H.323 and SIP Endpoint Dual Registration" for a user with EC500                  |
| SMGR-52275 | User Management                        | While Adding Contact to user, filter contacts using Last Name is not possible on 8.x release.                                               |
| SMGR-50097 | User Management                        | Failures are marked on "Export All Users", but no logging for which users are failed and why.                                               |

| ID         | Minimum<br>Conditions                  | Visible Symptoms                                                                                                    |
|------------|----------------------------------------|----------------------------------------------------------------------------------------------------|
| SMGR-50670 | Communication<br>Manager<br>Management | Status Message not displayed when CM Synchronization is from Services / Inventory / Synchronization / Communication System                                                              |
| SMGR-50888 | Communication<br>Manager<br>Management | Abbr dialing configurations get wiped up and add/edit user fails with error "abbreviating dialing list not assigned" if existing endpoint OR template has abbr-dial button assigned     |
| SMGR-50869 | Communication<br>Manager<br>Management | Custom user can view/edit/delete CM data like endpoints, VDN from different CM for which custom user does not have permissions                                                          |
| SMGR-52334 | Communication<br>Manager<br>Management | Holiday table import and export issues                                                                                                    |
| SMGR-50295 | Communication<br>Manager<br>Management | WCBRI Endpoint is throwing 3 unambiguous validation errors upon commit                                                                                                    |
| SMGR-49204 | Communication<br>Manager<br>Management | System manager blocks adding more than 9 favorites for set-type J100                                                                                                    |
| SMGR-50672 | User Management                        | System manager operation are very slow if we use the custom role                                                                                                    |
| SMGR-50620 | Communication<br>Manager<br>Management | Communication Manager Incremental sync failing intermittently.                                                                                                    |
| SMGR-50337 | User Management                        | Unable to remove users that are added to many hunt groups                                                                                                    |
| SMGR-52955 | Communication<br>Manager<br>Management | Add Coverage time-of-day table issue                                                                                                    |
| SMGR-50871 | User Interface<br>Management           | French Canadian Language Pack Installation Fails                                                                                                    |
| SMGR-50524 | Data Replication<br>Management         | Replication SSF for BSMs in 8.x is missing database triggers for new BSMs                                                                                                    |
| SMGR-51038 | Infrastructure                         | System Monitor Service causing System Manager Web UI to be inaccessible                                                                                                    |
| SMGR-50685 | Trust Management                       | Unable to access secondary System Manager certificates from primary System Manager Web UI.                                                                                              |
| SMGR-52755 | Geographic<br>Redundancy               | GEO configuration failed because a number of system level commands were taking long time to respond, the response caused due to DNS server not responding correctly at customer system. |
| SMGR-50655 | Geographic<br>Redundancy               | Corrected logic in validate geo script to avoid false errors                                                                                                    |
| SMGR-49560 | Geographic<br>Redundancy               | Secondary entry converted to UCMAPP on Secondary server causing GEO issues with error "SMGR missing Secondary element entries in RTS" after patch installation                          |
| SMGR-49967 | Geographic<br>Redundancy               | GEO configuration fails if postgres(database) files in corrupted state.                                                                                                    |
| SMGR-49480 | Fault Management                       | Serviceability Agent for secondary server missing on Geo Redundancy enabled setup.                                                                                                    |

| ID         | Minimum<br>Conditions          | Visible Symptoms                                                                                                    |  |
|------------|--------------------------------|----------------------------------------------------------------------------------------------------|--|
| SMGR-49254 | Geographic<br>Redundancy       | GEO configuration fails due to EJB remote call failure                                                                             |  |
| SMGR-51438 | Geographic<br>Redundancy       | Primary SMGR Failed to remove Secondary Serviceability Agent Entry After converting it to Standalone                               |  |
| SMGR-50993 | Geographic<br>Redundancy       | Unable to perform "convert to standalone" after FINALIZE configuration failure.                                                    |  |
| SMGR-51424 | Infrastructure                 | File permission needs to be corrected at rpms level for rpms associated with Communication Manager, Messaging and SDM managements. |  |
| SMGR-50832 | Infrastructure                 | Default ASG Auth file found on System Manager alarm should not be raised                                                           |  |
| SMGR-50944 | Infrastructure                 | Need 'Reboot Required' message after executing configureTimeZone                                                                   |  |
| SMGR-45610 | Infrastructure                 | World writeable folders                                                                                                    |  |
| SMGR-50243 | Infrastructure                 | /var/log/Avaya/systemmonitor_service_affects.log and spiritagent_service_affects.log file not rotating and filling up disk space   |  |
| SMGR-50348 | Infrastructure                 | Session Manager Element Manager Component file permission issues on System Manager server.                                         |  |
| SMGR-49877 | Infrastructure                 | Security vulnerabilities on System manager where Non admin users having read/write access to the files                             |  |
| SMGR-50477 | Infrastructure                 | No log rotation for /var/log/Avaya/getAuthorizedKey.log file                                                                       |  |
| SMGR-50404 | Infrastructure                 | In software only environment NTP service not starting automatically after system restart                                           |  |
| SMGR-50402 | Infrastructure                 | syslog used in System Manager has memory leak, can cause SWAP usage issue over time.                                               |  |
| SMGR-51478 | Infrastructure                 | After applying the kernel rpm during the Service patch installation, didn't get reboot Message on SMGR CLI                         |  |
| SMGR-51592 | Infrastructure                 | All command line history is not logged                                                                                             |  |
| SMGR-51233 | Software Upgrade<br>Management | During the AVP update/Upgrade timeout happens and doesn't show proper message                                                      |  |
| SMGR-52922 | Software Upgrade<br>Management | S8300E heartbeat broken by SDM 8.1.1 kickstart file                                                                                |  |
| SMGR-50891 | Software Upgrade<br>Management | AVP 7.1.3.5 patch installation failed via SDM client                                                                               |  |
| SMGR-52976 | Software Upgrade<br>Management | [SPLIT:8.1.2.0] S8300E heartbeat broken by SDM 8.1.1 kickstart file                                                                |  |
| SMGR-50223 | Software Upgrade<br>Management | Refresh Families and Analyze operation fails due to change in PLDS certificate                                                     |  |
| SMGR-49764 | Software Upgrade<br>Management | SMGR SDM Pre-upgrade Check job never executes.                                                                                     |  |
| SMGR-50485 | Software Upgrade<br>Management | AVP SSH remains enabled after every SDM operation                                                                                  |  |

| ID                         | Minimum<br>Conditions          | Visible Symptoms                                                                                                    |  |
|----------------------------|--------------------------------|----------------------------------------------------------------------------------------------------|--|
| SMGR-46905                 | Software Upgrade<br>Management | Trust establishment fails if VM associated with multiple datastores                                                                                              |  |
| SMGR-50700                 | Software Upgrade<br>Management | After re-establish connection or VM refresh from VM manager page for CM, Current version is not proper in upgrade management page.                               |  |
| SMGR-50649                 | Trust management               | SMGR is missing the cert used for SVAR signing                                                                                                    |  |
| SMGR-45676                 | User Interface<br>Management   | SMGR UI not accessible by IP address after migration/patch installation/initialization.                                                                          |  |
| SMGR-50801                 | User Management                | E.164 cannot be updated though LDAP sync after editing E.164 manually from SMGR UI                                                                               |  |
| SMGR-52805                 | User Management                | System Manager automatically generate "amp;" in Lastname / FirstName (for Latin) and Localised/EndPoint Display Name when adding UPM have special characters "&" |  |
| SMGR-50935                 | User Management                | CS1K-IP set type cannot be added on the User management with "Use Existing Endpoints" option                                                                     |  |
| SMGR-50339                 | User Management                | Cannot add public contacts to users via the SMGR Web UI                                                                                                    |  |
| SMGR-50926                 | User Management                | "Export selected user" is picking up only users which are selected on current page.                                                                              |  |
| SMGR-52075                 | User Management                | For custom users sorting of user doesn't happen correctly                                                                                                    |  |
| SMGR-50799                 | License<br>Management          | WebLM audit log enhancement for more readability                                                                                                    |  |
| SMGR-51479                 | License<br>Management          | Centralized License Installation failed when PPU is enabled                                                                                                    |  |
| SMGR-50580                 | Security Updates               | (RHSA-2019:3055) Important: kernel security and bug fix update                                                                                                   |  |
| SMGR-52455                 | Security Updates               | nss, nss-softokn, nss-util (RHSA-2019:4190) (tcp)                                                                                                    |  |
| SMGR-51750                 | Security Updates               | (RHSA-2019:4326) Important: fribidi security update                                                                                                    |  |
| SMGR-50879                 | Security Updates               | (RHSA-2019:3872) Important: kernel security update                                                                                                    |  |
| SMGR-51333                 | Security Updates               | (RHSA-2019:4190) Important: nss, nss-softokn, nss-util security update                                                                                           |  |
| SMGR-52459                 | Security Updates               | (RHSA-2019:3979) Important: kernel security and bug fix update                                                                                                   |  |
| SMGR-50704                 | Security Updates               | (RHSA-2019:3128) Important: java-1.8.0-openjdk security update                                                                                                   |  |
| SMGR-51339                 | Security Updates               | (RHSA-2019:3976) Low: tcpdump security update                                                                                                    |  |
| SMGR-50859                 | Security Updates               | (RHSA-2019:3834) Important: kernel security update                                                                                                    |  |
| SMGR-50350                 | Security Updates               | (RHSA-2019:2169) Important: linux-firmware security, bug fix, and enhancement update                                                                             |  |
| SMGR-50340                 | Security Updates               | (RHSA-2019:2829) Important: kernel security update                                                                                                    |  |
| SMGR-53774<br>(SMGR-53925) | Security Updates               | (RHSA-2020:0374) Important: kernel security and bug fix update                                                                                                   |  |

# Fixes in System Manager 8.1.1

The following table lists the fixes in this release.

| ID         | Minimum Conditions                  | Visible Symptoms                                                                                                    |  |
|------------|-------------------------------------|----------------------------------------------------------------------------------------------------|--|
| SMGR-50282 | Certificate Management              | Unable to parse comma (", ") in role description field, while creating new or updating the role.                                                |  |
| SMGR-47750 | Certificate Management              | System Manager UI (page) gets stuck once certificate export is done.                                                                            |  |
| SMGR-47841 | Certificate Management              | Provide proper Audit logs for Security Configuration changes                                                                                    |  |
| SMGR-49944 | Communication Manager<br>Management | User cannot configure more than 256 SIP trunk group members (native mode)                                                                       |  |
| SMGR-49843 | Communication Manager<br>Management | Reports - Graph is not showing the proper percentage                                                                                            |  |
| SMGR-49730 | Communication Manager<br>Management | Editing already run report and executing it causes all future reports to Fail                                                                   |  |
| SMGR-49661 | Communication Manager<br>Management | Display issue on Service Hours Tables                                                                                                    |  |
| SMGR-49639 | Communication Manager<br>Management | Extension cannot be added to CAG from User management -> CM endpoint comm profile -> endpoint editor -> group membership tab                    |  |
| SMGR-49192 | Communication Manager<br>Management | Report optimization for list reports.                                                                                                    |  |
| SMGR-49134 | Communication Manager<br>Management | "list registered-ip-stations" and "list usage hunt-group" created<br>by custom account does not populate data                                   |  |
| SMGR-49119 | Communication Manager<br>Management | Data Module/Analog Adjunct (D)" not showing required (mandatory fields) for CM Endpoint template with "Data Module" enabled in Feature Options. |  |
| SMGR-49115 | Communication Manager<br>Management | Coverage time-of-day shows wrong values                                                                                                    |  |
| SMGR-49117 | Communication Manager<br>Management | CM entries are not showing on sync page if we try to sort the table based on sync status                                                        |  |
| SMGR-49103 | Communication Manager<br>Management | Report generation fails for a custom role when report (such as display/status), which requires Qualifier Value.                                 |  |
| SMGR-48675 | Communication Manager<br>Management | Downloading the Excel template from the manage endpoints page and using it to delete stations does not work                                     |  |
| SMGR-48559 | Communication Manager<br>Management | "Bulk Delete Endpoint Confirmation" page shows duplicate buttons "Now", "Schedule", "Cancel"                                                    |  |
| SMGR-48329 | Communication Manager<br>Management | The incorrect report is generated when pagination/order settings are changed                                                                    |  |
| SMGR-48328 | Communication Manager<br>Management | Group membership tab is blank if we try to view endpoint                                                                                        |  |
| SMGR-49792 | Communication Manager<br>Management | SMGR is returning unacceptable data in the XML when we do a GET User through the API                                                            |  |

| ID         | Minimum Conditions                  | Visible Symptoms                                                                                                    |  |
|------------|-------------------------------------|----------------------------------------------------------------------------------------------------|--|
| SMGR-49931 | Communication Manager<br>Management | Group members tab (Hunt Group/Trunk group form) doesn't update properly if the user tried to navigate to page 2                                                                                                    |  |
| SMGR-49696 | Communication Manager<br>Management | Session Manager Asset IP change feature is not working.                                                                                                    |  |
| SMGR-49156 | Communication Manager Management    | Cannot add more ip-network-map entries if ip-network-map already has >=500 entries                                                                                                    |  |
| SMGR-45854 | Communication Manager<br>Management | Cannot save as template                                                                                                    |  |
| SMGR-49680 | Communication Manager<br>Management | "Identity for Calling Party Display" value on CM SIP trunk form is not saved properly in SMGR database                                                                                                    |  |
| SMGR-47559 | Communication Manager Management    | User cannot press the Edit button to edit the endpoint in SMGR                                                                                                    |  |
| SMGR-47952 | Communication Manager<br>Management | Export All Endpoints causes the system to go out of memory                                                                                                    |  |
| SMGR-48129 | Communication Manager<br>Management | In System Manager 8.0.1, Cannot edit user with comm profile under user management to change the first name, last name, and login name                                                                                      |  |
| SMGR-50151 | Communication Manager<br>Management | Customer Enhancement (LBG/BT) - list usage service-hourstable option is not available in SMGR                                                                                                    |  |
| SMGR-49709 | Communication Manager Management    | Duplicate station entries when paging on Manage Endpoints.                                                                                                    |  |
| SMGR-49024 | Communication Manager<br>Management | Extension cannot be added to CAG from User management -> CM endpoint comm profile -> endpoint editor -> group membership tab                                                                                               |  |
| SMGR-48621 | Communication Manager<br>Management | AD sync OR user creation fails if endpoint template having favorite checkbox enabled for autodial button without Dial Number                                                                                               |  |
| SMGR-49057 | Communication Manager<br>Management | CM comm profile can't be unassigned from a user if CM extension is part of coverage answer group                                                                                                    |  |
| SMGR-50238 | Communication Manager<br>Management | Duplicate station entries when paging on Manage Endpoints.                                                                                                    |  |
| SMGR-50218 | Communication Manager<br>Management | Coverage Path does not display Coverage Remote configuration for value "r1"                                                                                                    |  |
| SMGR-48676 | Communication Manager<br>Management | Remove options does not work when using the Excel template to remove stations                                                                                                    |  |
| SMGR-49611 | Communication Manager<br>Management | Cannot permanently delete user if it's associated with CM extension which is part of pickup group                                                                                                    |  |
| SMGR-50188 | Communication Manager<br>Management | Removed non supported language "Simplified Chinese" and added with supported language like (Chinese, Polish, Thai, Traditional Chinese and Turkish) in System Manager Web console – Communication Manager Endpoint editor. |  |

| ID         | Minimum Conditions          | Visible Symptoms                                                                                                    |  |
|------------|-----------------------------|----------------------------------------------------------------------------------------------------|--|
| SMGR-49625 | Global Search<br>Management | Group membership data is not populated properly in Global search if multiple endpoints are viewed/edited one after another  |  |
| SMGR-49316 | Global Search<br>Management | Global search feature does not show group membership                                                                        |  |
| SMGR-49245 | Global Search<br>Management | Group membership data is not populated properly in Global search if multiple endpoints are viewed/edited one after another  |  |
| SMGR-49149 | Global Search<br>Management | Global search for the custom user doesn't work in 8.x                                                                       |  |
| SMGR-49903 | Global Search<br>Management | Global search feature does not show group membership                                                                        |  |
| SMGR-50198 | Inventory Management        | Not able to edit the assignment name for the AES element from Manage element                                                |  |
| SMGR-49029 | Fault Management            | HttpThread Usage Monitor is not calculating the http thread percentage properly                                             |  |
| SMGR-49423 | Geographical Redundancy     | Geo config shows successful in Audit logs in spite GEO configuration failure                                                |  |
| SMGR-49205 | Geographical Redundancy     | Geo backup files are stored in world readable folders                                                                       |  |
| SMGR-47633 | Geographical Redundancy     | No logrotate for /var/log/Avaya/mgmt/geo/csync2.log                                                                         |  |
| SMGR-49597 | Geographical Redundancy     |                                                                                                    |  |
| SMGR-50194 | Geographical Redundancy     | Geo aware Elements are not switching to Secondary SMGR automatically after activating secondary SMGR                        |  |
| SMGR-49750 | Geographical Redundancy     | SMGR GEO setup - Primary SMGR loses management status of breeze elements                                                    |  |
| SMGR-50190 | Geographical Redundancy     | Geo configuration is failing in when user try to configure it first time                                                    |  |
| SMGR-49130 | Infrastructure              | changePublicIPFQDN command is not working                                                                                   |  |
| SMGR-50116 | Infrastructure              | IPFQDN change corrupts network files causing postgres startup issue                                                         |  |
| SMGR-49748 | Infrastructure              | SMGR WebLM firewall is blocking SBCE as it is sending more than 100 requests within 60 seconds on port 52233                |  |
| SMGR-49683 | Infrastructure              | In SMGR FIPS mode not able to enable EASG using<br>'EASGManage –enableEASG' command                                         |  |
| SMGR-49607 | Infrastructure              | Vacuum cron job does not work properly                                                                                      |  |
| SMGR-49359 | Infrastructure              | No log rotate for jboss_service_affects.log                                                                                 |  |
| SMGR-48645 | Infrastructure              | Audit.log does not rotate in SMGR Military mode                                                                             |  |
| SMGR-49840 | Infrastructure              | System Manager stops working properly if default outbound trust store contains more than 250 trusted CA certificates in it. |  |
| SMGR-49905 | Infrastructure              | Notify sync is not working due to firewall reject rule for 9000 port added                                                  |  |

| ID         | Minimum Conditions Visible Symptoms |                                                                                                    |  |
|------------|-------------------------------------|----------------------------------------------------------------------------------------------------|--|
| SMGR-48282 | Infrastructure                      | If changeIPFQDN script failed at certificate renewal, then SMGR may end up with two IP                                                                                           |  |
| SMGR-49072 | Scheduler Management                | Scheduler: End by Date fields are missing from job schedule page.                                                                                                    |  |
| SMGR-49308 | Security Updates                    | (RHSA-2019:1481) Important: kernel security update                                                                                                    |  |
| SMGR-49269 | Security Updates                    | (RHSA-2019:1235) Important: ruby security update                                                                                                    |  |
| SMGR-49266 | Security Updates                    | (RHSA-2019:1294) Important: bind security update                                                                                                    |  |
| SMGR-49267 | Security Updates                    | (RHSA-2019:1228) Important: wget security update                                                                                                    |  |
| SMGR-49140 | License Management                  | Enterprise System Manager WebLM shows negative value for Currently Available AES license count when AES is pointed directly to master WebLM and when clicked on Allocations link |  |
| SMGR-50237 | License Management                  | special characters are showing when viewing allocations on WebLM 8.1                                                                                                    |  |
| SMGR-49314 | Security Updates                    | (RHSA-2019:1481) Important: kernel security update                                                                                                    |  |
| SMGR-49299 | Security Updates                    | (RHSA-2019:1235) Important: ruby security update                                                                                                    |  |
| SMGR-49283 | Security Updates                    | (RHSA-2019:1294) Important: bind security update                                                                                                    |  |
| SMGR-49291 | Security Updates                    | (RHSA-2019:1228) Important: wget security update                                                                                                    |  |
| SMGR-50145 | Software Upgrade<br>Management      | [customer issue]SDM vCenter 6.7 mapping failed with error getting SSO token                                                                                                    |  |
| SMGR-50126 | Software Upgrade<br>Management      | [SPLIT:8.1.1.0] Customer Issue [FRB] - Refresh Element shows successful even when it failed                                                                                      |  |
| SMGR-49735 | Software Upgrade<br>Management      | [SPLIT:8.1.1.0] Customer Escalation: ON SMGR Local FTP Server cannot be enabled which is required for media module upgrade using SDM                                             |  |
| SMGR-49315 | Software Upgrade<br>Management      | [Customer Issue] File upload to external FTP server using alternate source or /swlibrary/staging/sync does not work                                                              |  |
| SMGR-47957 | Software Upgrade<br>Management      | Customer Issue [FRB] - Refresh Element shows successful even when it failed                                                                                                    |  |
| SMGR-48134 | Software Upgrade<br>Management      | [Customer Issue - VODAFONE UK] In System Manager 8.0.1 cannot upload ASM 8.0 OVA to software library using My Computer option in the google Chrome browser                       |  |
| SMGR-50232 | Software Upgrade<br>Management      | [SPLIT:8.1.1.0] [Customer Issue] In System Manager 8.0.1, Issue with Download the g450 fdl file using My Computer option                                                         |  |
| SMGR-48963 | Software Upgrade<br>Management      | Customer issue: Not able downloaded files from plds if Authentication base proxy server is used under user setting                                                               |  |

| ID         | Minimum Conditions             | Visible Symptoms                                                                                                    |  |
|------------|--------------------------------|----------------------------------------------------------------------------------------------------|--|
| SMGR-48287 | Software Upgrade<br>Management | Customer Issue - Migrating from CM 6.3.x on VSP to CM 7.1 on AVP does not work if remote software library used to provide the AVP ISO file    |  |
| SMGR-50016 | Software Upgrade<br>Management | [SPLIT:8.1.1.0] Customer Escalation: For G450 MG, MP160 board subtype shows as 'other'                                                        |  |
| SMGR-48743 | Software Upgrade<br>Management | [Customer Issue] The Avaya Aura messaging element should not get added to System Manager inventory through SDM after trust re-establishment.  |  |
| SMGR-48147 | Software Upgrade<br>Management | [Customer Issue - UNIVERSITY OF NEW HAMPSHIRE]<br>Refresh Host gets stuck after changing host password through<br>SDM                         |  |
| SMGR-49253 | Software Upgrade<br>Management | [Customer Issue -FOND DU LAC BAND OF LAKE SUPERIOR] Gateway discovery does not work with SNMPv3                                               |  |
| SMGR-49628 | User Management                | Can't create Officelinx user using User Provisioning Rule in case "Application User Password" field set to "Use Mailbox" or "Reverse Mailbox" |  |
| SMGR-49073 | Authentication<br>Management   | SAML Authentication in not working on 8.0.1.1                                                                                                 |  |
| SMGR-48617 | Role Management                | RBAC users see Blank pages if mappings are created under group                                                                                |  |
| SMGR-48181 | User Management                | While create/edit of user/role gets error "Invalid request received. Please contact your system administrator"                                |  |
| SMGR-49873 | User Management                | non admin user with administrator privilege cannot change Public Contact                                                                      |  |
| SMGR-49815 | User Management                | Directory Sync fails where UPR has mapped officelinx mailbox field with active directory attribute like ipPhone                               |  |
| SMGR-49421 | User Management                | SMGR not able to roll back CM user if user creation fails due to messaging error                                                              |  |
| SMGR-49195 | Global Search<br>Management    | Global Search with Russian Language doesn't work as expected                                                                                  |  |
| SMGR-49075 | User Management                | Not able to edit the user if "Other XMPP" type communication address is added.                                                                |  |

# Fixes in System Manager 8.1

The following table lists the fixes in this release.

| ID         | Minimum Conditions               | Visible symptoms                                                                          |  |
|------------|----------------------------------|-------------------------------------------------------------------------------------------|--|
| SMGR-39711 | Backup and Restore<br>Management | After Restore earlier scheduled backup job is getting disabled                            |  |
| SMGR-39209 | Backup and Restore<br>Management | PEM backup fails due to large Announcement files                                          |  |
| SMGR-46745 | Backup and Restore<br>Management | Provide validation during restore to check system FQDN value vs value in backup.info file |  |

| ID         | Minimum Conditions                  | Visible symptoms                                                                                                    |  |
|------------|-------------------------------------|----------------------------------------------------------------------------------------------------|--|
| SMGR-47750 | Certificate Management              | UI (page) gets stuck once certificate export is done                                                                        |  |
| SMGR-48663 | Certificate Management              | Thread in SMGR cause up TM code because of incorrect usage of SPM                                                           |  |
| SMGR-46641 | Certificate Management              | CRLExpirationCheckerJob job execution is failing so alarm is getting generated                                              |  |
| SMGR-48294 | Communication Manager<br>Management | Edit VDN operation by custom user (with extension range) fails on SMGR if VOA extension contains "-"                        |  |
| SMGR-48695 | Communication Manager<br>Management | Coverage path is removed from existing station on CM when same extension is used while adding "CM endpoint profile" on SMGR |  |
| SMGR-48160 | Communication Manager<br>Management | Issue while edit ars digit-conversion operation via "cut through" OR "ARS Digit Conversion" page                            |  |
| SMGR-47168 | Communication Manager<br>Management | Customer user (any user other than super user) cannot delete announcement backup manually                                   |  |
| SMGR-48190 | Communication Manager<br>Management | User creation fails If UPR uses a template that has Voicemail Number entry set                                              |  |
| SMGR-46896 | Communication Manager<br>Management | Preferred Handle attribute to "None" when name changes for user is performed                                                |  |
| SMGR-47848 | Communication Manager<br>Management | Using UM edit option Coverage Path field is not getting set to blank once assigned a value                                  |  |
| SMGR-48156 | Communication Manager<br>Management | Using Classic view, Agent skill changes are not getting updated OR saved                                                    |  |
| SMGR-48460 | Communication Manager Management    | Cannot modify an abbreviated dialing enhanced object on second (or next) page                                               |  |
| SMGR-46782 | Communication Manager<br>Management | Failed to add hunt group, if RBAC user has all permissions and also it has Endpoint and hunt extension ranges defined       |  |
| SMGR-47467 | Communication Manager Management    | Download announcement issues                                                                                                |  |
| SMGR-46723 | Communication Manager<br>Management | Custom users cannot use the Import/Export feature on VDN form                                                               |  |
| SMGR-46930 | Communication Manager<br>Management | Extension lookup very slow on VND and hunt group pages causing system slowness                                              |  |
| SMGR-48033 | Communication Manager<br>Management | List extension-type report puts COR and COS field values in wrong place                                                     |  |
| SMGR-47826 | Communication Manager<br>Management | Cannot update preferred handle of CM comm profile using SMGR bulk edit option                                               |  |
| SMGR-47620 | Communication Manager<br>Management | iptcm usage of cssecurestore filling up the cssecurestore table to the extent that it causes Geo workflow to fail           |  |
| SMGR-48293 | Communication Manager<br>Management | Few specific feature-access-codes are not listed in the System Manager                                                      |  |
| SMGR-46515 | Communication Manager<br>Management | Backup All Announcement job shows success even though it is unable to download all announcement file.                       |  |
| SMGR-47807 | Communication Manager<br>Management | Selected endpoint records do not get clear after reload page or moved across table pages if records are more than 15        |  |

| ID         | Minimum Conditions                  | Visible symptoms                                                                                                    |  |
|------------|-------------------------------------|----------------------------------------------------------------------------------------------------|--|
| SMGR-47434 | Communication Manager<br>Management | Click Agent Skill tab freezes                                                                                                    |  |
| SMGR-47849 | Communication Manager<br>Management | Report generation for "list monitored-station" is failing                                                                                                    |  |
| SMGR-47845 | Communication Manager<br>Management | CM IP gets interchanged on System Manager -> Communication Manager pages causing interchanged CM to disappear for logged in user having custom role mapped with CM active IP address |  |
| SMGR-48084 | Communication Manager<br>Management | 129 phone cannot create adhoc conference when using J129_DEFAULT_CM_8_0 template                                                                                                    |  |
| SMGR-47133 | Communication Manager<br>Management | Filter enabled by one user is not cleared on Mange Endpoint page if another user logs in to SMGR UI                                                                                  |  |
| SMGR-47876 | Communication Manager<br>Management | "Global Endpoint Change" deletes station Name when<br>"Endpoint Display Name:" contains "~" character.                                                                               |  |
| SMGR-47156 | Communication Manager<br>Management | Delete station job gets stuck in running mode                                                                                                    |  |
| SMGR-46163 | Communication Manager<br>Management | Unable to configure COR > 250 on CM 5.2.1 using Endpoint Editor                                                                                                    |  |
| SMGR-47155 | Communication Manager<br>Management | After selecting VDN record buttons(view/edit/delete) are not getting enabled                                                                                                    |  |
| SMGR-47453 | Communication Manager<br>Management | XML Parsing Error when using "Bulk Add Agents" and "Bulk Delete Agents" options                                                                                                    |  |
| SMGR-47429 | Communication Manager<br>Management | Features on JEM24 are removed but LED still on after Feature are removed out of Favorite list                                                                                        |  |
| SMGR-46734 | Communication Manager<br>Management | SV-SP1: Breeze replication failed, SMGR runs out of space in /var/log                                                                                                    |  |
| SMGR-44755 | Geographical Redundancy             | GEO-R Enable Replication resulted in full /var on both primary and secondary                                                                                                    |  |
| SMGR-46433 | Infrastructure                      | Customer Issue: Logout does not work on IE 11                                                                                                    |  |
| SMGR-46815 | Infrastructure                      | Display only shows 15 rows at a time even though the common console is configured to display more                                                                                    |  |
| SMGR-43365 | Infrastructure                      | Issues with changeIPFQDN script                                                                                                    |  |
| SMGR-46934 | Infrastructure                      | Left menu of Routing shows blank after we drag (accidentally) Routing item in Elements list                                                                                          |  |
| SMGR-48266 | Infrastructure                      | 118555 - RHEL 7 : git (RHSA-2018:3408) (tcp)                                                                                                    |  |
| SMGR-48267 | Infrastructure                      | RHEL 7 : libmspack (RHSA-2018:3327) (tcp)                                                                                                    |  |
| SMGR-48269 | Infrastructure                      | RHEL 7 : java-1.8.0-openjdk (RHSA-2019:0435) (tcp)                                                                                                    |  |
| SMGR-48271 | Infrastructure                      | RHEL 7 : binutils (RHSA-2018:3032) (tcp)                                                                                                    |  |
| SMGR-48273 | Infrastructure                      | RHEL 7 : systemd (RHSA-2019:0201) (tcp)                                                                                                    |  |
| SMGR-48274 | Infrastructure                      | RHEL 7 : glibc (RHSA-2018:3092) (tcp)                                                                                                    |  |
| SMGR-48277 | Infrastructure                      | Red Hat Update Level (tcp)                                                                                                    |  |
| SMGR-48965 | Infrastructure                      | RHEL 7 : wget (RHSA-2019:1228) (tcp)                                                                                                    |  |

| ID         | Minimum Conditions             | Visible symptoms                                                                                                    |  |
|------------|--------------------------------|----------------------------------------------------------------------------------------------------|--|
| SMGR-48966 | Infrastructure                 | RHEL 7 : kernel (RHSA-2019:1168) (MDSUM/RIDL) (MFBDS/RIDL/ZombieLoad) (MLPDS/RIDL) (MSBDS/Fallout) (tcp)                                                                            |  |
| SMGR-37985 | License Management             | WebLM email notifications doesn't have a valid from field                                                                                                    |  |
| SMGR-47680 | License Management             | Provide a command line utility to add certificates to trust store of standalone WebLM OVA based deployment                                                                          |  |
| SMGR-39633 | License Management             | SMGR WebLM home page goes blank screen after installing 3rd party certs                                                                                                    |  |
| SMGR-47971 | License Management             | When attempting to install a valid license on System Manager, getting an error "Solution License can be installed through Collector only"                                           |  |
| SMGR-48192 | Report Management              | Email not received when reports generated thru SMGR webpage                                                                                                    |  |
| SMGR-46783 | Report Management              | "list measurements ip dsp-resource" report doesn't match column headings and values                                                                                                 |  |
| SMGR-48340 | Report Management              | User cannot generate report when he has multiple ranges defined under endpoint, VDN, Vector etc.                                                                                    |  |
| SMGR-47887 | Report Management              | User cannot configure Task Time, Recurrence and Range values if he wants to schedule report generation job later                                                                    |  |
| SMGR-48484 | Report Management              | Display vector report generation fails for PDF format                                                                                                    |  |
| SMGR-48182 | Report Management              | Setdata report taken in SMGR has incorrect column alignments.                                                                                                    |  |
| SMGR-48260 | Report Management              | "Creation Time" does not show date and time in AM/PM in report generation and history pages                                                                                         |  |
| SMGR-48545 | Report Management              | When multiple reports are run concurrently, some of the runs produce zero size (empty) reports                                                                                      |  |
| SMGR-47640 | Report Management              | "REPORTS_CleanUp_System_Job" is failing on SMGR 8.0                                                                                                    |  |
| SMGR-46220 | Software Upgrade<br>Management | SDM shows incorrect Entitled Update Version                                                                                                    |  |
| SMGR-48571 | Software Upgrade<br>Management | SMGR SDM 'Analyze' and 'Refresh Elements' not enabled for AVPU.                                                                                                    |  |
| SMGR-46365 | Software Upgrade<br>Management | SMGR (military mode) is not able to establish "trust" with the servers deployed in the environment                                                                                  |  |
| SMGR-48717 | User Management                | Coverage path is set to blank even if it is configured in UPR with custom template                                                                                                  |  |
| SMGR-47112 | User Management                | UPM Error code issue when webservice is used for user creation which is not administered in CM dialplan                                                                             |  |
| SMGR-46642 | User Management                | UserMgmtJob job execution is failing so alarm is getting generated                                                                                                    |  |
| SMGR-41634 | User Management                | Self-provisioning does not work after providing windows user id if external authentication is configured on SMGR                                                                    |  |
| SMGR-45884 | User Management                | If the same attribute from AD is mapped to loginname and otherEmail and value of the attribute is in mixed case or upper case, then after each sync user shows as Modified on SMGR. |  |

# Known issues and workarounds in System Manager in Release 8.1.3.x

## Known issues and workarounds in System Manager in Release 8.1.3.1

| ID         | Minimum<br>Conditions                   | Visible Symptoms                                                                                                    | Workaround                                                                               |
|------------|-----------------------------------------|----------------------------------------------------------------------------------------------------|------------------------------------------------------------------------------------------|
| SMGR-57926 | Software Upgrade<br>Management          | On using a build name containing '(', upgrade from 7.1.3.7 to 8.1.3 completes successfully, however status does not reflect on SDM client.                                                               | Use build name that does not contain '(' or ')', for upgrade.                            |
| SMGR-57686 | User Interface<br>Management            | SMGR 8.1.3: Supported Browsers warning message needs to be corrected for Firefox browser version on Login Page                                                                                           | Use Firefox 65 and above                                                                 |
| SMGR-55937 | Security Management                     | User being logged-out from UI randomly while accessing the UI                                                                                                    | None                                                                                     |
| SMGR-54851 | Authentication<br>Management            | SAML Authentication not working after upgrading 7.0.1.2 to 7.1.3                                                                                                    | None                                                                                     |
| SMGR-54468 | Trust Management                        | PEM Certificate Error seen while creating a PEM certificate on a FIPS enabled SMGR                                                                                                    | Create a JKS format file and then convert it to PEM format(or any other desired format). |
| SMGR-53558 | Client Management                       | Java core dumps seen on Breeze nodes because of the openSSO client with SMGR.                                                                                                    | Restart the Service on<br>System Manager                                                 |
| SMGR-50300 | Communication<br>Manager<br>Management  | Changes related to Per Button Ring Control feature for Call Appearance button of SIP station is not applied to the station when done via the Station Editor form in the CM communication Profile section | None                                                                                     |
| SMGR-49616 | Software Upgrade<br>Management          | After Upgrade from 7.0.x to 8.0.x external authentication and Policy links stop working                                                                                                    | None                                                                                     |
| SMGR-59032 | Security Policies                       | Administrative users cannot change password when password policy is disabled for SMGR UI logins                                                                                                    | Enable password policy and set the password.                                             |
| SMGR-58988 | External<br>Authentication              | External authentication fails once the password for AD server changes                                                                                                    | Restart JBoss service                                                                    |
| SMGR-58635 | User Management                         | AD sync fails for users having CM comm profile if loginname is changed through AD sync.                                                                                                    | None                                                                                     |
| SMGR-58339 | Communication<br>Password<br>Management | "Automatic generation of communication profile password" fails in UPR after comm profile password policy is changed.                                                                                     | None                                                                                     |
| SMGR-43249 | User Interface                          | Time zone not showing properly with certificate based login.                                                                                                    | None                                                                                     |

| SMGR-58001 | Global Search<br>Component   | Admin cannot search from Global Search if User with special characters like [ , ] , {, }            | Remove special characters like [ , ] , {, } from user.                                                                       |
|------------|------------------------------|----------------------------------------------------------------------------------------------------|----------------------------------------------------------------------------------------------------|
| SMGR-59052 | Fault Management             | Editing log appender does not work in certain cases.                                                | First change the Max retention file size and then come back and change the rotate file size.                                 |
| SMGR-46088 | User Interface<br>Management | Cannot login to secondary SMGR UI using EASG after secondary SMGR is activated                      | Use other user credentials.                                                                                                  |
| SMGR-59089 | Reports Generation           | The report cannot be generated on System Manager because of the error message in the completed job. | None                                                                                                    |
| SMGR-59125 | User Management              | Cannot edit fields other than Address Name in the Address section of User Profile.                  | To change other fields in<br>the Address section of<br>User Profile, you must<br>change the "Address<br>Name" field as well. |

# **Known issues and workarounds in System Manager in Release 8.1.3**

| ID         | Minimum<br>Conditions                  | Visible Symptoms                                                                                                    | Workaround                                                    |
|------------|----------------------------------------|----------------------------------------------------------------------------------------------------|---------------------------------------------------------------|
| SMGR-57926 | Software Upgrade<br>Management         | On using a build name containing '(', upgrade from 7.1.3.7 to 8.1.3 completes successfully, however status does not reflect on SDM client.             | Use build name that does not contain '(' or ')', for upgrade. |
| SMGR-57686 | User Interface<br>Management           | SMGR 8.1.3: Supported Browsers warning message needs to be corrected for Firefox browser version on Login Page                                         | Use Firefox 65 and above                                      |
| SMGR-57282 | User Management                        | Export All Users does not export 100%                                                                                                    | None                                                          |
| SMGR-55937 | Security Management                    | User being logged-out from UI randomly while accessing the UI                                                                                          | None                                                          |
| SMGR-54851 | Authentication<br>Management           | SAML Authentication not working after upgrading 7.0.1.2 to 7.1.3                                                                                       | None                                                          |
| SMGR-54606 | Communication<br>Manager<br>Management | Associating existing H323 station with existing user on SMGR for dual registration, incorrect station number added to the off-pbx station-mapping form | Enable dual reg field in second Edit option                   |

| SMGR-54468               | Trust Management                                   | PEM Certificate Error seen while creating a PEM certificate on a FIPS enabled SMGR                                                                                                    | Create a JKS format file and then convert it to PEM format(or any other desired format). |
|--------------------------|----------------------------------------------------|----------------------------------------------------------------------------------------------------|------------------------------------------------------------------------------------------|
| SMGR-53558               | Client Management                                  | Java core dumps seen on Breeze nodes because of the openSSO client with SMGR                                                                                                    | Restart the Service on System Manager                                                    |
| SMCD 54202               | Fault Management                                   | Selecting ALL in the Alarm Table on a specific page, then de-selecting a single entry on another page results in incorrect selection.                                                                    | Nana                                                                                     |
| SMGR-51282<br>SMGR-50300 | Fault Management  Communication Manager Management | Changes related to Per Button Ring Control feature for Call Appearance button of SIP station is not applied to the station when done via the Station Editor form in the CM communication Profile section | None                                                                                     |
| SMGR-49616               | Software Upgrade<br>Management                     | After Upgrade from 7.0.x to 8.0.x external authentication and Policy links stop working                                                                                                    | None                                                                                     |
| SMGR-49355               | User Management                                    | Changing fields with Messaging Editor does not take effect on Subscriber profile                                                                                                    | None                                                                                     |
| SMGR-47622               | Command Manager<br>Management                      | Restricted RBAC users able to see other CMs even if they don't have permission.                                                                                                    | None                                                                                     |
| SMGR-46088               | User Interface<br>Management                       | Cannot login to secondary SMGR UI using EASG after secondary SMGR is activated                                                                                                    | User other user credentials.                                                             |

## Known issues and workarounds in System Manager in Release 8.1.2

| ID         | Minimum Conditions                  | Visible Symptoms                                                                                          | Workaround                     |
|------------|-------------------------------------|----------------------------------------------------------------------------------------------------|--------------------------------|
| SMGR-53102 | Communication Manager<br>Management | Phone Screen option is missing on Endpoint editor for Alias set type                                      | None                           |
| SMGR-53020 | Communication Manager<br>Management | Announcement backups are going to directory with very limited space "/opt"                                | None                           |
| SMGR-52969 | User Management                     | Users unable to delete private contact on SMGR, random users are getting deleted from associated contacts | None                           |
| SMGR-52910 | Communication Manager<br>Management | Unable to generate new reports due to CM type is missing after the migration                              | Contact Avaya<br>Support Team. |
| SMGR-52849 | Software Upgrade<br>Management      | NTP server details on AVP are not updated properly through SDM                                            | None                           |

| SMGR-52744 | User Interface<br>Management        | CS1000 Elements cannot be sorted in 8.1.1                                                                                                    | None                                                                        |
|------------|-------------------------------------|----------------------------------------------------------------------------------------------------|-----------------------------------------------------------------------------|
| SMGR-52704 | User Management                     | Cannot update user via AD sync. Error shows "could not initialize proxy - no Session"                                                                                   | None                                                                        |
| SMGR-51282 | Fault Management                    | Selecting ALL in the Alarm Table on a specific page, then de-selecting a single entry on another page results in incorrect selection.                                   | None                                                                        |
| SMGR-51069 | Geographic Redundancy               | Irrelevant alarms are raised from Secondary SMGR when it is in Standby Mode                                                                                             | None                                                                        |
| SMGR-50997 | User Management                     | Issues in updating Localized Display Name,<br>Endpoint Display Name and Name on CM<br>endpoint if First/Last Name is updated<br>through API OR Import xml functionality | None                                                                        |
| SMGR-50333 | Trust Management                    | After running change VFQDN, old vFQDN still appears in CRL Distribution Points & Authority Information Access                                                           | None                                                                        |
| SMGR-50229 | Communication Manager<br>Management | SMGR Endpoint template is missing for 4624 set type                                                                                                    | None                                                                        |
| SMGR-49620 | Role Management                     | Unable to parse comma (", ") in role description field, While creating new or updating the role.                                                                        | Remove comma in role description field before role create/update operation. |
| SMGR-49488 | Search Management                   | Global search shows less results than filtered table search                                                                                                    | None                                                                        |
| SMGR-49316 | Communication Manager<br>Management | Global search feature does not show group membership                                                                                                    | None                                                                        |
| SMGR-49264 | User Interface<br>Management        | GEO configuration fails if port 8193 is blocked between both SMGR servers                                                                                               | Refer PSN005273u for more details.                                          |
| SMGR-48200 | Backup and Restore<br>Management    | Unable to take remote backup on HDI (Hitachi Data Ingestor) Linux appliance remote server                                                                               | None                                                                        |
| SMGR-47786 | Communication Manager<br>Management | Need to provide 'Attendant' field for J169 & J179 set types                                                                                                    | None                                                                        |
| SMGR-47622 | Command Manager<br>Management       | Restricted RBAC users able to see other CMs even if they don't have permission.                                                                                         | None                                                                        |
| SMGR-46872 | User Interface<br>Management        | Issue noticed with Shutdown System Manager option in SMGR web console                                                                                                   | None                                                                        |
| SMGR-46552 | User Interface<br>Management        | SMGR - jQuery 1.4.2 is out-of-date, current version is 1.11                                                                                                    | None                                                                        |

| SMGR-46363 | Trust Management                    | Trying to replace a pem certificate using a third-party cert which is signed using Elliptical Curve signing algorithm results in the certificate to get corrupted and removed from the Manager Id cert UI | Use different algorithm to sign certificate.                                                                                                    |
|------------|-------------------------------------|----------------------------------------------------------------------------------------------------|----------------------------------------------------------------------------------------------------|
| SMGR-46088 | User Interface<br>Management        | Cannot login to secondary SMGR UI using EASG after secondary SMGR is activated                                                                                                    | User other user credentials.                                                                                                    |
| SMGR-45913 | User Interface<br>Management        | User gets system error while updating existing role having permissions for group once group is renamed                                                                                                    | 1. Select the custom role 2. Remove permissions associated with old group Ex. "group1"(All elements of type: users under group group1) and save role Add required permissions for new group Ex. "group2" in the custom role |
| SMGR-45856 | User Management                     | Latin transcription of "First Name" and "Last Name" in the Identity Tab of User in SMGR are not happening properly for Russian name with the Cyrillic alphabet                                            | Manually update Latin transcription value for the First Name" and "Last Name" in the Identity Tab of User and save user.                                                                                                    |
| SMGR-45752 | Communication Manager<br>Management | Announcement backup works only for MD5 and DES combination                                                                                                    | None                                                                                                    |
| SMGR-45742 | Communication Manager<br>Management | UDP group ENP entry design issue if there are more than 3 CMs in the UDP group                                                                                                    | None                                                                                                    |
| SMGR-43445 | User Interface<br>Management        | Shortcut keys present in UI is not working                                                                                                    | None                                                                                                    |
| SMGR-43249 | User Interface<br>Management        | Time zone not showing properly with cert based login.                                                                                                    | None                                                                                                    |
| SMGR-41461 | User Management                     | Not displaying description for error code during SMGR AD user update failed                                                                                                    | None                                                                                                    |
| SMGR-40715 | Trust Management                    | SSL handshake fails on JMX port connection if revocation checking set to OCSP.                                                                                                    | Revert to OCSP settings back to default settings in Home / Services / Security / Configuration / Security Configuration (Revocation                                                                                         |

|  | Configuration section.) |
|--|-------------------------|
|  |                         |

# Known issues and workarounds in System Manager in Release 8.1.1

| Key        | Minimum Conditions                  | Summary                                                                                                    | Workaround                                                                                                    |
|------------|-------------------------------------|----------------------------------------------------------------------------------------------------|----------------------------------------------------------------------------------------------------|
| SMGR-46363 | Certificate Management              | Trying to replace a pem certificate using a third-party cert which is signed using Elliptical Curve signing algorithm results in the certificate to get corrupted and removed from the Manager Id cert UI | None                                                                                                    |
| SMGR-47167 | Communication Manager<br>Management | Enhancement request to add remote server settings for storing announcement backup                                                                                                    | None                                                                                                    |
| SMGR-49967 | Geographical Redundancy             | GEO configuration fails if postgres file pg_control is in corrupted state                                                                                                    | On primary Server make sure swlibrary has more free space than actual space used by partition /var/lib/pgsql.                                                                                                    |
| SMGR-47622 | Geographical Redundancy             | Restricted RBAC users able to see other CMs even if they don't have permission                                                                                                    | None                                                                                                    |
| SMGR-49615 | Infrastructure                      | Software only installer corrupts the /etc/fstab file which caused the OS to not both up                                                                                                    | None                                                                                                    |
| SMGR-48582 | License Management                  | IPO based WebLM fails to generate hosts ID when system language is set to local language like de_DE.UTF-8 i.e. Germany (other than English)                                                               | 1. Change System language to English rather than other local language like de_DE (Germany) and reboot system. 2. If customer don't want to keep system language as English then: a. Follow step 1 b. After host ID generation, change the system language back to local language. Note: If you choose 2nd option, then need to follow this option on every reboot |
| SMGR-49488 | Global Search<br>Management         | global search shows less results than filtered table search                                                                                                    | None                                                                                                    |
| SMGR-48408 | Software Upgrade<br>Management      | For G450 MG, MP160 board subtype shows as 'other'                                                                                                    | None                                                                                                    |
| SMGR-48200 | Software Upgrade<br>Management      | Unable to take remote backup on HDI<br>(Hitachi Data Ingestor) Linux appliance<br>remote server                                                                                                    | None                                                                                                    |
| SMGR-48090 | Software Upgrade<br>Management      | TN board discovery for duplex CM does not work after CM interchange                                                                                                    | None                                                                                                    |

| Key        | Minimum Conditions                  | Summary                                                                                                    | Workaround                                                                                                    |
|------------|-------------------------------------|----------------------------------------------------------------------------------------------------|----------------------------------------------------------------------------------------------------|
| SMGR-46905 | Software Upgrade<br>Management      | Trust establishment fails if VM associated with multiple datastores                                                                   | None                                                                                                    |
| SMGR-50485 | Software Upgrade<br>Management      | AVP SSH remains enabled after every SDM operation                                                                                     | Manually disable SSH on<br>AVP after utilizing SMGR<br>SDM OR SDM Client                                                                                                    |
| SMGR-50097 | User Management                     | Failures are marked on "Export All Users",<br>but no logging for which users are failed and<br>why                                    | None                                                                                                    |
| SMGR-46088 | User Management                     | Cannot login to secondary SMGR UI using EASG after secondary SMGR is activated                                                        | None                                                                                                    |
| SMGR-45913 | Role Management                     | User gets system error while updating existing role having permissions for group once group is renamed                                | 1. Select the custom role 2. Remove permissions associated with old group Ex. "group1"(All elements of type: users under group group1) and save role Add required permissions for new group Ex. "group2" in the custom role |
| SMGR-43445 | User Management                     | Shortcut keys present in UI is not working                                                                                            | None                                                                                                    |
| SMGR-43249 | User Management                     | Time zone not showing properly with cert-<br>based login.                                                                             | None                                                                                                    |
| SMGR-50338 | User Management                     | Cannot add public contacts using the public contacts bulk import feature                                                              | None                                                                                                    |
| SMGR-50339 | User Management                     | Cannot add public contacts to users via the SMGR Web UI                                                                               | None                                                                                                    |
| SMGR-50383 | Communication Manager<br>Management | Export user to Excel doesn't work on 8.0.1.2 for SIP endpoint with CM and SM comm profile                                             | None                                                                                                    |
| SMGR-50409 | Infrastructure                      | Unable to see VM Console permission while creating custom role for resource type SDM                                                  | None                                                                                                    |
| SMGR-50404 | Infrastructure                      | In software only environment NTP service not starting automatically after system restart                                              | Manually start NTP service                                                                                                    |
| SMGR-50402 | Infrastructure                      | rsyslog used in SMGR has memory leak can cause SWAP usage issue over time                                                             | restart ryslog service                                                                                                    |
| SMGR-50386 | Geographical Redundancy             | Customer Issue (LBG) - Secondary server logs being sent to primary server once secondary server activated instead of secondary server | Rrestart spirit Agent service on Secondary once activated and deactivated.                                                                                                    |
| SMGR-50348 | EID                                 | SMEM file permission issues per customer via APS                                                                                      | None                                                                                                    |
| SMGR-50337 | Communication Manager<br>Management | Unable to remove users that are added to many hunt groups                                                                             | None                                                                                                    |
| SMGR-50334 | Fault Management                    | Default ASG Auth file found on System<br>Manager alarm should not be raised on<br>SMGR 8.1 release                                    | None                                                                                                    |
| SMGR-50333 | Infrastructure                      | After running changeVFQDN, old vFQDN still appears in CRL Distribution Points & Authority Information Access                          | None                                                                                                    |

| Key        | Minimum Conditions                  | Summary                                                                                                    | Workaround                                                                               |
|------------|-------------------------------------|----------------------------------------------------------------------------------------------------|------------------------------------------------------------------------------------------|
| SMGR-50245 | Geographical Redundancy             | [Customer Issue - KIRKLAND AND ELLIS] Geo Redundancy configuration gets stuck at "Configuration Finalization" step                | None                                                                                     |
| SMGR-50243 | Infrastructure                      | /var/log/Avaya/systemmonitor_service_affects .log and spiritagent_service_affects.log file not rotating and filling up disk space | Manually truncate contents of the file /var/log/Avaya/systemmo nitor_service_affects.log |
| SMGR-50524 | Infrastructure                      | Replication SSF for BSMs in 8.x is missing database triggers for new BSMs                                                         | None                                                                                     |
| SMGR-50223 | User Management                     | [Customer Issue] Refresh Families and<br>Analyze operation fails due to change in<br>PLDS certificate                             | Refer PSN005260u for details                                                             |
| SMGR-50341 | Communication Manager<br>Management | Cannot remove button labels using the CM<br>Endpoint Editor                                                                       | Workaround is to use manage endpoint page                                                |
| SMGR-50579 | User Management                     | Customer Issue (PIERCE COUNTY IT DEPT): Export user to excel sheet fails on 8.1 after upgrade from 7.x                            | Export users to xml                                                                      |

# Known issues and workarounds in System Manager in Release 8.1

| ID         | Minimum conditions                  | Visible symptoms                                                                                      | Workaround                                                                                         |
|------------|-------------------------------------|----------------------------------------------------------------------------------------------------|----------------------------------------------------------------------------------------------------|
| SMGR-48200 | Backup and Restore<br>Management    | Unable to take remote backup on HDI (Hitachi Data Ingestor) Linux appliance remote server             | None                                                                                               |
| SMGR-48877 | Communication Manager Management    | "Allow H.323 and SIP Endpoint Dual<br>Registration" is not grayed out for SIP<br>CM endpoint Template | None                                                                                               |
| SMGR-48555 | Communication<br>Manager Management | Attendant header is missing in CM Endpoint Profile in Exported list of users                          | None                                                                                               |
| SMGR-47952 | Communication Manager Management    | Export All Endpoints causes system to go out of memory                                                | None                                                                                               |
| SMGR-47622 | Communication Manager Management    | Restricted RBAC users able to see other CMs even if they don't have permission                        | None                                                                                               |
| SMGR-48329 | Communication Manager Management    | Incorrect report is generated when pagination/order settings are changed                              | None                                                                                               |
| SMGR-45752 | Communication Manager Management    | Announcement backup works only for MD5 and DES combination                                            | None                                                                                               |
| SMGR-47633 | Geographic<br>Redundancy            | No logrotate for /var/log/Avaya/mgmt/geo/csync2.log                                                   | In Geo Redundancy<br>system, empty the log<br>file -<br>/var/log/Avaya/mgmt/ge<br>o/csync2.log     |
| SMGR-48645 | Infrastructure                      | Audit.log does not rotate in SMGR<br>Military mode                                                    | Empty the log files,<br>then Restart auditd<br>service (service auditd<br>restart) with root user. |

| ID         | Minimum conditions             | Visible symptoms                                                                                                    | Workaround                                                                                                    |
|------------|--------------------------------|----------------------------------------------------------------------------------------------------|----------------------------------------------------------------------------------------------------|
| SMGR-48582 | License Management             | IPO based WebLM fails to generate hosts ID when system language is set to local language like de_DE.UTF-8 i.e. Germany (other than English)                                                                | Change System     language to English     rather than other local     language like de_DE     (Germany) and reboot     system. |
|            |                                |                                                                                                    | 2. If customer don't want to keep system language as English then:                                                             |
|            |                                |                                                                                                    | a. Follow step 1                                                                                                    |
|            |                                |                                                                                                    | b. After host ID generation, change the system language back to local language.                                                |
|            |                                |                                                                                                    | Note: If you choose 2 <sup>nd</sup> option, then need to follow this option on every reboot                                    |
| SMGR-48408 | Software Upgrade<br>Management | For G450 MG, MP160 board subtype shows as 'other'                                                                                                    | None                                                                                                    |
| SMGR-48289 | Software Upgrade<br>Management | AVP custom patches should not be displayed in download management as its not supported.                                                                                                    | None                                                                                                    |
| SMGR-48147 | Software Upgrade<br>Management | Refresh Host gets stuck after changing host password through SDM                                                                                                    | None                                                                                                    |
| SMGR-48090 | Software Upgrade<br>Management | TN board discovery for duplex CM does not work after CM interchange                                                                                                    | None                                                                                                    |
| SMGR-48086 | Software Upgrade<br>Management | In System Manager 8.0.1, Issue with Download the g450 fdl file using My Computer option                                                                                                    | None                                                                                                    |
| SMGR-46905 | Software Upgrade<br>Management | Trust establishment fails if VM associated with multiple datastores                                                                                                    | None                                                                                                    |
| SMGR-45036 | Software Upgrade<br>Management | When WebLM 7.1 OVA is deployed on AVP 7.1, AVP shows a warning that configured Guest OS and OS of running VM doesn't match                                                                                 | None                                                                                                    |
| SMGR-46363 | Trust management               | Trying to replace a pem certificate using a third-party cert which is signed using Elliptical Curve signing algorithm results in the certificate getting corrupted and removed from the Manager Id cert UI | None                                                                                                    |
| SMGR-48621 | User Management                | AD sync OR user creation fails if endpoint template having favorite checkbox enabled for autodial button without Dial Number                                                                               | None                                                                                                    |
| SMGR-48617 | User Management                | RBAC users see Blank pages if mappings are created under group                                                                                                    | None                                                                                                    |

| ID         | Minimum conditions | Visible symptoms                                                                                                    | Workaround                                                                                                    |
|------------|--------------------|----------------------------------------------------------------------------------------------------|----------------------------------------------------------------------------------------------------|
| SMGR-48181 | User Management    | During create/edit of user/role "Invalid request received. Please contact your system administrator" error is displayed                                        | During create or update if user's id or full name or role name or description has a space at the beginning or at the end then remove space if present at end or beginning from value and then perform operation              |
| SMGR-46088 | User Management    | Cannot login to secondary SMGR UI using EASG after secondary SMGR is activated                                                                                 | None                                                                                                    |
| SMGR-45913 | User Management    | User gets system error while updating existing role having permissions for group once group is renamed                                                         | 1. Select the custom role 2. Remove permissions associated with old group Ex. "group1"(All elements of type: users under group group1) and save role  Add required permissions for new group Ex. "group2" in the custom role |
| SMGR-45856 | User Management    | Latin transcription of "First Name" and "Last Name" in the Identity Tab of User in SMGR are not happening properly for Russian name with the Cyrillic alphabet | None                                                                                                    |
| SMGR-44830 | User Management    | GEO configuration will fail if we set<br>Maximum Sessions Per User: 1                                                                                          | Set Maximum Sessions Per user defined as below on primary server: • Maximum Sessions Per User: 5  Perform Geo configuration from secondary server                                                                            |
| SMGR-43249 | User Management    | Time zone not showing properly with cert-based login                                                                                                    | None                                                                                                    |

# **Solution Deployment Manager Adopter Matrix**

| Solution Deployment Manager Adopter Matrix                       |                                           | Adopting Product (System Manager Release 8.1) |                 |                       |                                       |                        |               |              |                       |                       |       |                                 |                |                                                    |
|------------------------------------------------------------------|-------------------------------------------|-----------------------------------------------|-----------------|-----------------------|---------------------------------------|------------------------|---------------|--------------|-----------------------|-----------------------|-------|---------------------------------|----------------|----------------------------------------------------|
| System Manager Solution Deployment<br>Manager - Centralized      |                                           |                                               |                 |                       | :eways)                               |                        |               |              | Breeze                |                       |       |                                 | Avaya<br>Aura® |                                                    |
| Functionality                                                    | Appliance Virtualization Platform         | System Manager                                | Session Manager | Communication Manager | CM Adjuncts (MM, TN Boards, Gateways) | Branch Session Manager | AVP Utilities | CM Messaging | (w/ Presence Snap-in) | Secure Access Gateway | WebLM | Application Enablement Services | Media Server   | Session Border Controller (SBCE<br>8.0.1)          |
| OVA Deployment R 7.0.0/7.1/8.0/8.1 (Configuration and Footprint) | N                                         | N                                             | Y               | Υ                     | n/a                                   | Υ                      | Y             | Υ            | Y                     | Y                     | Y     | Y                               | Υ              | Y <sup>2</sup><br>[Supp<br>orted<br>from<br>8.1.1] |
| OVA Deployment R 7.1R (Configuration and Footprint)              | n/a                                       | N                                             | Y               | Υ                     | n/a                                   | Υ                      | Υ             | n/a          | n/a                   | n/a                   | n/a   | n/a                             | n/a            | n/a                                                |
| Encrypted OVA Deployment (Configuration and Footprint)           | N                                         | Y(only<br>through<br>SDM<br>client)           | Y               | Υ                     | n/a                                   | Υ                      | Υ             | n/a          | n/a                   | n/a                   | N     | n/a                             | n/a            | N                                                  |
| Patching Deployment (hotfixes)                                   | Y [Other than AVP hosting System Manager] | N                                             | Y               | Υ                     | n/a                                   | Y                      | Υ             | Υ            | N                     | N                     | N     | Υ                               | N              | N                                                  |

| Solution Deployment Manager Adopter Matrix                                                                         |                                           | Adopting Product (System Manager Release 8.1) |                 |                       |                                                |                        |               |              |                                                                  |                       |                          |                                 |                |                                           |
|----------------------------------------------------------------------------------------------------|-------------------------------------------|-----------------------------------------------|-----------------|-----------------------|------------------------------------------------|------------------------|---------------|--------------|------------------------------------------------------------------|-----------------------|--------------------------|---------------------------------|----------------|-------------------------------------------|
| System Manager Solution Deployment<br>Manager - Centralized                                                        |                                           |                                               |                 |                       | eways)                                         |                        |               |              | Breeze                                                           |                       |                          |                                 | Avaya<br>Aura® |                                           |
| Functionality                                                                                                    | Appliance Virtualization Platform         | System Manager                                | Session Manager | Communication Manager | CM Adjuncts (MM, TN Boards, Gateways)          | Branch Session Manager | AVP Utilities | CM Messaging | (w/ Presence Snap-in)                                            | Secure Access Gateway | WebLM                    | Application Enablement Services |                | Session Border Controller (SBCE<br>8.0.1) |
| Custom Patching Deployment                                                                                         | n/a                                       | N                                             | Y               | Υ                     | n/a                                            | Υ                      | Υ             | Y            | N                                                                | N                     | Y [7.0.1<br>onwards<br>] | Y                               | N              | Y                                         |
| Service/Feature Pack Deployment                                                                                    | Y [Other than AVP hosting System Manager] | N                                             | Y               | Υ                     | n/a                                            | Υ                      | Υ             | Υ            | N                                                                | N                     | N                        | Y                               | N              | N                                         |
| Automated Migrations R7.x to R8.0/R8.1 (analysis and pre-upgrade checks)  [Target Platform: AVP / customer VMware] | Y [Other than AVP hosting System Manager] | Y                                             | Y               | Υ                     | n/a [<br>Covered<br>as<br>Firmware<br>Updates] | Υ                      | Υ             | Υ            | N<br>(Breeze Upgrade<br>Supported from<br>Breeze 3.3<br>Onwards) | N                     | Y                        | Y                               | N              | N                                         |

| Solution Deployment Manager Adopter<br>Matrix                                                                          |                                   | Adopting Product (System Manager Release 8.1) |                                                |                       |                                                |                        |               |              |                       |                       |       |                                 |                |                                           |
|----------------------------------------------------------------------------------------------------|-----------------------------------|-----------------------------------------------|------------------------------------------------|-----------------------|------------------------------------------------|------------------------|---------------|--------------|-----------------------|-----------------------|-------|---------------------------------|----------------|-------------------------------------------|
| System Manager Solution Deployment<br>Manager - Centralized                                                            |                                   |                                               |                                                |                       | eways)                                         |                        |               |              | Breeze                |                       |       |                                 | Avaya<br>Aura® |                                           |
| Functionality                                                                                                    | Appliance Virtualization Platform | System Manager                                | Session Manager                                | Communication Manager | CM Adjuncts (MM, TN Boards, Gateways)          | Branch Session Manager | AVP Utilities | CM Messaging | (w/ Presence Snap-in) | Secure Access Gateway | WebLM | Application Enablement Services |                | Session Border Controller (SBCE<br>8.0.1) |
| Automated Migrations R6.x to R7.x/8.0/R8.1 (analysis and pre-upgrade checks)                                           | n/a                               | N                                             | Υ1                                             | Υ                     | n/a [<br>Covered<br>as<br>Firmware<br>Updates] | Y                      | Y             | Y            | N                     | N                     | N     | N                               | N              | N                                         |
| Automated Migrations R6.x to 7.x/8.0/8.1  [Source Platform: System Platform]  [Target Platform: AVP / customer VMware] | n/a                               | N<br>[Only<br>using<br>SDM<br>Client]         | Y <sup>1</sup> [Bare Metal which is not on SP] | Υ                     | n/a [<br>Covered<br>as<br>Firmware<br>Updates] | Y                      | Y             | Y            | N                     | N                     | N     | N                               | N              | N                                         |
| Automated Migrations R6.x to 7.x/8.0/8.1  [Source Platform: System Platform]  [Target Platform: AVP / customer VMware] | n/a                               | N                                             | Y <sup>1</sup> [Bare Metal which is not on SP] | Υ                     | n/a<br>[Covered<br>as<br>Firmware<br>Updates]  | Y                      | Y             | Υ            | N                     | N                     | N     | N                               | N              | N                                         |
| Automated Migrations R 5.2.1 to 7.x/8.0/8.1                                                                            | N                                 | N                                             | N                                              | Υ                     | N                                              | N                      | N             | Υ            | N                     | N                     | N     | N                               | N              | N                                         |

| Solution Deployment Manager Adopter Matrix                         |                                   | Adopting Product (System Manager Release 8.1) |                 |                       |                                       |                        |               |              |                       |                       |       |                                 |                |                                           |
|--------------------------------------------------------------------|-----------------------------------|-----------------------------------------------|-----------------|-----------------------|---------------------------------------|------------------------|---------------|--------------|-----------------------|-----------------------|-------|---------------------------------|----------------|-------------------------------------------|
| System Manager Solution Deployment<br>Manager - Centralized        |                                   |                                               |                 |                       | teways)                               |                        |               |              | Breeze                |                       |       |                                 | Avaya<br>Aura® | 5                                         |
| Functionality                                                      | Appliance Virtualization Platform | System Manager                                | Session Manager | Communication Manager | CM Adjuncts (MM, TN Boards, Gateways) | Branch Session Manager | AVP Utilities | CM Messaging | (w/ Presence Snap-in) | Secure Access Gateway | WebLM | Application Enablement Services | Media Server   | Session Border Controller (SBCE<br>8.0.1) |
| Firmware Updates                                                   | n/a                               | n/a                                           | n/a             | n/<br>a               | Υ                                     | n/a                    | n/a           | n/a          | n/a                   | n/a                   | n/a   | n/a                             | n/a            | n/a                                       |
| Scheduler (upgrades and patching)                                  | Y                                 | Y                                             | Y               | Υ                     | Y                                     | Υ                      | Υ             | Υ            | N                     | N                     | N     | N                               | N              | N                                         |
| Virtual Machine Management (start, stop, reset, status, dashboard) | Υ                                 | N                                             | Υ               | Υ                     | n/a                                   | Y                      | Υ             | Υ            | Y                     | Y                     | Υ     | Υ                               | Υ              | N                                         |
| Solution Deployment Manager RBAC<br>Available                      | n/a                               | Y                                             | n/a             | n/<br>a               | n/a                                   | n/a                    | n/a           | n/a          | n/a                   | n/a                   | n/a   | n/a                             | n/a            | n/a                                       |
| Create Software Library                                            | n/a                               | Υ                                             | n/a             | n/<br>a               | n/a                                   | n/a                    | n/a           | n/a          | n/a                   | n/a                   | n/a   | n/a                             | n/a            | n/a                                       |
| Support for changing VM Flexible Footprint                         | n/a                               | Y<br>[Only<br>using<br>SDM<br>Client]         | Y               | Υ                     | n/a                                   | Υ                      | n/a           | Y            | Υ                     | Υ                     | Y     | Υ                               | Υ              | N                                         |
| Change Network Parameters                                          | Υ                                 | n/a                                           | n/a             | n/<br>a               | n/a                                   | n/a                    | Υ             | n/a          | n/a                   | n/a                   | n/a   | n/a                             | n/a            | n/a                                       |

n/a: Not Applicable Y: Yes N: No

Y<sup>1</sup>: Session Manager Bare Metal which is not on System Platform.

Y<sup>2</sup>: SBCE OVA Deployment supported only using the SDM Client and not SMGR SDM

AVP: Appliance Virtualization Platform

VMware: Virtualized Environment

# Avaya Aura® Presence Services

#### What's new in Presence Services Release 8.1.4

For more information see *What's New in Avaya Aura® Release 8.1.x* document on the Avaya Support site:

https://downloads.avaya.com/css/P8/documents/101057859

#### What's new in Presence Services Release 8.1.3

For more information see *What's New in Avaya Aura® Release 8.1.x* document on the Avaya Support site:

https://downloads.avaya.com/css/P8/documents/101057859

#### What's new in Presence Services Release 8.1.2

For more information see *What's New in Avaya Aura® Release 8.1.x* document on the Avaya Support site:

https://downloads.avaya.com/css/P8/documents/101057859

#### What's new in Presence Services Release 8.1.1

For more information see *What's New in Avaya Aura® Release 8.1.x* document on the Avaya Support site:

https://downloads.avaya.com/css/P8/documents/101057859

#### Required artifacts for Presence Services Release 8.1.4

The following section provides Presence Services downloading information. For deployment and upgrade procedure, see product-specific deployment and upgrade documents on the Avaya Support website.

| Filename                                   | PLDS ID     | File size | Version number                       | Comments                                                             |
|--------------------------------------------|-------------|-----------|--------------------------------------|----------------------------------------------------------------------|
| PresenceServices-<br>Bundle-8.1.4.0.28.zip | PS080104000 | 170 MB    | PresenceServices-<br>8.1.4.0.69.svar | Requires the use of<br>Breeze 3.7 as a platform<br>(minimum release) |

#### Required artifacts for Presence Services Release 8.1.3

The following section provides Presence Services downloading information. For deployment and upgrade procedure, see product-specific deployment and upgrade documents on the Avaya Support website.

| Filename                                   | PLDS ID     | File<br>size | Version number                       | Comments                                                       |
|--------------------------------------------|-------------|--------------|--------------------------------------|----------------------------------------------------------------|
| PresenceServices-<br>Bundle-8.1.3.0.88.zip | PS080103000 | 167<br>MB    | PresenceServices-<br>8.1.3.0.87.svar | Requires the use of Breeze 3.7 as a platform (minimum release) |

#### Required artifacts for Presence Services Release 8.1.2

The following section provides Presence Services downloading information. For deployment and upgrade procedure, see product-specific deployment and upgrade documents on the Avaya Support website.

| Filename                                    | PLDS ID     | File<br>size | Version number                       | Comments                                                       |
|---------------------------------------------|-------------|--------------|--------------------------------------|----------------------------------------------------------------|
| PresenceServices-<br>Bundle-8.1.2.0.140.zip | PS080102000 | 163<br>MB    | PresenceServices-<br>8.1.2.0.27.svar | Requires the use of Breeze 3.6 as a platform (minimum release) |

#### Required artifacts for Presence Services Release 8.1.1

The following section provides Presence Services downloading information. deployment and upgrade procedure, see product-specific deployment and upgrade documents on the Avaya Support website.

| Filename                                    | PLDS ID     | File<br>size | Version number                        | Comments                                                       |
|---------------------------------------------|-------------|--------------|---------------------------------------|----------------------------------------------------------------|
| PresenceServices-<br>Bundle-8.1.1.0.354.zip | PS080101000 | 164<br>MB    | PresenceServices-<br>8.1.1.0.35. svar | Requires the use of Breeze 3.6 as a platform (minimum release) |

#### Required artifacts for Presence Services Release 8.1

The following section provides Presence Services downloading information. For deployment and upgrade procedure, see product-specific deployment and upgrade documents on the Avaya Support website.

| Filename                                    | PLDS ID     | File<br>size | Version number                    | Comments                                     |
|---------------------------------------------|-------------|--------------|-----------------------------------|----------------------------------------------|
| PresenceServices-<br>Bundle-8.1.0.0.399.zip | PS080100000 | 165<br>MB    | PresenceServices-8.1.0.0.278.svar | Requires the use of Breeze 3.6 as a platform |

#### Required patches for Presence Services 8.1

Patches in 8.1.x are cumulative. Only the latest supported cumulative update of a Generally Available release will be available for download from the Avaya Support/PLDS website.

Be sure to apply any applicable service packs and cumulative updates posted on support.avaya.com to the system. Check support.avaya.com frequently for important software updates as documented in Product Support Notices and Release Notes.

It is important that any GA patches available at a later date be applied as part of all 8.1.x deployments.

Be sure to apply any applicable service packs and patches posted on support.avaya.com to the system after applying this release. Check support.avaya.com frequently for important software updates, as documented in Product Support Notices.

Presence Services 8 and above uses the following version string syntax:

<major>.<minor>.<feature pack>.<service pack>.<cumulative update>

Cumulative updates only change the fifth digit in the version string. You should only apply cumulative updates that match the same four leading digits of the version currently deployed. There may be special upgrade paths required when deploying releases where any of the four leading digits are incremented. Refer to the release notes for that release for more information.

For more details see PCN2103S on the Avaya Technical Support site.

#### Backing up the software

Presence Services software is mastered on the SYSTEM MANAGER. If you wish to back-up presence services configuration data, refer to System Manager Documentation.

#### **Installing Presence Services Release 8.1.4**

See the Avaya Aura® Presence Services Snap-in Reference document for instructions related to the deployment of the PS Release 8.1.4.

**Note:** To install the PS 8.1.4 SVAR, all previous versions of the PS SVAR will need to be uninstalled and the SVAR file needs to be deleted from the SMGR. This procedure (deleting previous versions of the SVAR from the SMGR) only needs to be performed when upgrading from releases older than 8.0.1. This procedure is not required when upgrading from 8.0.1 or newer versions.

#### **Installing Presence Services Release 8.1.3**

See the Avaya Aura® Presence Services Snap-in Reference document for instructions related to the deployment of the PS Release 8.1.3.

**Note:** To install the PS 8.1.3 SVAR, all previous versions of the PS SVAR will need to be uninstalled and the SVAR file needs to be deleted from the SMGR. This procedure (deleting previous versions of the SVAR from the SMGR) only needs to be performed when upgrading from releases older than 8.0.1. This procedure is not required when upgrading from 8.0.1 or newer versions.

**Note:** It is recommended to set the property "HTTP or HTTPS limit on connections per client" in Breeze Cluster Attributes page to 15 in clustered environments

## **Installing Presence Services Release 8.1.2**

See the Avaya Aura® Presence Services Snap-in Reference document for instructions related to the deployment of the PS Release 8.1.2.

**Note:** To install the PS 8.1.2 SVAR, all previous versions of the PS SVAR will need to be uninstalled and the SVAR file needs to be deleted from the SMGR. This procedure (deleting previous versions of the SVAR from the SMGR) only needs to be performed when upgrading from releases older than 8.0.1. This procedure is not required when upgrading from 8.0.1 or newer versions.

#### **Installing Presence Services Release 8.1.1**

See the Avaya Aura® Presence Services Snap-in Reference document for instructions related to the deployment of the PS Release 8.1.1.

**Note:** To install the PS 8.1.1 SVAR, all previous versions of the PS SVAR will need to be uninstalled and the SVAR file needs to be deleted from the SMGR. This procedure (deleting previous versions of the SVAR from the SMGR) only needs to be performed when upgrading from releases older than 8.0.1. This procedure is not required when upgrading from 8.0.1 or newer versions.

#### Troubleshooting the installation

See the Avaya Aura® Presence Services Snap-in Reference document on the Avaya Support website for troubleshooting instructions.

#### Restoring software to the previous version

To revert to the previous version of the PS Snap-in refer to the upgrade instructions in the Avaya Aura® Presence Services Snap-in Reference document. The procedure to install the older SNAP-IN software is the same as the procedure for installing the new SNAP-IN software.

# Migrating to the PS 8.1.X release from a PS 6.2.X release Changes Affecting Migrations to 8.1

Avaya Aura® Presence Services 6.X loads cannot be migrated directly to PS 8.1.x Customers wishing to migrate from PS 6.X loads must first migrate to the latest available PS 7.1.X release. Once a migration has been completed to PS 7.X it will then be possible to upgrade to PS 8.1.X

For instructions on how to perform the migration from PS 6.2.X to release 7.X, refer to the documentation bundled with the Migration tool found in PLDS and refer to the release notes for the PS 7.X release.

**Note**: At the time of general availability of Presence Services 8.1.1 was announced, no patches were available for download from support.avaya.com. It is important that any GA patches available at a later date be applied as part of all 8.1.x deployments.

**Note**: To install the PS 8.1.1 SVAR, all previous versions of the PS SVAR will need to be uninstalled, and the SVAR file needs to be deleted from the SMGR. This procedure (deleting previous versions of the SVAR from the SMGR) only needs to be performed when upgrading from releases older than 8.0.1. This procedure is not required when upgrading from 8.0.1 or newer releases.

Migrations to release 8.1.x are supported from the following releases only:

## Minimum required versions by Release

| Release                                             | Minimum Required Version                                      |
|-----------------------------------------------------|---------------------------------------------------------------|
| Avaya Aura® Presence Services 7.0                   | PresenceServices-7.0.0.0.1395.svar + any additional patch(es) |
| Avaya Aura® Presence Services 7.0<br>Service Pack 1 | PresenceServices-7.0.0.1.1528.svar + any additional patch(es) |
| Avaya Aura® Presence Services 7.0 Feature Pack 1    | PresenceServices-7.0.1.0.872.svar + any additional patch(es)  |
| Avaya Aura® Presence Services 7.1                   | PresenceServices-7.1.0.0.614.svar + any additional patch(es)  |
| Avaya Aura® Presence Services 7.1 Feature Pack 2    | PresenceServices-7.1.2.0.231.svar + any additional patch(es)  |
| Avaya Aura® Presence Services 8.0                   | PresenceServices-8.0.0.0.294.svar + any additional patch(es)  |
| Avaya Aura® Presence Services 8.0 Feature Pack 1    | PresenceServices-8.0.1.0.301.svar + any additional patch(es)  |
| Avaya Aura® Presence Services 8.0 Feature Pack 2    | PresenceServices-8.0.2.0.253.svar + any additional patch(es)  |
| Avaya Aura® Presence Services 8.1                   | PresenceServices-8.1.0.0.277.svar + any additional patch(es)  |
| Avaya Aura® Presence Services 8.1.1                 | PresenceServices-8.1.1.0.26.svar + any additional patch(es)   |
| Avaya Aura® Presence Services 8.1.2                 | PresenceServices-8.1.2.0.27.svar + any additional patch(es)   |
| Avaya Aura® Presence Services 8.1.3                 | PresenceServices-8.1.3.0.87.svar + any additional patch(es)   |
| Avaya Aura® Presence Services 8.1.4                 | PresenceServices-8.1.4.0.69. svar + any additional patch(es)  |

#### **Upgrade References to Presence Services Release 8.1.4**

| Upgrade Quick Reference                  | Download                                                             | Prerequisite Downloads                                                                                    |
|------------------------------------------|----------------------------------------------------------------------|----------------------------------------------------------------------------------------------------|
| Presence Services Customer Documentation | PresenceServices-Bundle-<br>8.1.4.0.28.zip<br>(PLDS ID: PS080104000) | Breeze 3.7 or higher Platform OVA – PS 8.1.4 is only compatible with Breeze 3.7 and newer platform loads. |

#### **Upgrade References to Presence Services Release 8.1.3**

| Upgrade Quick Reference                  | Download                                                             | Prerequisite Downloads                                                                                    |
|------------------------------------------|----------------------------------------------------------------------|----------------------------------------------------------------------------------------------------|
| Presence Services Customer Documentation | PresenceServices-Bundle-<br>8.1.3.0.88.zip<br>(PLDS ID: PS080103000) | Breeze 3.7 or higher Platform OVA – PS 8.1.3 is only compatible with Breeze 3.7 and newer platform loads. |

#### **Upgrade References to Presence Services Release 8.1.2**

| Upgrade Quick Reference                  | Download                                | Prerequisite Downloads                                                                                    |
|------------------------------------------|-----------------------------------------|----------------------------------------------------------------------------------------------------|
| Presence Services Customer Documentation | PresenceServices-Bundle-8.1.2.0.128.zip | Breeze 3.6 or higher Platform OVA – PS 8.1.2 is only compatible with Breeze 3.6 and newer platform loads. |
|                                          | (PLDS ID: PS080102000)                  | and newer platform loads.                                                                                 |

## **Upgrade References to Presence Services Release 8.1.1**

| Upgrade Quick Reference                  | Download                                                              | Prerequisite Downloads                                                                                    |
|------------------------------------------|-----------------------------------------------------------------------|----------------------------------------------------------------------------------------------------|
| Presence Services Customer Documentation | PresenceServices-Bundle-<br>8.1.1.0.163.zip<br>(PLDS ID: PS080101000) | Breeze 3.6 or higher Platform OVA – PS 8.1.1 is only compatible with Breeze 3.6 and newer platform loads. |

#### Interoperability and requirements/Applicability for Release 8.1.X

**Note:** See the <u>Avaya Compatibility Matrix application</u> for full Avaya product compatibility information.

#### **Software Development Kit**

In PS Release 8.1.0.0, the Local Presence Service (LPS) SDK (Software Development Kit) will no longer be supported, and an 8.1.0.0 version of the SDK will not be published. Existing applications using the older SDK will still be usable in 8.1.0.0, but users are encouraged to update their applications to use the REST interface or the JAVA API in the PS Connector.

The Local Presence Service (LPS) SDK (Software Development Kit) is available as follows:

| SDK Filename                             | SDK Version | Presence Services Compatibility           |
|------------------------------------------|-------------|-------------------------------------------|
| PresenceServices-LPS-SDK-8.0.2.0.241.zip | 8.0.2       | PS 8.0.2                                  |
| PresenceServices-LPS-SDK-8.0.1.0.767.zip | 8.0.1       | PS 8.0.1                                  |
| PresenceServices-LPS-SDK-8.0.0.0.147.zip | 8.0.0       | PS 8.0.0, PS 7.1.2, PS 7.1.0 and PS 7.0.1 |
| PresenceServices-LPS-SDK-7.1.2.0.182.zip | 7.1.2       | PS 7.1.2, PS 7.1.0 and PS 7.0.1           |
| PresenceServices-LPS-SDK-7.1.0.0.556.zip | 7.1.0       | PS 7.1 and PS 7.0.1                       |

For more information about the Presence Services SDKs and other Avaya SDKs, refer to Avaya DevConnect at http://devconnect.avaya.com.

#### Functionality not supported in Presence Services 8.1.x.x

#### Functionality not supported in Presence Services 8.1.4

Avaya Multimedia Messaging – federation with AMM (either via XMPP or REST) is no longer supported as of PS 8.0.1. It is still possible to deploy PS and AMM in the same solution, but the two applications cannot be federated. PS 8.1.3 supports all of the AMM feature set and in most cases, the AMM application can be eliminated

#### Functionality not supported in Presence Services 8.1.3

Avaya Multimedia Messaging – federation with AMM (either via XMPP or REST) is no longer supported as of PS 8.0.1. It is still possible to deploy PS and AMM in the same solution, but the two applications cannot be federated. PS 8.1.3 supports all of the AMM feature set and in most cases, the AMM application can be eliminated

#### Functionality not supported in Presence Services 8.1.2

Avaya Multimedia Messaging – federation with AMM (either via XMPP or REST) is no longer supported as of PS 8.0.1. It is still possible to deploy PS and AMM in the same solution, but the two applications cannot be federated. PS 8.1.2 supports all of the AMM feature set and in most cases, the AMM application can be eliminated.

#### Functionality not supported in Presence Services 8.1.1

Avaya Multimedia Messaging – federation with AMM (either via XMPP or REST) is no longer supported as of PS 8.0.1. It is still possible to deploy PS and AMM in the same solution, but the two applications cannot be federated. PS 8.1.1 supports all of the AMM feature set and in most cases, the AMM application can be eliminated.

#### Fixes in Presence Services Release 8.1.4

The following issues are resolved in cumulative updates to the 8.1.4 release:

| ID         | Minimum<br>conditions | Visible symptoms                                                                                                | Release<br>found in |
|------------|-----------------------|----------------------------------------------------------------------------------------------------|---------------------|
| PSNG-9492  |                       | Super-cluster: IM and presence does not work between users on different clusters                                | 8.1.3.0             |
| PSNG-10267 |                       | SFTP: Old messages are not uploaded to the SFTP server is up again 8.1.3.                                       |                     |
| PSNG-10262 |                       | Super-cluster: Status of super cluster contact always displays Offline after watcher has logged in IX Workplace | 8.1.3.0             |
| PSNG-9382  |                       | DevConnectSupport Forum: EventDelivery url returning 400 Bad Request                                            | 8.1.2               |
| PSNG-10809 |                       | Presence service failure when resuming cluster servers                                                          | 8.1                 |
| PSNG-11093 |                       | Presence of favorite user's missing in 1XC clients and does not show After an upgrade to 8.1.3                  | 8.1.3               |

| PSNG-10348 |                                | Some users are unable to edit their presence and are showing in a "stuck" state                                                                                                    |             |
|------------|--------------------------------|----------------------------------------------------------------------------------------------------|-------------|
| Note       |                                | Various Performance fixes have been added to 8.1.4 release                                                                                                    | 8.1.2/8.1.3 |
| Note       | Existing<br>AMM<br>deployments | There is a Migration path from existing AMM deployments to use the PS 8.1.3/8.1.4 application.  Existing AMM deployments that are to migrate to PS 8.1.4 should be treated as new installs. |             |

## **Fixes in Presence Services Release 8.1.3**

The following issues are resolved in cumulative updates to the 8.1.3 release:

| ID        | Minimum conditions | Visible symptoms                                                                                                    | Release found in |
|-----------|--------------------|----------------------------------------------------------------------------------------------------|------------------|
| PSNG-9553 |                    | presHealthCheck for ID cert fails                                                                                        | 8.1.2.0          |
| PSNG-9092 |                    | IM's are not updating correctly                                                                                          | 8.1.0.0          |
| PSNG-8943 |                    | Unknown state in manual tuple is causing nullpointerexception on PS code                                                 | 8.1.3.0          |
| PSNG-8783 |                    | SFTP Message Archiving not working, issue with Remote Path                                                               | 8.1.1.0          |
| PSNG-9685 |                    | Deskphone's showing question marks for Contact's Presence                                                                | 8.1.2.0          |
| PSNG-9014 |                    | support multi-FE-pools deployments                                                                                       | 8.0.1.0          |
| PSNG-9347 |                    | Customer is losing Multimedia Messaging, the snap-in service must be restarted in order to have messaging enabled again. | 8.1.1.0          |

## **Fixes in Presence Services Release 8.1.2**

The following issues are resolved in cumulative updates to the 8.1.2 release:

| ID        | Minimum conditions | Visible symptoms                                                                                                    | Release found in |
|-----------|--------------------|----------------------------------------------------------------------------------------------------|------------------|
| PSNG-7897 |                    | [PS 8.1.1]: Away timer should be stopped when upon publishing the "In-a-Call" state or "DND" state or "Offline" state | 8.1.1.0          |
| PSNG-7869 |                    | Bug - TestApp doesn't receive htmlBody content when other user sent message using font formatted via PS.              | 8.1.1.0          |
| PSNG-7514 |                    | Invalid bsid in MM rest client should be rejected with 403 forbidden                                                  | 8.1.2.0          |
| PSNG-7424 |                    | [PS 8.1.2]: Presence API should display a warning when sending message exceeding 2048 characters                      | 8.1.2.0          |
| PSNG-6474 |                    | [PS 8.1.2] Presence state is not changed after it has been expired in Service Profiles level                          | 8.1.2.0          |
| PSNG-6473 |                    | [PS 8.1.2] Failed to set manual presence state from client using REST API                                             | 8.1.2.0          |
| PSNG-6222 |                    | Customer Escalation: Cannot add/edit presence services after SMGR upgrade from 6.3. to 8.1                            | 8.1.0.0          |
| PSNG-6220 |                    | Could not open attachment sent from PS to Skype for Business user                                                     | 8.1.1.0          |

#### **Fixes in Presence Services Release 8.1.1**

The following issues are resolved in cumulative updates to the 8.1.1 release:

| ID        | Minimum conditions | Visible symptoms                                             | Release found in |
|-----------|--------------------|--------------------------------------------------------------|------------------|
| PSNG-6064 |                    | No contact presence for geographically redundant deployments | 8.1.0.0          |

## **Fixes in Presence Services Release 8.1**

The following issues are resolved in cumulative updates to the 8.1 release:

| ID        | Minimum conditions | Visible symptoms                                                                                       | Release<br>found in |
|-----------|--------------------|----------------------------------------------------------------------------------------------------|---------------------|
| PSNG-6055 |                    | Presence SIP subscription retry-after time too long                                                    | 7.1.2.0             |
| PSNG-6040 |                    | Fix PS vulnerability PSC not closing collab bus on context destroy to XML External Entity (XXE) attack | 8.1.0.0             |
| PSNG-6030 |                    | PSC not closing collab bus on context destroy                                                          | 7.1.2.0             |
| PSNG-5948 |                    | AES Collector 940x digital set interaction with 1XC                                                    | 7.1.2.0             |
| PSNG-5940 |                    | AEM Metrics active subscriptions gauge is negative                                                     | 8.0.2.0             |
| PSNG-5929 |                    | AES Collector not publishing Available for 9408/9404 digital sets                                      | 7.1.2.0             |
| PSNG-5863 |                    | Disabling AES Collector does not remove DND state if SAC was enabled                                   | 7.1.2.0             |

#### Known issues and workarounds in Presence Services Release 8.1.4

| ID         | Minimum conditions | Visible symptoms                                                                                                    | Workaround                                                           |
|------------|--------------------|----------------------------------------------------------------------------------------------------|----------------------------------------------------------------------|
| PSNG-11311 |                    | InterPS Federation - Could not play audio which was recorded and sent from InterPS federated user                                 | Inter PS Federation issues would be addressed by a patch after 8.1.4 |
| PSNG-11309 |                    | InterPS Federation - After a user has been re-added to a p2p conversation, it could not receive new messages in that conversation | Inter PS Federation issues would be addressed by a patch after 8.1.4 |
| PSNG-10915 |                    | 2 PSs on different SMGRs: Unable to receive message after re-joining conversation                                                 | NA                                                                   |
| PSNG-9261  |                    | S4B with hybrid user: Skype does not change to On-a-call when PS make call.                                                       | NA                                                                   |

# Known issues and workarounds in Presence Services Release 8.1.3

| ID             | Minimum conditions                                                      | Visible symptoms                                                                                                    | Workaround                                                                                                    |
|----------------|-------------------------------------------------------------------------|----------------------------------------------------------------------------------------------------|----------------------------------------------------------------------------------------------------|
| PSNG-<br>10262 |                                                                         | In Super Cluster deployments, initially he may not be able to see the correct status of his contacts                                              | If the contact concerned changes his/her state manually/automatically, correct status will be shown                                                                                                    |
| PSNG-<br>10267 |                                                                         | SFTP: Old messages are not uploaded to the SFTP server after SFTP server is up again                                                              | NA                                                                                                    |
| PSNG-<br>10244 |                                                                         | The subject is not sent to recipient in first time starting a new conversation between 2 PSs on 2 SMGRs                                           | NA                                                                                                    |
| PSNG-9382      |                                                                         | DevConnectSupport Forum:<br>EventDelivery url returning 400<br>Bad Request                                                                        | NA                                                                                                    |
| PSNG-9085      |                                                                         | PMM Amazon S3 bucket support as attachment storage                                                                                                | NA                                                                                                    |
| Note           |                                                                         | After an Avaya contact is removed from an XMPP federated client, presence does not render if the Avaya contact is re-added to the federated user. | Use either of the two solutions:  1. Toggle the favorite flag for the federated user in the Avaya client  2. Logout and log back into the Avaya                                                                                                  |
| Note           | PS federation with Zang.                                                | Federation between Avaya Aura Presence Services and Zang Cloud Services is supported only in geographical regions where Zang is fully operational | Client  There is no work-around for this limitation. PS federation with Zang is only supported only in geographical regions where Zang is fully operational.                                                                                     |
| Note           | PS Geo<br>deployments                                                   | The AMM feature set (Equinox Multi Media messaging) which was added to the PS application in 8.0.1 is not compatible with Geo deployments.        | The work-around is to deploy in a non-geo environment. The existing AMM application does not support geo-redundancy so no functionality is lost. Support for Equinox multimedia messaging in a geo deployment will be added in a future release. |
| Note           | Federated deployments                                                   | The multimedia attachments associated with Equinox clients can't be exchanged with any federated clients such as Skype for business, or Jabber.   | There is no work-around. This functionality may be delivered in a future release.                                                                                                    |
| Note           | PS deployments<br>hosting Equinox<br>Multimedia<br>Messaging<br>clients | It is mandatory that users' messaging addresses (as configured in SMGR) match the users' e-mail address as configured in the LDAP.                | This is a mandatory configuration and is required for compatibility with the Equinox clients.                                                                                                    |
| Note           | PS deployments<br>hosting Equinox<br>Multimedia                         | Equinox clients must be configured via AADS.                                                                                                    | This is a mandatory configuration and is required for compatibility with the Equinox clients.                                                                                                    |

| ID   | Minimum conditions                                                                            | Visible symptoms                                                                                                    | Workaround                                                                                                    |
|------|-----------------------------------------------------------------------------------------------|----------------------------------------------------------------------------------------------------|----------------------------------------------------------------------------------------------------|
|      | Messaging clients.                                                                            |                                                                                                    |                                                                                                    |
| Note | PS deployments<br>hosting Equinox<br>Multimedia<br>Messaging<br>clients using<br>AADS 7.1.3.2 | When AADS 7.1.3.2 is used only single node PS clusters are supported. Multi node PS clusters and HA deployments are not supported, | On AADS 7.1.3.2 set the ESM_MULTISITE_ENABLED attribute to 0 and manually set the ESMSRVR attribute to be the FQDN of the Breeze cluster. Or alternatively, use AADS 7.1.5 which will be released in January 2019. |
| Note | Existing AMM deployments                                                                      | There is no direct upgrade path from existing AMM deployments to use the PS 8.1.2 application.                                     | Existing AMM deployments that are to migrate to PS 8.1.2 should be treated as new installs.                                                                                                    |
| Note | HA deployments                                                                                | HA deployments are only supported when using Breeze profile 5. HA deployments are not supported with Breeze profiles 2, 3, and 4.  | If HA is desired deploy the PS SNAP-IN on a Breeze profile 5 clusters with an appropriate number of VMs in the cluster.                                                                                            |

## Known issues and workarounds in Presence Services Release 8.1.2

| ID   | Minimum conditions       | Visible symptoms                                                                                                    | Workaround                                                                                                    |
|------|--------------------------|----------------------------------------------------------------------------------------------------|----------------------------------------------------------------------------------------------------|
| Note |                          | After an Avaya contact is removed from an XMPP federated client, presence does not render if the Avaya contact is re-added to the federated user. | Use either of the two solutions:  1. Toggle the favorite flag for the federated user in the Avaya client  2. Logout and log back into the Avaya client                                                                                           |
| Note | PS federation with Zang. | Federation between Avaya Aura Presence Services and Zang Cloud Services is supported only in geographical regions where Zang is fully operational | There is no work-around for this limitation. PS federation with Zang is only supported only in geographical regions where Zang is fully operational.                                                                                             |
| Note | PS Geo<br>deployments    | The AMM feature set (Equinox Multi Media messaging) which was added to the PS application in 8.0.1 is not compatible with Geo deployments.        | The work-around is to deploy in a non-geo environment. The existing AMM application does not support geo-redundancy so no functionality is lost. Support for Equinox multimedia messaging in a geo deployment will be added in a future release. |
| Note | Federated deployments    | The multimedia attachments associated with Equinox clients can't be exchanged with any federated clients such as Skype for business, or Jabber.   | There is no work-around. This functionality may be delivered in a future release.                                                                                                    |

| ID   | Minimum conditions                                                                            | Visible symptoms                                                                                                    | Workaround                                                                                                    |
|------|-----------------------------------------------------------------------------------------------|----------------------------------------------------------------------------------------------------|----------------------------------------------------------------------------------------------------|
| Note | PS deployments<br>hosting Equinox<br>Multimedia<br>Messaging<br>clients                       | It is mandatory that users' messaging addresses (as configured in SMGR) match the users' e-mail address as configured in the LDAP. | This is a mandatory configuration and is required for compatibility with the Equinox clients.                                                                                                    |
| Note | PS deployments hosting Equinox Multimedia Messaging clients.                                  | Equinox clients must be configured via AADS.                                                                                       | This is a mandatory configuration and is required for compatibility with the Equinox clients.                                                                                                    |
| Note | PS deployments<br>hosting Equinox<br>Multimedia<br>Messaging<br>clients using<br>AADS 7.1.3.2 | When AADS 7.1.3.2 is used only single node PS clusters are supported. Multi node PS clusters and HA deployments are not supported, | On AADS 7.1.3.2 set the ESM_MULTISITE_ENABLED attribute to 0 and manually set the ESMSRVR attribute to be the FQDN of the Breeze cluster. Or alternatively, use AADS 7.1.5 which will be released in January 2019. |
| Note | Existing AMM deployments                                                                      | There is no direct upgrade path from existing AMM deployments to use the PS 8.1.2 application.                                     | Existing AMM deployments that are to migrate to PS 8.1.2 should be treated as new installs.                                                                                                    |
| Note | HA deployments                                                                                | HA deployments are only supported when using Breeze profile 5. HA deployments are not supported with Breeze profiles 2, 3, and 4.  | If HA is desired deploy the PS SNAP-IN on a Breeze profile 5 clusters with an appropriate number of VMs in the cluster.                                                                                            |

## Known issues and workarounds in Presence Services Release 8.1.1.0

| ID        | Minimum conditions                                                         | Visible symptoms                                                                                                    | Workaround                                                                                                    |
|-----------|----------------------------------------------------------------------------|----------------------------------------------------------------------------------------------------|----------------------------------------------------------------------------------------------------|
| PSNG-6220 | Could not open<br>attachment send<br>from PS to Skype<br>for Business user | Could not open an attachment sent from PS to Skype for Business user                                                                                          | Enable InterPS-Federation, reboot<br>Skype for Business Server and<br>Breeze                                                                         |
| Note      |                                                                            | After an Avaya contact is removed from an XMPP federated client, presence does not render if the Avaya contact is re-added to the federated user.             | Use either of the two solutions:                                                                                                    |
|           |                                                                            |                                                                                                    | Toggle the favorite flag for the federated user in the Avaya client                                                                                  |
|           |                                                                            |                                                                                                    | Logout and log back into the     Avaya client                                                                                                    |
| Note      | PS federation with Zang.                                                   | Federation between Avaya Aura<br>Presence Services and Zang<br>Cloud Services is supported only<br>in geographical regions where<br>Zang is fully operational | There is no work-around for this limitation. PS federation with Zang is only supported only in geographical regions where Zang is fully operational. |
| Note      | PS Geo<br>deployments                                                      | The AMM feature set (Equinox<br>Multi Media messaging) which was<br>added to the PS application in                                                            | The work-around is to deploy in a non-geo environment. The existing AMM application does not support                                                 |

| ID   | Minimum conditions                                                                            | Visible symptoms                                                                                                    | Workaround                                                                                                    |
|------|-----------------------------------------------------------------------------------------------|----------------------------------------------------------------------------------------------------|----------------------------------------------------------------------------------------------------|
|      |                                                                                               | 8.0.1 is not compatible with Geo deployments.                                                                                                   | geo-redundancy so no functionality is lost. Support for Equinox multimedia messaging in a geo deployment will be added in a future release.                                                                        |
| Note | Federated deployments                                                                         | The multimedia attachments associated with Equinox clients can't be exchanged with any federated clients such as Skype for business, or Jabber. | There is no work-around. This functionality may be delivered in a future release.                                                                                                    |
| Note | PS deployments<br>hosting Equinox<br>Multimedia<br>Messaging clients                          | It is mandatory that users' messaging addresses (as configured in SMGR) match the users' e-mail address as configured in the LDAP.              | This is a mandatory configuration and is required for compatibility with the Equinox clients.                                                                                                    |
| Note | PS deployments<br>hosting Equinox<br>Multimedia<br>Messaging clients.                         | Equinox clients must be configured via AADS.                                                                                                    | This is a mandatory configuration and is required for compatibility with the Equinox clients.                                                                                                    |
| Note | PS deployments<br>hosting Equinox<br>Multimedia<br>Messaging clients<br>using AADS<br>7.1.3.2 | When AADS 7.1.3.2 is used only single node PS clusters are supported. Multi node PS clusters and HA deployments are not supported,              | On AADS 7.1.3.2 set the ESM_MULTISITE_ENABLED attribute to 0 and manually set the ESMSRVR attribute to be the FQDN of the Breeze cluster. Or alternatively, use AADS 7.1.5 which will be released in January 2019. |
| Note | Existing AMM deployments                                                                      | There is no direct upgrade path from existing AMM deployments to use the PS 8.0.1 application.                                                  | Existing AMM deployments that are to migrate to PS 8.0.1 should be treated as new installs.                                                                                                    |
| Note | HA deployments                                                                                | HA deployments are only supported when using Breeze profile 5. HA deployments are not supported with Breeze profiles 2, 3, and 4.               | If HA is desired deploy the PS<br>SNAP-IN on a Breeze profile 5<br>clusters with an appropriate number<br>of VMs in the cluster.                                                                                   |

#### Known issues and workarounds in Presence Services Release 8.1

The following table lists the known issues, symptoms, and workarounds in this release.

| ID        | Minimum conditions                                                             | Visible symptoms                                                                     | Workaround                             |
|-----------|--------------------------------------------------------------------------------|--------------------------------------------------------------------------------------|----------------------------------------|
| PSNG-2630 | Avaya Aura is<br>federated with<br>Microsoft Lync                              | There is no message notification when Lync sends a chat message to 1XC in DND state, | There is no workaround for this issue. |
| PSNG-1379 | Clear Logs in the<br>EDP EM for<br>Presence<br>Services does<br>not clear logs | The "Clear Logs" button on the EDP EM does not have any effect on the ps.log file.   | There is no workaround for this issue. |

| ID   | Minimum conditions                                                                            | Visible symptoms                                                                                                    | Workaround                                                                                                    |
|------|-----------------------------------------------------------------------------------------------|----------------------------------------------------------------------------------------------------|----------------------------------------------------------------------------------------------------|
| Note | PS federation with Zang.                                                                      | Federation between Avaya Aura<br>Presence Services and Zang Cloud<br>Services is supported only in<br>geographical regions where Zang is<br>fully operational | There is no work-around for this limitation. PS federation with Zang is only supported only in geographical regions where Zang is fully operational.                                                                                             |
| Note | PS Geo<br>deployments                                                                         | The AMM feature set (Equinox Multi Media messaging) which was added to the PS application in 8.0.1 is not compatible with Geo deployments.                    | The work-around is to deploy in a non-geo environment. The existing AMM application does not support geo-redundancy so no functionality is lost. Support for Equinox multimedia messaging in a geo deployment will be added in a future release. |
| Note | Federated deployments                                                                         | The multimedia attachments associated with Equinox clients can't be exchanged with any federated clients such as Skype for business, or Jabber.               | There is no work-around. This functionality may be delivered in a future release.                                                                                                    |
| Note | PS deployments<br>hosting Equinox<br>Multimedia<br>Messaging<br>clients                       | It is mandatory that users' messaging addresses (as configured in SMGR) match the users' e-mail address as configured in the LDAP.                            | This is a mandatory configuration and is required for compatibility with the Equinox clients.                                                                                                    |
| Note | PS deployments hosting Equinox Multimedia Messaging clients.                                  | Equinox clients must be configured via AADS.                                                                                                    | This is a mandatory configuration and is required for compatibility with the Equinox clients.                                                                                                    |
| Note | PS deployments<br>hosting Equinox<br>Multimedia<br>Messaging<br>clients using<br>AADS 7.1.3.2 | When AADS 7.1.3.2 is used only single node PS clusters are supported. Multi node PS clusters and HA deployments are not supported,                            | On AADS 7.1.3.2 set the ESM_MULTISITE_ENABLED attribute to 0 and manually set the ESMSRVR attribute to be the FQDN of the Breeze cluster. Or alternatively, use AADS 7.1.5 which will be released in January 2019.                               |
| Note | Existing AMM deployments                                                                      | There is no direct upgrade path from existing AMM deployments to use the PS 8.0.1 application.                                                                | Existing AMM deployments that are to migrate to PS 8.0.1 should be treated as new installs.                                                                                                    |
| Note | HA deployments                                                                                | HA deployments are only supported when using Breeze profile 5. HA deployments are not supported with Breeze profiles 2, 3 and 4.                              | If HA is desired deploy the PS SNAP-IN on a Breeze profile 5 clusters with an appropriate number of VMs in the cluster.                                                                                                    |

Note: The Presence Services Admin Web GUI, as shown below, is disabled by default in PS 8.1.1.0

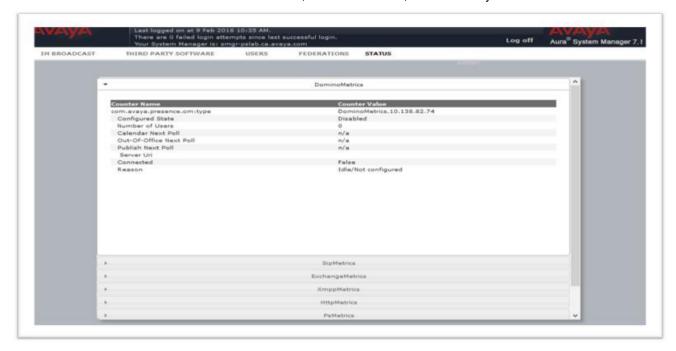

To enable the Presence Services Admin Web GUI, override the "Enable Presence Services Admin Web GUI" service attribute as shown below:

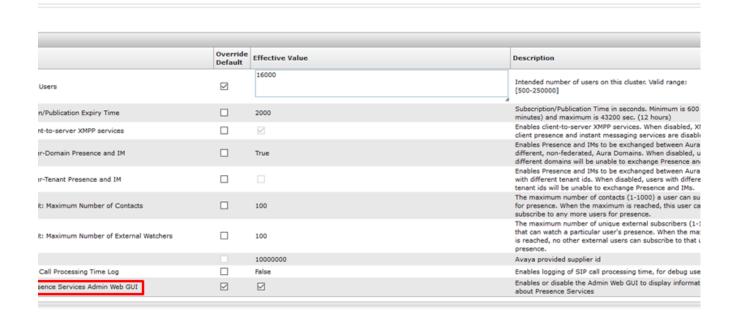

## **Avaya Aura® Application Enablement Services**

#### What's new in Application Enablement Services 8.1.x.x

#### What's new in Application Enablement Services Release 8.1.3.1

For more information see What's New in Avaya Aura® Release 8.1.x document on the Avaya Support site:

https://downloads.avaya.com/css/P8/documents/101057859

#### What's new in Application Enablement Services Release 8.1.3

For more information see *What's New in Avaya Aura® Release 8.1.x* document on the Avaya Support site:

https://downloads.avaya.com/css/P8/documents/101057859

#### What's new in Application Enablement Services Release 8.1.2.1 and 8.1.2.1.1

For more information see *What's New in Avaya Aura® Release 8.1.x* document on the Avaya Support site:

https://downloads.avaya.com/css/P8/documents/101057859

#### What's new in Application Enablement Services Release 8.1.2

For more information see What's New in Avaya Aura® Release 8.1.x document on the Avaya Support site:

https://downloads.avaya.com/css/P8/documents/101057859

As of 8.1.2, customers utilizing AVP or VMware based systems are able to activate disk encryption during OVA installation. To support ongoing maintenance of this feature, the following commands have been added in the 8.1.2 release: *encryptionStatus*, *encryptionRemoteKey*, *encryptionPassphrase*, and *encryptionLocalKey*. Note that these commands are only applicable if disk encryption is enabled using the Avaya OVA methods. These commands are not to be used if the customer has provided their own disk encryption using other methods.

#### What's new in Application Enablement Services Release 8.1.1

For more information see *What's New in Avaya Aura® Release 8.1.x* document on the Avaya Support site:

https://downloads.avaya.com/css/P8/documents/101057859

#### **Security Service Packs**

#### Security Service Packs (Linux Security Update – LSU)

AE Services releases Linux Security Updates (LSUs) aligned with the application release cycle. Beginning December 2020, LSU will also be released on a more frequent cadence. LSU required artifacts and fix IDs will no longer be tracked in the Release Notes. Historical information on LSU artifacts and fix IDs already in the Release Notes will be maintained for reference.

For further information on LSU contents and installation procedures for AE Services 8.1.x, please see its respective **PSN(s)**:

 PSN020481u - Avaya Aura® Application Enablement (AE) Services 8.1.2 and greater Linux Security Updates

- PSN020452u Avaya Aura® Application Enablement (AE) Services 8.1.1 Linux Security Updates.
- PSN020434u Avaya Aura® Application Enablement (AE) Services 8.1 Linux Security Updates.

It is not necessary to apply AES 8.1 LSU 1 on top of AES 8.1.1 itself because AES 8.1.1 includes all the same updates.

Refer to **Upgrading to AE Services 8.1.2** section for more details on mandatory installation of LSU patches.

LSUs are not intended for use by "software-only" customers

#### Required artifacts for Application Enablement Services Release 8.1.x.x

#### Required artifacts for Application Enablement Services Release 8.1.3.1

| Filename                                   | PLDS ID     | File size                 | Version<br>number     | Comments                                                                      |
|--------------------------------------------|-------------|---------------------------|-----------------------|-------------------------------------------------------------------------------|
| aesvcs-<br>8.1.3.1.0.7-<br>servicepack.bin | AES00000851 | 191 MB<br>(195,402<br>KB) | AES-<br>8.1.3.1.0.7-0 | Avaya Aura® Application Enablement<br>Services 8.1.3.1 Service Pack Installer |
|                                            |             |                           |                       | MD5 Checksum:<br>4b768813faa9d9751ff0e2e85cfc9160                             |
|                                            |             |                           |                       | Please refer to PCN2102S for additional details                               |

#### Required artifacts for Application Enablement Services Release 8.1.3

| Filename                                    | PLDS<br>ID      | File size                           | Version<br>number      | Comments                                                                    |
|---------------------------------------------|-----------------|-------------------------------------|------------------------|-----------------------------------------------------------------------------|
| aesvcs-<br>8.1.3.0.0.25-<br>featurepack.bin | AES000<br>00823 | 190.74<br>MB<br>(195,317.<br>38 KB) | AES-<br>8.1.3.0.0.25-0 | Avaya Aura® Application Enablement<br>Services 8.1.3 Feature Pack Installer |
|                                             |                 | 00 ND)                              |                        | MD5 Checksum:<br>4326313f66dd69d5f4fc7fef7a59ed0c                           |
|                                             |                 |                                     |                        | Please refer to PCN2102S for additional details                             |
| 812Plus_LSUPa<br>tch2.bin                   | AES000<br>00824 | 354.63<br>MB                        | LSU-8.1.2Plus-2        | Avaya Aura® AE Services 8.1.2_Plus Linux<br>Security Update Patch 2         |
|                                             |                 | (363145.5<br>2 KB)                  |                        | MD5 Checksum: 5114765dd28aacf6410bdfff92c4dc74                              |
|                                             |                 |                                     |                        | Please refer to PSN020481u for additional details                           |

#### Required artifacts for Application Enablement Services Release 8.1.2.1 and 8.1.2.1.1

Please refer to PSN020489 for additional details.

| Filename                                   | PLDS<br>ID      | File size                      | Version<br>number | Comments                                                                         |
|--------------------------------------------|-----------------|--------------------------------|-------------------|----------------------------------------------------------------------------------|
| aesvcs-<br>8.1.2.1.0.6-<br>servicepack.bin | AES000<br>00820 | 159.42<br>MB (163,<br>255.1KB) | AES-8.1.2.1.0.6-0 | Avaya Aura® Application Enablement<br>Services 8.1.2.1 Service Pack              |
|                                            |                 |                                |                   | MD5 Checksum:<br>1ab63845fd028e2d3373479162358e1c                                |
|                                            |                 |                                |                   | Please refer to PCN2102S for additional details                                  |
| 812Plus_LSUP atch1.bin                     | AES000<br>00819 | 134.15MB<br>(137,372<br>KB)    | LSU-8.1.2Plus-1   | Avaya Aura® AE Services 8.1.2_Plus Linux Security Update Patch 1                 |
|                                            |                 |                                |                   | MD5 Checksum<br>59dbf358241cb9ee8bb660807648953f                                 |
|                                            |                 |                                |                   | Please refer to PSN020481 for additional details.                                |
| aesvcs-<br>8.1.2.1.1-                      | AES000<br>00822 | File<br>Size: 108              | AES-8.1.2.1.1.6-0 | Avaya Aura® AE Services 8.1.2.1 Super Patch 1                                    |
| superpatch.bin                             |                 | .33 MB<br>(110934.3<br>4 KB)   |                   | MD5 Checksum: 94fbd3873a350ea0cc8afac631105346                                   |
|                                            |                 |                                |                   | SHA1:<br>59273c38977ca93445bcd6bce32f8a0563f13<br>924                            |
|                                            |                 |                                |                   | SHA256 :<br>bedb39b7496dbe9402630aed3fdf87a344521<br>4860257e12d8c8f1888b40e15a5 |
|                                            |                 |                                |                   | Please refer to PSN020489 for additional details                                 |

## Required artifacts for Application Enablement Services Release 8.1.2

| Filename                                        | PLDS<br>ID      | File size                              | Version<br>number | Comments                                                                                                    |
|-------------------------------------------------|-----------------|----------------------------------------|-------------------|----------------------------------------------------------------------------------------------------|
| AES-<br>8.1.2.0.0.9.2020<br>0224-e67-<br>00.ova | AES00<br>000796 | 2,656.66<br>MB<br>(2,720,420.<br>5 KB) | 8.1.2.0.0.9       | Avaya Aura® Application Enablement<br>Services 8.1.2 Aura® OVA Media  MD5 Checksum: 2f2343ccd5d7688ca7f4661b668<br>5d427 |

| Filename                                   | PLDS<br>ID      | File size                     | Version<br>number | Comments                                                                                                    |
|--------------------------------------------|-----------------|-------------------------------|-------------------|----------------------------------------------------------------------------------------------------|
| aesvcs-<br>8.1.2.0.0.9-<br>featurepack.bin | AES00<br>000797 | 156.33MB<br>(160082.92<br>KB) | 8.1.2.0.0.9       | Avaya Aura® Application Enablement<br>Services 8.1.2 Feature Pack Installer                                                                                                    |
|                                            |                 |                               |                   | MD5 Checksum:<br>a81f57dfb396dc1a3ba16fa804b7fc54                                                                                                    |
| 81_LSUPatch2.<br>bin                       | AES00<br>000801 | 247 MB<br>(253,932<br>KB)     | LSU-8.1-2         | Avaya Aura® AE Services 8.1 Linux Security Update Patch 2 Description: Avaya Aura® AE Services 8.1 Linux Security Update Patch 2. Please refer to PSN020434u for additional details.                 |
| 811_LSUPatch2<br>.bin                      | AES00<br>000802 | 247 MB<br>(253,932<br>KB)     | LSU-8.1.1-2       | Avaya Aura® AE Services 8.1.1 Linux<br>Security Update Patch 2<br>Description: Avaya Aura® AE Services 8.1.1<br>Linux Security Update Patch 2. Please refer<br>to PSN020452u for additional details. |

## Required artifacts for Application Enablement Services Release 8.1.1.0.2

The following section provides Application Enablement Services downloading information.

| Filename              | PLD<br>S ID | File<br>size       | Version<br>number | Comments                                                                                               |
|-----------------------|-------------|--------------------|-------------------|----------------------------------------------------------------------------------------------------|
| aesvcs-<br>8.1.1.0.2- | AES<br>0000 | 113.93<br>MB       | 8.1.1.0.2         | Avaya Aura® AE Services 8.1.1 Super Patch 2 Please refer to <i>PSN020440u- Avaya Aura® Application</i> |
| superpatch.bin        | 0795        | (116,66<br>6.8 KB) |                   | Enablement (AE) Services 8.1.1 Super Patches for additional details                                    |
|                       |             |                    |                   | MD5 Checksum: 11257b87d584112f4bd1c911831d7cf8                                                         |
|                       |             |                    |                   | SHA1: 79e6081df86a08f9126157e1b4470ec218d2a5cb                                                         |
|                       |             |                    |                   | SHA256: b13a9ea912a1f704d1ecf5d72b6e4c9aa17c1d302603674 610c0308e9e503413                              |

## Required artifacts for Application Enablement Services Release 8.1.1.0.1

| Filename                                | PLDS<br>ID          | File size                      | Version<br>number | Comments                                                                                                    |
|-----------------------------------------|---------------------|--------------------------------|-------------------|----------------------------------------------------------------------------------------------------|
| aesvcs-<br>8.1.1.0.1-<br>superpatch.bin | AES0<br>00007<br>90 | 0.2191<br>MB<br>(224.36<br>KB) | 8.1.1.0.1         | Avaya Aura® AE Services 8.1.1 Super Patch 1 Please refer to <i>PSN020440u- Avaya Aura® Application Enablement (AE) Services 8.1.1 Super Patches</i> for additional details  MD5 Checksum: 75594f149cf7ae5be3bf2b707179d7c7 SHA1: 9ebe73c71842f78850b5441c7745175bbf5887fd SHA256: |

| Filename | PLDS<br>ID | File size | Version number | Comments                                                             |
|----------|------------|-----------|----------------|----------------------------------------------------------------------|
|          |            |           |                | d7e2f679ee887a4d74f2c17873a0f11f4c814a30d53a415<br>d876b2beff63adc52 |

#### Required artifacts for Application Enablement Services Release 8.1.1

The following section provides Application Enablement Services downloading information.

**Note:** AE Services 8.1.1 Super Patch 1 should be applied over AES 8.1.1 to address the issue identified in PSN020436. Please refer to **PSN020440** on the Avaya Technical Support site for AES 8.1.1 Deployment and Upgrade Instructions

| Filename                                         | PLDS ID     | File size                        | Version<br>number | Comments                                                                    |
|--------------------------------------------------|-------------|----------------------------------|-------------------|-----------------------------------------------------------------------------|
| swonly-<br>8.1.1.0.0.8-<br>20190930.iso          |             | 410.25 MB<br>(420,100 KB)        | 8.1.1.0.0.8       | Avaya Aura® Application Enablement<br>Services Software Only 8.1.1          |
|                                                  | AES00000764 |                                  |                   | MD5 Checksum:<br>9fbfd3276e35f72a67c9b7058d3f9cae                           |
| AES-<br>8.1.1.0.0.8.201<br>90930-e65-<br>00.ova  |             | 2,611.31 MB<br>(2,673,990<br>KB) | 8.1.1.0.0.8       | Avaya Aura® Application Enablement<br>Services 8.1.1 Aura® OVA Media        |
| 00.074                                           |             |                                  |                   | MD5 Checksum:                                                               |
|                                                  | AES00000765 |                                  |                   | 116c66406cd775d39943aa5901d5802b                                            |
| aesvcs-<br>8.1.1.0.0.8-<br>featurepack.bin       |             | 156.89 MB<br>(160,655.53<br>KB)  | 8.1.1.0.0.8       | Avaya Aura® Application Enablement<br>Services 8.1.1 Feature Pack Installer |
|                                                  | AES00000766 |                                  |                   | MD5 Checksum: bc7117590afabfbfca3556b53ad318a8                              |
| AES-<br>8.1.1.0.0.8.201<br>90930-kvm-<br>001.ova |             | 2,604.86 MB<br>(2,667,380<br>KB) | 8.1.1.0.0.8       | Avaya Aura® Application Enablement<br>Services 8.1.1 KVM Support            |
| 001.0va                                          | AES00000767 |                                  |                   | MD5<br>Checksum: 35580f846a5b6cfa2080df3<br>727d9bed9                       |

#### Required artifacts for Application Enablement Services Release 8.1.0.0.1

| Filename                                    | PLDS ID         | File<br>size                       | Versi<br>on<br>numb<br>er | Comments                                                                                                    |
|---------------------------------------------|-----------------|------------------------------------|---------------------------|----------------------------------------------------------------------------------------------------|
| aesvcs-<br>8.1.0.0.1-<br>superpatc<br>h.bin | AES0000<br>0762 | 109.6<br>MB<br>(112,2<br>35<br>KB) | 8.1.0.<br>0.1             | Avaya Aura® AE Services 8.1 Super Patch 1 Please refer to PSN020426u for additional details  MD5 Checksum: 78035872fec3f863a207341b6fc7ca12 SHA1: e6faee397bac73917208558299a8be4a83b0c2dd SHA256: 078b79aa6cb482a037aed8f5b8a822ae87aea7c6abcce70 b76d46b81a774d0d8 |

#### Required artifacts for Application Enablement Services Release 8.1

The following section provides Application Enablement Services downloading information.

| Filename                                    | PLDS ID     | File size                        | Version<br>number | Comments                                                                                                    |
|---------------------------------------------|-------------|----------------------------------|-------------------|----------------------------------------------------------------------------------------------------|
| AES-<br>8.1.0.0.0.9.20190509-<br>e65-00.ova | AES00000737 | 2878470<br>KB<br>(2811.01<br>MB) | 8.1.0.0.0.9       | Avaya Aura® Application Enablement<br>Services 8.1 Aura® OVA Media                                                    |
|                                             |             | 2)                               |                   | MD5 Checksum:<br>25edf7f8378a03c1cf3617a1cfbafdfb                                                                     |
| AES-<br>8.1.0.0.0.9.20190509-               | AES00000738 | 2859070<br>KB                    | 8.1.0.0.0.9       | Avaya Aura® Application Enablement Services 8.1 KVM Support                                                           |
| kvm-001.ova                                 |             | (2792.06<br>MB)                  |                   | MD5 Checksum:<br>13f9af0b233d57adc50ecd66169d3896                                                                     |
| swonly-8.1.0.0.0.9-<br>20190509.iso         | AES00000736 | 419814<br>KB<br>(409.97<br>MB)   | 8.1.0.0.0.9       | Avaya Aura® Application Enablement<br>Services Software Only 8.1<br>MD5 Checksum:<br>5b1e6050c86e9ab8241bfecb4a7ae3cb |

#### Required patches for Application Enablement Services Release 8.1

For information about patches and product updates, see the Avaya Technical Support Web site <a href="https://support.avaya.com">https://support.avaya.com</a>. For more details, see PCN2102S on the Avaya Technical Support site.

Installation for Avaya Aura® Application Enablement Services Release 8.1.x.x

# Installation for Avaya Aura® Application Enablement Services Release 8.1.x Backing up the AE Services software

Follow these steps to back up the AE Services server data:

- 1. Log in to the AE Services Management Console using a browser.
- 2. From the main menu, select Maintenance | Server Data | Backup. AE Services backs up the database and displays the Database Backup screen, that displays the following message: The backup file can be downloaded from here.
- 3. Click the "Here" link. A file download dialog box is displayed that allows you to either open or save the backup file (named as serverName\_rSoftwareVersion\_mvapdbddmmyyyy.tar.gz, where ddmmyyyy is a date stamp).

4. Click Save and download the backup file to a safe location that the upgrade will not affect. For example, save the file to your local computer or another computer used for storing backups.

#### Interoperability and requirements

**Note:** See the <u>Avaya Compatibility Matrix application</u> for full Avaya product compatibility information.

#### Installation for Avaya Aura® Application Enablement Services Release 8.1.x

Refer to the Deploying Avaya Aura® Application Enablement Services in Virtualized Environment or Deploying Avaya Aura® Application Enablement Services in a Software-Only Environment document for deployment instructions.

Additional references for Virtualized deployments:

- Deploying Avaya Aura® Appliance Virtualization Platform
- Upgrading Avaya Aura® Appliance Virtualization Platform
- Release Notes for Avaya Aura® Appliance Virtualization Platform Release 8.1.x
- Deploying Avaya Aura® AVP Utilities
- Release Notes section for Avaya Aura® AVP Utilities Release 8.1.x
- Deploying Avaya Aura® Application Enablement Services in Virtualized Environment Release 8.1.x
- Deploying Avaya Aura® Application Enablement Services in a Software-Only Environment Release 8.1.x
- Deploying Avaya Aura® Application Enablement Services in Virtual Appliance Release 8.1.x
- Upgrading Avaya Aura® Application Enablement Services Release 8.1.x

**Note**: For Communication Manager 8.0, AE Services 7.0.1 or later is required for DMCC first-party call control (1PCC) applications. DMCC 1PCC station registrations will fail when using Communication Manager 8.0 with AE Services 7.0 or earlier versions. When upgrading to Avaya Aura 8.1, it is recommended to upgrade the AE Services server before upgrading Communication Manager.

From AE Services 8.0, only the Transport Layer Security (TLS) 1.2 protocol is enabled by default. The lower level TLS protocols 1.0 and 1.1 are disabled by default. Note, according to the National Institute of Standards and Technology (NIST) Special Publication 800-52, TLS version 1.1 is required, at a minimum, to mitigate various attacks on the TLS 1.0 protocol. The use of TLS 1.2 is strongly recommended.

**Note:** For an upgrade from a previous AE Services 5.x or 6.x release to AE Services 8.0, any customer application relying on the old, Avaya provided server certificate for TLS will not be able to connect to the AE Services 8.0 server. If you have been using these certificates in a production environment, we strongly recommend that you prepare and execute a rollout plan, as soon as possible, to update your client applications and AE Services server with your own certificates. We strongly encourage customers to create this certificate prior to upgrading to the AE Services 8.0 release. Please refer to PSN004561u for more information.

#### **Upgrading to AE Services 8.1.x**

#### Upgrading to AE Services 8.1.3.1

#### **Important Notes:**

- An upgrade to AES 8.1.3.1 can be achieved only by upgrading an existing AES 8.1.3 system to AES 8.1.3.1 using the feature pack installer aesvcs-8.1.3.1.0.7-servicepack.bin.
- Prior to upgrading through the feature pack installer, it is recommended to install the Linux Security Update Patch 812Plus\_LSUPatch4.bin. Please refer to PSN020481 for additional details.

#### **Upgrading to AE Services 8.1.3**

#### **Important Notes:**

 The following instructions are necessary to update to Avaya Aura® Application Enablement Services 8.1.3 (8.1 Feature Pack 3). Additional information is available in the AE Services Upgrade and Deployment guides available on support.avaya.com. In some cases, this requires a two-step upgrade process.

| Current<br>AES | Update LSU                                                   | Interim steps                                                    | Upgrade to 8.1.3                                                                                   |
|----------------|--------------------------------------------------------------|------------------------------------------------------------------|----------------------------------------------------------------------------------------------------|
| Version        |                                                              |                                                                  |                                                                                                    |
| 8.1            | 1) Install hotfix AES-21512.<br>Refer PSN020482u for details | 1) Upgrade to 8.1.2 using 8.1.2 FP Installer aesvcs-8.1.2.0.0.9- | Upgrade to 8.1.3 using 8.1.3 FP                                                                    |
|                | 2) Update to latest 8.1.0 LSU.                               | featurepack.bin; PLDS ID<br>AES00000797                          | Installer aesvcs-<br>8.1.3.0.0.25-<br>featurepack.bin;<br>PLDS ID                                  |
|                |                                                              | 2) Update to latest 8.1.2Plus LSU                                | AES00000823                                                                                        |
| 8.1.1          | 1) Install hotfix AES-21512.<br>Refer PSN020482u for details | 1) Upgrade to 8.1.2 using 8.1.2 FP installer aesvcs-8.1.2.0.0.9- | Upgrade to 8.1.3<br>using 8.1.3 FP<br>Installer aesvcs-                                            |
|                | 2) Update to latest 8.1.1 LSU                                | featurepack.bin; PLDS ID<br>AES00000797                          | 8.1.3.0.0.25-<br>featurepack.bin;<br>PLDS ID                                                       |
|                |                                                              | 2) Update to latest 8.1.2Plus LSU                                | AES00000823                                                                                        |
| 8.1.2.x        | Update to latest 8.1.2Plus LSU                               | N/A                                                              | Upgrade to 8.1.3 using 8.1.3 FP Installer aesvcs-8.1.3.0.0.25-featurepack.bin; PLDS ID AES00000823 |

Note: For upgrading to AE Services 8.1.3 in a software-only environment, you must install AE Services 8.1 or 8.1.1 ISO, upgrade it to AE Services 8.1.2.x and then upgrade to AE Services 8.1.3.

#### • Effect of TLS Certificate Hostname Validation after upgrading to AES 8.1.3

After the AE Services server is upgraded to 8.1.3, certificate hostname validation will be automatically enabled for external WebLM and all Communication Manager connections, that may cause the established connections to be dropped if the certificate validation fails. For more information and steps to re-establish the connection, please refer to PSN020497u- Avaya Aura® Application Enablement (AE) Services 8.1.3 Certificate hostname and licensing impacts.

# Upgrading to AE Services 8.1.2.1 and 8.1.2.1.1 Important Notes:

An upgrade to AES 8.1.2.1 can be achieved only by upgrading an existing AES 8.1.2 system to

- AES 8.1.2.1 using the feature pack installer aesvcs-8.1.2.1.0.6-servicepack.bin.
- Prior to upgrading through the feature pack installer, it is recommended to install the Linux Security Update Patch 812Plus\_LSUPatch1.bin. Please refer to PSN020481 for additional details.
- AES 8.1.2.1.1 is a super patch and can be applied only over AES 8.1.2.1. Please refer to PSN020489 for additional details.

#### Upgrading to AE Services 8.1.2

#### **Important Notes:**

- Upgrade from AES 8.1 or AES 8.1.1 to AES 8.1.2 through the feature pack installer aesvcs-8.1.2.0.0.9-featurepack.bin is supported.
- Prior to upgrading through the feature pack installer, it is mandatory to install the Linux Security Update Patch as follows:
  - Upgrade from AES 8.1 to AES 8.1.2 using feature pack: Install the 81\_LSUPatch2.bin -Avaya Aura® AE Services 8.1 Linux Security Update Patch 2. Please refer to PSN020434u for additional details.
  - Upgrade from AES 8.1.1 to AES 8.1.2 using feature pack: Install the 811\_LSUPatch2.bin
     Avaya Aura® AE Services 8.1.1 Linux Security Update Patch 2. Please refer to PSN020452u for additional details.

#### **Upgrading to AE Services 8.1.1**

#### **Important Notes:**

- Upgrade from AES 8.x to AES 8.1 through the feature pack installer is not supported. All AES 8.1 deployments are required to be fresh installations
- AE Services 8.1.1 Super Patch 1 should be applied over AES 8.1.1 to address the issue identified in PSN020436. Please refer to PSN020440 on the Avaya Technical Support site for AES 8.1.1 Deployment and Upgrade Instructions.

#### **AE Services Server Upgrade Instructions**

**Note:** For an AE Service 7.0.1 VMware offer upgrade to AE Service 8.x VMware offer using SDM, see "Upgrading Avaya Aura® Application Enablement Services".

- 1. SSH into the AE Services server to be upgraded.
- 2. Using the AE Services CLI, execute the command "swversion".
- 3. Verify the release of the AE Services server. If the version is 6.3.3 SP3 or earlier, take the following steps:
  - Using PLDS, download the pre-upgrade patch, "AES7\_PreUpgradePatch.bin", using the PLDS ID AES00000496.
  - Using the AE Services patch process, install the pre-upgrade patch on your existing AE Services server.

Note that AES7\_PreUpgradePatch needs to be applied before the backup is taken.

AES7\_PreUpgradePatch addresses the following issues:

- AES-14089: TSAPI cannot log in using valid CT user credentials if the database is restored from the previous release.
- AES-14250: Some data is missing after migrating from AE Services 5.2.4.
- AES-14259: Some data is missing after migrating from AE Services 6.3.3.

- 4. Using the AE Services Management Console web page, note the configuration values for the following items on the specified web pages:
  - External LDAP checkbox setting on "Security > PAM > PAM Password Manager"
  - PAM MOTD checkbox setting on "Security > PAM > PAM MOTD"
  - Session Timeout values on "Security > Session Timeouts"
  - Product ID value on "Utilities > Product ID"
- 5. Take a backup of the AE Services server data. Refer to the topic "Backing up the AE Services software"
- 6. Download the backup file to a safe location that the upgrade will not affect.
- 7. Note the AE Services server hostname and IP address, and shutdown system.
- 8. Install AE Services 8.0.x. See the below sections for each platform.
- 9. Use the AE Services 8.0.x Management Console web page "Maintenance > Server Data > Restore" to restore previous backup data.

**Note:** When using the AE Services 8.0.x Management Console to perform a restore, the "Restart Services Confirmation" page may be displayed again after the restore completes. To determine if a restore failed and is still pending, select the Restore link again (i.e. Maintenance > Server Data > Restore). If a Browser textbox is displayed the restore has completed. If the message "A database restore is pending" is displayed, the restore failed to complete.

10. Using AE Services 8.x Management Console, verify and update the values recorded in step 4 on the AE Services 8.x server.

#### Restoring AE Services software from the previous version

Use the AE Services 8.1 Management Console web page "Maintenance > Server Data > Restore" to restore any backup data.

**Note:** If the backup is from AE Services version 6.3.3 SP3 or earlier, verify the pre-upgrade patch, "AES7\_PreUpgradePatch.bin", in Step 3 in the topic "Upgrading to AE Services 8.1.x" was executed before the previous backup was taken.

**Note:** When using the AE Services 8.x Management Console to perform a restore, the "Restart Services Confirmation" page may be displayed again after the restore completes. To determine if a restore failed and is still pending, select the Restore link again (i.e., Maintenance > Server Data > Restore). If a Browser textbox is displayed, the restore has completed. If the message "A database restore is pending" is displayed, the restore failed to complete.

#### RHEL 7.6 Support for AE Services 8.1

AE Services 8.1 is supported on RHEL 7.6. Upgrading AE Services 8.1 to any RHEL release greater than 7.6 is not supported and may cause the system to enter an unstable state

#### Installation for Avaya Aura® Application Enablement Services Software Only 8.1.3.1

**Note:** AE Services 8.1.3.1 Software Only can be achieved only by upgrading an existing AES 8.1.3 Software Only system to AES 8.1.3.1 using the feature pack installer aesvcs-8.1.3.1.0.7-servicepack.bin

Please see, Deploying Avaya Aura® Application Enablement Services in a Software-Only Environment Release 8.1.x and Upgrading Avaya Aura® Application Enablement Services Release 8.1.x.

#### Installation for Avaya Aura® Application Enablement Services Software Only 8.1.3

**Note:** AE Services 8.1.3 Software Only can be achieved only by upgrading an existing AES 8.1.2.x, AES 8.1.1 or AES 8.1 Software Only system to AES 8.1.3 using the feature pack installer aesvcs-8.1.3.0.0.25-featurepack.bin

Please see, Deploying Avaya Aura® Application Enablement Services in a Software-Only Environment Release 8.1.x and Upgrading Avaya Aura® Application Enablement Services Release 8.1.x.

#### Installation for Avaya Aura® Application Enablement Services Software Only 8.1.2.1

**Note:** AE Services 8.1.2.1 Software Only can be achieved only by upgrading an existing AES 8.1.2 Software Only system to AES 8.1.2.1 using the feature pack installer aesvcs-8.1.2.1.0.6-servicepack.bin

Please see, Deploying Avaya Aura® Application Enablement Services in a Software-Only Environment Release 8.1.x and Upgrading Avaya Aura® Application Enablement Services Release 8.1.x.

#### Installation for Avaya Aura® Application Enablement Services Software Only 8.1.2

**Note:** AE Services 8.1.2 Software Only can be achieved only by upgrading an existing AES 8.1.1 or AES 8.1 Software Only system to AES 8.1.2 using the feature pack installer aesvcs-8.1.2.0.0.9-featurepack.bin

Please see, Deploying Avaya Aura® Application Enablement Services in a Software-Only Environment Release 8.1.x and Upgrading Avaya Aura® Application Enablement Services Release 8.1.x.

#### Installation for Avaya Aura® Application Enablement Services Software Only 8.1.x

**Note:** The following steps are valid only for new/fresh installations.

Please refer to Deploying Avaya Aura® Application Enablement Services in a Software-Only Environment

**Note:** Occasionally, deployment of AES 8.1.1 SW-Only (swonly-8.1.1.0.0.8-20190930.iso ) on AWS cloud fails. To install 8.1.1 SW-Only on AWS cloud, please refer to AES-19203 under the Known Issues Section for AES 8.1.1

**Note:** AE Services 8.1.1 Super Patch 1 should be applied over AES 8.1.1 to address the issue identified in PSN020436. Please refer to **PSN020440** on the Avaya Technical Support site for AES 8.1.1 Deployment and Upgrade Instructions.

## Installation steps for Avaya Aura® Application Enablement Services 8.1.1 and 8.1.2 Aura® OVA Media

**Note:** The following steps are valid only for new/fresh installations.

See Deploying Avaya Aura® Application Enablement Services in Virtualized Environment Release 8.1.x

**Note:** AE Services 8.1.1 Super Patch 1 should be applied over AES 8.1.1 to address the issue identified in PSN020436. Please refer to **PSN020440** on the Avaya Technical Support site for AES 8.1.1 Deployment and Upgrade Instructions.

## Installation steps for Avaya Aura® Application Enablement Services 8.1.2 Aura® KVM Support

**Note:** AE Services 8.1.2 KVM can be achieved only by upgrading an existing AES 8.1.1 or AES 8.1 KVM system to AES 8.1.2 using the feature pack installer aesvcs-8.1.2.0.0.9-featurepack.bin

See Deploying Avaya Aura® Application Enablement Services in Virtualized Environment Release 8.1.x and Upgrading Avaya Aura® Application Enablement Services Release 8.1.x.

## Installation steps for Avaya Aura® Application Enablement Services 8.1.x Aura® KVM Support

**Note:** The following steps are valid only for new/fresh installations.

See Deploying Avaya Aura® Application Enablement Services in Virtualized Environment.

**Note:** AE Services 8.1.1 Super Patch 1 should be applied over AES 8.1.1 to address the issue identified in PSN020436. Please refer to **PSN020440** on the Avaya Technical Support site for AES 8.1.1 Deployment and Upgrade Instructions.

#### **Functionality not supported**

#### Functionality not supported for Release 8.1.3.1

AE Services 8.1.3.1 does not support a fresh install of OVA Media, Software Only and KVM offers. Systems on these offers can upgrade from AES 8.1.3 to AES 8.1.3.1 using the feature pack installer, aesvcs-8.1.3.1.0.7-featurepack.bin

#### Functionality not supported for Release 8.1.3

AE Services 8.1.3 does not support a fresh install of OVA Media, Software Only and KVM offers.
 Systems on these offers can upgrade from AES 8.1.2.x to AES 8.1.3 using the feature pack installer, aesvcs-8.1.3.0.0.25-featurepack.bin

#### Functionality not supported for Release 8.1.2.1

AE Services 8.1.2.1 does not support a fresh install of OVA Media, Software Only and KVM offers. Systems on these offers can upgrade from AES 8.1.2 to AES 8.1.2.1 using the feature pack installer, aesvcs-8.1.2.1.0.6-servicepack.bin

#### Functionality not supported for Release 8.1.2

 AE Services 8.1.2 does not support a fresh install of Software Only and KVM offers. Systems on these offers can upgrade from older AES releases to AES 8.1.2 using the feature pack installer, aesvcs-8.1.2.0.0.9-featurepack.bin

#### Functionality not supported for Release 8.1.1

- AE Services 8.x does not support the "Bundled" and "System Platform" offers. Customers upgrading to AE Services 8.x must switch to the "Software-Only" offer or "VMware" (AE Services on AVP) offer.
- In AE Services 8.x, the Machine Preserving High Availability (MPHA) (aka VSST) feature is not available.
- Upgrade from an older AES version to AES 8.x through the RPM-only installer is not supported

AES 8.1 is available in the three offers mentioned in the table "Required artifacts for Application Enablement Services Release 8.1". All installations of AES 8.1 need to be fresh deployments. The AE Services 8.1 restore tool (i.e., Maintenance > Server Data > Restore) should be applied to restore data from an older version of AES to AES 8.1.

#### **Changes and Issues**

#### WebLM server compatibility

When using an external SMGR 8.x as WebLM server, the SMGR root CA certificate needs to be imported under Security | Certificate Management | CA Trusted Certificates. The WebLM server supports N-1 backward compatibility with its client component. The WebLM server does not support forward compatibility. This means the AE Services 8.x WebLM client will not work with the WebLM 7.x server.

#### **Issues related to Enterprise Directory**

For a customer to use their Enterprise Directory to access our OAM interface, the posix account is needed for RBAC (Role Based Access Control). Also, an unencrypted LDAP connection is no longer supported, and a certificate will be required using startTLS or LDAPS to connect to their Enterprise Directory for authentication purposes. In addition, the FQDN of the enterprise directory host is required.

#### Issues related to SNMP

- SNMP Traps with Snmpv3 and None as the encryption will be removed from the SNMP Trap
  destination screen.
- SNMP Traps with Inform will be switched to Trap..

#### Interaction between McAfee Antivirus and Executables

It has been observed that the following AES SDK files for Windows do not install successfully when McAfee Antivirus is installed on the system:

cmapijava-sdk-8.1.0.0.0.9.exe

cmapixml-sdk-8.1.0.0.0.9.exe

dmcc-dotnet-sdk-8.1.0.0.0.68.exe

smssvc-sdk-8.1.0.0.0.9.exe

telsvc-sdk-8.1.0.0.0.9.exe

jtapi-sdk-8.1.0.0.0.9.exe

Customers may attempt to add these to the exclusion list on the McAfee Application.

## Speculative Execution Vulnerabilities (includes Meltdown and Spectre and also L1TF Vulnerabilities)

In order to help mitigate the Speculative Execution Vulnerabilities, the processor manufacturers and operating system developers provide software patches to their products. These are patches to the processors, hypervisors, and operating systems that the Avaya solutions utilize (they are not patches applied to the Avaya developed components of the solutions).

Once these patches are received by Avaya, they are tested with the applicable Avaya solutions to characterize any impact on the performance of the Avaya solutions. The objective of the testing is to reaffirm product/solution functionality and to observe the performance of the Avaya solutions in conjunction with the patches using typical operating parameters.

Avaya is reliant on our suppliers to validate the effectiveness of their respective Speculative Execution Vulnerability patches.

The customer should be aware that implementing these patches may result in performance degradation and that results may vary to some degree for each deployment. The customer is responsible for implementing the patches, and for the results obtained from such patches.

For more information about Speculative Execution Vulnerabilities fixes included in Avaya Aura® Release 8.x, see the following PSNs on the Avaya Support Site:

- PSN020346u Avaya Aura® Meltdown and Spectre vulnerabilities
- PSN020369u Avaya Aura® L1TF vulnerabilities

#### **VM Foot Print Size and capacity**

Note: The requirements for RAM and HDD have been increased in AE Services server 8.0.

|           |                       | DMCC (Third-party call<br>control: Microsoft<br>OCS/Lync, IBM<br>Sametime, Avaya Aura<br>Contact Center) |                 | DMCC (First<br>Party call<br>control) |                 | TSAPI/DLG/CVLAN                              |
|-----------|-----------------------|----------------------------------------------------------------------------------------------------|-----------------|---------------------------------------|-----------------|----------------------------------------------|
| Footprint | Resources             | Maximum<br># of users<br>or agents                                                                       | Maximum<br>BHCC | Maximum # of users or agents          | Maximum<br>BHCC | Maximum<br>Messages per<br>second (MPS) Rate |
| 0 !!      | 1 CPU,                | 1K                                                                                                    | 20K BHCC        | 417                                   | OK DUO          | ALC MDO                                      |
| Small     | 4 GB RAM<br>30 GB HDD | 10K                                                                                                    | 6K BHCC         | 1K                                    | 9K BHCC         | 1K MPS                                       |
|           | 2 CPU                 | 2.5K                                                                                                    | 50K BHCC        | 2.416                                 | 18K             | 414.1470                                     |
| Medium    | 4 GB RAM<br>30 GB HDD | 12K                                                                                                    | 12K BHCC        | 2.4K                                  | внсс            | 1K MPS                                       |
|           | 4 CPU                 | 5K                                                                                                    | 100K BHCC       |                                       | 36K             |                                              |
| Large     | 6 GB RAM<br>30 GB HDD | 20K                                                                                                    | 24K BHCC        | 8K                                    | ВНСС            | 2K MPS                                       |

#### Fixes in Application Enablement Services in Release 8.1.x.x

#### Fixes in Application Enablement Services in Release 8.1.3.1

| ID        | Minimum<br>Conditions                     | Visible symptoms                                                                                                    |
|-----------|-------------------------------------------|----------------------------------------------------------------------------------------------------|
| AES-23832 | AES 8.1.3 Windows 64 bits SDKs installed. | csta64.lib and attpriv64.lib were missing from Program Files/SDK/lib directory.                                      |
| AES-23787 | AES 7.1.3.6<br>AES 8.1.3                  | add AuthorizationCode did not work in SMS                                                                            |
| AES-23771 | AES 8.0                                   | SNMP authentication traps were received on v1, while v3 was configured if authentication traps were enabled on OAM   |
| AES-23763 | AES 8.1.3                                 | TSAPI & CVLAN client installation guide did not mention that "64 bits clients are only supported with 8.1.3 servers" |
| AES-23751 | AES 7.1.3.6, CM<br>7.1.3                  | Customer faced call stuck problem on phones.                                                                         |

| AES-23611 | AES 8.1.3                                                                   | Folia clarm for high CDI Lucage generated at midnight                                                                                                    |
|-----------|-----------------------------------------------------------------------------|----------------------------------------------------------------------------------------------------|
| AES-23011 | AES 8.1.3                                                                   | False alarm for high CPU usage generated at midnight                                                                                                    |
| AES-23593 | AES 7.1.3                                                                   | Display Hunt Group Returned Name for Extension & vice versa for Entries 601+                                                                                                    |
| AES-23590 | AES 8.0.1, CM<br>8.0.1                                                      | Customer got technical difficulty experienced message played on the IVR because the call was not fully established on AES connector side.                                                                            |
| AES-23497 | AES 8.0.1                                                                   | While adding switchConnection using configAPI, if the switchname existed, it would allow another switch of same name but different cases to be added. While on OAM this is not allowed                               |
| AES-23331 | AES 8.1.2Plus<br>LSU2 must be<br>installed, followed<br>by AES 8.1.3 FP     | If AES 8.1.2Plus LSU2 is installed, followed by AES 8.1.3 FP, then While uninstalling AES 8.1.3 FP, user management tab from the OAM has vanished.                                                                   |
| AES-23256 | AES 7.1.3.6 and above, CM 7.1.3                                             | Call monitoring failed with cause value RESOURCE_LIMITATION_REJECTION.                                                                                                    |
| AES-22913 | AES 7.1.x with reserved licensing for DMCC configured.                      | Extra DMCC licenses were consumed from WebLM when reserved licensing was enabled.                                                                                                    |
| AES-22783 | AES 7.1.3 and above                                                         | While importing rsyslog certificate from pending requests, rsyslog option was not present on OAM                                                                                                    |
| AES-21957 | AES 8.1.2 should<br>be present on AWS<br>m4.medium or<br>c4.large instances | Profile identification failed on AWS m4.medium,c4.large instances.                                                                                                    |
| AES-21724 | AES 8.1.2 with CTI application                                              | ATT_SINGLE_STEP_CONFERENCE CONF message would show incorrect dynamic deviceID in conferenced event, if there was an off-pbx station on call.                                                                         |
| AES-21218 | AES 7.1.3.6,<br>SMGR 7.1.3, CM<br>7.1.3                                     | OAM pages (AE Services & Status ) were stuck and TSAPI stopped processing CSTA traffic when WebLM was not reachable.                                                                                                 |
| AES-20720 | AES 7.1.3.6, CM<br>7.1.3                                                    | Application call recording stopped working due to application stopped receiving CSTA events                                                                                                    |
| AES-23400 | AES 8.0                                                                     | The information on restarting of tomcat and httpd services was missing for the topic "Changing the server IP address – Software-Only server" in "Administering Avaya Aura® Application Enablement Services" document |

## **Fixes in Application Enablement Services in Release 8.1.3**

| ID        | Minimum Conditions                                              | Visible symptoms                                                                                                    |
|-----------|-----------------------------------------------------------------|----------------------------------------------------------------------------------------------------|
| AES-22362 | AES 7.1.3.x                                                     | AES stopped responding to TSAPI/DMCC requests when a ClamAV (clamscan) was in progress on the AE server.                                                                                                    |
| AES-22099 | AES 7.1.3.4 in GRHA                                             | Virtual IP was not visible on HA Status page                                                                                                    |
| AES-22068 | AES 8.1.2.1 with survivable hierarchy (CM ESS / LSP) configured | When AES was restarted after a failover or failback the IP address of the CM did not get logged in the TSAPI log files.                                                                                                    |
| AES-22057 | AES-8.1.2,AES-8.1.1                                             | Modifying a login on OAM under Security → Account Management caused the 'Days after password expired to lock account' to reset to -1. As the value was reset to -1, any changes on the other fields of the modify login page were not successful and displayed an error message "Value should be between 0 to 99999" on the screen. |
| AES-22055 | AES 8.1.0 , AES 8.1.1,<br>AES 8.1.2                             | PAM password rules failed to apply during adding or modifying logins through CLI. A password, set using the root login, was accepted even though it did not satisfy the PAM limit.                                                                                                    |
| AES-21956 | AES-8.1.1, AES-8.1.2 in GRHA mode.                              | When a GRHA setup was unconfigured and the secondary VM was redeployed with the same IP address, configuring of GRHA again with the redeployed AES resulted in error "Creating and exchanging ssh key failed"                                                                                                    |
| AES-21933 | AES 7.1.3.6 should be installed.                                | swversion command was showing the older PHP rpm version in case an upgrade happens for PHP.                                                                                                    |
| AES-21895 | AES 8.1.2.1 installed for<br>Avaya IX Subscription<br>setup     | PPU data for last minute of the day was not captured                                                                                                    |
| AES-21860 | AES 8.0.1, CM 8.0                                               | AES with reserved licenses count more than the weblm license count making local/embedded webLM to reject the license request saying "Too many licenses" causing TSAPI entering into 30 days grace period and showing LICENSE_ERROR mode.                                                                                            |
| AES-21852 | AES 7.1.3                                                       | Occasionally, in a JTAPI call, conference failed because although metaCallMergeStartedEvent was received, the corresponding metaCallMergeEndedEvent was not received                                                                                                    |
| AES-21851 | AES 8.1.2.1 installed for Avaya IX subscription                 | Date in the filename was not consistent with the date for which the IX subscription data was captured for.                                                                                                    |
| AES-21823 | DMCC Programmers<br>guide 8.x                                   | The documentation for GetCallInformation API specific to SIP stations was not explicitly mentioned in the DMCC Programmers guide.                                                                                                    |

| ID        | Minimum Conditions                                                                                                    | Visible symptoms                                                                                                    |
|-----------|----------------------------------------------------------------------------------------------------|----------------------------------------------------------------------------------------------------|
| AES-21647 | Telephony Web Service<br>Application connecting<br>to AES                                                                                        | Telephony Web Service didn't work after installing AES 8.1.2.1 Service patch.                                                                                                    |
| AES-21512 | AES 8.1/AES 8.1.1 which is present in the subnet which also has a DHCP server configured. Also applicable to AES 8.1.2 which is upgraded via FP. | Post installation of 8.1/8.1.1 LSU 2, once the AES is rebooted, AES is no longer accessible using the IP address. A dynamic IP address is assigned to the AES once it is rebooted.                              |
| AES-21509 | AES with no NTP servers configured in /etc/ntp.conf                                                                                              | On OAM, Maintenance→Date Time → NTP Server Page was not accessible when there were no NTP Servers configured                                                                                                    |
| AES-21503 | AES 8.1.2.1 onwards Restart Linux License Server correctly configured and accessible                                                             | The PPU files were not accessible (permission denied) for SCP / logrotation after Linux restart.                                                                                                    |
| AES-21407 | AES 8.1.2                                                                                                    | When ECD client sent Extend Timer Request without timer value and with valid Call ID, ECD session on CM was dropped and client received Abort Event from CM.                                                    |
| AES-21324 | AES 8.1.2                                                                                                    | On applying changes with a value of 0 in the 'dcredit', 'lcredit', 'lcredit', 'ocredit' fields on OAM under Security -> PAM -> PAM Password Manager, the fields displayed empty values.                         |
| AES-21309 | AES 7.1.3.4                                                                                                    | An unsuccessful monitor device request when followed by another CSTA request caused the TSAPI service to crash while auditing CSTA requests resulted in termination of all client connections.                  |
| AES-21284 | AES JTAPI 8.1                                                                                                    | When the provider received empty device history during ESTABLISHED or DELIVERED event, it shut down due to ArrayIndexOutOfBoundsException. However, having empty device history is normal in certain scenarios. |
| AES-21240 | Un-Installation of 7.1.3.6<br>Featurepack (FP)                                                                                                   | On uninstallation of 7.1.3.6 FP, the PHP rpms were reverted back to the GA version of 7.1.3 irrespective of the previous FP installed on the system.                                                            |
| AES-21237 | TSAPI CTI application connected to AES.                                                                                                    | TSAPI crashed with signal 11, Segmentation fault                                                                                                    |
| AES-21196 | AES 8.0.1 or above                                                                                                    | The command "/opt/mvap/bin/networkingPorts dmcc - uact enabled -u 4721" returned error code 6 even though the port was enabled                                                                                  |

| ID        | Minimum Conditions                                             | Visible symptoms                                                                                                    |
|-----------|----------------------------------------------------------------|----------------------------------------------------------------------------------------------------|
| AES-21190 | AES 7.1.3                                                      | No alarms were generated when the TSAPI service stopped processing the CSTA requests as a result of a broken connection between TSAPI service and the WebLM server.                                                                                                    |
| AES-21050 | 7.1.3.2 AES with incorrectly configured JavaManager.properties | Attempting to access OAM->Status->Status and Control->TSAPI Service Summary->TSAPI Service Status when JavaManager.properties was incorrectly configured caused a UI Exception to be raised                                                                                                    |
| AES-21046 | AES 8.0 or above<br>JTAPI SDK 8.0 or<br>above                  | getRegisteredEndpoints query from JTAPI for AES 8 and above was not being executed                                                                                                    |
| AES-21035 | AES 7.1.3.2.0.2-0                                              | The CSTA snapshot query response for predictive call scenarios returned incorrect data to the CTI application. The local Connection Info State for the Calling device was displayed as 'None' instead of 'Connected' when Agent call was in ringing mode. Also, the DeviceID for calling party changed to VDN from Dynamic Device when state changed from ringing to answered. |
| AES-21032 | AES 8.1.2, CM 8.1.2                                            | Error message "G3PD error (channel_type) Error: field does not exist for current message" was logged in trace.out when a Single Step Conference(C_3PSSC_CONF) was executed.                                                                                                    |
| AES-20988 | AES 7.1.3.6                                                    | SMS Web test application was inaccessible                                                                                                    |
| AES-20981 | AES 7.1.3.6                                                    | SMS RPM warnings were being generated and seen in updatelog                                                                                                    |
| AES-20883 | AES 7.1.3.2.0.2-0                                              | The CSTA snapshot query response for predictive call scenarios returned incorrect data to the CTI application. The information for calling party displayed connection state as 'None' and DeviceID as 'Dynamic Device' when the Agent was in Alert State.                                                                                                    |
| AES-20808 | DMCC Java SDK or<br>XML SDK, Release<br>8.0.1 and above.       | Description of newly added mediaContent and mediaTonesAnnc parameters to register-terminal API in AES release 8.0.1 was missing from customer-javadoc and customer-xmldoc available with DMCC Java SDK and DMCC XML SDK respectively.                                                                                                    |
| AES-20773 | AES 7.0 with CTI application                                   | In snapshot query post the alerting message, AES sends the local connection state for called party as None.                                                                                                    |
| AES-20755 | AES-7.1.3.5, AES-8.1.2                                         | When an incorrect file was uploaded on OAM under Security → Security Database → Worktops, wrong error message was displayed.                                                                                                    |
| AES-20752 | AES 8.1.2                                                      | All ECD calls made with private data version 16 were discarded with ECD timer expired error.                                                                                                    |

| ID        | Minimum Conditions                                                         | Visible symptoms                                                                                                    |
|-----------|----------------------------------------------------------------------------|----------------------------------------------------------------------------------------------------|
| AES-20722 | AES 8.1.2 with Data encryption enabled and Local Key Store configured.     | On a Data Encryption enabled AES system with local key store configured. encryptionPassphrase list / encryptionRemoteKey list displayed "Passphrase" in the slot list for the entry of Local Key.                 |
| AES-20183 | DMCC client 8.0.1<br>onwards.<br>AES older than 8.0.1                      | DMCC client release 8.0.1 and above failed to send RegisterTerminal request with AE Server older than 8.0.1 unless mediaContent parameter was specified to 'FULL' explicitly in the RegisterTerminal request.     |
| AES-20104 | AES 7.1.3                                                                  | An IP address, which was already in use by some other system, was accepted on the High Availability configuration page as a Virtual IP.                                                                           |
| AES-20103 | 3 AES 7.1.x and above, out of which 2 AES are already configured for GRHA. | When an AES IP, which was already in GRHA running/configured state with other AES, was given as the secondary AES in a new GRHA configuration on a third server, it broke the initial GRHA configuration.         |
| AES-20068 | AES SWonly                                                                 | In an SW-Only installation, if the ifcfg file contained prefix information, netmask was not displayed on OAM                                                                                                    |
| AES-19907 | JTAPI 7.0                                                                  | Monitor for VDN failed with CSTA Error 12 " INVALID_CSTA_DEVICE_IDENTIFIER", when the outgoing call was made over a SIP trunk to another endpoint that had the same extension as that of the VDN on the local CM. |
| AES-19809 | AES 8.1.1.0.1 SWonly                                                       | Cron jobs were not running due to PAM errors                                                                                                    |
| AES-19682 | AES 7.1.3.0.0                                                              | AES listened to unknown IP Address 135.9.172.122 on port number 8180                                                                                                    |
| AES-19556 | AES 7.0.1 and later.                                                       | 'FINE' level messages were also getting logged in the /var/log/avaya/aes/dmcc-trace.log file when the DMCC trace log level was set to 'WARNING'.                                                                  |
| AES-19238 | AES 8.1 and above in GRHA                                                  | The OAM of the secondary AES was not reachable via Virtual IP if the OAM connectivity was set to Virtual IP                                                                                                    |
| AES-19022 | AES 8.1.1                                                                  | Snapshot call request displayed a maximum of 6 devices and did not display the status of all the registered bridge stations as 'Alerting'                                                                         |
| AES-18999 | AES 7.1.3.5, AES 8.1.1                                                     | When files were uploaded on the OAM, it would accept all the file types.                                                                                                    |
| AES-18995 | AES 8.1.1, CM 8.1                                                          | After a call was answered on the principal station, the snapshot call response displayed the bridged station as 'Alerting'                                                                                        |
| AES-18984 | AES DMCC 8.0.1                                                             | Intermittently, only 'INFO' and 'ERROR' level messages were getting logged in the /var/avaya/aes/dmcc-trace.log file even when the logging level was set to 'FINEST'.                                             |

| ID        | Minimum Conditions                                                                 | Visible symptoms                                                                                                    |
|-----------|------------------------------------------------------------------------------------|----------------------------------------------------------------------------------------------------|
| AES-18304 | DMCC Javadocs for<br>CallControlListener 8.x<br>DMCC Java<br>Programmers guide 8.x | The usage of terminated() callback method available with call control listener in DMCC Java SDK was not properly documented in Javadocs as well as DMCC Java Programmers guide. |

## Fixes in Application Enablement Services in Release 8.1.2.1.1

The following table lists the fixes in this release:

| ID                  | Minimum Conditions                                                    | Visible symptoms                                                                                                    |
|---------------------|-----------------------------------------------------------------------|----------------------------------------------------------------------------------------------------|
| Critical<br>Updates | AES 8.1.2.1                                                           | Critical updates to usage data to ensure integrity of that data                                                                  |
| AES-22068           | AES 8.1.2.1 with<br>survivable hierarchy (CM<br>ESS / LSP) configured | Communication Manager (CM) IP is not available for TSAPI license logs for Pay Per Usage (PPU )when CM has an ESS/LSP configured. |

## Fixes in Application Enablement Services in Release 8.1.2.1

| ID        | Minimum<br>Conditions                                                  | Visible symptoms                                                                                                    |
|-----------|------------------------------------------------------------------------|----------------------------------------------------------------------------------------------------|
| AES-21190 | AES 7.1.3                                                              | There are no alarms generated, when the PBX thread is in hung state causing the CSTA messages not getting processed by AES.                                                                                                    |
| AES-21035 | AES 7.1.3.2.0.2-0                                                      | The CTI application doesn't have the required information in snapshot query response in case of predictive call. The local Connection Info State for the Calling device is showing as None instead of Connected state when Agent call is ringing. The DeviceID for calling party is Dynamic Device when Agent call is ringing which is proper but changes to VDN when answered the call. |
| AES-20883 | AES 7.1.3.2.0.2-0                                                      | The CTI application doesn't have the required information in snapshot query response in case of predictive call. The information for calling party shows connection state as None and DeviceID as Dynamic Device while Agent is in Alert State.                                                                                                    |
| AES-20755 | AES-7.1.3.5<br>AES-8.1.2                                               | Incorrect error message was printed on OAM at Security -> Security Database -> Worktops                                                                                                    |
| AES-20752 | AES 8.1.2                                                              | In ECD configuration only, all ECD calls were dropped with an ECD timer expired error                                                                                                    |
| AES-20722 | AES 8.1.2 with Data encryption enabled and Local Key Store configured. | On a Data Encryption enabled AES system with local key store configured. encryptionPassphrase list / encryptionRemoteKey list displays "Passphrase" in the slot list for the entry of Local Key.                                                                                                    |
| AES-19809 | AES 8.1.1.0.1<br>SWonly                                                | Cron jobs were not running due to PAM errors                                                                                                    |

| ID        | Minimum<br>Conditions     | Visible symptoms                                                                                                    |
|-----------|---------------------------|----------------------------------------------------------------------------------------------------|
| AES-19022 | AES 8.1.1                 | Snapshot call shows only up to 6 devices and does not show all the registered bridge stations status as Alerting state. |
| AES-18999 | AES 7.1.3.5, AES<br>8.1.1 | File of any type could be uploaded on the AES                                                                           |
| AES-18995 | AES 8.1.1, CM 8.1         | After answer on principal, brdg still shows in Alerting state in snapshot call response.                                |
| AES-21529 | AES 8.1.1                 | Monitor alarms like disk full alarms were not raised                                                                    |

### Fixes in Application Enablement Services in Release 8.1.2

| ID        | Minimum Conditions                                                            | Visible symptoms                                                                                                    |
|-----------|-------------------------------------------------------------------------------|----------------------------------------------------------------------------------------------------|
| AES-19605 | AES 7.1.3.4 and later                                                         | Under the conditions mentioned below, the NMS server even though configured on the system and visible on the OAM, was not reflected in the snmpd.conf file: On 7.1.3.4  1. When SNMP version 2c was used 2. When SNMP version 3 was used and Authentication and Privacy protocols were not provided  On 8.0 and above 1. When SNMP version 3 was used and Authentication and Privacy protocols were not provided |
| AES-19291 | AES 8.x SWOnly Offer installed on RHEL 7.x                                    | On a SWOnly system if the ifcfg files had values with double quotes, the OAM displayed incorrect network information                                                                                                    |
| AES-19287 | AES 6.3.3 onwards                                                             | The alarms.log files were being rotated twice per day instead of once resulting in retention of 5 days instead of 10                                                                                                    |
| AES-19012 | AES 7.1 and later                                                             | A user that was previously added to the usrsvc_admin group and later removed continued to be able to access the User Management page on OAM.                                                                                                    |
| AES-17864 | AES 7.1.3                                                                     | Unnecessary kernel martian source logs were being written to alarm.log resulting in low retention of useful logging data                                                                                                    |
| AES-19366 | AES 8.1.1                                                                     | In ECD configuration only, skills on CM continued to be controlled<br>by ECD even after the ECD session was aborted by the TSAPI<br>Client                                                                                                    |
| AES-19558 | CM 6.3.119.0, AES 7.1.3.4<br>and CM Special Application<br>SA 9137 is enabled | In ECD configuration only, in rare cases calls in queue with available agents. Only applicable if CM Special Application SA 9137 is enabled. Reference PSN020412u – Required patch for CM 7.1.3.2 and 7.1.3.3 for systems implementing SA 9137                                                                                                    |

| ID        | Minimum Conditions                                                                                                    | Visible symptoms                                                                                                    |
|-----------|----------------------------------------------------------------------------------------------------|----------------------------------------------------------------------------------------------------|
| AES-19710 | AES 7.1.3.5, CM 7.1.3.5                                                                                                    | In ECD Configuration only, when ECD Activate and Deactivate Skill Responses are sent from the CM, any other application request, such as Make Call, Answer Call will fail with the error "DUPLICATE_INVOCATION_REJECTION"                                                                                       |
| AES-19632 | AES 8.1                                                                                                    | Event Name was not logged in g3pd trace.                                                                                                    |
| AES-19025 | AES 7.1.3.4, CM 7.1.3.4                                                                                                    | "ConnectionClear" events were not received for the Call Monitors placed on calls. In addition, "MonitorStop" events were not received after call drop for Call Monitor requests.                                                                                                    |
| AES-19023 | AES 8.1, CM 7.1.3.5                                                                                                    | In some high traffic Best Service Routing scenarios, the request queue gets full and further requests are rejected                                                                                                    |
| AES-19022 | AES 8.1.1                                                                                                    | Snapshot call shows only up to 6 devices and doesn't show all the registered bridge stations status as Alerting state.                                                                                                    |
| AES-19279 | AES 8.1.1                                                                                                    | The logrotate utility fails to rotate logs and the file system can run out of space. Changes made through the OAM   SecurityPAM Password Manager tab are not successful.                                                                                                    |
| AES-19612 | AES 8.1.x FP with GRHA configured.                                                                                               | Uninstallation of 8.1.x FP on a GRHA setup caused 404 error after logging in on OAM.                                                                                                    |
| AES-19280 | AES 8.1.x SWONLY                                                                                                    | httpd service failed to restart after the update of httpd rpms on AES SWONLY systems                                                                                                    |
| AES-19221 | AES 8.x that has been upgraded to AES 8.1.1 using the featurepack, 8.1.1 FP                                                      | AES 8.1.1 that had been upgraded using the featurepack continued to use tomcat-8.5.34 instead of the newer version, tomcat-8.5.42-6                                                                                                    |
| AES-19190 | AES 8.1.1 OVA upgraded from AES 7.1.x or AES 8.x via SMGR SDM                                                                    | Upgrading or migrating to AES 8.1.1 using the OVA, caused the DMCC service to fail.                                                                                                    |
| AES-18983 | AES 7.1.3                                                                                                    | DMCC logs were not being compressed resulting in /var/log filling quickly                                                                                                    |
| AES-18832 | AES 7.1 OVA with AES<br>7.1.1 FP and SMGR SDM<br>7.x                                                                             | When installing the AES OVA along with the patch using the SMGR SDM, deployed only the OVA. The patch installation was not triggered.                                                                                                    |
| AES-17566 | ASL trusted application trying to connect to AES when AES running in grace period.                                               | When AES was running in grace period, ASL trusted application connection was not successful.                                                                                                    |
| AES-14892 | DMCC registrations on AES 7.0.1 onwards                                                                                          | Intermittently, DMCC registration failed                                                                                                    |
| AES-18053 | Executing "rtt" scripts on AES 7.1.3.3 and later                                                                                 | Execution of "rtt" scripts on a customer system that had the variable CSTATRACE defined, resulted in a segmentation fault                                                                                                    |
| AES-19378 | AES upgraded from 7.1.3.3 to 7.1.3.5 or from 8.0.1.0.x to 8.0.1.0.y, where y > x, and then reverted to the original service pack | GRHA status is corrupted when uninstalling AES 7.1.3.5 and reverting to 7.1.3.3 and when upgrading from AES 8.0.1.0.x to 8.0.1.0.y, where y > x, and then reverting to 8.0.1.0.x. On OAM, HA status at top of page shows running, but Status on HA page shows stopped and start button is available on HA page. |

| ID        | Minimum Conditions                                      | Visible symptoms                                                                                                    |
|-----------|---------------------------------------------------------|----------------------------------------------------------------------------------------------------|
| AES-19066 | AES 7.1.3.5 and later                                   | On a system that connects to SMGR WebLM for licenses, during high traffic, delays were observed in APIs that use licenses. This issue is also present with standalone WebLM if it is in a different network than the AES.  Embedded WebLM in AES and Reserved Licensing on any configuration do not have this issue |
| AES-18557 | Single Step Transfer with<br>Avaya Media Server         | The "Single Step Transfer" feature has been enhanced to accommodate network delays between CM and media resources                                                                                                    |
| AES-19653 | DMCC XML XSD<br>Documentation, Release<br>7.1.3 onwards | In DMCC XML XSD documentation, it was incorrectly mentioned that 'call-type' value is not supported for MonitorType parameter in MonitorStart request.  Both device-type and call-type values are supported.                                                                                                    |

## Fixes in Application Enablement Services in Release 8.1.1.0.2

| ID        | Minimum Conditions                                                                                                    | Visible symptoms                                                                                                    |
|-----------|----------------------------------------------------------------------------------------------------|----------------------------------------------------------------------------------------------------|
| AES-19287 | AES 6.3.3 onwards                                                                                                    | Alarm logs were stored for 5 days instead of 10 days                                                                                                    |
| AES-17864 | AES 7.1.3                                                                                                    | Large number of kernel martian logs were generated in alarm.log                                                                                                    |
| AES-19558 | CM 6.3.119.0, AES 7.1.3.4<br>and CM Special Application<br>SA 9137 is enabled                                                    | In an ECD configuration only, in rare cases calls remained in queue when agents were available (CIQAA).  Reference PSN020412u Required patch for CM 7.1.3.2 and 7.1.3.3 for systems implementing SA 9137                                                                                                    |
| AES-19366 | AES 8.1.1                                                                                                    | Skills on CM continued to be controlled by ECD even after the ECD session was aborted by the TSAPI Client                                                                                                    |
| AES-19632 | AES 8.1                                                                                                    | Event Name was not logged in g3pd trace.                                                                                                    |
| AES-18557 | Single Step Transfer with<br>Avaya Media Server                                                                                  | The "Single Step Transfer" feature has been enhanced to accommodate network delays between CM and media resources                                                                                                    |
| AES-19025 | AES 7.1.3.4, CM 7.1.3.4                                                                                                    | "ConnectionClear" events were not received for the Call Monitors placed on calls. In addition, "MonitorStop" events were not received after call drop for Call Monitor requests.                                                                                                    |
| AES-19023 | AES 8.1, CM 7.1.3.5                                                                                                    | In some high traffic Best Service Routing scenarios, the request queue gets full and further requests are rejected                                                                                                    |
| AES-18983 | AES 7.1.3                                                                                                    | The directory /var/log becomes full because DMCC logs were not compressed                                                                                                    |
| AES-14892 | DMCC registrations on AES 7.0.1 onwards                                                                                          | Intermittently, DMCC registration failed                                                                                                    |
| AES-19378 | AES upgraded from 7.1.3.3 to 7.1.3.5 or from 8.0.1.0.x to 8.0.1.0.y, where y > x, and then reverted to the original service pack | GRHA status is corrupted when uninstalling AES 7.1.3.5 and reverting to 7.1.3.3 and when upgrading from AES 8.0.1.0.x to 8.0.1.0.y, where y > x, and then reverting to 8.0.1.0.x. On OAM, HA status at top of page shows running, but Status on HA page shows stopped and start button is available on HA page. |

| ID        | Minimum Conditions | Visible symptoms                                                                                                    |
|-----------|--------------------|----------------------------------------------------------------------------------------------------|
| AES-19066 | AES 7.1.3.5        | On a system that connects to SMGR for licenses, during high traffic, delays were observed in APIs that use licenses This issue is also present with standalone WebLM if it is in a different network than the AES. |
|           |                    | Embedded WebLM in AES and Reserved Licensing on any configuration do not have this issue.                                                                                                    |

## Fixes in Application Enablement Services in Release 8.1.1.0.1

The following table lists the fixes in this release:

| ID        | Minimum    | Visible symptoms                                                                                                    |
|-----------|------------|----------------------------------------------------------------------------------------------------|
|           | Conditions |                                                                                                    |
| AES-19279 | AES 8.1.1  | 1. The logrotate utility fails to rotate logs.                                                                                                    |
|           |            | 2. Changes made through the OAM   Security ->PAM Password Manager                                                                                          |
|           |            | tab are not successful                                                                                                    |
|           |            | Reference <u>PSN020436u</u> - Avaya Aura® Application Enablement (AE) Services 8.1.1 logrotate and password issues for detailed instructions and guidance. |

### Fixes in Application Enablement Services in Release 8.1.1

| ID        | Minimum Conditions                                          | Visible symptoms                                                                                                    |
|-----------|-------------------------------------------------------------|----------------------------------------------------------------------------------------------------|
| AES-18571 | AES 8.1                                                     | When using private data version 15 and ASAI link version 10, the enhanced data added to the ATTQueryAgentLoginResp was not properly populated and contained default null values. This data is now properly populated. This JIRA, in conjunction with AES-18669, corrects the data returned for the query |
| AES-18669 | AES 8.1                                                     | When using private data version 15 and ASAI link version 10, the logical agentID field was always populated as null. This JIRA, in conjunction with AES-18571, corrects the data returned for the query                                                                                                  |
| AES-18768 | Domain control on a skill and log an agent into that skill. | Logical Agent ID was NULL in Login Event Report                                                                                                    |
| AES-18819 | AES-7.1.3.5                                                 | The customer would see wrong permitted values (1-10000) ms for ECD timer. However the correct values were (100-10000)                                                                                                    |
| AES-18936 | AES 8.1 SP 1                                                | Customer could see an array of ECD UUI fields instead of single field.                                                                                                    |
| AES-18696 | AES 8.0.1.0.2                                               | On adding CTI user from command line, the OAM did not display CTI user under Security Database tab. However, it was present in Idap.                                                                                                    |
| AES-18589 | AES 7.1.3                                                   | Information, such as userid, common name, surname, etc, did not get written to the oam-audit.log during the process of adding a user through the OAM.                                                                                                    |

| ID        | Minimum Conditions | Visible symptoms                                                                                                    |
|-----------|--------------------|----------------------------------------------------------------------------------------------------|
| AES-18499 | AES 7.1.3          | After restoring the backup previously taken on an HA system on a newly deployed AES server, the HA configuration of the older AES system was incorrectly copied onto the new AES system.                                                                                                    |
| AES-15881 | AES-7.1            | On restart services confirmation after restore, the message showed that "the page will be redirected to restore DB configuration". But it did not redirect and directly completed the restore                                                                                                    |
| AES-14927 | AES 7.0 and above  | Multiple Logged on Events were being generated for a single object in JTAPI                                                                                                    |
| AES-14762 | AES 6.3.3          | The documentation for SMS showed that it supported ASG logins. However it doesn't.                                                                                                    |
| AES-18965 | AES 8.1 SP1        | 1. If the application ended a session for any reason (or deactivated control on all-skills) and the skills under the control of the session became CCE-controlled while calls were in queue with outstanding SRRs on other sessions then the SRE was sent as a CSTARouteEndEvent to the application.   |
|           |                    | Customer saw: TSAPI Error code seen is "INVALID_CALLING_DEVICE".                                                                                                    |
|           |                    | 2. If the call had already been offered and queued to 3 skills and the application sent an SRS for an ECD controlled skill that the call was not offered to, the SRS was rejected, but the application got a chance to re-route the call. Here, the error code is sent within CSTAReRouteRequestEvent. |
|           |                    | Customer saw: TSAPI Error code seen is "GENERIC_SUBSCRIBED_RESOURCE_AVAILABILITY".                                                                                                    |
| AES-18953 | AES 8.1 SP1        | Wrong error code was seen at client side.                                                                                                    |
| AES-18671 | AES 7.1.3.1        | When alphanumeric character was sent in skill extension for skill and service route select msg, route register abort message was received, and all skills registered earlier were deregistered.                                                                                                    |
| AES-18639 | AES 8.1.0.0.0      | When CCE sent an SRE with cause value CS3/40, customer did not see popup for reroute request.                                                                                                    |
| AES-18520 | AES 8.1.0.0.0      | While installing TSAPI Client and SDK customer saw client SDK version 8.0 instead of 8.1                                                                                                    |
| AES-17491 | AES 8.0            | Customer saw CVLAN/TSAPI client Readme files with version as 7.1 instead of 8.1                                                                                                    |

| ID        | Minimum Conditions                                                                                                    | Visible symptoms                                                                                                    |
|-----------|----------------------------------------------------------------------------------------------------|----------------------------------------------------------------------------------------------------|
| AES-18502 | AES 7.1.3.3                                                                                                    | On OAM, the field TSAPI Routing Application Configuration (6) could not be configured when the following steps were followed:  1. From AE Service Management Console main menu, Select Networking -> TCP Settings.  2. On the TCP Settings page, select: TSAPI Routing Application Configuration (6)  3. Select Apply Changes.  4. Confirmation page will be loaded, Select Apply  5. The previous page is re-loaded with default value "Standard Configuration (15)" |
| AES-18411 | Start the SW-Only installation.  1. As part of the installation wizard., a screen with title "optional packages", unselect cs-cusldap option 2. Complete the wizard.  3. Installation will be failed | Versions prior to 8.1.1, had a "cs-cusldap package" on optional packages screen of SW-only Installation wizard. If this package was not selected, installation failed with dependency error.                                                                                                    |
| AES-18383 | AES 8.0.1                                                                                                    | On execution of following command "/usr/bin/systemctl status clamd@scan", the output displayed "Active: failed"                                                                                                    |
| AES-18945 | AES 8.1.1 CM 7.1.3.4                                                                                                    | Customer was not able to send ECD Route Select on ECD Route Request, resulting in ECD Route End (ECD timeout) from CM.                                                                                                    |
| AES-18815 | AES 8.1 SP1, CM 7.1.3.4.                                                                                                    | ECD Skill Route Select send failed if ECDInfo was not selected or set to Undefined.                                                                                                    |
| AES-18770 | AES 8.1 SP1, CM 7.1.3.4                                                                                                    | AgentID was NULL in Agent Logged off Event.                                                                                                    |
| AES-18769 | AES 7.1.3.1, CM 7.1.3.4                                                                                                    | TSRV crashed and all the clients got disconnected.                                                                                                    |
| AES-18656 | AES 8.1, CM 7.1.3.4                                                                                                    | When ECD client sent Agent Available Invoke with unadministered agentID, CM sent NAK resetting Session ID (-1) on AES. Thereafter when Skill Route End Event was received from CM, ECD session was dropped between AES and CM.                                                                                                    |
| AES-18642 | AES 8.1, CM 7.1.3.4                                                                                                    | AES did not send the Skill Route End with cause value CS3/30 to multiple client sessions.                                                                                                    |
| AES-18634 | AES 8.1, CM 7.1.3.4                                                                                                    | Skill Threshold Event and query display Skill Threshold Level as undefined.                                                                                                    |
| AES-18580 | AES 8.1, CM 7.1.3.4                                                                                                    | ECD service and skill route requests coming on multiple were going to 1st client ECD session. The other client ECD sessions were not getting these events.                                                                                                    |
| AES-18556 | AES 8.1, CM 7.1.3.4                                                                                                    | Skill List received from CM was not populated onto application.                                                                                                    |
| AES-18533 | AES 8.1 and CM 7.1.3.4                                                                                                    | The TSAPI Link reset and client connection got closed.                                                                                                    |
| AES-17580 | AES 7.1.3.1, CM 7.1.3.4                                                                                                    | Route Register Request failed with device not supported on Application.                                                                                                    |

| ID        | Minimum Conditions                                                            | Visible symptoms                                                                                                    |
|-----------|-------------------------------------------------------------------------------|----------------------------------------------------------------------------------------------------|
| AES-18924 | AES 7.1.3 and above (SWOnly)                                                  | On Software only installation screen even after selecting cancel on "optional package" screen it redirected to next screen. This screen should be displayed only after selecting "yes"                              |
| AES-18235 | AES 7.0.1 and above                                                           | There were unnecessary cron entries in wtmp                                                                                                    |
| AES-18970 | AES 8.0.1 with SMGR SDM<br>8.x                                                | When upgrading AES to a higher version using the OVA upgrade process by SDM, the SDM would be in a 'stuck' state at the restore step which would fail the upgrade.                                                  |
| AES-18944 | 2 AES 7.1.x, one with OVA installation and other with a FP upgrade.           | GRHA configuration failed between 2 AES servers, when one AES server was an OVA/SWonly installation, and the second AES was feature pack or a service pack upgrade.                                                 |
| AES-18942 | AES 7.1.x with GRHA running                                                   | In an AES GRHA setup, if the standby was not reachable, then patch installation/uninstallation proceeded without any error resulting in software version mismatch between the servers.                              |
| AES-18899 | AES 7.1.3.3 and SGMR 7.1.x.                                                   | When an SMGR that is used for licensing on AES was rebooted, the TSAPI (tsrv) process showed a CPU spike of 100 percent resulting in high CPU usage, which caused the TSAPI clients connected to AES to disconnect. |
| AES-18832 | AES 7.1 OVA with AES<br>7.1.1 FP and SMGR SDM<br>7.x                          | When installing a AES OVA along with a patch together via SMGR SDM, only the OVA would be deployed. The patch installation would not be triggered.                                                                  |
| AES-18672 | AES 7.1.x                                                                     | Customer could not login to OAM with user configured in LDAP Active Directory when "User ID Attribute Name" was changed from "uid" to "samAccountName" on the "Enterprise Directory" page of OAM.                   |
| AES-18585 | AES 7.1.x SWonly with SMGR SDM 7.x or higher                                  | When an AES swonly system was added as a host to SMGR SDM for Application Management, the Application Name, App Version, App Name was shown as UNKNOWN.                                                             |
| AES-17434 | A CVLAN link on AES 8.0                                                       | Attempts to toggle the status of the CVLAN from AES OAM -> Status -> Status and Control -> CVLAN Service Summary failed with the error,"Error talking to MBean Server."                                             |
| AES-18419 | AES DMCC stations<br>configured to use H.323<br>Security Profile as "pin-eke" | DMCC application did not get events from DMCC service after 5 days in high traffic when H.323 Security profile was configured as "pin-eke" on ip-network-region.                                                    |
| AES-18940 | AES 8.1 OVA                                                                   | OVA deployment of AES8.1 failed on ESXi 6.7 with Update 3                                                                                                    |
| AES-18431 | AES 6.3.3.10                                                                  | AES sent connection clear after SSC, when call was answered by CAG user                                                                                                    |
| AES-17701 | AES 7.1.3                                                                     | When AES was configured to use only TLS 1.2, while negotiating the TLS version, "sohd" tried to connect with versions 1.0 and 1.1. This failed and then eventually sohd connected to TLS 1.2                        |

| ID        | Minimum Conditions                                                                                            | Visible symptoms                                                                                                    |
|-----------|----------------------------------------------------------------------------------------------------|----------------------------------------------------------------------------------------------------|
| AES-17984 | JTAPI client 6.3.3                                                                                            | The query getLoggedOnAgents() on JTAPI displayed incorrect results for a skill that was removed from an already logged-in agent using CM or CMS.  A new provider instance needed to be created to reflect the changes. |
| AES-18695 | Genesys T-Server DLG<br>client application connected<br>to AES and perform AES<br>restart from OAM or from CL | Customer saw DLG service getting stuck in restart loop while performing AES restart activity. Please refer to PSN020417                                                                                                |

## Fixes in Application Enablement Services in Release 8.1.0.0.1

| ID        | Minimum<br>Conditions                           | Visible symptoms                                                                                                    |  |
|-----------|-------------------------------------------------|----------------------------------------------------------------------------------------------------|--|
| AES-18571 | AES 8.1                                         | ATTQueryAgentLogin query through the TSAPI Exerciser returned Null as the agent ID instead of the logical extension                                                                                                    |  |
| AES-18696 | AES 8.0.1.0.2                                   | On adding CTI user from command line, the OAM did not display CTI user under Security Database tab. However, it was present in Idap.                                                                                                    |  |
| AES-18499 | AES 7.1.3                                       | Restoring the backup, previously taken on an HA system, on a newly deployed AES server incorrectly copied the HA configuration of the older AES system onto the new AES system.                                                                                                    |  |
| AES-14927 | AES 7.0                                         | Multiple Logged on Events were being generated for a single object                                                                                                    |  |
| AES-18502 | AES 7.1.3.3                                     | On OAM, the field TSAPI Routing Application Configuration (6) could not be configured when the following steps were followed:  1. From AE Service Management Console main menu, Select Networking -> TCP Settings.  2. On the TCP Settings page, select: TSAPI Routing Application Configuration (6)  3. Select Apply Changes.  4. Confirmation page will be loaded, Select Apply  5. The previous page is re-loaded with default value "Standard Configuration (15)" |  |
| AES-18672 | AES 7.1.x                                       | Customer could not login to OAM with user configured in LDAP Active Directory when "User ID Attribute Name" was changed from "uid" to "samAccountName" on the "Enterprise Directory" page of OAM.                                                                                                    |  |
| AES-18585 | AES 7.1.x SWonly with SMGR SDM 7.x or higher    | When an AES SWonly system was added as a host to SMGR SDM for Application Management, the Application Name, App Version, App Name was shown as UNKNOWN.                                                                                                    |  |
| AES-17434 | A CVLAN link on<br>AES 8.0                      | Attempts to toggle the status of the CVLAN from AES OAM -> Status -> Status and Control -> CVLAN Service Summary failed with the error, "Error talking to MBean Server."                                                                                                    |  |
| AES-18419 | AES DMCC<br>stations configured<br>to use H.323 | DMCC application stopped receiving events from DMCC service after 5 days in high traffic when the H.323 Security profile was configured as "pineke" on CM's ip-network-region form                                                                                                    |  |

| ID        | Minimum<br>Conditions         | Visible symptoms                                                                                                    |
|-----------|-------------------------------|----------------------------------------------------------------------------------------------------|
|           | Security Profile as "pin-eke" |                                                                                                    |
| AES-17701 | AES 7.1.3                     | When AES was configured to use only TLS 1.2, while negotiating the TLS version, "sohd" tried to connect with versions 1.0 and 1.1. This failed and then eventually sohd connected to TLS 1.2                          |
| AES-17984 | JTAPI client 6.3.3            | The query getLoggedOnAgents() on JTAPI displayed incorrect results for a skill that was removed from an already logged-in agent using CM or CMS. A new provider instance needed to be created to reflect the changes. |
| AES-18589 | AES 7.1.3                     | Information, such as userid, common name, surname, etc, did not get written to the oam-audit.log during the process of adding a user through the OAM.                                                                 |

## **Fixes in Application Enablement Services in Release 8.1**

| ID        | Minimum<br>Conditions | Visible symptoms                                                                                                    |  |
|-----------|-----------------------|----------------------------------------------------------------------------------------------------|--|
| AES-18232 | 8.1                   | CSRF warning is displayed when accessing the WebLM server directly from AES. This can be ignored as password is being sent in encrypted form.                                                                                                    |  |
| AES-17848 | 6.3.3 7.1 and 8.0     | Insufficient documentation on the limit of 16 bridge appearances and other group features when using ASAI.                                                                                                    |  |
| AES-17556 | 8.0                   | The default IPV6 address was displayed instead of the default IPV4 address.                                                                                                    |  |
| AES-18071 | 7.1.3.1.1             | Multiple SMS requests continue to result in SMS timeout. Additional Logging has been implemented to catch these errors                                                                                                    |  |
| AES-17850 | AES 7.1.3.1.1         | The alarm viewer page was unavailable owing to creation of a large trapVarbinds.log.1 file                                                                                                    |  |
| AES-17338 | AES 7.1               | snmpwalk did not display information for TsapiLicense                                                                                                    |  |
| AES-18094 | AES 7.1.2             | The Monitor Call event failed with the DUPLICATE_INVOCATION_REJECTION error after the limit of 40000 Monitored calls was reached.                                                                                                    |  |
| AES-17713 | AES 7.1.3             | CVLAN License acquisition failed with a WebLM timeout warning. OAM displayed the license in 'Error Mode'.                                                                                                    |  |
| AES-18008 | AES 8.0.1             | While installing AES using the SDM Client, changing the AES footprint failed when attempting to change the footprint through SDM Client-> Select AES VM -> Edit -> Change Flexi Footprint -> Change Flexi Footprint value.  This step resulted in the error - "VM footprint did not match with any footprint definition in OVF". |  |
| AES-18003 | AES 8.0.1             | AES installation failed when McAfee endpoint protection was installed and enabled                                                                                                    |  |
| AES-17997 | AES 7.1.1             | The older Mod_jk version has been updated to 1.2.46                                                                                                    |  |

| ID        | Minimum<br>Conditions                                                                    | Visible symptoms                                                                                                    |  |
|-----------|------------------------------------------------------------------------------------------|----------------------------------------------------------------------------------------------------|--|
| AES-17956 | AES 7.1.3                                                                                | An older version of logrotate was being used. It has now been updated to logrotate-3.8.6-17.el7 or later.                                                                                                    |  |
| AES-17861 | AES 8.0.1                                                                                | AES installation failed when McAfee endpoint protection was installed and enabled                                                                                                    |  |
| AES-17860 | AES 7.1.3                                                                                | Users were unable to delete SNMP Trap Receivers with the Security Name as "avayadefaultsal"                                                                                                    |  |
| AES-17565 | AES 8.0                                                                                  | On OAM, the Alarm Viewer table was not being displayed                                                                                                    |  |
| AES-17306 | AES 7.1.3                                                                                | On OAM -> Security->Audit->Login Audit ->, the field "Time to Begin Audit Each Day" did not accept any value greater than 10. The value reset to "00"                                                                                                    |  |
| AES-18012 | AES 6.3.3 or later.                                                                      | AES 1 did not relinquish control of the snapshot device call on station 1 on which 3PTC was invoked. As a result, when AES 2 invoked ClearCall, it failed to take control of the call and resulted in an "Outstanding Request Limit Exceeded" message.                                                                                                    |  |
| AES-17983 | AES 8.0.1, CM 8.0.1                                                                      | Predictive Call followed by Single Step Transfer failed                                                                                                    |  |
| AES-17653 | AES 7.1.3.1                                                                              | In an ECD scenario, CM continued to remain in an Agent Surplus state because the ECD application was not notified when the ECD session was killed.                                                                                                    |  |
| AES-17873 | AES 7.1.x                                                                                | Aesvcs service failed to execute because the softlink /usr/java/default did not refer to the latest OpenJDK version.                                                                                                    |  |
| AES-18331 | AES 7.1.x                                                                                | A restore on the system incorrectly replaced the existing logging levels, that were set on the system prior to the restore, to the logging levels obtained from the backup file. This resulted in failure in generation of log files.                                                                                                    |  |
| AES-18320 | AES 7.1                                                                                  | The "Enterprise Directory" page on OAM failed to apply changes and failed to generate any error if the FQDN entry of the active directory was missing in the /etc/hosts file on AES.  On restoring the backup data on AES, if Active directory is not present in not present in the file /etc/hosts, an error is generated for invalid FQDN which persists even after addition of the host entry in /etc/hosts |  |
| AES-18270 | AES 8.0.1 with GRHA configuration.                                                       | The license state of the Standby AES continued to be in grace period even after the GRHA license was installed.                                                                                                    |  |
| AES-18252 | AES 7.1.3<br>(SWONLY offer)                                                              | After a database restore, users were unable to log in to the AES system.                                                                                                    |  |
| AES-18110 | AES 7.1.3.x                                                                              | The setSELinux utility displayed incorrect status of SELinux                                                                                                    |  |
| AES-18246 | AES SMS Service<br>logging set to<br>Verbose and SMS<br>Log Destination set to<br>syslog | The log file /var/log/avaya/aes/ossicm.log did not get generated                                                                                                    |  |
| AES-17754 | HMDC configured to record TSAPI data                                                     | HMDC showed incorrect values for metrics related to TSAPI                                                                                                    |  |

| ID        | Minimum<br>Conditions                                      | Visible symptoms                                                                                                    |  |
|-----------|------------------------------------------------------------|----------------------------------------------------------------------------------------------------|--|
| AES-17061 | AES 8.0 CVLAN or<br>TSAPI client / SDKs<br>installer ready | The version on CVLAN client, TSAPI client & SDKs displayed 7.1.1 instead of the latest version                                                                               |  |
| AES-18151 | Standalone SDM or SMGR ready for use.                      | SDM deployment of AES 8.0.1 along with a super patch failed.                                                                                                    |  |
| AES-17738 | AES 7.x                                                    | Incorrect configuration of logrotation resulted in large files being generated for the following log files - sssd_ldap_domain.log, sssd.log, sssd_nss.log, maillog, and cron |  |
| AES-17684 | AES 7.1.2                                                  | The "sohd" service entered a restart loop if it was killed and restarted manually                                                                                            |  |
| AES-18403 | AES 8.0.1                                                  | DMCC Java Programmers' Guide 8.0.1 referred to older versions of SDK files. This has been corrected in the 8.1 Programmers' Guides                                           |  |
| AES-17781 | AES 6.3.3 JTAPI<br>Client                                  | JTAPI application failed to create an address for a device that was added to SDB when the application was already running.                                                   |  |
| AES-17064 | AES 7.1.1 JTAPI<br>Client                                  | Several expected Call Listener events/data were not displayed from AES 7.1.1.                                                                                                |  |

## Known issues and workarounds in Application Enablement Services 8.1.x.x

### Known issues and workarounds Application Enablement Services in Release 8.1.3.1

The following table lists the known issues, symptoms, and workarounds in this release:

| ID            | Visible symptoms                                                                                                 | Workaround                                                                                         |
|---------------|----------------------------------------------------------------------------------------------------|----------------------------------------------------------------------------------------------------|
| AES-<br>23736 | Virtual IP not displayed on GRHA page when configured using Maestro                                              |                                                                                                    |
| AES-<br>23496 | Unable to login into OAM, recovers only after tomcat restart                                                     | Restart tomcat service                                                                             |
| AES-<br>23757 | State of calling party is cs_none after transfer event having one of the merge extension as hunt group           | Placing explicit VDN monitor using Call Via Device API before the call gets routed to VDN.         |
| AES-<br>23482 | DMCC Java Client 8.1.3 is incompatible with older versions of AES                                                | Apply hotfix on DMCC 8.1.3 Java SDK/Client: https://downloads.avaya.com/css/P8/documents/101073383 |
| AES-<br>23401 | If<br>ServiceProvider.getServiceProvider()<br>fails, two threads are left running                                |                                                                                                    |
| AES-<br>22592 | RedirectMediaRequest fails silently if encryptionlist contains more than one entry, one of which is an SRTP type | Send only one value in encryptionList                                                              |

| AES-<br>19032 | If an application starts a Call Control monitor on a Call BEFORE monitoring a Skill, subsequent calls to GetAgentLogin for the skill will fail                             | Start skill monitor before call monitor                         |
|---------------|----------------------------------------------------------------------------------------------------|-----------------------------------------------------------------|
| AES-<br>15531 | Re-Registration is required if any feature button added into station.                                                                                                    | Re-Register the DMCC endpoint to get updated button information |
| AES-<br>24090 | asv: AES 8.1.3.1 - False alarm for high CPU usage after restarting AES server                                                                                              |                                                                 |
| AES-<br>23996 | Invoking GetAgentLogin while a call monitor is active results in an exception in the DMCC module                                                                           |                                                                 |
| AES-<br>23954 | Weblm Host-ID changes in GRHA setup with virtual IP address                                                                                                    |                                                                 |
| AES-<br>23682 | The Host-ID of embedded weblm server changes when updating from 8.1.2 to 8.1.2.1 or 8.1.3. Because of this the license stands invalidated and server goes in grace period. |                                                                 |
| AES-<br>23797 | Cannot access the Embedded weblm server on Internet Explorer                                                                                                    |                                                                 |
| AES-<br>23767 | DB restart on standby server causing alarms                                                                                                    |                                                                 |
| AES-<br>23294 | The help page under clear logs and clear traces does not have list of logs/ trace                                                                                          | Refer to the list under retention policy help page              |
| AES-<br>24194 | Cylance get inactivate status after enabling SecureMode on AES (KVM deployment)                                                                                            |                                                                 |
| AES-<br>24201 | AES8.1.3.1 - AES enabled secure mode will not ssh once it was upgraded to 8.1.3.1 or LSU due to sshd.service failed                                                        |                                                                 |
| AES-<br>24202 | AES8.1.3.0 - AES is not licensed in the license file when secure mode was enabled on AES 8.1.3                                                                             |                                                                 |
| AES-<br>24263 | AES 8.1.3.1 - LSU patch should show warning alarm if the package already installed. However, it lets the patch to be installed                                             |                                                                 |

**Known issues and workarounds Application Enablement Services in Release 8.1.3** 

The following table lists the known issues, symptoms, and workarounds in this release:

| ID        | Visible symptoms                                                                                                    | Workaround |
|-----------|----------------------------------------------------------------------------------------------------|------------|
| AES-22783 | While importing rsyslog ID cert from pending request to enroll, rsyslog alias is not present.                                                                |            |
| AES-22782 | Softphone sample app in cmapi-java sdk is not behaving correctly with TLS hostname validation TRUE                                                           |            |
| AES-22776 | Wrong number of parties in SSC Response                                                                                                    |            |
| AES-22774 | Missing CSTA Diverted event in case of trunk call being answered by bridge.                                                                                  |            |
| AES-22748 | AES documentation inaccurately indicates support for all Java releases beyond version 8                                                                      |            |
| AES-22747 | CSTA_MONITOR_CALL cause stale invokeID                                                                                                    |            |
| AES-22744 | SO Activate with VDN observee and location > 2000 sends GENERIC_UNSPECIFIED error instead of VALUE_OUT_OF_RANGE                                              |            |
| AES-22742 | AES is trying to connect to alarming.esp.avaya.com                                                                                                    |            |
| AES-22741 | Sample Apps present in "Avaya\AE Services\SDKs\TSAPI\samples\Tsapicnf\Debug" doesn't work for 32 bits and 64 bits SDK                                        |            |
| AES-22740 | AES 8.1.3 - TSAPI TSSPY prints binary data instead of decoded structure for 64 bits                                                                          |            |
| AES-22659 | WebLM Server Address page displays port number 443 instead of 8443 when Restore Default button is clicked                                                    |            |
| AES-22592 | RedirectMediaRequest fails silently if encryptionlist contains more than one entry, one of which is an SRTP type                                             |            |
| AES-22559 | Model Schema for IPAddressUsage displays wrong information                                                                                                   |            |
| AES-22498 | AES Service page not opening post upgrade to AES 8.1.3                                                                                                    |            |
| AES-22399 | Ethernet interfaces states on HA status page was shown as down where they were not.                                                                          |            |
| AES-22385 | Automatic certificate enrollment gives error "Auto<br>Enrollment failed, did not receive certificate from CA."                                               |            |
| AES-22191 | Backup restore on a GRHA system does not backup the PAM parameters                                                                                           |            |
| AES-22083 | sohd process generated core when weblm server was rebooted                                                                                                   |            |
| AES-22017 | CLONE - 12-party conf After merging two conferences, phone's display showed wrong count of conf. members. Also, on ACR-CTI monitor one station is not shown. |            |
| AES-21957 | Documented instance types for AWS are not detecting profiles.                                                                                                |            |
| AES-21939 | AES ignores register/un-register events subscription flags and blindly sends register/un-register events to AACC when it asks not to                         |            |
| AES-21903 | MonitorStart request throws InvalidDeviceIDException if there is case mismatch in DeviceID                                                                   |            |

| AES-21856 | Connection clear event didn't come correctly for single step conference event                                                                            |  |
|-----------|----------------------------------------------------------------------------------------------------|--|
| AES-21645 | OAM pages (AE Services & Status ) stuck when WebLM is not reachable.                                                                                     |  |
| AES-21543 | CLONE - SIL - Oceana Performance Voice Only traffic run - all agents go NOT READY - AES ERROR:WARNING:terminates:Unexpected termination for primitive 61 |  |
| AES-21502 | On GRHA setup, LSU installation on Standby AES creates issue with TOMCAT service and OAM was not accessible                                              |  |
| AES-21408 | ECD session gets terminated if alphabets are sent in ECD requests instead of numbers                                                                     |  |
| AES-21271 | Re-initialize tripwire database after installation of Service Patch or Super Patch                                                                       |  |
| AES-21218 | TSAPI stops processing CSTA traffic when WebLM goes out of service                                                                                       |  |
| AES-21191 | ServiceInitiated and Held events contains "cause=normal" instead of "cause=transfer" in transfer scenario                                                |  |
| AES-21045 | S/w only should not be installed if interface name is not "eth0"                                                                                         |  |
| AES-21028 | AES OAM not accessible from 8443 port if OAM connectivity is not set to ANY in AES SW Only 7.1.3.6                                                       |  |
| AES-20999 | After upgrading to AES 7.1.3.6, starting of subagent2 service errors are seen.                                                                           |  |
| AES-20815 | OVA Deployment can't provide more than one NTP server                                                                                                    |  |
| AES-20786 | Intermediate issue: Alarms did not get generate on GRHA setup                                                                                            |  |
| AES-20720 | PBX thread not processing further messages.                                                                                                    |  |
| AES-20587 | Reboot of AES 8.1.2 Encryption Enabled takes approx. 4 mins to come Up                                                                                   |  |
| AES-19767 | The JTAPI SDK crashed due to the CSTA_CONNECTION_CLEARED event after an invalid number was called.                                                       |  |
| AES-19711 | asai_trace couldn't decode larger ASAI messages                                                                                                    |  |
| AES-19692 | TSAPI client installation not overriding the older version files.                                                                                        |  |
| AES-19396 | Occasional DUPLICATE_INVOCATION_REJECTION error in response to a SetAgentState request                                                                   |  |
| AES-19395 | OAM Help menu does not show Min and Max TSDI size                                                                                                    |  |
| AES-19383 | JTAPI Null pointer exception while processing CSTA held event                                                                                            |  |
| AES-19377 | TSAPI & DMCC Links restarts on Active AES server when standby AES is powered On.                                                                         |  |
| AES-19365 | Tomcat logs do not go through rsyslog partially                                                                                                    |  |
| AES-19364 | cust password does not change from OAM                                                                                                    |  |

| AES-19226 | After removing GRHA, AE services didn't start automatically on now separated two individual AES servers.                                       |                                                                                                    |
|-----------|----------------------------------------------------------------------------------------------------|----------------------------------------------------------------------------------------------------|
| AES-19215 | Race condition in DMCC .Net SDK                                                                                                    |                                                                                                    |
| AES-19032 | If an application starts a Call Control monitor on a Call BEFORE monitoring a Skill, subsequent calls to GetAgentLogin for the skill will fail |                                                                                                    |
| AES-18967 | During CM failover to ESS, dmcc extension does not register with ESS                                                                           |                                                                                                    |
| AES-18923 | Rephrase software only optional package screen                                                                                                 |                                                                                                    |
| AES-18835 | JTAPI queryLoggedOnAgents() returns wrong results when addressListener is placed on ACDAddress.                                                |                                                                                                    |
| AES-18588 | AES OAM: High Availability status page is showing Intf1 and Intf2 status as unknow.                                                            |                                                                                                    |
| AES-17735 | RedirectMediaRequest not working in AES 6.3.3 SP10                                                                                             |                                                                                                    |
| AES-17495 | coreCastor error causes java.lang.NoSuchMethodException in DMCC Java Client                                                                    |                                                                                                    |
| AES-17367 | Exception received during JTAPI testing with JTAPI exerciser                                                                                   |                                                                                                    |
| AES-17332 | Not getting DMCC Call Control events from JAVA SDK after an application shuts down and restarts the Service Provider.                          |                                                                                                    |
| AES-17331 | Client-side logging in DMCC Java programmers Guide                                                                                             |                                                                                                    |
| AES-17260 | MIB browser not able to connect AES Snmp server when SeLinux is Enable                                                                         |                                                                                                    |
| AES-16986 | 7.1.2 unable to install DMCC cmapi-xml/dotnet exes on Windows 10 Creator                                                                       |                                                                                                    |
| AES-16984 | DMCC threads do not shut down when ServiceProvider.stopServiceProvider() is called after a network interruption                                |                                                                                                    |
| AES-16970 | haconctl to ignore the absence of eth1 if delayed option is given for setlocalkanetwork option                                                 |                                                                                                    |
| AES-16552 | Not all Call Control monitors receive MonitorStop events when TSAPI service stops                                                              |                                                                                                    |
| AES-16140 | Reset log are missing service name                                                                                                    |                                                                                                    |
| AES-16100 | Redirect media doesn't work with media encryption "srtp-xxx" & "none"                                                                          |                                                                                                    |
| AES-16021 | AES 7.1 build 13: "JVM exited unexpectedly" error in dmcc-wrapper.log                                                                          |                                                                                                    |
| AES-16009 | Build 13 : Hostname is not taken by AES even after running netconfig                                                                           |                                                                                                    |
| AES-15951 | Eth0-IPV6 in the OAM > Network Configure Page is hidden after disabling.                                                                       |                                                                                                    |
| AES-15531 | Re-Registration is required if any feature button added into station.                                                                          | Re-register the extension before invoking 'getButtonInfo' request to receive the latest and correct button info. |

| AES-15422 | sohctl -lh replication failover command does not drop last two error entries                                    |
|-----------|----------------------------------------------------------------------------------------------------|
| AES-14801 | JTAPI not getting call events for auto in calls                                                                 |
| AES-14676 | No MediaStart events or RTP when a terminal is registered with a long list of codecs and encryption types       |
| AES-14659 | ThirdPartyCallController.RouteSelect() throws "Object reference not set to an instance of an object." exception |
| AES-14446 | DMCC sample apps installed on AES will fail because DMCC sdk does not have the CA                               |
| AES-14156 | 7.0 DMCC Softphone returns Java Exception Errors on Font Manager and phone cannot be registered as soft phone   |
| AES-13900 | AES sometimes does not forward ToneDetectedEvents                                                               |
| AES-13707 | PlayMessage operation with Server Side Media add an unwanted "click" sound at the end of sound file             |

# Known issues and workarounds Application Enablement Services in Release 8.1.2.1 and 8.1.2.1.1

| ID        | Visible symptoms                                                                                                    | Workaround                                                                                                    |
|-----------|----------------------------------------------------------------------------------------------------|----------------------------------------------------------------------------------------------------|
| AES-15531 | Re-Registration is required if any feature button added into station.                                                                           | Re-register the extension before invoking 'getButtonInfo' request to receive the latest and correct button info.                                                                    |
| AES-15750 | AES 6.3.3 SP6 - Incorrect days shown in Clearing grace period message.                                                                          |                                                                                                    |
| AES-17065 | DLG service crash while stopping if there is connected client                                                                                   |                                                                                                    |
| AES-17707 | In SOAP import, the http import failed due to http port disable on newer AES versions                                                           |                                                                                                    |
| AES-17864 | Unnecessary kernel martian source logs were being written to alarm.log resulting in low retention of useful logging data                        |                                                                                                    |
| AES-18984 | Intermittently, only INFO and ERROR messages get logged in the /var/avaya/aes/dmcc-trace.log file even when the logging level is set to FINEST. | Use Java Appender instead of SyslogAppender in /opt/mvap/conf/dmcc-logging.properties file.                                                                                         |
| AES-19020 | Spirit Agent CPU spike on AES                                                                                                    |                                                                                                    |
| AES-19226 | After removing GRHA, AE services didn't start automatically on now separated two individual AES servers.                                        |                                                                                                    |
| AES-19238 | AES OAM of secondary is not reachable via Virtual IP if OAM connectivity is set to virtual IP                                                   |                                                                                                    |
| AES-19377 | TSAPI & DMCC Links restarts on Active AES server when standby AES is powered On.                                                                |                                                                                                    |
| AES-19383 | If AES receives "HOLD" event with empty deviceID, JTAPI connector fetches errors and AES TSAPI provider shuts down                              |                                                                                                    |
| AES-19406 | SNMP subagent is in hung state. TSAPI/DLG/CVLAN/Switch page summary shows blank table.                                                          |                                                                                                    |
| AES-19556 | FINE messages would get logged in the /var/log/avaya/aes/dmcc-trace.log file even when the dmcc trace log level was set to WARNING              | When logging level is set to<br>'WARNING' edit<br>/opt/mvap/conf/dmcc-<br>logging.properties file to<br>replace all occurrences of<br>'WARNING' with 'WARN' as<br>cust or root user |
| AES-19610 | LDAP configuration option for TSAPI user (cus_ldap)                                                                                             |                                                                                                    |
| AES-19682 | AES listened to unknown IP Address 135.9.172.122 on port number 8180                                                                            |                                                                                                    |
| AES-19692 | TSAPI client installation not overriding the older version files.                                                                               |                                                                                                    |
| AES-19724 | RHSA-2019:4326 (fribidi) fix requested in 7.1.3                                                                                                 |                                                                                                    |
| AES-19767 | JTAPI crash with nullpointer exception.                                                                                                    |                                                                                                    |

| AES-19907 | The monitor for VDN fails with CSTA error 12 < INVALID_CSTA_DEVICE_IDENTIFIER > if Outgoing call over SIP trunk to another system which has Extension same as VDN extension on local CM. |      |
|-----------|----------------------------------------------------------------------------------------------------|------|
| AES-20123 | The long byte sequences were getting logged in dmcc-trace.log files at INFO log level.                                                                                                   |      |
| AES-20720 | PBX thread not processing further messages.                                                                                                    |      |
| AES-20757 | Enhancement to have alarms related to DBService on AES.                                                                                                    |      |
| AES-20773 | In snapshot query post the alerting message, AES sends the local connection state for called party as None.                                                                              |      |
| AES-20789 | OAM page gives 404 Request not found error for software only system                                                                                                    |      |
| AES-20871 | Receiving error "Could not extract an x500 distinguished name" when attempting to renew third-party certificate with AES generated CSR                                                   |      |
| AES-20874 | Security Vulnerability - RHEL 7 : sudo (RHSA-2019:3209)<br>Nessus Plugin ID: 130354 CVE-2019-14287                                                                                       |      |
| AES-21046 | getRegisteredEndpoints query from JTAPI for AES 8 and above was not being executed                                                                                                    |      |
| AES-21050 | Empty TSAPI service summary due to exception while reading TSAPI variable "totalMemoryInUse"                                                                                             |      |
| AES-21077 | Red Hat Security advisory - RHSA-2020-0897 - icu security update                                                                                                    |      |
| AES-21078 | RHEL 7: kernel (RHSA-2020:0834) Nessus Plugin ID: 134671                                                                                                    |      |
| AES-21079 | HEL 7 : php (RHSA-2020:1112) Nessus Plugin ID: 135040                                                                                                    |      |
| AES-21080 | RHEL 7 : gettext (RHSA-2020:1138) Nessus Plugin ID: 135046                                                                                                    |      |
| AES-21081 | RHEL 7 : bash (RHSA-2020:1113) Nessus Plugin ID: 135062                                                                                                    |      |
| AES-21082 | RHEL 7: expat (RHSA-2020:1011) Nessus Plugin ID: 135066                                                                                                    |      |
| AES-21083 | RHEL 7: kernel (RHSA-2020:1016) Nessus Plugin ID: 135080                                                                                                    |      |
| AES-21084 | RHEL 7 : ImageMagick (RHSA-2020:1180) Nessus Plugin ID: 135041                                                                                                    |      |
| AES-21085 | RHEL 7 : rsyslog (RHSA-2020:1000) Nessus Plugin ID: 135052                                                                                                    |      |
| AES-21218 | TSAPI stops processing CSTA traffic when WebLM goes out of service                                                                                                    |      |
| AES-21237 | TSAPI crashes with signal 11, Segmentation fault                                                                                                    |      |
| AES-21284 | JTAPI provider shutdown if EstablishedEvent has empty deviceHistory                                                                                                    |      |
| AES-21309 | TSAPI Service crash and all the client connections with AES is down.                                                                                                    | <br> |

| AES-21473 | Documentation change : external WebLM Server Access will not work in the same way because of CSRF security fix. |  |
|-----------|----------------------------------------------------------------------------------------------------|--|
| AES-21509 | Cannot access the dateAndTime NTP page under the maintenance tab on AES OAM                                     |  |
| AES-21512 | AES goes into DHCP mode after LSU 2 installation on 8.1.1                                                       |  |
| AES-20587 | Reboot of AES 8.1.2 Encryption Enabled takes approx. 4 mins to come Up                                          |  |

## Known issues and workarounds Application Enablement Services in Release 8.1.2

| ID        | Visible symptoms                                                                                                    | Workaround                                                                                                    |
|-----------|----------------------------------------------------------------------------------------------------|----------------------------------------------------------------------------------------------------|
| AES-19907 | JTAPI is sending CSTA monitor device for VDN extension                                                                                                    |                                                                                                    |
| AES-19767 | JTAPI crash due to ConnectionCleared event.                                                                                                    |                                                                                                    |
| AES-19724 | RHSA-2019:4326 (fribidi) fix requested in 7.1.3                                                                                                    |                                                                                                    |
| AES-19692 | TSAPI client installation not overriding the older version files.                                                                                                    |                                                                                                    |
| AES-19682 | AES listens to unknown IP Address 135.9.172.122 on port number 8180                                                                                                    |                                                                                                    |
| AES-19658 | LSU installation on AES GRHA documentation                                                                                                    |                                                                                                    |
| AES-19654 | LSU installation on GRHA server                                                                                                    |                                                                                                    |
| AES-19556 | DMCC log level "INFO" & "WARNING" are dumping "FINE" logsFINE messages get logged in the /var/log/avaya/aes/dmcc-trace.log file even when the dmcc trace log level is set to WARNING | When logging level is set<br>to 'WARNING' edit<br>/opt/mvap/conf/dmcc-<br>logging.properties file to<br>replace all occurrences of<br>'WARNING' with 'WARN'<br>as cust or root user |
| AES-19406 | SNMP issue due to hung subagent1 and subagent2SNMP subagent is in hung state. TSAPI/DLG/CVLAN/Switch page summary shows blank table.                                                 |                                                                                                    |
| AES-19383 | JTAPI Null pointer exception while processing CSTA held eventIf AES receives "HOLD" event with empty deviceID, JTAPI connector fetches errors and AES TSAPI provider shuts down      |                                                                                                    |
| AES-19377 | TSAPI & DMCC Links restarts on Active AES server when standby AES is powered On.                                                                                                    |                                                                                                    |
| AES-19238 | AES Secondary OAM after failover is not reachable through virtual IPAES OAM of secondary is not reachable via Virtual IP                                                             |                                                                                                    |
| AES-19226 | After removing GRHA, AE services didn't start automatically on now separated two individual AES servers.                                                                             |                                                                                                    |
| AES-19064 | Private IP address disclosed                                                                                                    |                                                                                                    |
| AES-19020 | Spirit Agent CPU spike on AES                                                                                                    |                                                                                                    |
| AES-18999 | File upload security concern                                                                                                    |                                                                                                    |
| AES-18984 | DMCC logs reduce from Finest to InfoIntermittently, only INFO and ERROR messages get logged in the /var/avaya/aes/dmcc-trace.log file even when the logging level is set to FINEST.  | Use Java Appender instead of SyslogAppender in /opt/mvap/conf/dmcc-logging.properties file. Refer to PSN PSN020455 for more details.                                                |
| AES-18978 | Browser remembers user credentials and provide autocomplete facility                                                                                                    |                                                                                                    |
| AES-15531 | Re-Registration is required if any feature button added into station.                                                                                                    | Re-register the extension before invoking 'getButtonInfo' request to receive the latest and correct button info.                                                                    |
| AES-14374 | sohd exits on SIG_ABRT raised in weblm client library                                                                                                    |                                                                                                    |

| AES-20722 | encryptionPassphrase list/encryptionRemoteKey list displays slot as "passphrase" for local key |  |
|-----------|------------------------------------------------------------------------------------------------|--|
| AES-20723 | Exception while trying to access TSAPI status page.                                            |  |
| AES-20587 | Reboot of AES 8.1.2 Encryption Enabled takes approx. 4 mins to come Up                         |  |
| AES-20741 | while enabling port 80 from standard Reserved ports, iptables needs to be restarted            |  |

## Known issues and workarounds Application Enablement Services in Release 8.1.1.0.2

The following table lists the known issues, symptoms, and workarounds in this release.

| ID        | Visible symptoms                                                                                                    | Workaround                                                                                                    |
|-----------|----------------------------------------------------------------------------------------------------|----------------------------------------------------------------------------------------------------|
| AES-19406 | SNMP subagent is in hung state. TSAPI/DLG/CVLAN/Switch page summary shows blank table.                                                            | Restart snmpd, subaget1 and subaget2 services                                                                                  |
| AES-19383 | If AES receives "HOLD" event with an empty deviceID, JTAPI connector fetches errors and AES TSAPI provider shuts down                             |                                                                                                    |
| AES-19238 | AES OAM of secondary is not reachable via the Virtual IP                                                                                          | Select "ANY" as the OAM interface                                                                                              |
| AES-19654 | LSU installation fails if GRHA is enabled on a system                                                                                             | Remove GRHA before installing LSU                                                                                              |
| AES-19302 | AES OAM ( UI ) is not accessible using httpd port ( 443 / 80 )                                                                                    | Manually restart the httpd service                                                                                             |
| AES-19682 | AES listens to unknown IP Address 135.9.172.122 on port number 8180                                                                               |                                                                                                    |
| AES-19377 | TSAPI & DMCC Links restart on the Active AES server when the standby AES is powered on.                                                           |                                                                                                    |
| AES-19226 | After removing GRHA, AE services do not start automatically on the now separated two individual AES servers.                                      |                                                                                                    |
| AES-19020 | Spirit Agent CPU spike is seen on AES                                                                                                    |                                                                                                    |
| AES-14374 | SOHD exits on SIG_ABRT raised in weblm client library                                                                                             |                                                                                                    |
| AES-19556 | 'FINE' messages get logged in the /var/log/avaya/aes/dmcc-trace.log file even when the dmcc trace log level is set to 'WARNING'.                  | Replace all occurrences of 'WARNING' to 'WARN' by manually editing /opt/mvap/conf/dmcc-logging.properties file as a root user. |
| AES-18984 | Intermittently, only INFO and ERROR messages get logged in the /var/avaya/aes/dmcc-trace.log file even when the logging level is set to 'FINEST'. | Use Java Appender instead of Syslog Appender to get all the messages in /var/log/avaya/aes/Dmcc-trace.log file.                |

## Known issues and workarounds Application Enablement Services in Release 8.1.1.0.1

| ID        | Visible symptoms                                                                                                    | Workaround                                                                                         |
|-----------|----------------------------------------------------------------------------------------------------|----------------------------------------------------------------------------------------------------|
| AES-18247 | While executing the list agent and list station queries on CM (where a large number of agents and stations are configured) via the SMS interface, the SMS application returned error                                                                                                    |                                                                                                    |
| AES-18588 | AES OAM: High Availability status page is showing Intf1 and Intf2 status as unknown                                                                                                    |                                                                                                    |
| AES-18641 | Registration Query API will fail for 4 or more registered devices                                                                                                    |                                                                                                    |
| AES-18707 | DLG service fails to come up after AES restart when DLG client application is connected to AES during the restart                                                                                                    |                                                                                                    |
| AES-18771 | ECD session takes ~15 mins to be cleaned up if ECD client goes out of network                                                                                                    |                                                                                                    |
| AES-18835 | The result for skill extension query using JTAPI API getLoggedOnAgents() yielded wrong result if the skill extension in question had an addressListener placed on it. It returned the agent information which was removed from skill recently. Also, vice-versa, it didn't always return the agent information that was added to the skill recently |                                                                                                    |
| AES-18923 | Rephrase software only optional package screen                                                                                                    |                                                                                                    |
| AES-18930 | OAM throws error when user disables server media and allocate RTP UDP port to local UDP port range                                                                                                    |                                                                                                    |
| AES-18955 | While resetting the password on enterprise directory page, the passwords with \$ in old passwords are not reset                                                                                                    | Edit "/etc/sssd/sssd.conf" file and remove \$ from the password and restart sssd service.          |
| AES-18978 | For password fields the browser remembers the credentials although autocomplete=off is set                                                                                                    |                                                                                                    |
| AES-18994 | AES TSAPI & CVLAN Client SDK guide should mention RHEL as supported OS instead of Linux OS.                                                                                                    |                                                                                                    |
| AES-19066 | Delays in response from WebLM in high traffic scenarios                                                                                                    | Use Reserved Licensing                                                                             |
| AES-19190 | Occasionally, after upgrading from AES 7.1.3.4 or AES 8.0.1.0.4 using SDM, the DMCC service failed to get activated                                                                                                    | To restart this service please choose any one of the following options:                            |
|           |                                                                                                    | 1.Through CLI, run the command "service aesvcs restart"                                            |
|           |                                                                                                    | OR                                                                                                 |
|           |                                                                                                    | 2.Through OAM, Maintenance   Service Controller, select "AE Server" and click on "Restart Service" |

| AES-19203 | Occasionally, Deployment of AES 8.1.1 ISO on AWS cloud fails | Perform these Steps to upgrade to AES 8.1.1 SWOnly |                                                                          |
|-----------|--------------------------------------------------------------|----------------------------------------------------|--------------------------------------------------------------------------|
|           |                                                              | 1.                                                 | Deploy AES 8.1<br>SWOnly (swonly-<br>8.1.0.0.0.9-<br>20190509.iso).      |
|           |                                                              | 2.                                                 | Upgrade to AES 8.1.1<br>using aesvcs-<br>8.1.1.0.0.8-<br>featurepack.bin |

## Known issues and workarounds Application Enablement Services in Release 8.1.1

| ID        | Visible symptoms                                                                                                    | Workaround                                                                                         |
|-----------|----------------------------------------------------------------------------------------------------|----------------------------------------------------------------------------------------------------|
| AES-18247 | While executing the list agent and list station queries on CM (where a large number of agents and stations are configured) via the SMS interface, the SMS application returned error                                                                                                    |                                                                                                    |
| AES-18588 | AES OAM: High Availability status page is showing Intf1 and Intf2 status as unknown                                                                                                    |                                                                                                    |
| AES-18641 | Registration Query API will fail for 4 or more registered devices                                                                                                    |                                                                                                    |
| AES-18707 | DLG service fails to come up after AES restart when DLG client application is connected to AES during the restart                                                                                                    |                                                                                                    |
| AES-18771 | ECD session takes ~15 mins to be cleaned up if ECD client goes out of network                                                                                                    |                                                                                                    |
| AES-18835 | The result for skill extension query using JTAPI API getLoggedOnAgents() yielded wrong result if the skill extension in question had an addressListener placed on it. It returned the agent information which was removed from skill recently. Also, vice-versa, it didn't always return the agent information that was added to the skill recently |                                                                                                    |
| AES-18923 | Rephrase software only optional package screen                                                                                                    |                                                                                                    |
| AES-18930 | OAM throws error when user disables server media and allocate RTP UDP port to local UDP port range                                                                                                    |                                                                                                    |
| AES-18955 | While resetting the password on enterprise directory page, the passwords with \$ in old passwords are not reset                                                                                                    | Edit "/etc/sssd/sssd.conf" file and remove \$ from the password and restart sssd service.          |
| AES-18978 | For password fields the browser remembers the credentials although autocomplete=off is set                                                                                                    |                                                                                                    |
| AES-18994 | AES TSAPI & CVLAN Client SDK guide should mention RHEL as supported OS instead of Linux OS.                                                                                                    |                                                                                                    |
| AES-19066 | Delays in response from WebLM in high traffic scenarios                                                                                                    | Use Reserved Licensing                                                                             |
| AES-19190 | Occasionally, after upgrading from AES 7.1.3.4 or AES 8.0.1.0.4 using SDM, the DMCC service failed to get activated                                                                                                    | To restart this service please choose any one of the following options:                            |
|           |                                                                                                    | 1.Through CLI, run the command "service aesvcs restart"                                            |
|           |                                                                                                    | OR                                                                                                 |
|           |                                                                                                    | 2.Through OAM, Maintenance   Service Controller, select "AE Server" and click on "Restart Service" |

| AES-19203 | Occasionally, Deployment of AES 8.1.1 ISO on AWS cloud fails | Perform these Steps to upgrade to AES 8.1.1 SWOnly                                                                                                    |
|-----------|--------------------------------------------------------------|----------------------------------------------------------------------------------------------------|
|           |                                                              | 1. Deploy AES 8.1 SWOnly (swonly- 8.1.0.0.0.9- 20190509.iso). 2. Upgrade to AES 8.1.1 using aesvcs- 8.1.1.0.0.8- featurepack.bin                                                                                                    |
| AES-19279 | Cron Jobs for logrotate not running due to PAM errors        | 1. The logrotate utility fails to rotate logs. 2. Changes made through the OAM   Security ->PAM Password Manager tab are not successful Reference PSN020436u - Avaya Aura® Application Enablement (AE) Services 8.1.1 logrotate and password issues for detailed instructions and guidance |

## Known issues and workarounds Application Enablement Services in Release 8.1.0.0.1

| ID        | Visible symptoms                                                                                                    | Workaround                                                                                          |
|-----------|----------------------------------------------------------------------------------------------------|----------------------------------------------------------------------------------------------------|
| AES-17566 | When AES running in grace period, ASL trusted application connection is not successful.                                          | Resolve AES license error mode.                                                                     |
| AES-17415 | OCI trunk info and OCI trunk group missing in Delivered and Establish event received on station monitor after consultation call. |                                                                                                    |
| AES-16960 | Delivered Events is missing many fields when AES Server version is 7.1 or older                                                  |                                                                                                    |
| AES-15383 | DMCC process gets restarted with Out of Memory error.                                                                            | Block connection from<br>any TR87 which has no<br>valid certificate or install<br>valid certificate |
| AES-18641 | Did not get Query Endpoint Info Conf for more than 4 endpoints                                                                   |                                                                                                    |
| AES-17332 | Call control events are not received by the application once the service provider has been shut down and restarted.              |                                                                                                    |

## Known issues and workarounds Application Enablement Services in Release 8.1

| ID        | Visible symptoms                                                                                                    | Workaround                                             |
|-----------|----------------------------------------------------------------------------------------------------|--------------------------------------------------------|
| AES-18520 | Installation of TSAPI Client and TSAPI SDK for Windows shows incorrect AES version                                                                                                    |                                                        |
| AES-18420 | Upgrading the AES through the SDM fails to upgrade the secondary AES                                                                                                    | Upgrade AES through the command line interface.        |
| AES-17701 | When AES is configured to use only TLS 1.2, while negotiating the TLS version, "sohd" tries to connect with versions 1.0 and 1.1. This fails and then eventually sohd connects to TLS 1.2    |                                                        |
| AES-18434 | On OAM, the counts displayed on "AE Services -> CVLAN -> CVLAN links" and "Status -> Status and Control -> CVLAN Service Summary" are different                                              |                                                        |
| AES-15629 | SIGBUS error generates multiple core files.                                                                                                    |                                                        |
| AES-17415 | OCI trunk info and OCI trunk group date are omitted in Delivered and Establish events that are received on a station monitor after a consultation call.                                      |                                                        |
| AES-17332 | DMCC Application stops receiving Call Control events after the service provider has been restarted.                                                                                          | Shutdown JVM and restart the DMCC application.         |
| AES-16960 | Multiple fields are omitted in the Delivered Event messages when the AES Server version is 7.1 or older.                                                                                     | Upgrade AES to 7.1.1 or later.                         |
| AES-15383 | AES DMCC service restarts generating an "Out Of Memory" error once in 3 weeks.                                                                                                    | Configure the TR87 clients to use a valid certificate. |
| AES-14892 | 1 out of 1000 DMCC registration is rejected with error code "63773"                                                                                                    |                                                        |
| AES-18404 | 1PCC Phone display does not display any 1PCC activity if the phone monitor is started while the station is registering                                                                       |                                                        |
| AES-17984 | The query getLoggedOnAgents() on JTAPI displays wrong results. If a skill is removed from an already logged-in agent through CM or CMS, this will not be reflected on the client immediately | Restart the JTAPI application                          |
| AES-14927 | Different numbers of logged on and logged off events are received on each listener placed on all the agent skills.                                                                           |                                                        |

## Avaya Aura® AVP Utilities

#### What's new in AVP Utilities Release 8.1.3.1

#### What's new in AVP Utilities Release 8.1.3

For more information see *What's New in Avaya Aura® Release 8.1.x* document on the Avaya Support site:

https://downloads.avaya.com/css/P8/documents/101057859

#### What's new in AVP Utilities Release 8.1.2.1

Avaya Aura® AVP Utilities 8.1.2.1 has introduced a new security service pack. This is useful for customers who want to get only the security updates and not the full feature pack or service pack. The feature pack and the service pack will continue to bundle security updates like before.

Please refer to PCN AVPU SSP 8.1.x – PCN 2123S for details about downloading and installing the security service pack.

#### What's new in AVP Utilities Release 8.1.2

Avaya Aura® AVP Utilities 8.1.2 has introduced the following features as a security measure:

- 1. A system administrator can configure certain log files on AVP Utilities to be retained for a certain number of days (between 0 and 180 days). After the configured duration, the log files will be deleted from the system.
- 2. A system administrator can install AVP Utilities OVA with certain partitions encrypted (available with 8.1E OVA). The encryption can be configured to be passphrase based, or key server based (either local or remote key server supported).

Please note that a system administrator must apply AVP Utilities 8.1.2 patch to use the above features. For more details, refer to the product documentation and Data Privacy Guideline (DPG) document.

#### What's new in AVP Utilities Release 8.1

For more information see *What's New in Avaya Aura® Release 8.1.x* document on the Avaya Support site:

https://downloads.avaya.com/css/P8/documents/101057859

## **Security Service Packs**

AVP Utilities releases Platform Security Service Packs (SSPs) aligned with the application release cycle.

Beginning December 2020, SSPs will also be released on a more frequent cadence. This means that SSPs may also be available between application Service Packs/Feature Packs. SSP required artifacts and fix IDs will no longer be tracked in the Release Notes. For further information on contents and installation procedures, please see PCN AVPU SSP 8.1.x – PCN 2123S.

AVP Utilities releases Security Service Packs (SSPs) Only without any SP/FP. Beginning December 2020, SSPs will also be released on a more frequent cadence.

| Download ID | Patch                    | Notes                                                                                                    |
|-------------|--------------------------|----------------------------------------------------------------------------------------------------|
| AVPU0000027 | util-PLAT-8.1-004-01.zip | Use this PLAT patch to for AVP Utilities security service pack update only and does not contain any code fixes. This security service pack can be installed on any 8.1.x AVP Utilities installation after the util_preupgrade (AVPU0000017) CLI patch needed for this SSP update. |

| Download ID | Patch                    | Notes                                                                                                    |
|-------------|--------------------------|----------------------------------------------------------------------------------------------------|
|             |                          | All the new deployment of AVP Utilities OVA using 8.1.2.1 later SDM applies the above preupgrade patch automatically (So no need to apply separately from CLI).                                                                                                    |
| AVPU0000025 | util-PLAT-8.1-003-01.zip | Use this PLAT patch to for AVP Utilities security service pack update only and does not contain any code fixes. This security service pack can be installed on any 8.1.x AVP Utilities installation after the util_preupgrade (AVPU0000017) CLI patch needed for this SSP update. |
|             |                          | All the new deployment of AVP Utilities OVA using 8.1.2.1 later SDM applies the above preupgrade patch automatically (So no need to apply separately from CLI).                                                                                                    |
| AVPU0000021 | util-PLAT-8.1-002-07.zip | Use this PLAT patch to for AVP Utilities security service pack update only and does not contain any code fixes. This security service pack can be installed on any 8.1.x AVP Utilities installation. util_preupgrade patch needed for this SSP update.                            |
| AVPU0000019 | util-PLAT-8.1-001-02.zip | Use this PLAT patch to for AVP Utilities security service pack update only and does not contain any code fixes. This security service pack can be installed on any 8.1.x AVP Utilities installation. Util_preupgrade patch needed for this SSP update.                            |

## Installation for Avaya Aura® AVP Utilities Release 8.1.x.x

# Installation for Avaya Aura® AVP Utilities Release 8.1.3 Installation for Avaya Aura® AVP Utilities Release 8.1.2

To install Avaya Aura AVP Utilities 8.1.2, the administrator has to deploy a new 8.1E OVA if encryption features are required or can continue with the existing installation if encryption features are not needed.

The administrator can then deploy patches as described in Deploying Avaya Aura® AVP Utilities.

#### Installation for Avaya Aura® AVP Utilities Release 8.1

Please note that System Manager SDM or SDM Client is required to upgrade AVP Utilities on during AVP upgradation.

AVP has a single footprint size and so this will not appear as a list of options during deployment.

There are three deployment modes depending on the security hardening required – the features are identical regardless of the mode of deployment. Please see the documentation suite for a full explanation of the differences in each deployment mode:

- Standard Mode
- Hardened Mode
- Hardened Mode DoD

## Required artifacts for AVP Utilities Release 8.1.x.x

| Download ID | Patch                       | Notes                                                                                                    |
|-------------|-----------------------------|----------------------------------------------------------------------------------------------------|
| AVPU0000026 | util_patch_8.1.3.1.0.01.zip | Use this patch to upgrade AVP Utilities from 8.1, 8.1.1, 8.1.2 or 8.1.2.1 and 8.1.3.0 to 8.1.3.1 FP with bundled security updates PLAT-8.1-004.                          |
| AVPU0000027 | util-PLAT-8.1-004-01.zip    | Use this PLAT patch to for AVP Utilities security service pack update only and does not contain any code fixes. This security service pack can be installed on any 8.1.x |

| Download ID | Patch                      | Notes                                                                                                    |
|-------------|----------------------------|----------------------------------------------------------------------------------------------------|
|             |                            | AVP Utilities installation. util_preupgrade patch needed for this SSP update.                                                                             |
| AVPU0000017 | util_preupgrade_001-02.zip | One time pre-upgrade patch needed for the applying new SP and SSP. If patches applied using CLI not using SDM, then this patch installation is mandatory. |

## Required artifacts for AVP Utilities Release 8.1.3

| Download ID | Patch                       | Notes                                                                                                    |
|-------------|-----------------------------|----------------------------------------------------------------------------------------------------|
| AVPU0000017 | util_preupgrade_001-02.zip  | One time pre-upgrade patch needed for the applying new SP and SSP. If patches applied using CLI not using SDM, then this patch installation is mandatory.                                                                                              |
| AVPU0000020 | util_patch_8.1.3.0.0.12.zip | Use this patch to upgrade AVP Utilities from 8.1, 8.1.1, 8.1.2 or 8.1.2.1 to 8.1.3 FP with bundled security updates PLAT-8.1-002.                                                                                                    |
| AVPU0000021 | util-PLAT-8.1-002-07.zip    | Use this PLAT patch to for AVP Utilities security service pack update only and does not contain any code fixes. This security service pack can be installed on any 8.1.x AVP Utilities installation. util_preupgrade patch needed for this SSP update. |

## Required artifacts for AVP Utilities Release 8.1.2.1

The following section provides AVP Utilities downloading information.

| Download ID | Patch                       | Notes                                                                                                    |
|-------------|-----------------------------|----------------------------------------------------------------------------------------------------|
| AVPU0000017 | util_preupgrade_001-02.zip  | One time pre-upgrade patch needed for the applying new SP and SSP.                                                                                                    |
| AVPU0000018 | util_patch_8.1.2.1.0.01.zip | Use this patch to upgrade AVP Utilities from 8.1 or 8.1.1 or 8.1.2 to 8.1.2.1 with bundled security updates.                                                                                                    |
| AVPU000019  | util-PLAT-8.1-001-02.zip    | Use this PLAT patch to for AVP Utilities security service pack update only and does not contain any code fixes. This security service pack can be installed on any 8.1.x AVP Utilities installation. Util_preupgrade patch needed for this SSP update. |

## Required artifacts for AVP Utilities Release 8.1.2

The following section provides AVP Utilities downloading information.

| Download ID | Patch                                  | Notes                                                                                    |
|-------------|----------------------------------------|------------------------------------------------------------------------------------------|
| AVPU0000015 | AVPU-8.1.0.0.0.09-e65-<br>1E_OVF10.ova | Use this OVA to deploy AVP Utilities 8.1 with optional disk encryption support.          |
| AVPU0000016 | util_patch_8.1.1.0.0.10.zip            | Use this patch to upgrade AVP Utilities from 8.1 or 8.1.1 to 8.1.2 and security updates. |

#### Required artifacts for AVP Utilities Release 8.1.1

The following section provides AVP Utilities downloading information.

| Download ID | Patch                           | Notes                                                      |
|-------------|---------------------------------|------------------------------------------------------------|
| AVPU0000014 | util_patch_8.1.1.0.<br>0.06.zip | Use this patch to upgrade AVP Utilities from 8.1 to 8.1.1. |

#### Required artifacts for AVP Utilities Release 8.1

The following section provides AVP Utilities downloading information.

| Download ID | Patch                                       | Notes                                     |
|-------------|---------------------------------------------|-------------------------------------------|
| AVPU000009  | AVPU-<br>8.1.0.0.0.06-e65-<br>127_OVF10.ova | Use this OVA to deploy AVP Utilities 8.1. |

For more details see PCN2098S on the Avaya Technical Support site.

#### **Enhanced Access Security Gateway (EASG)**

EASG provides a secure method for Avaya services personnel to access the Avaya Aura® Application remotely and onsite. Access is under the control of the customer and can be enabled or disabled at any time. EASG must be enabled for Avaya Services to perform tasks necessary for the ongoing support, management and optimization of the solution. EASG is also required to enable remote proactive support tools such as Avaya Expert Systems® and Avaya Healthcheck.

Refer to the *Deploying Avaya Aura® AVP Utilities Release 8.1.x* document for instructions on enabling and disabling EASG, and for instructions on installing the EASG site certificates.

## Speculative Execution Vulnerabilities (includes Meltdown and Spectre and L1TF Vulnerabilities)

In order to help mitigate the Speculative Execution Vulnerabilities, the processor manufacturers and operating system developers provide software patches to their products. These are patches to the processors, hypervisors, and operating systems that the Avaya solutions utilize (they are not patches applied to the Avaya developed components of the solutions).

Once these patches are received by Avaya, they are tested with the applicable Avaya solutions to characterize any impact on the performance of the Avaya solutions. The objective of the testing is to reaffirm product/solution functionality and to observe the performance of the Avaya solutions in conjunction with the patches using typical operating parameters.

Avaya is reliant on our suppliers to validate the effectiveness of their respective Speculative Execution Vulnerability patches.

The customer should be aware that implementing these patches may result in performance degradation and that results may vary to some degree for each deployment. The customer is responsible for implementing the patches, and for the results obtained from such patches.

For more information about Speculative Execution Vulnerabilities fixes included in Avaya Aura® Release 8.x, see the following PSNs on the Avaya Support Site:

- PSN020346u Avaya Aura® Meltdown and Spectre vulnerabilities
- PSN020369u Avaya Aura® L1TF vulnerabilities

## Fixes in AVP Utilities Release 8.1.3.1

| ID       | Minimum<br>Conditions | Visible symptoms                                  | Found in Release |
|----------|-----------------------|---------------------------------------------------|------------------|
| AVPUTIL- | AVP Utilities 8.1     | RHSA-2020:5566 openssl-1:1.0.2k-21.el7_9.x86_64   | 8.1.3.1          |
| 1220     | installed             | RHSA-2020:5443 gd-2.0.35-27.el7_9.x86_64          |                  |
|          |                       | RHSA-2020:5023 kernel-3.10.0-1160.11.1.el7.x86_64 |                  |
|          |                       |                                                   |                  |

## Fixes in AVP Utilities 8.1 SSP#3

| ID       | Minimum<br>Conditions | Visible symptoms                                                     | Found in Release |
|----------|-----------------------|----------------------------------------------------------------------|------------------|
| AVPUTIL- | AVP Utilities 8.1     | RHSA-2020:5083 microcode_ctl-2:2.1-73.2.el7_9.x86_64                 | 8.1.3            |
| 1209     | installed             | RHSA-2020:5023 kernel-3.10.0-1160.6.1.el7.x86_64                     |                  |
|          |                       | RHSA-2020:5011 bind-libs-32:9.11.4-26.P2.el7_9.2.x86_64              |                  |
|          |                       | RHSA-2020:5009 python-2.7.5-90.el7.x86_64                            |                  |
|          |                       | RHSA-2020:5002 curl-7.29.0-59.el7_9.1.x86_64                         |                  |
|          |                       | RHSA-2020:4908 libX11-1.6.7-3.el7_9.x86_64                           |                  |
|          |                       | RHSA-2020:4907 freetype-2.8-14.el7_9.1.x86_64                        |                  |
|          |                       | RHSA-2020:4350 java-1.8.0-openjdk-1:1.8.0.272.b10-<br>1.el7_9.x86_64 |                  |
|          |                       | RHSA-2020:4276 kernel-3.10.0-1160.2.2.el7.x86_64                     |                  |
|          |                       | RHSA-2020:4076 nss-3.53.1-3.el7_9.x86_64                             |                  |
|          |                       | RHSA-2020:4072 libcroco-0.6.12-6.el7_9.x86_64                        |                  |
|          |                       | RHSA-2020:4060 kernel-3.10.0-1160.el7.x86_64                         |                  |
|          |                       | RHSA-2020:4041 openIdap-2.4.44-22.el7.x86_64                         |                  |
|          |                       | RHSA-2020:4032 dbus-1:1.10.24-15.el7.x86_64                          |                  |
|          |                       | RHSA-2020:4026 mariadb-libs-1:5.5.68-1.el7.x86_64                    |                  |
|          |                       | RHSA-2020:4011 e2fsprogs-1.42.9-19.el7.x86_64                        |                  |
|          |                       | RHSA-2020:4007 systemd-219-78.el7.x86_64                             |                  |
|          |                       | RHSA-2020:4005 libxslt-1.1.28-6.el7.x86_64                           |                  |
|          |                       | RHSA-2020:4003 NetworkManager-1:1.18.8-1.el7.x86_64                  |                  |
|          |                       | RHSA-2020:3996 libxml2-2.9.1-6.el7.5.x86_64                          |                  |
|          |                       | RHSA-2020:3978 glib2-2.56.1-7.el7.x86_64                             |                  |
|          |                       | RHSA-2020:3971 hunspell-1.3.2-16.el7.x86_64                          |                  |
|          |                       | RHSA-2020:3952 expat-2.1.0-12.el7.x86_64                             |                  |
|          |                       | RHSA-2020:3916 curl-7.29.0-59.el7.x86_64                             |                  |
|          |                       | RHSA-2020:3915 libssh2-1.8.0-4.el7.x86_64                            |                  |
|          |                       | RHSA-2020:3911 python-2.7.5-89.el7.x86_64                            |                  |
|          |                       | RHSA-2020:3908 cpio-2.11-28.el7.x86_64                               |                  |
|          |                       | RHSA-2020:3902 libtiff-4.0.3-35.el7.x86_64                           |                  |

| ID | Minimum<br>Conditions | Visible symptoms                                  | Found in<br>Release |
|----|-----------------------|---------------------------------------------------|---------------------|
|    |                       | RHSA-2020:3901 libpng-2:1.5.13-8.el7.x86_64       |                     |
|    |                       | RHSA-2020:3864 cups-libs-1:1.6.3-51.el7.x86_64    |                     |
|    |                       | RHSA-2020:3861 glibc-2.17-317.el7.x86_64          |                     |
|    |                       | RHSA-2020:3848 libmspack-0.5-0.8.alpha.el7.x86_64 |                     |

## Fixes in AVP Utilities Release 8.1.3

| ID           | Minimum<br>Conditions                  | Visible symptoms                                                                         | Found in Release |
|--------------|----------------------------------------|------------------------------------------------------------------------------------------|------------------|
| AVPUTIL-1051 | AVP Utilities 8.0.x or 8.1.x installed | Documentation: Add a SSL Certificate for Avaya Aura® AVP Utilities Serviceability Agent. | 8.1.3            |
| AVPUTIL-846  | AVP Utilities 8.1.x installed          | RHSA-2020:1113 - Moderate: bash security update                                          | 8.1.3            |
| AVPUTIL-1053 | AVP Utilities 8.1.x installed          | RHSA-2020:3217 - Moderate: grub2 security and bug fix update                             | 8.1.3            |
| AVPUTIL-970  | AVP Utilities 8.1.x installed          | RHSA-2020:2663 - Moderate: ntp security update                                           | 8.1.3            |
| AVPUTIL-969  | AVP Utilities 8.1.x installed          | RHSA-2020:2642 - Important: unbound security update                                      | 8.1.3            |
| AVPUTIL-969  | AVP Utilities 8.1.x installed          | RHSA-2020:2414 - Important: unbound security update                                      | 8.1.3            |
| AVPUTIL-967  | AVP Utilities 8.1.x installed          | RHSA-2020:2664 - Important: kernel security and bug fix update                           | 8.1.3            |
| AVPUTIL-891  | AVP Utilities 8.1.x installed          | RHSA-2020:2432 - Moderate: microcode_ctl security, bug fix and enhancement update        | 8.1.3            |
| AVPUTIL-891  | AVP Utilities 8.1.x installed          | RHSA-2020:2344 - Important: bind security update                                         | 8.1.3            |
| AVPUTIL-891  | AVP Utilities 8.1.x installed          | RHSA-2020:2082 - Important: kernel security and bug fix                                  | 8.1.3            |
| AVPUTIL-955  | AVP Utilities 8.1.x installed          | RHSA-2020:2968 - Important: java-1.8.0-openjdk security                                  | 8.1.3            |
| AVPUTIL-891  | AVP Utilities 8.1.x installed          | RHSA-2020:2894 - Important: dbus security update                                         | 8.1.3            |
| AVPUTIL-891  | AVP Utilities 8.1.x installed          | RHSA-2020:3220 - Important: kernel security and bug fix                                  | 8.1.3            |

## Fixes in AVP Utilities Release 8.1.2.1

| ID          | Minimum<br>Conditions          | Visible symptoms                                                                    | Found in<br>Release |
|-------------|--------------------------------|-------------------------------------------------------------------------------------|---------------------|
| AVPUTIL-855 | AVP Utilities 8.1.x installed. | RHSA-2020:1512 Important/Sec. java-1.8.0-openjdk-<br>1:1.8.0.252.b09-2.el7_8.x86_64 | 8.1.2               |

| ID          | Minimum<br>Conditions          | Visible symptoms                                                           | Found in Release |
|-------------|--------------------------------|----------------------------------------------------------------------------|------------------|
| AVPUTIL-854 | AVP Utilities 8.1.x installed. | RHSA-2020:1190 Moderate/Sec. libxml2-2.9.1-<br>6.el7.4.x86_64              | 8.1.2            |
| AVPUTIL-853 | AVP Utilities 8.1.x installed. | RHSA-2020:1181 Low/Sec. unzip-6.0-21.el7.x86_64                            | 8.1.2            |
| AVPUTIL-852 | AVP Utilities 8.1.x installed. | RHSA-2020:1180 Moderate/Sec. emacs-filesystem-1:24.3-23.el7.noarch         | 8.1.2            |
| AVPUTIL-851 | AVP Utilities 8.1.x installed. | RHSA-2020:1176 Low/Sec. avahi-libs-0.6.31-20.el7.x86_64                    | 8.1.2            |
| AVPUTIL-850 | AVP Utilities 8.1.x installed. | RHSA-2020:1138 Low/Sec. gettext-0.19.8.1-3.el7.x86_64                      | 8.1.2            |
| AVPUTIL-849 | AVP Utilities 8.1.x installed. | RHSA-2020:1135 Low/Sec. polkit-0.112-26.el7.x86_64                         | 8.1.2            |
| AVPUTIL-848 | AVP Utilities 8.1.x installed. | RHSA-2020:1131 Moderate/Sec. python-2.7.5-<br>88.el7.x86_64                | 8.1.2            |
| AVPUTIL-845 | AVP Utilities 8.1.x installed. | RHSA-2020:1112 Moderate/Sec. php-5.4.16-48.el7.x86_64                      | 8.1.2            |
| AVPUTIL-844 | AVP Utilities 8.1.x installed. | RHSA-2020:1100 Moderate/Sec. mariadb-libs-1:5.5.65-<br>1.el7.x86_64        | 8.1.2            |
| AVPUTIL-843 | AVP Utilities 8.1.x installed. | RHSA-2020:1080 Moderate/Sec. atk-2.28.1-2.el7.x86_64                       | 8.1.2            |
| AVPUTIL-842 | AVP Utilities 8.1.x installed. | RHSA-2020:1061 Moderate/Sec. bind-32:9.11.4-<br>16.P2.el7.x86_64           | 8.1.2            |
| AVPUTIL-841 | AVP Utilities 8.1.x installed. | RHSA-2020:1050 Moderate/Sec. cups-libs-1:1.6.3-43.el7.x86_64               | 8.1.2            |
| AVPUTIL-840 | AVP Utilities 8.1.x installed. | RHSA-2020:1022 Low/Sec. file-5.11-36.el7.x86_64                            | 8.1.2            |
| AVPUTIL-839 | AVP Utilities 8.1.x installed. | RHSA-2020:1021 Moderate/Sec. gsettings-desktop-schemas-3.28.0-3.el7.x86_64 | 8.1.2            |
| AVPUTIL-838 | AVP Utilities 8.1.x installed. | RHSA-2020:1020 Low/Sec. curl-7.29.0-57.el7.x86_64                          | 8.1.2            |
| AVPUTIL-837 | AVP Utilities 8.1.x installed. | RHSA-2020:1016 Moderate/Sec. kernel-3.10.0-<br>1127.el7.x86_64             | 8.1.2            |
| AVPUTIL-836 | AVP Utilities 8.1.x installed. | RHSA-2020:1011 Moderate/Sec. expat-2.1.0-11.el7.x86_64                     | 8.1.2            |
| AVPUTIL-834 | AVP Utilities 8.1.x installed. | RHSA-2020:1000 Moderate/Sec. rsyslog-8.24.0-<br>52.el7.x86_64              | 8.1.2            |
| AVPUTIL-833 | AVP Utilities 8.1.x installed. | RHSA-2020:0630 Important/Sec. ppp-2.4.5-<br>34.el7_7.x86_64                | 8.1.2            |
| AVPUTIL-832 | AVP Utilities 8.1.x installed. | RHSA-2020:0834 Important/Sec. kernel-3.10.0-<br>1062.18.1.el7.x86_64       | 8.1.2            |
| AVPUTIL-831 | AVP Utilities 8.1.x installed. | RHSA-2020:0897 Important/Sec. libicu-50.2-4.el7_7.x86_64                   | 8.1.2            |

## Fixes in AVP Utilities Release 8.1.2

| ID          | Minimum<br>Conditions          | Visible symptoms                                                       | Found in Release |
|-------------|--------------------------------|------------------------------------------------------------------------|------------------|
| AVPUTIL-383 | AVP Utilities 8.1.x installed. | RHSA-2019-3128 - Important: java-1.8.0-openjdk security update         | 8.1.1            |
| AVPUTIL-382 | AVP Utilities 8.1.x installed. | RHSA-2019:4326 - Important: fribidi security update                    | 8.1.1            |
| AVPUTIL-381 | AVP Utilities 8.1.x installed. | RHSA-2019:3976 -Low: tcpdump security update                           | 8.1.1            |
| AVPUTIL-380 | AVP Utilities 8.1.x installed. | RHSA-2019:3197 - Important: sudo security update                       | 8.1.1            |
| AVPUTIL-379 | AVP Utilities 8.1.x installed. | RHSA-2019:4190 - Important: nss, nss-softokn, nss-util security update | 8.1.1            |
| AVPUTIL-378 | AVP Utilities 8.1.x installed. | RHSA-2019:2829 - Important: kernel security update                     | 8.1.1            |
| AVPUTIL-377 | AVP Utilities 8.1.x installed. | RHSA-2019:3055 - Important: kernel security update                     | 8.1.1            |
| AVPUTIL-376 | AVP Utilities 8.1.x installed. | RHSA-2019:3834 - Important: kernel security update                     | 8.1.1            |
| AVPUTIL-375 | AVP Utilities 8.1.x installed. | RHSA-2019:3872 -Important: kernel security update                      | 8.1.1            |
| AVPUTIL-374 | AVP Utilities 8.1.x installed. | RHSA-2019:3979 -Important: kernel security and bug fix update          | 8.1.1            |
| AVPUTIL-781 | AVP Utilities 8.1.x installed. | RHSA-2020:0374 - Important: kernel update                              | 8.1.1            |
| AVPUTIL-782 | AVP Utilities 8.1.x installed. | RHSA-2020:0196 - Important: java update                                | 8.1.1            |
| AVPUTIL-783 | AVP Utilities 8.1.x installed. | RHSA-2020:0227 - Important: sqlite update                              | 8.1.1            |
| AVPUTIL-784 | AVP Utilities 8.1.x installed. | RHSA-2020:0540 - Important: sudo update                                | 8.1.1            |

#### Fixes in AVP Utilities Release 8.1.1

The following table lists the fixes in Release 8.0 which were derived from the previous Utility Services 7.1 release.

| ID          | Minimum<br>Conditions          | Visible symptoms                                                                                                    | Found in Release |
|-------------|--------------------------------|----------------------------------------------------------------------------------------------------|------------------|
| AVPUTIL-320 | AVP Utilities<br>8.1 installed | 126302 - RHEL 7 / 8: vim (RHSA-2019:1619) (tcp)                                                                           | 8.1              |
| AVPUTIL-299 | AVP Utilities<br>8.1 installed | update kernel for RHEL7 per RHSA-2019:1481                                                                                | 8.1              |
| AVPUTIL-334 | AVP Utilities<br>8.1 installed | [RHSA-2019:1815]<br>java-1.8.0-openjdk-1:1.8.0.222.b10-0.el7_6.x86_64<br>[RHSA-2019:1884] libssh2-1.4.3-12.el7_6.3.x86_64 | 8.1              |

| ID | Minimum<br>Conditions | Visible symptoms                                     | Found in Release |
|----|-----------------------|------------------------------------------------------|------------------|
|    |                       | [RHSA-2019:2030] python-2.7.5-86.el7.x86_64          |                  |
|    |                       | [RHSA-2019:2046] polkit-0.112-22.el7.x86_64          |                  |
|    |                       | [RHSA-2019:2049] libmspack-0.5-0.7.alpha.el7.x86_64  |                  |
|    |                       | [RHSA-2019:2052] libjpeg-turbo-1.2.90-8.el7.x86_64   |                  |
|    |                       | [RHSA-2019:2053] libtiff-4.0.3-32.el7.x86_64         |                  |
|    |                       | [RHSA-2019:2057] bind-libs-32:9.11.4-9.P2.el7.x86_64 |                  |
|    |                       | [RHSA-2019:2060] dhclient-12:4.2.5-77.el7.x86_64     |                  |
|    |                       | [RHSA-2019:2075] binutils-2.27-41.base.el7.x86_64    |                  |
|    |                       | [RHSA-2019:2077] ntp-4.2.6p5-29.el7.x86_64           |                  |
|    |                       | [RHSA-2019:2079] libX11-1.6.7-2.el7.x86_64           |                  |
|    |                       | [RHSA-2019:2091] systemd-219-67.el7.x86_64           |                  |
|    |                       | [RHSA-2019:2110] rsyslog-8.24.0-38.el7.x86_64        |                  |
|    |                       | [RHSA-2019:2118] glibc-2.17-292.el7.x86_64           |                  |
|    |                       | [RHSA-2019:2136] libssh2-1.8.0-3.el7.x86_64          |                  |
|    |                       | [RHSA-2019:2143] openssh-7.4p1-21.el7.x86_64         |                  |
|    |                       | [RHSA-2019:2159] unzip-6.0-20.el7.x86_64             |                  |
|    |                       | [RHSA-2019:2162] blktrace-1.0.5-9.el7.x86_64         |                  |
|    |                       | [RHSA-2019:2169]                                     |                  |
|    |                       | linux-firmware-20190429-72.gitddde598.el7.noarch     |                  |
|    |                       | [RHSA-2019:2177] libsss_idmap-1.16.4-21.el7.x86_64   |                  |
|    |                       | [RHSA-2019:2181] curl-7.29.0-54.el7.x86_64           |                  |
|    |                       | [RHSA-2019:2189] procps-ng-3.3.10-26.el7.x86_64      |                  |
|    |                       | [RHSA-2019:2197] elfutils-0.176-2.el7.x86_64         |                  |
|    |                       | [RHSA-2019:2237] nspr-4.21.0-1.el7.x86_64            |                  |
|    |                       | [RHSA-2019:2304] openssl-1:1.0.2k-19.el7.x86_64      |                  |
|    |                       | [RHSA-2019:2327] mariadb-libs-1:5.5.64-1.el7.x86_64  |                  |
|    |                       | [RHSA-2019:2571] pango-1.42.4-4.el7_7.x86_64         |                  |
|    |                       | [RHSA-2019:2600] kernel-3.10.0-1062.1.1.el7.x86_64   |                  |

## Fixes in AVP Utilities Release 8.0.1.1

The following table lists the fixes in Release 8.0, which were derived from the previous Utility Services 7.1 release.

| ID          | Minimum<br>Conditions                 | Visible symptoms                                                              | Found in<br>Release |
|-------------|---------------------------------------|-------------------------------------------------------------------------------|---------------------|
| AVPUTIL-196 | Install service pack on AVP Utilities | AVP, auto reboots without installing the service pack and corrupts the system | 8.0.1               |

## Known issues and workarounds in AVP Utilities Release 8.1.x.x

## Known issues and workarounds in AVP Utilities Release 8.1.3

| ID           | Minimum<br>Conditions                           | Visible symptoms                                  | Workaround |
|--------------|-------------------------------------------------|---------------------------------------------------|------------|
| AVPUTIL-1133 | Install service<br>pack 002 on AVP<br>Utilities | Red Hat curl local file overwrite (CVE-2020-8177) | None       |

## Known issues and workarounds in AVP Utilities Release 8.1.2

| ID          | Minimum                                                            | Visible symptoms                                                                                                    | Workaround                                                                                                    |
|-------------|--------------------------------------------------------------------|----------------------------------------------------------------------------------------------------|----------------------------------------------------------------------------------------------------|
|             | conditions                                                         |                                                                                                    |                                                                                                    |
| AVPUTIL-829 | AVP 8.1 or later on older OVA deployments                          | Pre-upgrade patch is not getting installed on AVPU 8.1 GA build of older OVA deployments                                                                                                    | Workaround is user needs to login through root and remove the patchins folder using following command.  #rm -rf /tmp/patchins                                                                                                    |
|             |                                                                    |                                                                                                    | After this one can proceed with patch installation operation.                                                                                                    |
| AVPUTIL-779 | AVP 8.1 or later.                                                  | Test alarms on AVPU are not working when triggered from the SMGR Inventory->Manage Serviceability Agents->Serviceability Agents->Generate                                                                                                    | Test alarms can be generated from the command line. Please refer to section Generating test alarms from AVP Utilities in Administering Avaya Aura® AVP Utilities.                                                                                                    |
| AVPUTIL-780 | AVP 8.1.2 New<br>Encrypted OVA or<br>later using<br>hardened mode. | If we try to deploy AVP Utilities 8.1 Encrypted OVA via SMGR SDM/SDM client in Hardened mode dod and if we try to select the option as require passphrase at boot time then it gets stuck.  The AVPU gets stuck because it enables the FIPS mode and reboots the machine and it gets stuck asking for passphrase while boot time. | If customer deploys AVPU 8.1E ova in hardened or hardened_DOD mode with encryption enabled, then while filling the configuration details, customer must make sure that he unchecks the box for 'Encryption Passphrase required at boot time'. This indicates to create a local key store which is required for uninterrupted deploy through SDM. On |

| ID | Minimum<br>conditions | Visible symptoms | Workaround                                                                                                    |
|----|-----------------------|------------------|----------------------------------------------------------------------------------------------------|
|    |                       |                  | failing to uncheck the box, customer will have to manually open the VM console of the AVPU machine, and enter the encryption passphrase. Until the passphrase isn't entered, the deployment won't be marked as complete. |

## Known issues and workarounds in AVP Utilities Release 8.1.1

| ID | Minimum conditions | Visible symptoms | Workaround |
|----|--------------------|------------------|------------|
|    |                    |                  |            |

## Known issues and workarounds in AVP Utilities Release 8.1

| ID | Minimum conditions | Visible symptoms | Workaround |
|----|--------------------|------------------|------------|
|    |                    |                  |            |

## Avaya Aura® Communication Manager Messaging

## Installation for Avaya Aura® Communication Manager Messaging 7.0.x.x

#### Backing up the software

To upgrade from earlier releases of Avaya Aura® Communication Manager Messaging, refer to one of the following guides, depending on your configuration:

- Upgrading and Migrating Avaya Aura® applications to 7.0.
- Migrating and Installing Avaya Aura® Appliance Virtualization Platform 7.0.
- Implementing Avaya Aura® Communication Manager Messaging.
- Deploying Avaya Aura® Communication Manager Messaging.

**Note:** Before beginning an upgrade, or any such installation or maintenance task, it is important to have a current backup of the system.

### **Upgrade Paths (from/to System Platform)**

You can directly upgrade to CMM 7.0 from the following CMM releases:

- CMM 6.3.100 SP5 and higher server packs
- CMM 6.3 FP4 SP4, SP5, and higher server packs
- CMM 6.2 SP3 only
- CMM 6.0.1 SP5 only
- CMM 5.2.1 RFUs C1317rf+i & A9021rf+k only

**Note**: If the version of your currently installed CMM software is not listed above, you will need to upgrade to one of the latest release versions listed above <u>prior</u> to upgrading or migrating to Avaya Aura® Communication Manager Messaging 7.0.0 Service Pack 1.

#### File list

| Download ID | Filename | File size | Notes |
|-------------|----------|-----------|-------|
|             |          |           |       |

**Note:** Customers can install CMM 7.0.0.1 on a new AVP 8.0 Host. The same applies for upgrades of other Avaya Aura VMs on a shared AVP host with CMM 7.0.0.1, they also can upgrade to 8.0.

| VMware vSphere (for VE installations) | Filename | PLDS File ID | PCN/PSN |
|---------------------------------------|----------|--------------|---------|
|                                       |          |              |         |

| Avaya Aura Communication<br>Manager Messaging                              | Filename                                | PLDS File ID    | PCN/PSN         |
|----------------------------------------------------------------------------|-----------------------------------------|-----------------|-----------------|
| Avaya Aura Communication Manager<br>Messaging 7.0 VMware vAppliance<br>OVA | CMM-07.0.0.0.441-e55-<br>0.ova          | CMM70000003     | Not applicable. |
| Avaya Aura® Communication Manager 7.0.x VMware Tools Service Pack          | KERNEL-2.6.32-<br>573.18.1.el6.AV2.tar' | Not applicable. | Not applicable. |

| Avaya Aura Communication<br>Manager Messaging                       | Filename                               | PLDS File ID | PCN/PSN         |
|---------------------------------------------------------------------|----------------------------------------|--------------|-----------------|
| Avaya Aura® Communication<br>Manager 7.0 Kernel Service Pack 3      | KERNEL-2.6.32-<br>642.15.1.el6.AV5.tar | CM000000710  | PCN2028S        |
| Avaya Aura® Communication Manager 7.0 Security Service Pack 4       | PLAT-rhel6.5-0060.tar                  | CM000000709  | PCN2008Su       |
| Avaya Aura® Communication<br>Manager 7.0.1.3 Service Pack<br>#23853 | 00.0.441.0-23853.tar                   | CM00000708   | PCN2007S-s4     |
| Avaya Aura Communication Manager<br>Messaging 7.0.0 Service Pack 1  | CMM-00.0.441.0-0101.tar                | CMM70000010  | Not applicable. |

#### Installing the release

Installation of the Communication Manager Messaging 7.0 release software from its VMware OVA is described in the Deploying Avaya Aura® Communication Manager Messaging documents.

In addition, the installation will also require Service Packs per the software reference list provided below. Read the PCN's for each of the Service Packs to familiarize oneself with the nuances of each Service Pack since some might involve reboots and commit steps. Also, wait until messaging is completely up after each install before proceeding with the next Service Pack install.

For new installations, refer to one of the following guides, depending on your configuration:

- Upgrading and Migrating Avaya Aura® applications to 7.0.
- Migrating and Installing Avaya Aura® Appliance Virtualization Platform 7.0.
- Implementing Avaya Aura® Communication Manager Messaging
- Deploying Avaya Aura® Communication Manager Messaging

Then complete the initial configuration and administration by following:

Administering Avaya Aura® Communication Manager Messaging guide.

#### Troubleshooting the installation

#### Hardware compatibility

For hardware platform information, refer to the *Deploying Communication Manager Messaging using VMware®* in the Virtualized Environment guide.

#### Interoperability and requirements

See the Avaya Compatibility Matrix for full Avaya product compatibility information.

#### What's new in Avaya Aura® Communication Manager Messaging Release 7.0.x.x

#### What's new in Communication Manager Messaging 7.0.0.0

The CMM 7.0 release has been enhanced to support software currency and interoperability with the Avaya Aura® 7.0 solution.

- The Linux OS has been updated to Red Hat Enterprise Linux version 6.
- The CMM application has been integrated with the Avaya Aura® Appliance Virtualization Platform and Solution Deployment Manager.
- The CMM application has been updated to support the Avaya SIP Reference Architecture and Security guidelines for encryption protocols.

**Note:** The following deprecated capabilities have been removed from the CMM application with this release:

- The CMM application is no longer supported as an embedded application in the Communication Manager. With Release 7.0, the application is installed as an instance of its own virtual machine.
- The H.323/Q.Sig integration is no longer supported and has been removed. Customers should convert their CMM application to SIP integration before an upgrade to Release 7.0.
- The application migrations from Intuity Audix and Intuity Audix LX are no longer supported and have been removed in prior CMM 6.x releases. This capability to migrate within the backup and restore procedure is no longer supported in CMM

### Fixes in Communication Manager Messaging Release 7.0.x.x

#### Fixes in Communication Manager Messaging 7.0.0.0

Fixes for the CMM 7.0 release will be provided for customer support, in periodic Service Pack patches after the GA Launch of the release.

#### Fixes in Communication Manager Messaging 7.0.0.1

The following table lists the fixes in this release.

| ID        | Visible symptoms                                                                                                    | Release found in |
|-----------|----------------------------------------------------------------------------------------------------|------------------|
| MSG-13887 | Fax receive failed when far-end sends PRI-EOP                                                                                                    |                  |
| MSG-21019 | COS: msgPasswordAllowed may have garbage in it, causing problems with custom COS.                                                                                                    |                  |
| MSG-21079 | /tmp/*instance has 0666 permissions                                                                                                    |                  |
| MSG-21143 | Outlook 2010: Address book: "Unknown error" when searching 'Display by Name' on 'Advanced Find'.                                                                                                    |                  |
| MSG-21321 | CMM Notify in response to subscribe malformed.                                                                                                    |                  |
| MSG-21428 | super.tab allows global viewing of postfix log files.                                                                                                    |                  |
| MSG-21458 | Outlook Address Book Search fails when there are over 2000 subscribers.                                                                                                    |                  |
| MSG-21464 | Removed set -x from getMinMaxTrustedServers.                                                                                                    |                  |
| MSG-21539 | TUI disconnects with "This Call Experiencing Difficulties" when changing a PIN within the Minimum time allowed and PIN Expiration is turned off.                                                                                  |                  |
| MSG-21620 | Restore fails due to multiple copies of the OcTime LDAP attr.                                                                                                    |                  |
| MSG-21660 | MCAPI events not sent for some configurations (e.g., Message Manager) datadict handles Uint64 as if it is Uint32.                                                                                                    |                  |
| MSG-21711 | Possible dead air issue on attended call transfer if phone-context is present in the Contact URI.                                                                                                    |                  |
| MSG-21865 | Changing mailbox to new mailbox number, the NumericAddress is not changed; thus, creating a new subscriber with the old mailboxnumber causes a: Duplicate Mailbox error when the NumericAddress is the same as the MailboxNumber. |                  |
| MSG-21899 | Resent messages generate corrupt mb inbox counts if there is an active login for the subscriber - this can cause an incorrect MWI state.                                                                                          |                  |
| MSG-21948 | SipAgent could core-dump during an MWI operation.                                                                                                    |                  |
| MSG-21961 | Unencrypted insecure SMTP login mechanisms allowed.                                                                                                    |                  |
| MSG-21999 | Multi-page fax failing.                                                                                                    |                  |
| MSG-22000 | SMTP: Remove support for anonymous SSL/TLS ciphers.                                                                                                    |                  |

| ID        | Visible symptoms                                                                                                    | Release found in |
|-----------|----------------------------------------------------------------------------------------------------|------------------|
| MSG-22027 | syslog messages could be lost if too many come from one process in too short a time period.                                                                                                    |                  |
| MSG-22070 | The T38Fax timeout mechanism is broken, which could lead to fax transmission failures.                                                                                                    |                  |
| MSG-22093 | Reserved space on forwarded CA messages not reclaimed, so cstone thinks the system is out of space until an spDskMgr restart.                                                                                                    |                  |
| MSG-22116 | When a remote subscriber on an LDAP node has an email change, the MboxName attribute is incorrectly added/changed.                                                                                                    |                  |
| MSG-22123 | Dormant mailbox report takes too long with 40K users' web server can time out.                                                                                                    |                  |
| MSG-22125 | iim log files are missing after a migration due to bad /iim/admin/trace_loc file.                                                                                                    |                  |
| MSG-22185 | Reserved space on forwarded messages not reclaimed, so cstone thinks the system is out of space until a spDskMgr restart. Add additional debugging.                                                                                     |                  |
| MSG-22199 | Can't see all IIM logs contents (e.g. some email addresses) in IE because it interprets <x> as an X tag instead of data.</x>                                                                                                    |                  |
| MSG-22237 | MsgCore audits erroneously removing messages with missing media.                                                                                                    |                  |
| MSG-22255 | Auto Attendant dial by name to mailbox hear silence and disconnects.                                                                                                    |                  |
| MSG-22291 | CM's statapp function cannot accurately determine whether Messaging is up or down.                                                                                                    |                  |
| MSG-22334 | SMI Subscriber traffic report for remote components is wrong on SMI (for daily and monthly) but correct on the Fc.                                                                                                    |                  |
| MSG-22335 | triple_des.pm fails when calling triple_des_encrypt and triple_des_decrypt.                                                                                                    |                  |
| MSG-22341 | Occasionally garbage is seen in IMAP4 keywords results (most often seen on broadcast messages) because IMAP4 user-defined keyword performance enhancement for AM6.3 did not consider CMM - garbage in some IMAP4 user-defined keywords. |                  |
| MSG-22448 | Unable to parse (and deliver) a GSM message from Aura Messaging.                                                                                                    |                  |
| MSG-22513 | LDAP FE UTP commands do not work (they hang).                                                                                                    |                  |
| MSG-22521 | SipAgent should support TLSv1.2                                                                                                    |                  |
| MSG-22529 | AAM incorrectly using SIPS URI for all outgoing SIP calls when the transport is TLS.                                                                                                    |                  |
| MSG-22546 | Anonymous Authentication advertised for SMTP.                                                                                                    |                  |
| MSG-22568 | Enhance SMTP configuration options: Allow removal of port 25 from corporate LAN.                                                                                                    |                  |
| MSG-22600 | Message Delivery fails to a local subscriber from a remote reply-able ELA list for messages initiated by a local subscriber due to authentication required for messages sent by local subscribers.                                      |                  |
| MSG-22633 | Modify default slapd log level to match openlap recommendations.                                                                                                    |                  |
| MSG-22683 | SipAgent could consume 100% CPU on the shutdown of messaging relying on the watchdog to kill the process.                                                                                                    |                  |
| MSG-22689 | cornerstone authmon process could consume ~100% CPU if rsyslog service is restarted.                                                                                                    |                  |

| ID        | Visible symptoms                                                                                                    | Release found in |
|-----------|----------------------------------------------------------------------------------------------------|------------------|
| MSG-22743 | AE_BADEMAIL error generated when adding an Auto-Attendant when Server-Alias is defined and not specifying an email address. Probably get the same error if 3rd party adds any mailbox w/out an email address.  |                  |
| MSG-22753 | The banner page uses the term Federal when the product is no longer Federal-<br>only                                                                                                    |                  |
| MSG-22767 | Remove possibility for file-descriptor link in libmime_lib.so                                                                                                    |                  |
| MSG-22815 | abs_web_cache incorrectly assumes an average of 180 bytes/subscriber, which causes unnecessary rebuilds of that cache.                                                                                         |                  |
| MSG-22850 | The call is dropped when Call-Answer-Disclaimer and Call-Answer-Disable features are both enabled, a subscriber has the 'disclaimer' Call-Answer permission type, and they attempt to use Call-Answer-Disable. |                  |
| MSG-22851 | When the green-feature: 'Call Answer Disclaimer' is enabled, the 'Permission Type' label: 'disclaimer' label is blank on the COS SMI form and the Custom COS section of the Subscriber SMI form.               |                  |
| MSG-22898 | Limits form: Label for 'Maximum List Entries' is wrong.                                                                                                    |                  |

## **Known issues and workarounds in Communication Manager Messaging Release 7.0.x.x**

## Known issues and workarounds in Communication Manager Messaging Release 7.0.0.1

| ID        | Minimum conditions                                                                                             | Visible symptoms | Workaround                                                                                                    |
|-----------|----------------------------------------------------------------------------------------------------|------------------|----------------------------------------------------------------------------------------------------|
| MSG-22700 | If an administrative account (dadmin, craft, etc.) gets locked-out, the mechanism to notify someone is broken. |                  | Restart of syslog or restart of the messaging VM will resolve this problem. The steps to restart rsyslog and restart messaging via the command-line are as follows:  To restart rsyslog on CMM: /etc/init.d/rsyslog restart  To restart messaging: Run stopapp -s Audix to stop messaging and wait a few minutes for messaging to stop completely. Then, run startapp -s Audix to restart messaging. |

## Avaya Aura® Appliance Virtualization Platform

## What's new in Avaya Aura® Appliance Virtualization Platform Release 8.1.3.x

#### What's new in Avaya Aura® Appliance Virtualization Platform Release 8.1.3.1

vmware\_flags tool to enable the Guest VM flags for MCEPSC vulnerability mitigation now takes for each VMs individually

Pulling out ethernet cable or setting eth port down to produce ETH\_FAULT event for active-active and active-standby use cases

#### What's new in Avaya Aura® Appliance Virtualization Platform Release 8.1.3

For more information see *What's New in Avaya Aura® Release 8.1.x* document on the Avaya Support site:

https://downloads.avaya.com/css/P8/documents/101057859

#### What's new in Avaya Aura® Appliance Virtualization Platform Release 8.1.2.1

Avaya Aura® Appliance Virtualization Platform 8.1.2.1 has introduced new security service pack bundle. This is useful for customers who want to get only the security updates and not the full feature pack or service pack. The ISO, feature pack or service pack will continue to bundle security updates like before.

Please refer to PCN AVP SSP 8.1.x – PCN 2122S for instructions on how to download and install the security service pack.

### What's new in Avaya Aura® Appliance Virtualization Platform Release 8.1.2

Avaya Aura® Appliance Virtualization Platform 8.1.2 has ability to automatically delete snapshots. An administrator can configure snapshot to be deleted between 1 and 30 days after being generated. If this feature is enabled, the snapshot alarm will be generated 3 days prior to snapshot deletion.

For more information see *What's New in Avaya Aura® Release 8.1.x* document on the Avaya Support site:

https://downloads.avaya.com/css/P8/documents/101057859

#### What's new in Avaya Aura® Appliance Virtualization Platform Release 8.1.1

For more information see *What's New in Avaya Aura® Release 8.1.x* document on the Avaya Support site:

https://downloads.avava.com/css/P8/documents/101057859

#### **Security Service Packs**

AVP releases ESXi 6.5 Platform Security Service Packs (SSPs) Only without any SP/FP.

Beginning December 2020, SSPs will also be released on a more frequent cadence. This means that SSPs may also be available between application Service Packs/Feature Packs. SSP required artifacts and fix IDs will no longer be tracked in the Release Notes. For further information on contents and installation procedures, please see PCN AVP SSP 8.1.x – PCN 2122S.

AVP releases Security Service Packs (SSPs) Only without any SP/FP. Beginning December 2020, SSPs will also be released on a more frequent cadence.

| Download ID | Filename                       | File size | Notes                                                                                                    |
|-------------|--------------------------------|-----------|----------------------------------------------------------------------------------------------------|
| AVP00000078 | PLAT-avaya-avp-e65-<br>004.tar | 330 MB    | AVP Security service pack #4. Use this security service pack on any 8.1.x system to get the latest ESXi security till 2nd updates of November 2020. |
| AVP00000073 | PLAT-avaya-avp-e65-<br>003.tar | 462 MB    | AVP Security service pack #3. Use this security service pack on any 8.1.x system to get the latest ESXi security updates till November 2020.        |
| AVP00000068 | PLAT-avaya-avp-e65-<br>002.tar | 461 MB    | AVP Security service pack #2. Use this security service pack on any 8.1.x system to get the latest security updates.                                |
| AVP00000065 | PLAT-avaya-avp-e65-<br>001.tar | 460 MB    | AVP Security service pack #1. Use this security service pack on any 8.1.x system to get the latest security updates.                                |

#### Required artifacts for Avaya Aura® Appliance Virtualization Platform Release 8.1.3.1

| Download ID | Filename                               | File size | Notes                                                                                                    |
|-------------|----------------------------------------|-----------|----------------------------------------------------------------------------------------------------|
| AVP00000076 | avaya-avp-<br>8.1.3.1.0.03.iso         | 454 MB    | Use this ISO file for new AVP 8.1.3.1 new installations. This ISO also contains the upgrade-avaya-avp-8.1.3.1.0.03.zip upgrade bundle |
| AVP00000077 | upgrade-avaya-avp-<br>8.1.3.1.0.03.zip | 187 MB    | upgrade-avaya-avp- 8.1.3.1.0.03.zip upgrade bundle. Use this ZIP file for an upgrade from pervious 7.x, 8.0.x or 8.1.x releases.      |
| AVP00000078 | PLAT-avaya-avp-e65-<br>004.tar         | 330 MB    | AVP Security service pack #4. Use this security service pack on any 8.1.x system to get the latest security updates.                  |

#### Required artifacts for Avaya Aura® Appliance Virtualization Platform Release 8.1.3

| Download ID | Filename                               | File size | Notes                                                                                                    |
|-------------|----------------------------------------|-----------|----------------------------------------------------------------------------------------------------|
| AVP00000066 | avaya-avp-<br>8.1.3.0.0.15.iso         | 454 MB    | Use this ISO file for new AVP 8.1.3 new installations. This ISO also contains the upgrade-avaya-avp-8.1.3.0.0.15.zip upgrade bundle    |
| AVP00000067 | upgrade-avaya-avp-<br>8.1.3.0.0.15.zip | 187 MB    | upgrade-avaya-avp- 8.1.3.0.0.15.zip upgrade bundle.<br>Use this ZIP file for an upgrade from pervious 7.x,<br>8.0.x or 8.1.x releases. |
| AVP00000068 | PLAT-avaya-avp-e65-<br>002.tar         | 461 MB    | AVP Security service pack. Use this security service pack on any 8.1.x system to get the latest security updates.                      |

## Required artifacts for Avaya Aura® Appliance Virtualization Platform Release 8.1.2.1

The following section provides Avaya Aura® Appliance Virtualization Platform downloading information. Find patch information at <a href="https://support.avaya.com">https://support.avaya.com</a>. For more details, see PCN2097S on the Avaya Technical Support site.

| Download ID | Filename                       | File size | Notes                                                                                                    |
|-------------|--------------------------------|-----------|----------------------------------------------------------------------------------------------------|
| AVP00000063 | avaya-avp-<br>8.1.2.1.0.06.iso | 465 MB    | Use this ISO file for new AVP 8.1.2 new installations. This ISO also contains the upgrade-avaya-avp-8.1.2.1.0.06.zip upgrade bundle |

| Download ID | Filename                               | File size | Notes                                                                                                    |
|-------------|----------------------------------------|-----------|----------------------------------------------------------------------------------------------------|
| AVP00000064 | upgrade-avaya-avp-<br>8.1.2.1.0.06.zip | 193 MB    | upgrade-avaya-avp- 8.1.2.0.0.09.zip upgrade bundle.<br>Use this ZIP file for an upgrade from pervious 7.x,<br>8.0.x or 8.1.x releases. |
| AVP00000065 | PLAT-avaya-avp-e65-<br>001.tar         | 460 MB    | AVP Security service pack. Use this security service pack on any 8.1.x system to get the latest security updates.                      |

#### Required artifacts for Avaya Aura® Appliance Virtualization Platform Release 8.1.2

The following section provides Avaya Aura® Appliance Virtualization Platform downloading information.

Find patch information at <a href="https://support.avaya.com">https://support.avaya.com</a>. For more details, see PCN2097S on the Avaya Technical Support site.

| Download ID | Filename                               | File size | Notes                                                                                                    |
|-------------|----------------------------------------|-----------|----------------------------------------------------------------------------------------------------|
| AVP00000057 | avaya-avp-<br>8.1.2.0.0.09.iso         | 465 MB    | Use this ISO file for new AVP 8.1.2 new installations. This ISO also contains the upgrade-avaya-avp-8.1.2.0.0.09.zip upgrade bundle    |
| AVP00000058 | upgrade-avaya-avp-<br>8.1.2.0.0.09.zip | 193 MB    | upgrade-avaya-avp- 8.1.2.0.0.09.zip upgrade bundle.<br>Use this ZIP file for an upgrade from pervious 7.x,<br>8.0.x or 8.1.x releases. |
| AVP00000059 | avaya-avp-src-<br>8.1.2.0.0.09.iso     | 8.5 MB    | Open-source component used and publish for 8.1.2. Release in iso.                                                                      |

### Required artifacts for Avaya Aura® Appliance Virtualization Platform Release 8.1.1

The following section provides Avaya Aura® Appliance Virtualization Platform downloading information.

Find patch information at <a href="https://support.avaya.com">https://support.avaya.com</a>. For more details, see PCN2097S on the Avaya Technical Support site.

| Download ID | Filename                               | File<br>size | Notes                                                                                                    |
|-------------|----------------------------------------|--------------|----------------------------------------------------------------------------------------------------|
| AVP00000048 | avaya-avp-8.1.1.0.0.17.iso             | 487<br>MB    | Use this ISO file for new AVP 8.1.1 new installations. This ISO also contains the upgrade-avaya-avp-8.1.1.0.0.17.zip upgrade bundle. |
| AVP00000049 | upgrade-avaya-avp-<br>8.1.1.0.0.17.zip | 199<br>MB    | upgrade-avaya-avp- 8.1.1.0.0.17.zip upgrade bundle.<br>Use this ZIP file for an upgrade from AVP 7.x or 8.0.x or 8.1.                |
| AVP00000050 | avaya-avp-src-<br>8.1.1.0.0.17.iso     | 8.5<br>MB    | Open-source component used and publish for 8.1.1. Release in iso.                                                                    |

#### Required artifacts for Avaya Aura® Appliance Virtualization Platform Release 8.1

The following section provides Avaya Aura® Appliance Virtualization Platform downloading information.

Find patch information at <a href="https://support.avaya.com">https://support.avaya.com</a>. For more details, see PCN2097S on the Avaya Technical Support site.

| Download ID | Filename                   | File size | Notes                                                                                                    |
|-------------|----------------------------|-----------|----------------------------------------------------------------------------------------------------|
| AVP00000040 | avaya-avp-8.1.0.0.0.13.iso |           | Use this ISO file for new AVP 8.1 new installations. This ISO also contains the upgrade-avaya-avp-8.1.0.0.0.13.zip upgrade bundle. |

| Download ID | Filename                               | File size | Notes                                                       |
|-------------|----------------------------------------|-----------|-------------------------------------------------------------|
| AVP00000041 | upgrade-avaya-avp-<br>8.1.0.0.0.13.zip | 197 MB    | Use this ZIP file for upgrade from AVP 7.x or 8.0 or 8.0.x. |
| AVP00000042 | avaya-avp-src-<br>8.1.0.0.0.13.iso     | 8.5 MB    | Avaya AVP Source iso for open source components             |
| AVP00000043 | listmem.sh                             | 2.7 KB    | Pre-upgrade memory check utility script                     |

#### **Enhanced Access Security Gateway (EASG)**

EASG provides a secure method for Avaya services personnel to access the Avaya Aura® Application remotely and onsite. Access is under the control of the customer and can be enabled or disabled at any time. EASG must be enabled for Avaya Services to perform tasks necessary for the ongoing support, management, and optimization of the solution. EASG is also required to enable remote proactive support tools such as Avaya Expert Systems® and Avaya Healthcheck.

Refer to the Deploying Avaya Aura® Appliance Virtualization Platform Release 8.1.x document for instructions on enabling and disabling EASG, and for instructions on installing the EASG site certificates.

## Speculative Execution Vulnerabilities (includes Meltdown and Spectre and also L1TF Vulnerabilities)

In order to help mitigate the Speculative Execution Vulnerabilities, the processor manufacturers and operating system developers provide software patches to their products. These are patches to the processors, hypervisors, and operating systems that the Avaya solutions utilize (they are not patches applied to the Avaya developed components of the solutions).

Once these patches are received by Avaya, they are tested with the applicable Avaya solutions to characterize any impact on the performance of the Avaya solutions. The objective of the testing is to reaffirm product/solution functionality and to observe the performance of the Avaya solutions in conjunction with the patches using typical operating parameters.

Avaya is reliant on our suppliers to validate the effectiveness of their respective Speculative Execution Vulnerability patches.

The customer should be aware that implementing these patches may result in performance degradation and that results may vary to some degree for each deployment. The customer is responsible for implementing the patches, and for the results obtained from such patches.

For more information about Speculative Execution Vulnerabilities fixes included in Avaya Aura® 7.x Products, see the following PSNs on the Avaya Support Site:

- PSN020346u Avaya Aura® Meltdown and Spectre vulnerabilities
- PSN020369u Avaya Aura® L1TF vulnerabilities

#### Installation for Avaya Aura® Appliance Virtualization Platform Release 8.1.x.x

Installation for Avaya Aura® Appliance Virtualization Platform Release 8.1.3

Procedure to install Appliance Virtualization Platform 8.1.3 remains the same as previous releases.

Installation for Avaya Aura® Appliance Virtualization Platform Release 8.1.2

Procedure to install Appliance Virtualization Platform 8.1.2 remains the same as that of 8.1.1.

#### Installation for Avaya Aura® Appliance Virtualization Platform Release 8.1.1

The customers can now migrate from System Platform to AVP 8.1.1 on the same hardware using the standard migration process. Note that migration from System Platform to AVP 8.1 still requires

workarounds mentioned in section **Migrating from SP 6.x to AVP 8.1 on the same hardware** below. Also, the memory requirements mentioned to install or migrate to AVP 8.1 still apply to AVP 8.1.1.

#### Installation of Avaya Aura® Appliance Virtualization Platform Release 8.1

This release can be used as a new install of AVP 8.1 or as an upgrade to an existing AVP 7.x or 8.0.x installation or migration from System Platform 6.x. For an upgrade from AVP, it will not be necessary to reinstall the guest VMs.

Please note that VMware ESXi 6.5 hypervisor on AVP 8.1 uses about 600 MB of more memory than ESXi 6.0 did on AVP 8.0 – 8.0.x. If you're using Avaya Aura® System Manager Solution Deployment Manager 8.1 or SDM Client 8.1 to perform the upgrade to AVP 8.1, SDM will check for available memory on the server before continuing with the upgrade. If there is insufficient memory available on the server, SDM will display a message to either upgrade the memory on the common server or upgrade to a later generation of the common server with more memory before upgrading to AVP 8.1. A memory check is not required on the S8300E server.

The memory check can also be performed manually, as shown below. Make sure all Virtual Machines (VMs) are running before performing the memory check.

#### Following amount of free memory must be available for successful upgrades:

- 1. For upgrade from System Platform (XEN) to AVP 7.1.2 or greater (ESXI 6.0) > 3700 MB.
- 2. For upgrade from AVP 7.0.x (ESXI 5.5) to AVP 7.1.2 or greater (ESXI 6.0) > 1126 MB.
- 3. For upgrade from AVP 7.0.x (ESXI 5.5) to AVP 8.1 (ESXI 6.5) > **1800** MB.
- 4. For upgrade from AVP 7.1.2 or greater (ESXI 6.0) to AVP 8.1 (ESXI 6.5) > **600** MB.
- 5. For upgrade from System Platform to AVP 8.1 (ESXI 6.5) > **4300** MB.

## Manual steps to be executed on an existing AVP installation to check is sufficient memory is available to upgrade to AVP 8.1:

- Log on to AVP host using an SSH client.
- Execute the following command:

```
memstats -r group-stats -s name:availResv:consumed -l 1 -u mb
```

Look for an output similar to the following:

- Note the value displayed underneath the "availResv" column and ensure that this value is > 600 MB if you are migrating from AVP 7.1.2 or greater (ESXI 6.0) to AVP 8.1 (ESXI 6.5).
- If this value is < 600 MB, then before being able to upgrade to AVP 8.0.x, either the memory of the server must be upgraded, or the server must be upgraded to a later generation with more memory.

## Using the memory check script on an existing AVP installation to check if sufficient memory is available to upgrade to AVP 8.1:

## Manual steps to be executed on an existing System Platform installation to check is sufficient memory is available to migrate to AVP 8.1:

#### **Using System Platform Web console:**

- Logon to System Platform Web console as user admin.
- Navigate to Server Management → System Information → Memory
- Note the Available value displayed and ensure that this is > 4300 MB. If < 4300MB, then before being able to upgrade to AVP 8.1, either the memory of the server must be upgraded, or the server must be upgraded to a later generation with more memory.

#### **Using Dom0 Command Line Interface:**

- Logon to System Platform Dom0 CLI as user admin using an SSH client.
- Switch user to root: su root
- Execute the following command on System Platform >= 6.4: xl info | grep memory
- Execute the following command on System Platform < 6.4: xm info | grep memory
- Look for output similar to the following:

```
[root@Dom0 ~]# xl info | grep memory
total_memory : 65501
free memory : 24879
```

- Note the free\_memory value displayed and ensure that this is > 4300MB.
- If < 4300MB, then before being able to upgrade to AVP 8.1, either the memory of the server must be upgraded, or the server must be upgraded to a later generation.

A memory check script is also available to determine if you will need additional memory before upgrading to 8.1.x.

Reference PSN027060u – Avaya Aura® Appliance Virtualization Platform Release 7.1.2 and higher Memory Upgrade Instructions and RDIMM Replacement Guidelines for details and where to download the script, "listmem.sh"

# Using the memory check script on an existing System Platform installation to check if sufficient memory is available to upgrade to AVP 8.1:

```
[root@sysplat ~]# sh listmem.sh
Please select one of the options below:
              1. For upgrade from System Platfrom (XEN) to AVP 7.1.2 or greater(ESXI
6.0)
              2. For upgrade from AVP 7.0.x (ESXI 5.5) to AVP 7.1.2 or greater (ESXI
6.0)
              3. For upgrade from AVP 7.0.x (ESXI 5.5) to AVP 8.1 (ESXI 6.5)
              4. For upgrade from AVP 7.1.2 or greater (ESXI 6.0) to AVP 8.1 (ESXI
6.5)
              5. For upgrade from System Platfrom to AVP 8.1 (ESXI 6.5)
5
Checking mem for upgrade from System Platfrom (XEN) to AVP 8.1 (ESXI 6.5)
Low memory, upgrade required (4108MB free memory available)
Memory Device
        Size: 2048 MB
        Locator: DIMM A1
Memory Device
        Size: 2048 MB
        Locator: DIMM A2
Memory Device
        Size: 2048 MB
        Locator: DIMM A3
Memory Device
        Size: 2048 MB
        Locator: DIMM A4
Memory Device
        Size: 2048 MB
        Locator: DIMM A5
Memory Device
        Size: 2048 MB
        Locator: DIMM A6
Memory Device
        Size: No Module Installed
        Locator: DIMM B1
Memory Device
        Size: No Module Installed
        Locator: DIMM B2
Memory Device
        Size: No Module Installed
```

```
Locator: DIMM_B3

Memory Device
Size: No Module Installed
Locator: DIMM_B4

Memory Device
Size: No Module Installed
Locator: DIMM_B5

Memory Device
Size: No Module Installed
Locator: DIMM_B5
```

If the memory check shows that extra memory is needed before upgrading to AVP 8.1, please refer to PSN027060u – Avaya Aura® Appliance Virtualization Platform Release 7.1.2 and higher Memory Upgrade Instructions and RDIMM Replacement Guidelines for details on the memory kit and instructions on upgrading the server memory.

Note: Memory check is not required on the S8300E server.

Refer to the *Deploying Avaya Aura® Appliance Virtualization Platform Release 8.1.*x and *Upgrading Avaya Aura® Appliance Virtualization Platform Release 8.1.*x documents for instructions on new installs and upgrades of AVP. Ensure to upgrade SDM to Release 8.1.x first before using it to upgrade AVP.

#### Restoring software to the previous version

Backup the Virtual application Machines using the applications' standard backup procedures before rolling back AVP. This is just a precaution in case anything goes wrong, and you have to reinstall and restore.

#### For rolling back from AVP 8.1 to AVP 8.0.x:

From AVP root prompt execute the following command to stop all Virtual Machines:

```
/opt/avaya/bin/stopallvms.py
```

Unzip the upgrade-avaya-avp-8.0.0.0.0.6.zip file and copy the avaya-avp-8.0.0.0.0.0.0.0.tip file to the system's local disk, /vmfs/volumes/server-local-disk.

Run the rollback command and reboot the host. The full pathname to the rollback patch is required. You cannot use a relative path.

```
/opt/avaya/bin/rollback_bootbank.sh /vmfs/volumes/server-local-disk/avaya-avp-8.0.0.0.0.0.06.zip
/opt/avaya/bin/avpshutdown.sh -r
```

If SDM has trouble connecting with the AVP, you may need to generate a new AVP certificate by selecting the AVP host on SDM then selecting "More Actions" → "Generate/Accept Certificate".

For rolling back to any other release, please refer to **Upgrading Avaya Aura® Appliance Virtualization Platform Release 8.0.x** document for instructions.

#### Migrating from SP 6.x to AVP 8.1 on the same hardware

AVP 8.1 uses more memory during the bootup sequence than AVP 8.0.x or 7.1.x. As a result, the System Platform bootloader cannot load all AVP 8.1 modules. Hence, the migration step from System Platform 6.x to AVP 8.1 on the same hardware has an intermediate step of migrating to AVP 8.0.1.1. However, the virtual machines installed on System Platform 6.x will be upgraded to release 8.1 in a single step. So we

need to use AVP8.0.1.1 iso as well as its version.xml file for intermediate migration platform followed by upgradation of platform OS.

The upgrade steps will be as follows:

- Step 1: SDM 8.1 upgrades System Platform 6.x and VMs 6.x to AVP 8.0.1.1 and VMs to their respective 8.1 versions. To do this step, the customer must sync AVP 8.0.1.1 ISO file and 8.1 versions of the VM OVAs in the SMGR SDM being used to upgrade the System Platform during remote installation. The customer must then proceed with the migration steps as documented in 'Upgrading Avaya Aura® Appliance Virtualization Platform' guide.
- Step 2: (Manual step) SDM upgrades AVP 8.0.1.1 to AVP 8.1. VMs stay on their 8.1 versions. To
  do this step, the customer must select the AVP 8.1 upgrade zip file in the SMGR SDM being used
  to upgrade AVP to 8.1. The customer must then proceed with the AVP upgrade steps
  documented in the same document mentioned in the above step.

## Fixes in Avaya Aura® Appliance Virtualization Platform Release 8.1.3.1

| ID       | Minimum Conditions     | Visible symptoms                                                                                                    | Found in Release |
|----------|------------------------|----------------------------------------------------------------------------------------------------|------------------|
| AVP-1285 | AVP 8.1.3 is installed | VMSA-2020-0026 – Vmware ESXi 6.5 Multiple<br>Vulnerabilities of use-after-free error exists in<br>the XHCI USB controller and privilege<br>escalation (CVE-2020-4004, CVE-2020-4005) | 8.1.3            |
| AVP-1251 | AVP 8.1.3 is installed | VMSA-2020-0023 - VMware ESXi updates address multiple security vulnerabilities (CVE-2020-3981, CVE-2020-3982, CVE-2020-3992, CVE-2020-3993, CVE-2020-3994, CVE-2020-3995)            | 8.1.3            |
| AVP-1325 | AVP 8.1.3 is installed | The AVP SSP patch cannot be applied on AVP version 8.1 and 8.1.2                                                                                                    | 8.1.3            |
| AVP-1293 | AVP 8.1.3 is installed | s8300e still not recognized in gateway and applications                                                                                                    | 8.1.3            |
| AVP-1226 | AVP 8.1.3 is installed | Need a generic 'swversion -s' command output as parse-able                                                                                                    | 8.1.3            |
| AVP-1047 | AVP 8.1.3 is installed | Tool to enable the Guest VM flags for MCEPSC vulnerability mitigation now takes for each VMs individually                                                                            | 8.1.3            |
| AVP-717  | AVP 8.1.3 is installed | Pulling out ethernet cable or setting eth port down to produce ETH_FAULT event for active-active and active-standby use cases                                                        | 8.1.3            |

#### Fixes in Avaya Aura® Appliance Virtualization Platform 8.1.3

| ID       | Minimum Conditions     | Visible symptoms                                        | Found in Release |
|----------|------------------------|---------------------------------------------------------|------------------|
| AVP-1027 | AVP 8.1.3 is installed | METco: PSOD on AVP 8.1.1.0.0.17 (esxi iLO driver issue) | 8.1.1            |
| AVP-1030 | AVP 8.1.x is installed | Get error applying 3rd party certificate to AVP         | 8.1              |

| ID       | Minimum Conditions     | Visible symptoms                                                                                                    | Found in Release |
|----------|------------------------|----------------------------------------------------------------------------------------------------|------------------|
| AVP-1140 | AVP 8.1.x is installed | port 9080 is open on AVP and see if we can disable it OR needs to be documented in port matrix                                                                                                    | 8.1.2            |
| AVP-1134 | AVP 8.1.x is installed | VMSA-2020-0011 : Client updates address multiple security vulnerabilities (CVE-2020-3957, CVE-2020-3958, CVE-2020-3959)                                                                                                 | 8.1.2            |
| AVP-1167 | AVP 8.1.x is installed | VMSA-2020-0015 - ESXi security<br>vulnerabilities (CVE-2020-3962, CVE-2020-<br>3963, CVE-2020-3964, CVE-2020-3965, CVE-<br>2020-3966, CVE-2020-3967, CVE-2020-3968,<br>CVE-2020-3969, CVE-2020-3970, CVE-2020-<br>3971) | 8.1.2            |
| AVP-1166 | AVP 8.1.x is installed | VMSA-2020-0012 - VMware ESXi updates address out-of-bounds read vulnerability (CVE-2020-3960)                                                                                                    | 8.1.2            |
| AVP-1184 | AVP 8.1.x is installed | VMSA-2020-0018: Partial denial of service vulnerability via authentication services (CVE-2020-3976)                                                                                                    | 8.1.2            |

# Fixes in Avaya Aura® Appliance Virtualization Platform 8.1.2.1

| ID   | Minimum Conditions | Visible symptoms | Found in Release |
|------|--------------------|------------------|------------------|
| None |                    |                  |                  |

# Fixes in Avaya Aura® Appliance Virtualization Platform 8.1.2

| ID           | Minimum Conditions     | Visible symptoms                                                                                                    | Found in Release |
|--------------|------------------------|----------------------------------------------------------------------------------------------------|------------------|
| AVP-948      | AVP 8.1.x is installed | VMSA-2019-0022 - ESXi DaaS updates address<br>OpenSLP remote code execution vulnerability (CVE-<br>2019-5544                                      | 8.1.1            |
| AVP-951      | AVP 8.1.x is installed | VMSA-2019-0019 - ESXi denial-of-service vulnerability (CVE-2019-5536)                                                                             | 8.1.1            |
| AVP-917      | AVP 8.1.x is installed | VMSA-2019-0014 - address use-after-free and denial of service vulnerabilities. (CVE-2019-5527, CVE-2019-5535)                                     | 8.1.1            |
| AVP-873      | AVP 8.1.x is installed | VMSA-2019-0011 - Partial denial of service vulnerability in ESXi hostd process (CVE-2019-5528)                                                    | 8.1.1            |
| AVP-936      | AVP 8.1.x is installed | VMSA-2019-0020 - Hypervisor-Specific Mitigations for Denial-of-Service and Speculative-Execution Vulnerabilities (CVE-2018-12207, CVE-2019-11135) | 8.1.1            |
| AVP-<br>1069 | AVP 8.1.x is installed | VMSA-2020-0008 : Stored Cross-Site Scripting (XSS) vulnerability (CVE-2020-3955)                                                                  | 8.1.1            |

| ID      | Minimum Conditions                                                 | Visible symptoms                                                          | Found in Release  |
|---------|--------------------------------------------------------------------|---------------------------------------------------------------------------|-------------------|
| AVP-907 | AVP is installed in hardened mode and the license mode is changed. | Custom banners were overwritten in hardened system on license mode change | 8.1.x or<br>7.1.x |

# Fixes in Avaya Aura®Appliance Virtualization Platform 8.1.1

Note: AVP 8.1 is based on VMware ESXi 6.5.

| ID      | Minimum Conditions                                     | Visible symptoms                                                                                                    | Found in Release |
|---------|--------------------------------------------------------|----------------------------------------------------------------------------------------------------|------------------|
| AVP-865 | AVP 8.1 installed                                      | Patching AVP from SDM failed                                                                                                    | 8.1              |
| AVP-836 | AVP upgraded to 8.1 and remote syslog over TLS enabled | AVP 8.1 was not able to forward syslogs over syslog-tls port(6514)                                                                                   | 8.1              |
| AVP-817 | Upgrade from System Platform to AVP 8.1                | Upgrade from System Platform to AVP 8.1 failed and a workaround had to be applied                                                                    | 8.1              |
| AVP-866 | AVP 7.1.3.3 or higher installed                        | SYS_FAULT alarm was being generated on AVP systems                                                                                                   | 7.1.3.3          |
| AVP-750 | AVP with S8300E card                                   | On running 'show mm' on a gateway or 'list configuration media-gateway' on CM S8300E hardware and firmware versions are not reported                 | 7.1.3.2          |
| AVP-704 | AVP 7.1.2 or higher installed                          | On HP G9 DISK_FAULT alarm could only be cleared by graceful reboot                                                                                   | 7.1.3            |
| AVP-898 | AVP 7.1.3.3 or higher installed                        | AVP CPU occupancy spiked up to 100% for 10 minutes when SMGR jboss was restarted                                                                     | 7.1.3.3          |
| AVP-876 | AVP on dual CPU ACP-<br>120 systems                    | The following CPU alarm was observed 'System Board 1 Riser 2 alarm on single CPU ACP120'                                                             | 8.0.1            |
| AVP-860 | AVP installed                                          | No easy way to recover if the customer selected the Equinox license during AVP installation.                                                         | 7.1              |
| AVP-908 | AVP 8.1 installed                                      | VMSA-2019-0013 - Address command injection and information disclosure vulnerabilities. (CVE-2017-16544, CVE-2019-5531, CVE-2019-5532, CVE-2019-5534) | 8.1              |
| AVP-842 | AVP 8.1 installed                                      | VMSA-2019-0008 - Microarchitectural Data Sampling (MDS) Vulnerabilities for Hypervisors                                                              | 8.1              |

# Fixes in Avaya Aura® Appliance Virtualization Platform 8.1

Note: AVP 8.1 is based on VMware ESXi 6.5.

| ID      | Minimum Conditions                        | Visible symptoms                                                                                  | Found in Release |
|---------|-------------------------------------------|---------------------------------------------------------------------------------------------------|------------------|
| AVP-821 | NA                                        | Addressed VMSA-2019-0006: VMware ESXi updates address multiple out-of-bounds read vulnerabilities | NA               |
| AVP-815 | NA                                        | Addressed VMSA-2019-0005: Multiple vulnerabilities (Remote Check) (tcp)                           | NA               |
| AVP-737 | Upgrade from AVP 7.0.1.0.0.5 to AVP 8.0.1 | AVP upgrade failed due to insufficient free space in bootbank                                     | 8.0.1            |

| ID      | Minimum Conditions                                                | Visible symptoms                                                           | Found in Release |
|---------|-------------------------------------------------------------------|----------------------------------------------------------------------------|------------------|
| AVP-730 | AVP installed                                                     | AVP alarms were not getting generated                                      | 8.0.1            |
| AVP-704 | AVP installed on Dell<br>R630 underwent an<br>ungraceful shutdown | AVP reported a DISK_FAULT warning alarm                                    | 7.1.2            |
| AVP-769 | Shutdown or reboot AVP from SDM or web UI                         | VM may have degraded performance or report corrupted disk and fail to boot | 7.1.3            |

# Known issues and workarounds in Avaya Aura® Appliance Virtualization Platform Release 8.1.x.x

# Known issues and workarounds in Avaya Aura® Appliance Virtualization Platform Release 8.1.3

The following table lists the known issues, symptoms, and workarounds in this release.

| ID       | Minimum conditions          | Visible symptoms                                                                       | Workaround |
|----------|-----------------------------|----------------------------------------------------------------------------------------|------------|
| AVP-1122 | AVP on Dell R630<br>systems | RAID Battery failure on Dell R630 generates BATTERY_FAULT instead of DISKBATTERY_FAULT | None       |
| AVP-1182 | AVP on any server type      | NTP server details on AVP are not updated properly through SDM                         | None       |

# Known issues and workarounds in Avaya Aura® Appliance Virtualization Platform Release 8.1.2

The following table lists the known issues, symptoms, and workarounds in this release.

| ID       | Minimum conditions       | Visible symptoms                                                       | Workaround                                                                               |
|----------|--------------------------|------------------------------------------------------------------------|------------------------------------------------------------------------------------------|
| AVP-1041 | AVP on any server type   | Adding AVP to a vCenter system breaks AVP datastore and functionality. | This currently does not have a workaround. vCenter connectivity to AVP is not supported. |
| AVP-1027 | AVP on HP systems        | Occasional restarts of the AVP are observed.                           | None                                                                                     |
| AVP-976  | AVP on Dell R630 systems | Alarms may not be seen on Dell R630 for up to 12 hours after the event | None                                                                                     |

# Known issues and workarounds in Avaya Aura® Appliance Virtualization Platform Release 8.1.2

The following table lists the known issues, symptoms, and workarounds in this release.

| ID      | Minimum conditions     | Visible symptoms                                                                                                    | Workaround                   |
|---------|------------------------|----------------------------------------------------------------------------------------------------|------------------------------|
| AVP-881 | AVP on Dell<br>systems | While patching AVP Utilities from SMGR SDM on Dell systems, a warning message is displayed suggesting that the hardware model name is not known. | This warning can be ignored. |

| ID       | Minimum conditions                                                                                          | Visible symptoms                                                                                                    | Workaround |
|----------|----------------------------------------------------------------------------------------------------|----------------------------------------------------------------------------------------------------|------------|
| AVP-1027 | AVP 8.1.1 running on<br>an HP DL360 G8<br>server, and is seeing<br>occasional restarts of<br>the ESXi host. | If customer enabled iLO on this G8 even though they shouldn't on AVP, but nonetheless, we should probably make sure to pick up this updated driver to prevent this from potentially causing an outage anyways. | NA         |

# Known issues and workarounds in Avaya Aura® Appliance Virtualization Platform Release 8.1.1

The following table lists the known issues, symptoms, and workarounds in this release.

| ID      | Minimum conditions    | Visible symptoms                                                                              | Workaround                                                                  |
|---------|-----------------------|-----------------------------------------------------------------------------------------------|-----------------------------------------------------------------------------|
| AVP-656 | AVP on HP systems     | AVP syslog.log and US remote.log filling with 'handler could not derive port number messages' | Please reach out to Avaya services to resolve this alarm using a workaround |
| AVP-706 | AVP 8.1 on HP systems | AVP shows redundancy lost on single power supply systems                                      | Please reach out to Avaya services to resolve this alarm using a workaround |

# Known issues and workarounds in Avaya Aura® Appliance Virtualization Platform Release 8.1

The following table lists the known issues, symptoms, and workarounds in this release.

| ID      | Minimum conditions                                                                        | Visible symptoms                                                             | Workaround                                                                                                    |
|---------|-------------------------------------------------------------------------------------------|------------------------------------------------------------------------------|----------------------------------------------------------------------------------------------------|
| AVP-762 | AVP installed                                                                             | The command /opt/avaya/bin/weblmurl resulted in a failure.                   | None                                                                                                    |
| AVP-816 | Installation of AVP<br>on S8300E                                                          | AVP does not come up after the DVD drive is ejected during installation      | Manually restarting the S8300E card by removing it from the MG chassis and putting it back in solves the problem. |
| AVP-777 | Delete a VM from<br>AVP and install a<br>new one from SDM<br>and power on the<br>new VM   | After the new VM gets deployed, it cannot power on because of lack of memory | Wait for about 30 minutes before powering on the new VM.                                                          |
| AVP-774 | Upgrade from AVP<br>8.0 to 8.1 on CSR2<br>HP P1 server                                    | AVP cannot be upgraded to 8.1 because of resource check failure              | Please check the upgrade section above                                                                            |
| AVP-750 | Run 'show mm' on<br>the G4xx gateway or<br>'list configuration<br>media-gateway' on<br>CM | S8300E hardware and firmware versions are not reported                       | None                                                                                                    |
| AVP-747 | AVP running on HP systems                                                                 | AVP incorrectly reports RAID battery failure alarms                          | Update to the latest Avaya provided BIOS on the HP server                                                         |

| ID      | Minimum conditions                                           | Visible symptoms                                                                                                    | Workaround                                                                                                    |
|---------|--------------------------------------------------------------|----------------------------------------------------------------------------------------------------|----------------------------------------------------------------------------------------------------|
| AVP-817 | SP to AVP same box migration failure                         | The migration process stops midway during the host migration stage                                                  | Need to use AVP8.0.1.1 iso and its version.xml to use 2 stage migration as SP→AVP8.0 migration→AVP8.1 host upgrade |
| AVP-836 | Upgrade AVP 7.x or 8.x to 8.1 and configure encrypted syslog | After upgrading to AVP 8.1 from a previous version of AVP, configuring syslog over TLS transport fails on port 6514 | None                                                                                                    |

# Languages supported

Languages supported in this release:

English

# Avaya Aura® G430 and G450 Media Gateways

# What's new in Avaya Aura® G430 and G450 Media Gateways Release 8.1.x.x

What's new in G430 and G450 Media Gateways Release 8.1.3

| Enhancement      | Description                                     |
|------------------|-------------------------------------------------|
| G450<br>Hardware | Added support for the new G450 DC power supply. |

## What's new in G430 and G450 Media Gateways Release 8.1.2

The following table lists enhancements in this release.

| Enhancement                            | Description                                                                                                    |
|----------------------------------------|----------------------------------------------------------------------------------------------------|
| G430/G450<br>Data Privacy,<br>Security | Two new CLI commands were added to provide the ability to set the duration that logs are retained:                                                                                                    |
|                                        | <ul> <li>set logging file retention <retention_days>         retention_days defines the period of time in days that log content will be retained. It must be either:</retention_days></li> </ul>                                                                                                    |
|                                        | <ul> <li>a value between 1 and 9999, inclusive</li> <li>(default value is 30 days)</li> <li>unlimited</li> </ul>                                                                                                    |
|                                        | show logging file retention                                                                                                    |
| G430/G450<br>Data Privacy,<br>Security | The following CLI commands now require "admin" level permission to invoke:  'show events' 'show logging file content' 'show logging file retention' 'set logging file condition' 'set logging file enable' 'set logging dr file content' 'set logging session condition' 'set logging session enable' 'set logging session disable' 'set logging server' 'set logging server enable' 'set logging server disable' 'set logging server disable' 'set logging server access-level' 'set logging file retention' 'clear logging cdr file' |

# What's new in G430 and G450 Media Gateways Release 8.1.1

For more information see *What's New in Avaya Aura*® *Release 8.1.x* document on the Avaya Support site:

https://downloads.avaya.com/css/P8/documents/101057859

#### Installation for Avaya Aura® G430 and G450 Media Gateways Release 8.1.x.x

#### Required patches

The following version of firmware is only applicable for G430 and G450 Media Gateways. Find patch information for other Avaya Aura® Media Branch Gateway products at https://support.avaya.com.

#### IMPORTANT!

- **G430 Gateways running a release prior to Release 7.1.2 Build 39.5.0** MUST first install Release 7.1.0.4 (Build 38.21.02 or Build 38.21.32) or newer 38.xx.yy release before installing Release 8.1.x.y.
- G450 Gateways running a release prior to Release 7.1.2 Build 39.5.0 MUST first install Release 7.1.0.5 (Build 38.21.03 or Build 38.21.33) or newer 38.xx.yy release before installing Release 8.1.x.y.

If you attempt to download Release 8.1.x.y prior to having installed Release 7.1.0.4 or Release 7.1.0.5 and execute the "show download software status 10" command, the system will display the following error message:

Incompatible software image for this type of device.

After installing Release 7.1.0.4 or Release 7.1.0.5, you must enable or disable Avaya Logins before downloading Release 8.1.x.y via CLI or SNMP. You can enable or disable Avaya Logins by using one of the following CLI commands:

- login authentication services To enable Avaya Logins.
- no login authentication services To disable Avaya Logins.

If you neglect to enable or disable Avaya Logins by using one of the above commands, you will be prompted to do so when any of the following CLI commands are used to perform a firmware download:

- copy ftp SW imageA
- copy ftp SW imageB
- copy scp SW\_imageA
- copy scp SW imageB
- copy tftp SW imageA
- copy tftp SW\_imageB
- copy usb SW\_imageA
- copy usb SW imageB

#### Notes:

- The special "dadmin" login account previously associated with ASG in releases earlier than Release 7.1.2 is no longer available.
- The gateway defaults to using TLS 1.2, PTLS, and unencrypted H.248 communication with CM.
   Refer to the "set link-encryption" command to adjust these settings.
- The G430 will only download the G430 firmware specific to its vintage. Firmware for G430 Vintage 3 must only use firmware having "g430v3\_" indicated in the firmware image's filename. All other G430 vintages must only use firmware having "g430\_" indicated in the firmware image's filename.

Customer impacting gateway issues will be addressed in new firmware versions within each supported gateway firmware series (e.g., 36.xx.xx is considered a firmware series). This ensures customer impacting fixes will be delivered and available within each supported gateway firmware series until the end of manufacturer support. The latest gateway firmware version within a given firmware series should be used since it will have all the latest fixes. New gateway features and functionality will not be supported

in configurations running newer series of gateway firmware with older Communication Manager Releases.

To help ensure the highest quality solutions for our customers, Avaya recommends the use of like gateway firmware series and Communication Manager releases. This means the latest version within the GW Firmware Series is recommended with the following Communication Manager software releases:

| Gateway Firmware Series | Communication Manager Release |
|-------------------------|-------------------------------|
| 36.xx.xx                | 6.3.6                         |
| 37.xx.xx                | 7.0.0                         |
| 38.xx.xx                | 7.1.2                         |
| 39.xx.xx                | 7.1.3                         |
| 40.xx.xx                | 8.0.1                         |
| 41.xx.xx                | 8.1.x                         |

Newer gateway firmware versions running with older Communication Manager software releases are still supported. For example, running gateway firmware version series 36.xx.xx with Communication Manager 6.3 is still supported. However, prolonged running in this type of mixed configuration is not recommended. Avaya recommends running in a mixed configuration only if necessary, to support gateway upgrades before upgrading Communication Manager software. Newer Communication Manager software releases running with older gateway firmware versions are not supported.

Gateway firmware support follows the Communication Manager software end of the manufacturer support model. This means that as soon as a Communication Manager release goes end of manufacturer support, new gateway firmware will no longer be supported with that Communication Manager release.

For example, when Communication Manager 6.3.6 goes end of manufacturer support, gateway firmware series 36.xx.xx will no longer be supported.

#### **Pre-Install Instructions**

The following is required for installation:

- Avaya Communication Manager Release 6.3.6 or later should be used since earlier versions are no longer supported.
- Browser access to the Customer Support Web site (http://support.avaya.com), or another way to get the Target File.
- SCP, FTP, or TFTP applications on your PC or Local Computer or a USB drive formatted FAT32 file system.
- G430 or G450 Media Gateways hardware version 1 or greater.
- An EASG service login or a customer administrator login is required for gateway configuration

#### **File Download Instructions**

Before attempting to download the latest firmware, read the "Upgrading the Branch Gateway Firmware" section in the following documents:

- Deploying and Upgrading Avaya G430 Branch Gateway
- Deploying and Upgrading Avaya G450 Branch Gateway

Copyright 2018-2021 Avaya Inc. All rights reserved.
Use pursuant to the terms of your signed agreement or Avaya policy.

**Note:** To ensure a successful download, from the system access terminal (SAT) or ASA, issue the command 'busyout board v#' before issuing 'copy tftp' command. Upon completion, from the SAT or ASA issue the command 'release board v#'.

## Backing up the software

For information about G430 and G450 Gateway backup and restore, refer to the "Backup and Restore" section in the following documents:

- Deploying and Upgrading Avaya G430 Branch Gateway
- Deploying and Upgrading Avaya G450 Branch Gateway

#### Installing the release

#### **IMPORTANT!**

- **G430 Gateways running a release prior to Release 7.1.2 Build 39.5.0** MUST first install Release 7.1.0.4 (Build 38.21.02 or Build 38.21.32) or newer 38.xx.yy release before installing Release 8.1.x.y.
- **G450 Gateways running a release prior to Release 7.1.2 Build 39.5.0** MUST first install Release 7.1.0.5 (Build 38.21.03 or Build 38.21.33) or newer 38.xx.yy release before installing Release 8.1.x.y.

If you attempt to download Release 8.1.x.y prior to having installed Release 7.1.0.4 or Release 7.1.0.5 and execute the "show download software status 10" command, the system will display the following error message:

Incompatible software image for this type of device.

After installing Release 7.1.0.4 or Release 7.1.0.5, you must enable or disable Avaya Logins before downloading Release 8.1.x.y via CLI or SNMP. You can enable or disable Avaya Logins by using one of the following CLI commands:

- login authentication services To enable Avaya Logins.
- no login authentication services To disable Avaya Logins.

If you neglect to enable or disable Avaya Logins by using one of the above commands, you will be prompted to do so when any of the following CLI commands are used to perform a firmware download:

- copy ftp SW imageA
- copy ftp SW imageB
- copy scp SW imageA
- copy scp SW\_imageB
- copy tftp SW\_imageA
- copy tftp SW imageB
- copy usb SW imageA
- copy usb SW imageB

#### Notes:

- The special "dadmin" login account previously associated with ASG in releases earlier than Release 7.1.2 is no longer available.
- The gateway defaults to using TLS 1.2, PTLS, and unencrypted H.248 communication with CM. Refer to the "set link-encryption" command to adjust these settings.
- The G430 will only download the G430 firmware specific to its vintage. Firmware for G430 Vintage 3 must only use firmware having "g430v3\_" indicated in the firmware image's filename.

- All other G430 vintages must only use firmware having "g430\_" indicated in the firmware image's filename.
- The G450 will only download the G450 firmware specific to its hardware vintage. Firmware for G450 Vintage 4 must only use firmware having "g450v4\_" indicated in the firmware image's filename. All other G450 vintages must only use firmware having "g450\_" indicated in the firmware image's filename.

For information about installing G430 and G450 Gateway firmware, refer to the "Installing the Branch Gateway" section in the following documents:

- Deploying and Upgrading Avaya G430 Branch Gateway.
- Deploying and Upgrading Avaya G450 Branch Gateway.

## Troubleshooting the installation

For information about troubleshooting G430 and G450 Gateway issues, Refer to the "Troubleshooting" section in the following documents:

- Deploying and Upgrading Avaya G430 Branch Gateway.
- Deploying and Upgrading Avaya G450 Branch Gateway.

# Restoring software to the previous version

For information about G430 and G450 Gateway backup and restore, refer to the "Backup and Restore" section in the following documents:

- Deploying and Upgrading Avaya G430 Branch Gateway.
- Deploying and Upgrading Avaya G450 Branch Gateway.

#### Fixes in G430 and G450 Media Gateways Release 8.1.x.x

## Fixes in G430 and G450 Media Gateways Release 8.1.3 (Builds 41.34.01 and 41.34.31)

| ID          | Minimum<br>Conditions     | Visible symptoms                                                                                           | Found in Release |
|-------------|---------------------------|----------------------------------------------------------------------------------------------------|------------------|
| CMG4XX-1733 | G430, G450<br>Nessus Scan | Fixed an issue where multiple Nessus security scans using SSH would sometimes cause the gateway to reboot. | 8.1              |

#### Fixes in G430 and G450 Media Gateways Release 8.1.3 (Builds 41.34.00 and 41.34.30)

| ID          | Minimum<br>Conditions                                    | Visible symptoms                                                                                                    | Found in Release |
|-------------|----------------------------------------------------------|----------------------------------------------------------------------------------------------------|------------------|
| CMG4XX-1594 | G430, G450 Missing, Invalid or Expired TLS certificates. | Reduced the number of error log messages and traps when gateway cannot communicate with CM due to TLS certificate errors. Now only the error occurrence will be reported every half hour instead of every second. The TLS connection retry rate was also reduced since it is more CPU intensive for both CM and the gateways. | 7.1.3            |
| CMG4XX-1640 | G430, G450<br>Internal Timer<br>Rollover.                | Several internal timer calculations were fixed to prevent<br>the possibility of premature rollover. For example, the<br>internal OSPF timer was fixed so that it should now only<br>rollover once every 136 years. Originally the OSPF timer<br>was incorrectly rolling over every 248 days.                                  | 7.1.3            |

| ID          | Minimum<br>Conditions                            | Visible symptoms                                                                                                    | Found in Release |
|-------------|--------------------------------------------------|----------------------------------------------------------------------------------------------------|------------------|
| CMG4XX-1653 | G430, G450<br>No Tone<br>Detectors<br>available. | Fixed a memory leak that caused the gateway to reboot as a result of the log being flooded with an excessive number of 'No tone detector' log entries.                                        | 7.0.1            |
| CMG4XX-1669 | G430, G450<br>DSP Busy-out.                      | Busy-out of a DSP that is not present will no longer cause an alarm.                                                                                                    | 7.1.3            |
| CMG4XX-1670 | G430, G450<br>DSP Busy-out.                      | Fixed a condition that only occurred when a DSP is busied out whereby the gateway would sometimes use the local RTP port range instead of the RTP range configured for the IP Network-Region. | 7.1.3            |

# Fixes in G430 and G450 Media Gateways Release 8.1.2 (Builds 41.24.00 and 41.24.30)

| ID          | Minimum<br>Conditions     | Visible symptoms                                                                                                    | Found in Release |
|-------------|---------------------------|----------------------------------------------------------------------------------------------------|------------------|
| CMG4XX-1568 | G430, G450<br>DHCP Server | In some cases when the gateway was used as a DHCP Server, IP bindings that were no longer in use were not cleared and the gateway would reboot if the CLI command "clear ip dhcp-server bindings" was used. | 6.3.2            |
| CMG4XX-1576 | G430, G450<br>Logging     | The "show logging file content" CLI command displayed an incorrect IP address in the logs for unsuccessful login attempts made by a user logging in remotely.                                               | 7.1.3.4          |
| CMG4XX-1585 | G430, G450<br>SCP         | In rare cases, upload operations using the "copy file scp" commands would cause the gateway to reboot                                                                                                    | 8.1              |

# Fixes in G430 and G450 Media Gateways Release 8.1.1 (Builds 41.16.00 and 41.16.30)

| ID                                        | Minimum<br>Conditions                    | Visible symptoms                                                                                                    | Found in Release |
|-------------------------------------------|------------------------------------------|----------------------------------------------------------------------------------------------------|------------------|
| CMG4XX-1493<br>CMG4XX-1500<br>CMG4XX-1525 | G430, G450,<br>Firmware download         | The gateway is now more tolerant of the time it takes to download larger firmware image sizes. In addition, the size of the firmware download image also has been reduced. | 7.1.3.3          |
| CMG4XX-1508                               | G430, G450, Primary<br>Search Timer      | The primary search timer was incorrectly getting set to a value of 1 minute when set to a value greater than 30 minutes.                                                   | 7.0.1.2          |
| CMG4XX-1530                               | G430v3                                   | The traceroute command in the G430v3 was not working correctly and indicated "request timeout" in the last route entry.                                                    | 7.1.3.4          |
| CMG4XX-1540                               | G430, G450,<br>Spanning Tree<br>disabled | While powering up the Gateway, spanning-tree packets were being sent even that spanning tree was disabled.                                                                 | 7.1.3.4          |
| CMG4XX-1549                               | G430, G450, SSH                          | In some cases, SSH connections were being refused after many SSH connections have occurred over an extended period of time.                                                | 8.1              |

# Fixes in G430 and G450 Media Gateways Release 8.1.0.1 (Builds 41.10.00 and 41.10.30)

| ID          | Minimum<br>Conditions | Visible symptoms                                                                                                    | Found in Release |
|-------------|-----------------------|----------------------------------------------------------------------------------------------------|------------------|
| CMG4XX-1541 | G430, G450            | This version contains fixes for the Wind River TCP/IP stack security vulnerabilities discovered in July 2019 and known as Urgent/11. | 7.1.3            |

## Fixes in G430 and G450 Media Gateways Release 8.1 (Builds 41.09.00 and 41.09.30)

**Note:** There are no fixes listed here since this is the first release.

## Known issues and workarounds in G430 and G450 Media Gateways Release 8.1.x.x

Known issues and workarounds in G430 and G450 Media Gateways Release 8.1.3, 8.1.2, and 8.1.1

The following table lists the known issues, symptoms, and workarounds in this release:

| ID   | Visible symptoms                                                            | Workaround                             |
|------|-----------------------------------------------------------------------------|----------------------------------------|
| None | G430, G450                                                                  | Use a single VLAN interface with IPv6. |
|      | This Branch Gateway version does not support multiple IPv6 VLAN interfaces. |                                        |

# Languages supported

English

#### **Documentation errata**

None

# Avaya Aura® Media Server

For latest information refer to Avaya Aura® Media Server Release 8.0.x Release Notes on the Avaya Support website at: <a href="https://downloads.avaya.com/css/P8/documents/101073830">https://downloads.avaya.com/css/P8/documents/101073830</a>

# Avaya WebLM

#### What's new in Avaya WebLM for 8.1.x.x

### What's new in Avaya WebLM for 8.1.3

For more information see *What's New in Avaya Aura® Release 8.1.x* document on the Avaya Support site:

https://downloads.avaya.com/css/P8/documents/101057859

#### **Security Service Pack**

Beginning with 8.1, WebLM is releasing an 8.1 Security Service Pack (SSP). This SSP can be applied to any version of 8.1 and only includes Red Hat security updates.

Installing WebLM Security Service Pack through Solution Deployment Manager (SDM) is not supported.

This patch does not apply to WebLM 8.1.x Software Only deployments. This patch should NOT be installed on WebLM 8.1.x Software Only deployments.

Beginning December 2020, SSPs will also be released on a more frequent cadence. This means that SSPs may also be available between application Service Packs/Feature Packs. SSP required artifacts and fix IDs will no longer be tracked in the Release Notes. For further information on contents and installation procedures, please see PCN2124S for more details

## What's new in Avaya WebLM for 8.1.2

For more information see *What's New in Avaya Aura® Release 8.1.x* document on the Avaya Support site:

https://downloads.avaya.com/css/P8/documents/101057859

**Note:** WebLM does not have encrypted OVAs in Release 8.1.2 and later.

#### What's new in Avaya WebLM for 8.1.1

For more information see *What's New in Avaya Aura® Release 8.1.x* document on the Avaya Support site:

https://downloads.avaya.com/css/P8/documents/101057859

#### Required artifacts for Avaya WebLM Release 8.1.x.x

# Required artifacts for Avaya WebLM Release 8.1.3.1

The following section provides Avaya WebLM downloading information.

| Filename                        | PLDS ID     | File size<br>(MB) | Comments                         |
|---------------------------------|-------------|-------------------|----------------------------------|
| WebLM_8.1.3.1_r8132216<br>9.bin | SMGR8131GA3 | 404 MB            | 138ab684a979efd6ec8df991f9c9d22c |

#### Required artifacts for Avaya WebLM Release 8.1.3

The following section provides Avaya WebLM downloading information.

| Filename                               | PLDS ID     | File size<br>(MB) | Comments                         |
|----------------------------------------|-------------|-------------------|----------------------------------|
| WebLM_8.1.3.0_r8131177<br>7.bin        | SMGR8130GA3 | 395               | 7e068289a87e54cc1eb1ff6a22462ef3 |
| WebLMSSP_R8.1.0.0_Pat ch5_81011775.bin | SMGR81SSP07 | 376               | 144b59a66206b5eaa974e75d0922cd8f |

# Required artifacts for Avaya WebLM Release 8.1.2

The following section provides Avaya WebLM downloading information.

| Filename               | PLDS ID     | File size<br>(MB) | Comments                                 |
|------------------------|-------------|-------------------|------------------------------------------|
| WebLM_8.1.2.0_r8121110 | SMGR8120GA3 | 350               | WebLM 8.1.2.0 Release                    |
| 2.bin                  |             |                   | Md5sum: e31442c909018bf7a5987325c370555a |

# Required artifacts for Avaya WebLM Release 8.1.1

The following section provides Avaya WebLM downloading information.

| Filename               | PLDS ID     | File size<br>(MB) | Comments                                 |
|------------------------|-------------|-------------------|------------------------------------------|
| WebLM_8.1.1.0_r8111039 | SMGR8110GA3 | 348               | WebLM 8.1.1.0 Release                    |
| 8.bin                  |             |                   | Md5sum: 2fa367d60c84685cd9794e220b5048cb |

# Required artifacts for Avaya WebLM Release 8.1

The following section provides Avaya WebLM downloading information.

| Filename                                 | PLDS ID     | File size<br>(MB) | Comments                                                                   |
|------------------------------------------|-------------|-------------------|----------------------------------------------------------------------------|
| WebLM-8.1.0.0.7-32857-<br>e65-8.ova      | SMGR81GA014 | 1606              | WebLM 8.1 OVA MD5 Checksum: 3d25c974d78902e9871cccbca643d51a               |
| WebLM-8.1.0.0.7-32857-<br>AWS-8.ova      | SMGR81GA015 | 1599              | WebLM 8.1 AWS OVA MD5 Checksum: 80f222d39d0e3076a1fa47efb9a0a4e5           |
| WebLM-8.1.0.0.7-32857-<br>KVM-8.ova      | SMGR81GA016 | 3442              | WebLM 8.1 KVM OVA<br>MD5 Checksum:<br>f194423a7d1a5829704cee857772e774     |
| AvayaAuraWebLM_8.1.0.<br>0.7-32857_8.iso | SMGR81GA017 | 265               | WebLM 8.1 Software Only ISO MD5 Checksum: f34c5529bded49be816cc739e688272c |

For more details, see PCN2101S on the Avaya Technical Support site.

#### Installation for Avaya WebLM Release 8.1.x.x

#### Installation for Avaya WebLM Release 8.1.3

## Installation for Avaya WebLM Release 8.1.2

#### Installing the release 8.1.1

Important Notes

1. Characters required in the hostname

WebLM hostnames must include only letters, numbers, and hyphens (-) and not underscores. For example, WebLM\_62 is an invalid hostname.

2. Cloning WebLM on VMware.

A user cannot change the IP of a WebLM OVA system that is cloned to another host. To change the IP, rename the ifcfg-eth0 file to ifcfg-eth0.old. Create the file (ifcfg-eth0). Add the MAC address of the newly cloned VM into the ifcfg-eth0 file with correct network configuration and restart the network service.

3. Restoring WebLM Backup.

Ensure that the Application Server service is restarted after the WebLM restore functionality.

- 4. Rehost of licenses.
  - In VE deployments, the host ID of the WebLM server is a function of IP address and UUID of the system. So, if either change, a re-host of license files will be required. A re-host is required in the following scenarios:
    - Upgrade: This involves setting up a new VM with new UUID and restoring data on the same. Since UUID changes, host ID would change, and any existing files would become invalid. Re-host of licenses is required.
    - Migration (from SP to VE): Since the host ID would change, a re-host of license files will be required.
  - An IP address is changed: If the IP address is changed, host ID changes and a re-host of license files is required.
  - VMware cloning of WebLM: This would cause the UUID to change, and therefore, the host ID would change. A re-host of license files will be required.
  - Re-host is not required for vMotion moves.

#### Resource allocation and reservation for standalone WebLM on VMware

| VMware resource     | Profile 1 Values that can support up to 5000 license requests (Default) | Profile 2 Values that can support more than 5000 license requests |
|---------------------|-------------------------------------------------------------------------|-------------------------------------------------------------------|
| vCPUs               | 1                                                                       | 1                                                                 |
| CPU reservation     | 2290 MHz                                                                | 2290 MHz                                                          |
| Memory              | 1 GB                                                                    | 2 GB                                                              |
| Memory reservation  | 1 GB                                                                    | 2 GB                                                              |
| Storage reservation | 40 GB                                                                   | 40 GB                                                             |
| Shared NIC          | 1                                                                       | 1                                                                 |

WebLM requires more memory to scale to more than 5000 license requests at any point in time.

To update the memory for WebLM on VMware:

1. Log in to your VMware vSphere Client, and turn off the WebLM virtual machine.

- 2. If WebLM VM is not visible in the navigation pane, then navigate to Home > Inventory > Hosts and Clusters.
- 3. Right-click the WebLM VM in the navigation pane.
- 4. Select the Edit Settings option from the available context menu.
- 5. In the Edit Settings or Virtual Machine Properties dialog box, select the Memory option on the Hardware tab.
- 6. Specify 2048 in the text field and MB in the drop-down box.
- 7. In the Hardware tab, type 2 in the CPU option.
- 8. Click OK.
- 9. In the navigation pane, right-click the WebLM VM and select the Power-On option from the context menu.

#### Software information

| Software           | Version                            |
|--------------------|------------------------------------|
| OS                 | RHEL 7.6                           |
| Java               | OpenJDK version "1.8.0_242" 64-bit |
| Application Server | WildFly AS 10.1.0                  |
| Supported Browsers | Internet Explorer 11.x             |
|                    | Firefox 65, 66, 67                 |

<sup>-</sup> Download *Deploying standalone Avaya WebLM in Virtualized Environment* and *Upgrading standalone Avaya WebLM* documents from Avaya Support Site for WebLM on VMware deployment and upgrade.

#### Troubleshooting the installation

Collect logs and other information as specified below, and contact the support team.

• The status of the WebLM software. If the software is an upgrade, then the release from which the software is upgraded.

Execute the following command from Command Line Interface with customer user credentials to collect logs.

#collectLogs

This will create a file (WebLM\_Logs\_xxxxxxxxxxxxxzxzip) at /tmp location.

# Speculative Execution Vulnerabilities (includes Meltdown and Spectre and also L1TF Vulnerabilities)

In order to help mitigate the Speculative Execution Vulnerabilities, the processor manufacturers and operating system developers provide software patches to their products. These are patches to the processors, hypervisors, and operating systems that the Avaya solutions utilize (they are not patches applied to the Avaya developed components of the solutions).

Once these patches are received by Avaya, they are tested with the applicable Avaya solutions to characterize any impact on the performance of the Avaya solutions. The objective of the testing is to

reaffirm product/solution functionality and to observe the performance of the Avaya solutions in conjunction with the patches using typical operating parameters.

Avaya is reliant on our suppliers to validate the effectiveness of their respective Speculative Execution Vulnerability patches.

The customer should be aware that implementing these patches may result in performance degradation and that results may vary to some degree for each deployment. The customer is responsible for implementing the patches, and for the results obtained from such patches.

For more information about Speculative Execution Vulnerabilities fixes included in Avaya Aura® Release 8.x, see the following PSNs on the Avaya Support Site:

- PSN020346u Avaya Aura® Meltdown and Spectre vulnerabilities
- PSN020369u Avaya Aura® L1TF vulnerabilities

## **Contacting support**

#### **Contact support checklist**

Avaya Technical Support provides support for WebLM 8.1

For any problems with WebLM 8.1, you can:

- 1. Retry the action. Carefully follow the instructions in the printed or online documentation.
- 2. See the documentation that is shipped with your hardware for maintenance or hardware-related problems.
- 3. Note the sequence of events that led to the problem and the messages that the system displays. See the troubleshooting section of the Avaya product documentation.

If you continue to have problems, contact Avaya Technical Support by logging in to the Avaya Support website at http://support.avaya.com.

Before contacting Avaya Technical Support, keep the following information handy:

- Problem description.
- Detailed steps to reproduce the problem, if any.
- The release version in which the issue occurs.

**Note**: To know the release version and build number, log in to WebLM and click **About** on the user interface. If WebLM Console is inaccessible, you can log in to the WebLM SSH interface and run the **swversion command** to get the WebLM version.

- The status of the WebLM software. If the software is an upgrade, then the release from which the software is upgraded.
- Execute the following command from Command Line Interface with customer user credentials to collect logs.

#collectLogs

This will create a file (WebLM Logs xxxxxxxxxxxxxzip) at /tmp location.

You might be asked to send by email one or more files to Avaya Technical Support for an analysis of your application and the environment.

For information about patches and product updates, see the Avaya Support website at <a href="http://support.avaya.com">http://support.avaya.com</a>.

#### Fixes in Avaya WebLM on VMware for 8.1.x.x

#### Fixes in Avaya WebLM on VMware for 8.1.3.1

The following table lists the fixes in this release:

| ID         | Description                     |
|------------|---------------------------------|
| SMGR-58378 | Block unused ports 8080 & 8443. |

| ID         | Description                         |
|------------|-------------------------------------|
| SMGR-58581 | Session Cookie Not Marked as Secure |

# Fixes in Avaya WebLM on VMware for 8.1.3

The following table lists the fixes in this release:

| ID         | Description                                                                                                    |
|------------|----------------------------------------------------------------------------------------------------|
| SMGR-55563 | Customer Issue: configureTLS is not working in Standalone WebLM                                                                                             |
| SMGR-48582 | Customer Issue: IPO based WebLM fails to generate hosts ID when system language is set to local language like de_DE.UTF-8 i.e. Germany (other than English) |
| SMGR-57111 | Customer Issue: ntpd service does not start up automatically after Standalone WebLM Virtual Machine is rebooted                                             |
| SMGR-53657 | Customer Issue: In WebLM 8.1 system, kernel.randomize_va_space=2 is missing in /etc/sysctl.conf                                                             |

# Fixes in Avaya WebLM on VMware for 8.1.2

The following table lists the fixes in this release:

| ID                         | Description                                                    |
|----------------------------|----------------------------------------------------------------|
| SMGR-50799                 | WebLM audit log enhancement for more readability               |
| SMGR-52876                 | WebLM patch installed failed due to rpm version mismatch       |
| SMGR-50918                 | kernel security update                                         |
| SMGR-53061                 | tcpdump security update                                        |
| SMGR-53065                 | fribidi security update                                        |
| SMGR-51367                 | linux-firmware security, bug fix, and enhancement update       |
| SMGR-53077                 | nss, nss-softokn, nss-util security update                     |
| SMGR-53069                 | kernel security update                                         |
| SMGR-53081                 | kernel security and bug fix update                             |
| SMGR-53073                 | kernel security update                                         |
| SMGR-50664                 | WebLM server logs filling up disk space                        |
| SMGR-53774<br>(SMGR-53927) | (RHSA-2020:0374) Important: kernel security and bug fix update |

# Fixes in Avaya WebLM on VMware for 8.1.1

The following table lists the fixes in this release:

| ID         | Description                                                                                                    |
|------------|----------------------------------------------------------------------------------------------------|
| SMGR-49140 | Enterprise System Manager WebLM shows negative value for Currently Available AES license count when AES is pointed directly to master WebLM and when clicked on Allocations link |
| SMGR-50237 | special characters are showing when viewing allocations on WebLM 8.1                                                                                                    |

## Fixes in Avaya WebLM on VMware for 8.1

The following table lists the fixes in this release:

| ID   | Description |
|------|-------------|
| None |             |

### Known issues and workarounds in Avaya WebLM for 8.1.x.x

### Known issues and workarounds in Avaya WebLM for 8.1.3.1

The following table lists the known issues, symptoms, and workarounds in this release.

| ID   | Visible symptoms | Workaround |
|------|------------------|------------|
| None |                  |            |

#### Known issues and workarounds in Avaya WebLM for 8.1.3

The following table lists the known issues, symptoms, and workarounds in this release.

| ID   | Visible symptoms | Workaround |
|------|------------------|------------|
| None |                  |            |

#### Known issues and workarounds in Avaya WebLM for 8.1.2

The following table lists the known issues, symptoms, and workarounds in this release.

| ID   | Visible symptoms | Workaround |
|------|------------------|------------|
| None |                  |            |

## Known issues and workarounds in Avaya WebLM for 8.1.1

The following table lists the known issues, symptoms, and workarounds in this release.

| ID   | Visible symptoms | Workaround |
|------|------------------|------------|
| None |                  |            |

## Known issues and workarounds in Avaya WebLM for 8.1

The following table lists the known issues, symptoms, and workarounds in this release.

| ID   | Visible symptoms | Workaround |
|------|------------------|------------|
| None |                  |            |

# **Avaya Device Adapter Snap-in**

#### What's new in Avaya Device Adapter Snap-in Release 8.1.x.x

### What's new in Avaya Device Adapter Snap-in for 8.1.3

For more information see What's New in Avaya Aura® Release 8.1.x document on the Avaya Support site:

https://downloads.avaya.com/css/P8/documents/101057859

## What's new in Avaya Device Adapter Snap-in for 8.1.2

For more information see *What's New in Avaya Aura® Release 8.1.x* document on the Avaya Support site:

https://downloads.avaya.com/css/P8/documents/101057859

#### What's new in Avaya Device Adapter Snap-in for 8.1

For more information see *What's New in Avaya Aura® Release 8.1.x* document on the Avaya Support site:

https://downloads.avaya.com/css/P8/documents/101057859

## Required artifacts for Avaya Device Adapter Release 8.1.3.1

The following section provides Avaya Device Adapter downloading information.

| Download ID | Artifacts                        | Notes                            |
|-------------|----------------------------------|----------------------------------|
| ADA0000011  | DeviceAdapter-8.1.3.1.42273.svar | MD5:                             |
|             |                                  | 86081C7BACC616980648F448FAC0983A |

#### Required artifacts for Avaya Device Adapter Release 8.1.3

The following section provides Avaya Device Adapter downloading information.

| Download ID | Artifacts                         | Notes                                    |
|-------------|-----------------------------------|------------------------------------------|
| ADA0000010  | DeviceAdapter-8.1.3.0.102231.svar | MD5:<br>A6726BE56C2468AA7ED69E39E8F668DB |

#### Required artifacts for Avaya Device Adapter Release 8.1.2.1

The following section provides Avaya Device Adapter downloading information.

| Download ID | Artifacts                       | Notes                                    |
|-------------|---------------------------------|------------------------------------------|
| ADA0000009  | DeviceAdapter-8.1.2.1.2050.svar | MD5:<br>6C0A823F2C09A1ACE71C5D857B86EB38 |

#### Required artifacts for Avaya Device Adapter Release 8.1.2

The following section provides Avaya Device Adapter downloading information.

| Download ID | Artifacts                       | Notes                            |
|-------------|---------------------------------|----------------------------------|
| ADA0000008  | DeviceAdapter-8.1.2.0.1932.svar | MD5:                             |
|             |                                 | EE827F21C5B9241F8B46899A3A8F95A8 |

## Required artifacts for Avaya Device Adapter Release 8.1.1

The following section provides Avaya Device Adapter downloading information.

| Download ID | Artifacts                         | Notes                                    |
|-------------|-----------------------------------|------------------------------------------|
| ADA0000007  | DeviceAdapter-8.1.1.0.421855.svar | MD5:<br>ad3a83f634f19f3005c81caef5e3455a |

#### Required artifacts for Avaya Device Adapter Release 8.1

The following section provides Avaya Device Adapter downloading information.

| Download ID | Artifacts                       | Notes                            |
|-------------|---------------------------------|----------------------------------|
| ADA0000006  | DeviceAdapter-8.1.0.0.1649.svar | MD5:                             |
|             |                                 | 3721EDE1550DDCF1219363286001858E |

## Installation for Avaya Device Adapter Snap-in for 8.1.x.x

## Installation for Avaya Device Adapter Snap-in for 8.1.3

Refer to the Avaya Device Adapter Snap-in Reference Guide for installation instructions. https://downloads.avaya.com/css/P8/documents/101058250

#### Installation for Avaya Device Adapter Snap-in for 8.1.2

Refer to the Avaya Device Adapter Snap-in Reference Guide for installation instructions. https://downloads.avaya.com/css/P8/documents/101058250

#### Installation for Avaya Device Adapter Snap-in for 8.1

Refer to the Avaya Device Adapter Snap-in Reference Guide for installation instructions. https://downloads.avaya.com/css/P8/documents/101058250

## Fixes in Avaya Device Adapter Snap-in for 8.1.3.1

| ID            | Problem                                                                                           |
|---------------|---------------------------------------------------------------------------------------------------|
| SETADAPT-9086 | IP phones cannot register if TPS is disabled on active Breeze                                     |
| SETADAPT-9094 | The SDP from Device Adapter has multiple entries for the same code (g.722).                       |
| SETADAPT-9114 | DSA Coredump                                                                                      |
| SETADAPT-9089 | Coredump                                                                                          |
| SETADAPT-9057 | During MGC Reboot see Message: BERR0504 HI EXC 504: Task: "tISSS" SUSPENDED on MGC during reboot. |
| SETADAPT-9056 | UNIStim phone has blank display after connecting to TPS                                           |
| SETADAPT-9054 | MGC cannot be upgraded to ADA MGC via RPC                                                         |

| ID            | Problem                                                                                                    |
|---------------|----------------------------------------------------------------------------------------------------|
| SETADAPT-9047 | UNISTim IP Phone When display "New callers", if press Callers but "New callers" always display can't disappear, even delete all callers, "New callers still show up                                                                                       |
| SETADAPT-9024 | Coredump from clientsdk::CSDPOfferAnswerManager::SetRemoteMediaCapabilities                                                                                                    |
| SETADAPT-9003 | A lot of "ERROR: [25165] CSDK << Publish[presence]: Unable to end background task. PowerManagement object is null" messages in dsa.log.                                                                                                    |
| SETADAPT-8984 | Nessus vulnerability scan tool causes SSH failure on MGC                                                                                                    |
| SETADAPT-8940 | Unistim Phones are required to send MAC addr as part of SM Registration                                                                                                    |
| SETADAPT-8906 | The version of Avaya Device Adapter is mismatched on two SMGR's                                                                                                    |
| SETADAPT-8874 | SMGR:MGC failover timer for ADA shows minutes instead of seconds                                                                                                    |
| SETADAPT-8790 | During MGC Reboot see Message: BERR0504 HI EXC 504: Task: "tISSS" SUSPENDED on MGC during reboot. Impact is that MGC Reboot takes slightly longer than expected (This problem existed on all ADA Release from 8.0.1, and before that on CS1000 Releases). |
| SETADAPT-2763 | MESSAGE: [HURRICANE] - CALLS: dsa.log contains a lot of warnings like "WARNING: CSDK << Call[]: CSDPOfferAnswerManager::ProgressAnswerActivatesMedia(): Same early media response is received"                                                            |
| SETADAPT-2692 | MESSAGE: ERROR: CSDK << Call[414]: [404:Not Found (No route available)] response received for INVITE when in SIPCallSessionStateMachine::Initiating                                                                                                    |

# Fixes in Avaya Device Adapter Snap-in for 8.1.3

| ID            | Problem                                                                                                    |
|---------------|----------------------------------------------------------------------------------------------------|
| SETADAPT-8609 | Cust user does not have permission to run the adaSetReconfigure command                                        |
| SETADAPT-8686 | adaSetReconfigure command does not work with 1230 type phone                                                   |
| SETADAPT-8883 | TDM phones stuck intermittently after swap TNs                                                                 |
| SETADAPT-6164 | Ring Again busy with brdg-appr line . No autocallback call                                                     |
| SETADAPT-8684 | Support subset, terminal number, systemid, Feature1 and Feature 2 fields in endpoint export for CS1k endpoint  |
| SETADAPT-8826 | Agent cannot make call to Supervisor via SBC by using Assist key.                                              |
| SETADAPT-8831 | Supervisor Forced Agent mode does not work via SBC (all FACs that require reason code are not working via SBC) |
| SETADAPT-8835 | The first call from every Endpoint (after registration) via SBC always fail (all subsequent calls are OK)      |

| ID            | Problem                                                                                                    |
|---------------|----------------------------------------------------------------------------------------------------|
| SETADAPT-8836 | User cannot use FAC for Agent work mode via SBC (all FACs that require reason code are not working via SBC)     |
| SETADAPT-8914 | All phones go to logged out by end of each day and stuck in this state                                          |
| SETADAPT-8791 | two DSA (CSDK) coredumps observed on high traffic                                                               |
| SETADAPT-8830 | MGC cannot register in multi-breeze cluster (if MGC has ELAN and TLAN in different subnets)                     |
| SETADAPT-8909 | MGC link with ADA Breeze server goes DOWN and UP several times per day                                          |
| SETADAPT-8963 | DSA (CSDK) core dump (segfault) occurs in clientsdk::CSIPSubscription::ActiveOnEntry()                          |
| SETADAPT-8967 | MGC phones are unusable after re-connecting to ADA                                                              |
| SETADAPT-7967 | A2 PVN (Private Line) doesn't indicate other set (A1 PVR) on an outgoing call                                   |
| SETADAPT-8763 | Phone Unable to register. Phone Display Shows: "Server RegistrationError". All phones affected at the same time |
| SETADAPT-8764 | The Callers List displays "Server Error"                                                                        |
| SETADAPT-8896 | Phone still display previous extension on CPND after some actions                                               |
| SETADAPT-8886 | Can't change agent skill during active call                                                                     |
|               |                                                                                                    |

# Fixes in Avaya Device Adapter Snap-in for 8.1.2.1

| ID            | Problem                                                                                                    |
|---------------|----------------------------------------------------------------------------------------------------|
| SETADAPT-8841 | MGC cannot register in multi-breeze cluster (if MGC has ELAN and TLAN in different subnets)                        |
| SETADAPT-8794 | MGC cannot register if IPSec is enabled with default PSK                                                           |
| SETADAPT-8795 | Specific Configuration: SBC between AURA and Breeze/ADA: ADA fixes provided to allow this config to work properly. |
| SETADAPT-8816 | Update UNIStim firmware in ADA to version C98 to extend SHA-1 certification expiry date                            |
| SETADAPT-8789 | two DSA (CSDK) coredumps observed in high traffic                                                                  |
| SETADAPT-8842 | MGC link with ADA Breeze server goes DOWN and UP several times per day                                             |

| ID            | Problem                                                           |
|---------------|-------------------------------------------------------------------|
| SETADAPT-8825 | MGC is no longer registered                                       |
| SETADAPT-8829 | Phone still display previous extension on CPND after some actions |

# Fixes in Avaya Device Adapter Snap-in for 8.1.2

| ID            | Problem                                                                                                    |
|---------------|----------------------------------------------------------------------------------------------------|
| SETADAPT-4260 | EQUINOX CONF SPECIFIC: Cannot join adhoc conf to Equinox MeetMe conf                                                                       |
| SETADAPT-4968 | Digital phone 3903 does not return idle state after pressing call-appr then goodbye button.                                                |
| SETADAPT-5403 | Media Security: Call is dropped after 1 second, when call between extensions in different clusters with different media security settings. |
| SETADAPT-5417 | MSB (Media Security Best Effort) is not working                                                                                            |
| SETADAPT-5979 | MEDIA SECURITY: MSAW set hears overflowtone/reordertone during MSNV set call                                                               |
| SETADAPT-6139 | SERVICEABILITY: Add vgwShow to the GUI on SMGR                                                                                             |
| SETADAPT-6363 | NO OVERFLOWTONE WHEN CALL PICKUP FAILS                                                                                                    |
| SETADAPT-6543 | CLID is displayed twice on ADA phone display                                                                                               |
| SETADAPT-6950 | NUMBERING PLAN OF 11 DIGITS. CALL APP 11 DIGITS. ONLY 10 DIGITS DISPLAYED AGAINST UNISTIM PHONE CALL APP                                   |
| SETADAPT-7213 | CLID is displayed twice on ADA phone display                                                                                               |
| SETADAPT-7217 | VIRTUAL OFFICE (VO): Failed VO Login from two sets perform VO Login to the same set at the same time                                       |
| SETADAPT-7562 | DSA coredumps are generated during upgrade of ADA Snap-in                                                                                  |
| SETADAPT-7581 | Phones re-register automatically after assigning KEM                                                                                       |
| SETADAPT-7622 | 5000 DTLS traffic: "Timer wasn't found" error in DSA log causing some sets to reregister after 5 minutes                                   |
| SETADAPT-7661 | SOME ADA PHONES HAD "AURA" DISPLAYED ON SCREEN, BUT NOTHING ELSE (NO KEYS/BUTTONS)                                                         |
| SETADAPT-7663 | VO (Virtual Office): Virtual softkey disappears after transferring the call                                                                |
| SETADAPT-7710 | VO (Virtual Office): "Virtual" button is not usable while system is busy with MGC actions (intermittently)                                 |
| SETADAPT-7720 | Error message: CSIPPresenceManager::EndBackgroundTask()Unable to end background task. PowerManagment object is null                        |

| ID            | Problem                                                                                                    |
|---------------|----------------------------------------------------------------------------------------------------|
| SETADAPT-7790 | NO WAY SPEECHPATH WITH DIGITAL PHONE 3901 TYPE, AFTER SWITCHING FROM HANDSFREE TO HANDSET                   |
| SETADAPT-7848 | No tones on card slot 0 for MGXPEC                                                                          |
| SETADAPT-7851 | Emergency label does not display after Virtual Office log out for phones 1210, 2001, 1110                   |
| SETADAPT-7854 | MDA Phone does not display NodeID and TN register field after pressing "Home" if enable VOLO on Attributes. |
| SETADAPT-7959 | No dialtone to digital stations on slot 0 of MGXPEC                                                         |
| SETADAPT-8336 | Unable to go offhook on 3902 phone with handset (speaker activated instead of handset)                      |
| SETADAPT-8516 | Unable to use voicemail button 3902 phone                                                                   |
| SETADAPT-5773 | BREEZE: Cannot reset MGC passwords using Breeze Cluster attributes                                          |
| SETADAPT-6935 | SMGR: 1220 Phone: Mismatch feature button between SMGR and CM                                               |
| SETADAPT-6940 | SMGR: 2002 Phone: Shift key does not work                                                                   |
| SETADAPT-7365 | SM: 1165 Phone: Button Label not removed from phone, when removed from SMGR                                 |
| SETADAPT-7972 | SMGR: Cannot remove button labels using CM Endpoint editor                                                  |

# Fixes in Avaya Device Adapter Snap-in for 8.1.1

| ID            | Problem                                                                                                    |
|---------------|----------------------------------------------------------------------------------------------------|
| SETADAPT-5278 | SMGR, Users > User management > Manage Users > select New user > check the Profile Set. A checkmark is shown in the wrong position. |
| SETADAPT-5881 | SMGR doesn't provide any way to search ADA Endpoint by TN / System ID                                                               |
| SETADAPT-6129 | SMGR: Cannot delete or restore users on SMGR when CM/SM is unreachable                                                              |
| SETADAPT-6200 | SMGR assigns wrong KEMs type for 12xx                                                                                               |
| SETADAPT-6202 | 2nd KEM (12 keys) does not work on phone 12xx                                                                                       |
| SETADAPT-6216 | SMGR displays duplicate template fields after selecting a system of CM when add or duplicate User Profile                           |
| SETADAPT-6226 | MDA: 2nd Transfer Key Displayed on Aura SIP phone which does not work                                                               |
| SETADAPT-6212 | MDA Feature: J-series phones cannot get any feature key from ADA users (except call-appr).                                          |

| ID            | Problem                                                                                                    |
|---------------|----------------------------------------------------------------------------------------------------|
| SETADAPT-4171 | Unexpected SNMP alarms are displayed on SMGR while restarting pbxserver/tps/dsa                                                                                  |
| SETADAPT-6193 | ADA set (i2050) is not kicked out properly when another ADA set (1140) gets registered again its station                                                         |
| SETADAPT-6227 | MGC can't register to ADA after Breeze upgrade                                                                                                    |
| SETADAPT-6230 | Ring again: No Icon of the ring again on phone display against ring-again softkey                                                                                |
| SETADAPT-6252 | Ring Again: message "Ring Again ready, the select line" isn't displayed after autocallback, only name and number                                                 |
| SETADAPT-6315 | No Overflowtone when call pickup fails                                                                                                    |
| SETADAPT-6539 | Autodial label on the phone does not change, when autodial number changed                                                                                        |
| SETADAPT-6576 | Numbering Plan of 11 digits. Call App 11 digits. Ten most significant digits displayed against Unistim Phone Extension. Needs to be ten less significant digits. |

# Fixes in Avaya Device Adapter Snap-in for 8.1

| ID            | Problem                                                                                                    |
|---------------|----------------------------------------------------------------------------------------------------|
| SETADAPT-4264 | No overflow tone when a pickup is not succeeded                                                                |
| SETADAPT-5275 | Device adapter page displays duplicated highlights in SMGR                                                     |
| SETADAPT-5638 | CFW ALL CALLS (CFWAC): ADA users do not keep last forwarded number (IP Unistim and Digital (TDM) are affected) |
| SETADAPT-5649 | SERVICEABILITY: No alarms are generated when plugging unsupported card to MGC                                  |
| SETADAPT-5728 | SERVICEABILITY: mgcShow doesn't provide any info what MGC is in the process of upgrade                         |
| SETADAPT-5752 | REDIAL LIST UNISTIM PHONE: Phones cannot make a call over SIP trunk by using Redial List                       |
| SETADAPT-5759 | QOS PARAMETERS: DSCP values in RTP frames are not changed.                                                     |
| SETADAPT-5769 | Hotline with abbr list - unexpected tone when the call is established.                                         |
| SETADAPT-5823 | Unexpected icon for an active call after retrieving a call from hold                                           |
| SETADAPT-5826 | RTCP statistics is not sent for pure TDM calls                                                                 |
| SETADAPT-5830 | CLID: Some trunk calls have invalid CLID: 16133918024;phone-context=vacant                                     |

| ID            | Problem                                                                                                    |
|---------------|----------------------------------------------------------------------------------------------------|
| SETADAPT-5841 | Cannot swap Primary Cluster of MGC from Cluster has multiple servers to Cluster has 1 server                                                         |
| SETADAPT-5846 | No Speechpath when ADA digital user uses codec G.729A                                                                                                |
| SETADAPT-5855 | ROBUSTNESS: ADA for the whole system is stuck after FORCED upgrade of 3904 phone with established call                                               |
| SETADAPT-5856 | ROBUSTNESS: ADA for the whole system is stuck/Freeze after getting HW/Serial ID for the unsupported card                                             |
| SETADAPT-5864 | SERVICEABILITY: SMGR Device Adapter interface shows wrong information about MGC loadware.                                                            |
| SETADAPT-5866 | SECURITY: MGC password is printed in DeviceAdapter.log when sending a notification to ADA                                                            |
| SETADAPT-5869 | UNISTIM TO H323 PHONE: sRTP One-way speechpath for a basic call between ADA_Unistim phone and CM H323 phone                                          |
| SETADAPT-5873 | ADA coredumps are generated when restarting DSA service where there's MGC registered                                                                 |
| SETADAPT-5874 | BRIDGED APPEARANCE: Principal phone cannot bridge into the call, MDA =2+ scenario broken for incoming call                                           |
| SETADAPT-5875 | A lot of unnecessary messages are printed in Device Adapter.log during UNISTIM traffic. Causing high CPU usage, and system thus becomes unresponsive |
| SETADAPT-5879 | SERVICEABILITY: daversion doesn't display info about user MGCC/MGCA loads                                                                            |
| SETADAPT-5888 | JavaCoredumps and Overload are detected in DA after plugging the ALCs without configuration                                                          |
| SETADAPT-5889 | MGC can't register after Gold Image upgrade                                                                                                    |
| SETADAPT-5921 | duplicate TNs assigned for card slot 9 and 10 on MGC                                                                                                 |
| SETADAPT-6018 | Some IP Unistim Phones are in a strange state, where they cannot originate any calls (no dialtone), but they can receive incoming calls ok           |
| SETADAPT-6115 | "ELAN is Down" Message printed, ADA is down, after Breeze Powered-down and Powered-up again.                                                         |
| SETADAPT-5892 | The display name is shown incorrectly in PD (Personal Directory)                                                                                     |
| SETADAPT-6012 | PD (Personal Directory) server cannot connect to database server until service restart                                                               |
| SETADAPT-6112 | If A call B then coverage to C that C display cannot see B information when C Ringing                                                                |
| SETADAPT-5839 | If there are some stuck jobs in the database, then there might be issues with importing Media Gateway XML file to SMGR                               |
| SETADAPT-6207 | IP Unistim phone cannot make outgoing call after off-hook dialing timeout (after link connection between ADA and SM going down/up)                   |

| ID            | Problem                                                                                                    |
|---------------|----------------------------------------------------------------------------------------------------|
| SETADAPT-6049 | IP UNISTIM 1210 PHONE: Cannot put a call on hold for a second time                                                                                             |
| SETADAPT-6234 | After Network Outage for > 5 mins, then recovery, ADA phones cannot register, and the screen of phones displays "Unequipped". Reinstall ADA Snap-in to recover |
| SETADAPT-6227 | MGC cannot register to ADA after Breeze Upgrade                                                                                                    |
| SETADAPT-4378 | SMGR: If there is 'Synchronization Failure' on the Replication page of Breeze in SMGR, that can be due to SMGR running out of space in /var/log.               |
| SETADAPT-5929 | Breeze Command: tnInfo with no parameters prints multiple phones with TN 0-0-0-0                                                                               |

# Known issues and workarounds for Avaya Device Adapter Snap-in for 8.1.x.x

# Known issues and workarounds for Avaya Device Adapter Snap-in for 8.1.3.1

| ID            | Problem                                                                                                    | Workaround                                                                                                    |
|---------------|----------------------------------------------------------------------------------------------------|----------------------------------------------------------------------------------------------------|
| SETADAPT-5890 | COREDUMP: ADA pbxserver coredumps are generated when restart DSA service when we have MGC's registered (This Coredump is not service impacting) | No Workaround                                                                                                    |
| SETADAPT-8587 | Only half of the MGC's are upgraded after upgrading ADA                                                                                         | Workaround 1: stop/start dsa service via command line "dasrvstart stop/start dsa". Workaround 2: stop/start ADA services via SMGR service management. |

# Known issues and workarounds for Avaya Device Adapter Snap-in for 8.1.3

| ID            | Problem                                                                                                    | Workaround                                                                                                    |
|---------------|----------------------------------------------------------------------------------------------------|----------------------------------------------------------------------------------------------------|
| SETADAPT-5890 | COREDUMP: ADA pbxserver coredumps are generated when restart DSA service when we have MGC's registered (This Coredump is not service impacting)                                                                                                    | No Workaround                                                                                                    |
| SETADAPT-8587 | Only half of the MGC's are upgraded after upgrading ADA                                                                                                    | Workaround 1: stop/start dsa service via command line "dasrvstart stop/start dsa". Workaround 2: stop/start ADA services via SMGR service management.                                 |
| SETADAPT-8790 | During MGC Reboot see Message: BERR0504 HI EXC 504: Task: "tISSS" SUSPENDED on MGC during reboot. Impact is that MGC Reboot takes slightly longer than expected (This problem existed on all ADA Release from 8.0.1, and before that on CS1000 Releases). | No Workaround                                                                                                    |
| SETADAPT-8990 | CC (Contact Center) Agent Traffic failed,<br>DSA Coredump generated on Cluster 1 +<br>1 profile 4 with DTLS enabled. This<br>problem is ONLY seen with CC (Contact                                                                                        | No Workaround. Currently not recommended to use this ADA 8.1.3 GA load with CC (Agents configured and logged in on ADA Phones). A fix will be provided for this problem in an updated |

| ID | Problem                                                        | Workaround                                             |
|----|----------------------------------------------------------------|--------------------------------------------------------|
|    | Center) traffic, and NOT seen with UC (Unified Comms) traffic. | ADA 8.1.3 "field" load within approx. 1 month from GA. |

# Known issues and workarounds for Avaya Device Adapter Snap-in for 8.1.2.1

| ID            | Problem                                                                                                    | Workaround                                                                                                    |
|---------------|----------------------------------------------------------------------------------------------------|----------------------------------------------------------------------------------------------------|
| SETADAPT-8835 | With specific setup: SBC between AURA and ADA: The first call from every Endpoint via SBC always fail (all subsequent calls are OK)                           | No Workaround. Please refer to this SOLN for SBC setup/config: https://support.avaya.com/ext/index?page=content&id=SOLN351429 |
| SETADAPT-8836 | With specific setup: SBC between AURA and ADA: User cannot use FAC for Agent work mode via SBC (all FACs that require reason code are not working via SBC)    | No workaround. Please refer to this SOLN for SBC setup/config: https://support.avaya.com/ext/index?page=content&id=SOLN351429 |
| SETADAPT-8831 | With specific setup: SBC between AURA and ADA: Supervisor Forced Agent mode does not work via SBC (all FACs that require reason code are not working via SBC) | No workaround. Please refer to this SOLN for SBC setup/config: https://support.avaya.com/ext/index?page=content&id=SOLN351429 |
| SETADAPT-8886 | With specific setup: SBC between AURA and ADA: Can't change agent skill during active call                                                                    | No workaround. Please refer to this SOLN for SBC setup/config: https://support.avaya.com/ext/index?page=content&id=SOLN351429 |
| SETADAPT-8826 | With specific setup: SBC between AURA and ADA: Agent cannot make call to Supervisor via SBC by using Assist key.                                              | No workaround. Please refer to this SOLN for SBC setup/config: https://support.avaya.com/ext/index?page=content&id=SOLN351429 |

# Known issues and workarounds for Avaya Device Adapter Snap-in for 8.1.2

| ID            | Problem                                                                                                    | Workaround                                                                                              |
|---------------|----------------------------------------------------------------------------------------------------|----------------------------------------------------------------------------------------------------|
| SETADAPT-7699 | Softphone 2050: Call timer stops working after Personal Directory menu opened                                                                                                    | Restart softphone                                                                                       |
| SETADAPT-8271 | Call timer is not displayed on a phone if a call is made from the second call-appr                                                                                                    | No workaround.                                                                                          |
| SETADAPT-7026 | Call Info is not displayed in pop-up notification when press ShiftForCall with 2 ringing calls                                                                                                    | No workaround                                                                                           |
| SETADAPT-8101 | Overflow/reorder tone when transfer on ringing, when ringing call is "covered" to voicemail                                                                                                    | No workaround. Transfer is still successful. Press Release Key on transferring phone to return to idle. |
| SETADAPT-8545 | Traffic: A Few ADA calls take slightly longer than expected to ring on Agents (a few seconds more)                                                                                                 | Disable caching in breeze attributes                                                                    |
| SETADAPT-8546 | When MGXPEC motherboard card is not in service ALL KEYs of 39xx phone disappear on phone connected to MGXPEC daughterboard card. Also log message printed: A31: STUCK interrupt on daughter board. | Reboot MGXPEC Daughterboard card or disable and enable Digital line Card (DLC)                          |

| ID            | Problem                                                                                                    | Workaround                                                                                                    |
|---------------|----------------------------------------------------------------------------------------------------|----------------------------------------------------------------------------------------------------|
| SETADAPT-8602 | New callers and redial lists still available even if attribute is disabled on breeze                                           | Disable "Personal Directory" attribute in "Contacts" tab of breeze                                                                                    |
| SETADAPT-8603 | Configuring passwords with 16 symbols for MGC breaks admin2/pdt2 access to MGC (used for MGC upgrade/configuration/SSH access) | Use max length of password up to 15 symbols.                                                                                                    |
| SETADAPT-8587 | Only half of the MGC's are upgraded after upgrading ADA                                                                        | Workaround 1: stop/start dsa service via command line "dasrvstart stop/start dsa". Workaround 2: stop/start ADA services via SMGR service management. |
| SETADAPT-8609 | Cust does not have permission to adaSetReconfigure Command                                                                     | Root access is required to run this command on ADA 8.1.2 GA load.                                                                                     |

# Known issues and workarounds for Avaya Device Adapter Snap-in for 8.1.1

| ID            | Problem                                                                                                    | Workaround                                                                                                    |
|---------------|----------------------------------------------------------------------------------------------------|----------------------------------------------------------------------------------------------------|
| SETADAPT-4260 | IP Unistim Phone and TDM Phone:<br>Cannot add an existing Adhoc conference<br>(e.g., a three-party conference on AURA<br>that involves Device Adapter Phones) into<br>an Equinox MeetMe conference                                                                                                 | Each Device Adapter user that needs to connect to the Equinox MeetMe conference needs to dial into the Equinox MeetMe conference |
| SETADAPT-4968 | Digital phone 3903 does not return idle state after pressing call-appr then goodbye button.                                                                                                    | The user goes onhook using the handset                                                                                           |
| SETADAPT-6935 | SMGR for 1220 phone allows configuration of > 4 buttons                                                                                                    | 1220 Phone only supports 4 buttons (0,1,2,3). Ignore additional buttons on SMGR.                                                 |
| SETADAPT-6940 | SMGR for 2002 phone allows configuration of > 4 buttons                                                                                                    | 2002 Phone only supports 4 buttons (0,1,2,3). Ignore additional buttons on SMGR.                                                 |
| SETADAPT-7217 | Virtual Office (VO): Failed VO Login from two sets performing VO Login to the same set at the same time                                                                                                    | No Workaround                                                                                                    |
| SETADAPT-7349 | The principal bridged phone does not lose CONFERENCE 2 when one of the participants presses the Privacy Release button                                                                                                    | Other party in the call presses Privacy<br>Release                                                                               |
| SETADAPT-7351 | Phone type 2001 is not automatically updating time after DST period starts when Phone 1165 is Virtual Office logged into it                                                                                                    | No Workaround                                                                                                    |
| SETADAPT-7582 | Cannot export excel file for selected users in SMGR. In SMGR, Users -> Manage Users -> select user then choose "Export Selected Users" at More Actions. The select export file type is Excel -> press Export. Download and open zip file in Export List. Does not have an excel file in a ZIP file | No Workaround                                                                                                    |
| SETADAPT-5163 | TDM Phone: SMGR allows to add any model phones in the same card. This is                                                                                                    | Admin should check it manually. On Breeze use command line tool tnInfo to                                                        |

| ID            | Problem                                                                                                    | Workaround                                                                                                    |
|---------------|----------------------------------------------------------------------------------------------------|----------------------------------------------------------------------------------------------------|
|               | misconfiguration, so SMGR is allowing this misconfiguration to take place.                                                 | determine what loop-shelf-card is used by digital, analog or Unistim sets. ipeShow command should be used to get info about configured cards. Ensure that you only configure Analog Phones on an Analog Line Card, and only configure Digital Phones on a Digital Line Card. |
| SETADAPT-5601 | TDM Phone: No Call Park RECALL for analog phones                                                                           | No Workaround                                                                                                    |
| SETADAPT-6164 | IP Unistim Phone and TDM Phone: Ring Again Busy does not work if the busy phone has brdg-app line to Ring Again activator. | No Workaround                                                                                                    |
| SETADAPT-7363 | Cannot remove button labels using the CM Endpoint Editor                                                                   | Use the CM Element Manager instead of User Management. So for the CM EM workaround, choose Elements -> Communication Manager -> Endpoints -> Manage Endpoints. You will be able to clear out a button label.                                                                 |
| SETADAPT-7581 | Phones restart automatically after configuring KEM (add-on unit)                                                           | No Workaround                                                                                                    |
| SETADAPT-7663 | Virtual Office (VO): Virtual softkey disappears after transferring the call                                                | User can press Goodbye Key, and the Virtual Softkey will appear.                                                                                                    |
| SETADAPT-7791 | MGC-XPEC: No tones on card slot 0                                                                                          | Do not use Card Slot 0 with MG-XPEC Or Install a new field version of ADA 8.1.1 with a fix for this problem that will be available approx. 1-month post GA via SOLN344794. Contact Avaya Services for assistance.                                                            |

# Known issues and workarounds for Avaya Device Adapter Snap-in for 8.1

| ID            | Problem                                                                                                    | Workaround                                                                                                    |
|---------------|----------------------------------------------------------------------------------------------------|----------------------------------------------------------------------------------------------------|
| SETADAPT-5199 | IP Unistim Phone and TDM Phone: Call is not redirected when there are both SAC (SEND ALL CALLS) and Busy criteria in coverage path, phone has set busy activated and is in active call            | No                                                                                                    |
| SETADAPT-4260 | IP Unistim Phone and TDM Phone:<br>Cannot add an existing Adhoc conference<br>(e.g. a three-party conference on AURA<br>that involves Device Adapter Phones) into<br>an Equinox MeetMe conference | Each Device Adapter user that needs to connect to the Equinox MeetMe conference needs to dial into the Equinox MeetMe conference |
| SETADAPT-6164 | IP Unistim Phone and TDM Phone: Ring Again Busy does not work if a busy phone has brdg-app line to Ring Again activator.                                                                          | None                                                                                                    |
| SETADAPT-6185 | IP Unistim Phone and TDM Phone: MDA arrangement of ADA Analog + 96x1 phone. 96x1 phone displays incorrectly when bridging into an active call. SIP                                                | None                                                                                                    |

| ID            | Problem                                                                                                    | Workaround                                                                                                    |
|---------------|----------------------------------------------------------------------------------------------------|----------------------------------------------------------------------------------------------------|
|               | 96x1 displays its number instead of the caller's name and number.                                                                                                    |                                                                                                    |
| SETADAPT-6212 | IP Unistim Phone and TDM Phone: MDA Feature - J-series phones cannot get any feature key from ADA users (except callappr).                                                                                  | Use Call App only                                                                                                    |
| SETADAPT-6165 | IP Unistim Phone and TDM Phone: MDA: 2 <sup>nd</sup> transfer or conference key displayed on Aura SIP phone which does not work                                                                             | None. Only transfer or conf key in the context-sensitive part of the display will work. The additional Transfer or conf key is displayed by mistake.                                                                                                    |
| SETADAPT-6202 | IP Unistim Phone: 2nd KEM (12 keys) does not work on phone 12xx                                                                                                    | Use CM to configure: Go to CM > SAT mode > "change station xxx" > page 1, edit "button per page" to 12 > Commit.                                                                                                    |
| SETADAPT-6200 | IP Unistim Phone: SMGR assigns the wrong KEM type for 12xx type phones. 12 button KEM is not available                                                                                                    | Use CM to configure. Users can assign correct KEM type in CM.                                                                                                    |
| SETADAPT-5840 | TDM Phone: When the SIP interface (TLAN) on the Active Load Balancer Breeze server goes down and then comes back again, MGC cannot redirect to that Server. After that, all MGC cannot register to cluster. | After the SIP interface (TLAN) for Active Load Balancer Breeze server recovers, then manually reboot all MGCs.                                                                                                    |
|               | If there is a network outage on both the interfaces of the Breeze node, then the MGCs will automatically register.                                                                                          |                                                                                                    |
| SETADAPT-5601 | TDM Phone: No Call Park RECALL for analog phones                                                                                                    | No                                                                                                    |
| SETADAPT-5163 | TDM Phone: SMGR allows to add any model phones in the same card. This is misconfiguration, so SMGR is allowing this misconfiguration to take place.                                                         | Admin should check it manually. On Breeze use command line tool tnInfo to determine what loop-shelf-card is used by digital, analog or Unistim sets. ipeShow command should be used to get info about configured cards. Ensure that you only configure Analog Phones on an Analog Line Card, and only configure Digital Phones on a Digital Line Card. |
| SETADAPT-5471 | TDM Phone: Redial List over SIP Trunk does not work on 3904 Digital phone type                                                                                                    | None                                                                                                    |
| SETADAPT-6216 | SMGR displays duplicate template field after selecting a system of CM when add or duplicate User Profile                                                                                                    | disable CM Endpoint Profile then enable it again, and the duplicated template field will disappear                                                                                                    |

# **Avaya Device Adapter General Limitations**

**Avaya Device Adapter General Limitations for 8.1.3** 

# **Avaya Device Adapter General Limitations for 8.1.2**

Breeze doesn't have full FIPS support. This can lead to installation issue for Device Adapter Snap-in. It is recommended to disable FIPS on Breeze and then retry installation if such issue occurred.

## **Contacts handling logic limitation**

When User adds new contact into his contact list from Personal directory there could occur 2 different situations:

- Newly added contact has exactly same phone number (extension of the station) as station number configured via SMGR
  - after contact added it will have same First and Last names as it was in PD search/or manually entered values unless:
    - station experienced network recovery
    - station re-registers
    - admin change any value for the station via SMGR/CM
  - if one of scenarios from previous bullet occurs new Contact information will be shown to the user - First and Last name exactly same as configured for station with same phone number/extension. This is known as **Associated contact**
    - Associated contacts can't be edited from endpoint site. Result of operation is SUCCESS but user will see exactly same First and Last name as station with same phone number/extension.
    - Associated contact can be changed only by admin via SMGR change user's (with phone number as contact) First/Last name.
- Newly added contact does not have matching phone number (extension of the station) as station number configured via SMGR
  - after contact added it will have same First and Last names as it was in PD search/or manually entered values
  - o user is able to edit contact no limitations.

## Avaya Device Adapter General Limitations for 8.1.x

• SMGR, SM, CM, AMS, Breeze server installation, and initialize configuration must be ready to use. Refer to these product release notes for more information.

**IMPORTANT:** For upgrades of Avaya Device Adapter (ADA), from 8.0.1 to 8.1.x. Due to a compatibility issue between Session Manager (SM) 8.1.x and ADA 8.0.1, the upgrade procedure to ADA 8.1.x has to be modified.

Release 8.0.1 to 8.1.x upgrade steps:

On Aura Release 8.0.1 system (SMGR, SM, Breeze, ADA), FIRST upgrade ADA to 8.1.x

Then upgrade Aura to 8.1.x as per current procedure (first SMGR, then SM then Breeze).

Specific requirements for Avaya Device Adapter include:

- 1. TLS links should be enabled for all Entities (Breeze and CM to SM, AMS links to CM, you can skip AMS if you have Media Gateway to provide DSP for your CM)
- 2. Certificates installation and configuration
- 3. Administrator user should have a dialing plan, a user (stations), signaling, and trunk groups to Session Manager be configured and ready to use before installing and using Avaya Device Adapter snap-in.
- 4. Activate root access for: SMGR, Breeze, Session Manager

- The NODE IP of the CS1000 TPS mapping is not required anymore. Automatically it will be set to Secure/SIP IP address of the Breeze server (in case of a single server) or in case of using multiple Breeze servers within a cluster, the NODE IP automatically maps to the Cluster IP.
- 5. If you use the existing IP address, then the CS1000 phone admin doesn't need to change
- 6. If you use a new IP address, then you will have to have the phone admin change, but this is useful if you want to take a subset of your CS1000 population to test out the new configuration before cutting all your users.
  - Confirm your enrollment password is NOT expired before upgrading/installing new Breeze nodes.
  - Call Park is now supported for Unistim sets starting from Device Adapter 8.0 Service Park 1. To configure Call Park, need to install Call Park and Page Snap-in on a separate Breeze server.

For **each node** in the cluster, we require:

- 1. An additional SIP Entity of the "Endpoint Concentrator" type
- 2. An Entity Link from the above SIP Entity to every "relevant" SM in the solution (the Connection Policy of the Entity Link must be set to "Endpoint Concentrator")
  - You must uninstall and delete all previous Avaya Device Adapters on SMGR before loading the SVAR file of the new Device Adapter.

In this case, SMGR will display a pop-up message about the necessity to restart Device Adapter when a user updates the attributes.

1. The "Signaling Security Error" message is displayed on the IP Deskphone display during the registration process.

The following items should be checked:

DTLS settings have been propagated to TPS form SMGR. Check /opt/Avaya/da/shared/config/config.ini
Please note that snapin root path was changed from /opt/Avaya/snap in/da/ to /opt/Avaya/da.

# cat /opt/Avaya/da/shared/config/config.ini

. . .

[UNIStim DTLS]

TPS\_DTLS=1 // 0 - Off, 1 - Best effort, 2 - Always

DTLSClientAuthentication=0

Note: Avaya Device Adapter snap-in must be restarted in SMGR UI after changing the attribute.

2. Check Port and action byte configured at the phone.

Following security levels with DTLS (the terminology is kept from CS1000):

• Basic. The DTLS policy is configured as Best effort. Phones are configured with action byte 1 and Port 4100. There is a brief period of insecure signaling at the beginning of registration. If IP Deskphone has installed the CA Root certificate, then it continues registration using DTLS after a brief period of insecure. In case of certificates, mismatch registration will fail.

- Advanced. The policy is configured as Best Effort. DTLS-capable phones are configured with action byte of 7 and Port 4101. DTLS incapable configured with action byte of 1. If IP Deskphone is DTLS capable, configured with action byte of 1 and Port 4100, and has installed CA Root certificate, then it continues registration using DTLS after a brief period of insecure. In the case of a certificate mismatch registration will fail.
- Complete. The policy is configured as Always. All IP Phones are DTLS-capable and configured with action byte 7 and Port 4101. Insecure registrations are not permitted. In the case of a certificate mismatch registration will fail.
- 3. Check that DTLS ports are open by csv and tps:

**Important:** If you have made keystore and truststore cert changes after snap-in installation, then following commands should be executed from Breeze cli as root:

```
# cd /opt/Avaya/da/
# ./avaya_securitymodule_pki_tool init da dauser > sm_pki_descriptor_da.txt
```

- 4. Try to reset the phone to factory defaults to delete the previous CA root certificate that was on the set. Procedure for resetting IP Deskphones factory defaults can be found in NN43001-368 "IP Deskphones Fundamentals Avaya Communication Server 1000". Then install the SMGR root CA again as described in NN43001-368 "IP Deskphones Fundamentals Avaya Communication Server 1000".
- In case for 2050 CA certificate should be installed into Trusted Root Certification Authorities->Local Machine. By default, the certificate manager installs it into Trusted Root Certification Authorities->Registry (at least in Windows 7, see <a href="https://superuser.com/questions/647036/view-install-certificates-for-local-machine-store-on-windows-7">https://superuser.com/questions/647036/view-install-certificates-for-local-machine-store-on-windows-7</a>).
- Mnemonics for Hotline buttons emulated using the brdg-appr or call-appr buttons
- Personal Directory: Stores up to 100 entries per user of user names and DNs.
- Callers List: Stores up to 100 entries per user of caller ID information and most recent call time
- Redial List: Stores up to 20 entries per user of dialed DNs and received Call Party Name Display with time and date.

### **MGC** configuration

- 1. For MGC previously registered in Security Domain at CS1000 system:
  - Login to Call Server in CS1000 option;
  - Enable PDT2 mode for admin2 account at CS;
  - login to overlay supervisor ld 17:

REQ: chg

ACCOUNT\_REQ: chg USER\_NAME: admin2

PDT: pdt2

- 2. If you know your MGC ELAN IP address, you can skip this step:
- 2.1 Physically connect MGC (COM RS232 port) to your PC via COM-USB cable. Run any terminal application (For example, PuTTY) and use a SERIAL connection with following settings:

Port: COM3

Baud Rate: 9600

Data Bits: 1
Parity: None

Flow Control: None

- 2.2 With mgcinfoshow command at MGC you can determine your MGC ELAN IP address.
- 3. MGC Loadware upgrade.
- 3.1 MGC Loadware upgrade from CS1000 release.
  - 1. Turn on "Enable legacy loadware upgrades" Breeze attribute and set it to "yes"
  - 2. From MGC in ldb shell under pdt2 user:
  - 3. enter "leaveSecDomain", "isssDecom" command;
  - 4. run "portAccessOff";
  - 5. run mgcsetup with changing the IP of DA.
  - 6. From SMGR Inventory page, add new DA Media Gateway
- 3.2 MGC manually Loadware upgrade.
  - 1. Connect to your MGC ELAN IP address via SSH connection and pdt2/2tdp22ler or admin2/0000 credentials.
  - 2. Go to debug mode by pressing **ctrl+l+d+b** and enter pdt2/admin2 credentials
  - 3. Run ftpUnprotectP command to unprotect /p partition.
  - 4. Connect to your MGC ELAN IP address via SFTP.

Now all MGC loadware is integrated inside snapin. All upgrade procedure for MGC loads NA08 and upper will be done automatically.

To upgrade from old MGC release, need take MGC load file placed at /opt/Avaya/da/mgc/loadware/current on your Breeze server. The filename will be similar to MGCCNXXX.LD. Copy it on your machine.

- 5. Extract with zip archiver mainos.sym and mainos.sym files from \*.LD loadware file and copy them to /p partition of MGC
- 6. Reboot MGC with **reboot** command from ldb.

#### MGC registration:

• Create new one or make changes at SMGR->Inventory->Manage elements->MGC

- Recommended to use Mu-law for companding law settings for MGC and Avaya Device Adapter attributes:
- Assign new MGC to Breeze cluster;
- Commit changes
- Connect to your MGC via SSH and run mgcsetup command:
  - 1. Enter ELAN IP: **192.168.127.91** (for example) (enter)

**An important tip**. Do not try to erase with Delete or BackSpace buttons. It does not work. Just input new values and push Enter.

- 2. Enter ELAN subnet mask: 255.255.255.0 (in my example) (enter)
- 3. Enter ELAN gateway IP: 192.168.127.1 (in my example) (enter)
- 4. Enter Primary CS IP: **192.168.39.26** (Breeze node's SIP/Secure interface in my example) (enter)
- 5. Configure IPsec now? (y/[n]): **n** (enter)
- 6. Change MGC advanced parameters? (y/[n]): n (enter)
- 7. Is this correct? (y/n/[a]bort): y (enter)
- 8. Reboot MGC
- You can validate new configuration parameters at MGC with cat /u/db/mgcdb.xml from ldb ONLY with next successful connection establishing between MGC and Breeze.

#### Digital and analog sets registration

- Create new one user with CS1k-1col\_DEFAULT\_CM\_8\_1, CS1k-2col\_DEFAULT\_CM\_8\_1,
   CS1k-39xx\_DEFAULT\_CM\_8\_1 or CS1k-ana\_DEFAULT\_CM\_8\_1 template at CM Endpoint
   profile. Select valid Sub type and Terminal number (System ID if need):
- Plug-in your digital or analog sets to DLC/ALC card at MGC.
- Validate your registration at SMGR with Session Manager->System status->User registrations

You can verify digital sets registration with:

At SMGR with Session Manager->System status->User registrations

At digital phone by itself (keymap is presented)

From Breeze side: dsaShell dsaShow

From Breeze side - IPE card status with: ipeShow <loop>-<shelf>-<card>-<unit>

If your DLC card is still blinking red, remove the card from the cabinet and plug-in again, for redetecting.

From Breeze side VGW channel status with: vgwShow <loop>-<shelf>-<card>-<unit>

 You can verify analog sets registration at SMGR with Session Manager->System status->User registrations

**IPSEC** configuration

 You must enable and fill PSK key (generate it according to description) at Avaya Breeze -> Configuration -> Attributes -> Service Globals -> DeviceAdapter service

You can check created files (activate.txt and ipsec.xml) and configuration parameters at: /opt/Avaya/da/shared/config/MGC/ folder.

- Run **mgcsetup** at MGC and following the IPsec configuration procedure and **reboot**.
- To stop IPsec, run the following command:
  - Disable checkbox at Breeze attributes.
  - isssDecom at MGC

Corporate Directory (AADS) configuration

For activation of Corporate directory necessary:

- Set CRPA flag in feature field on the phone;
- Configure AADS server (and LDAP server) on SMGR;
- Enable AADS server for cluster or global and fill URL and port for the AADS server.

Creating and configuration of users on LDAP.

For used Corporate Directory necessary to create a user on LDAP server with the next parameters: login and password should be as an extension for the user.

## **Device Adapter Limitations**

There is no method to migrate customer settings for Call Forward feature.

#### Avava Device Adapter Feature Interaction Limitations for 8.1.3

## **Avaya Device Adapter Feature Interaction Limitations for 8.1.2**

- No hold conference feature button.
  - The destination cannot be the Vector Directory Number.
  - Pressing the Hotline or Speed Call key will abort the no hold conference feature and the phone screen will display the following message: invalid number.
- Merging of 2 conference calls into a single conference is not supported regardless of conference type CM or IX Conferencing.
- In case when password is not configured for Agent login and user will provide any password or text login operation will successfully finishes – there is no password check from CM side if password not configured.

#### Avaya Device Adapter Feature Interaction Limitations for 8.1.1

CM does not support ACB (Ring Again) across CMs to a station with Call Forwarding active. The following scenarios do work:

- ACB to a forwarded station when all endpoints are on the same CM;
- ACB to a remote station that has coverage active (instead of forwarding);
- inter-CM ACB attempt does work if you wait 30 or more secs between attempts.

These are additional limitations of Avaya Aura® CM:

- Bridged line appearance ringing cannot be restricted by Device Adapter's media security policy setting.
- CM anchors the call in the call transfer scenario, having one leg secured (SRTP), and another leg not secured (RTP).

# Avaya Device Adapter Product Interoperability for 8.1.3

| Product                           | Release Details |
|-----------------------------------|-----------------|
| Avaya Aura® System Manager        | 8.1.3           |
| Avaya Aura® Session Manager       | 8.1.3           |
| Avaya Aura® Communication Manager | 8.1.3           |
| Avaya Aura® Media Server          | 8.0.2           |
| Avaya Aura® Device Services       | 8.1.3           |
| SBCE                              | 8.1             |
| Avaya Breeze                      | 3.8             |
| Avaya Aura® Workspaces            | 3.6             |

# **Avaya Aura® Device Services**

For the latest information, refer to Avaya Aura® Device Services Release 8.0.x Release Notes on the Avaya Support site at <a href="https://downloads.avaya.com/css/P8/documents/101060095">https://downloads.avaya.com/css/P8/documents/101060095</a>